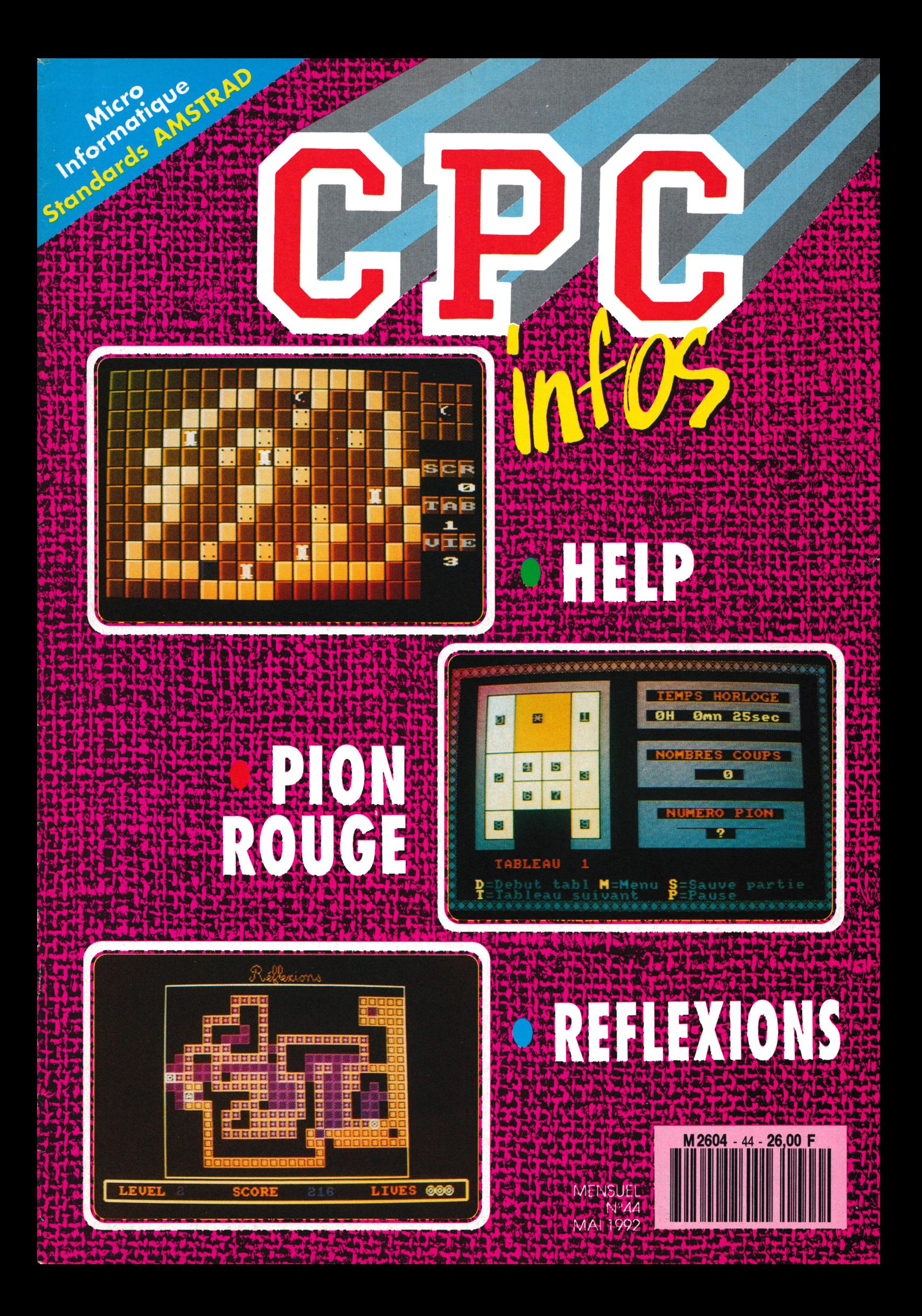

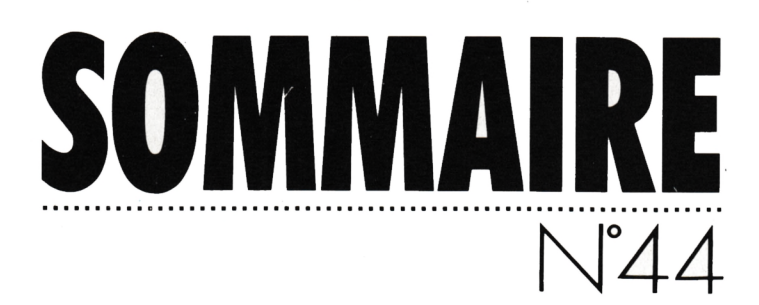

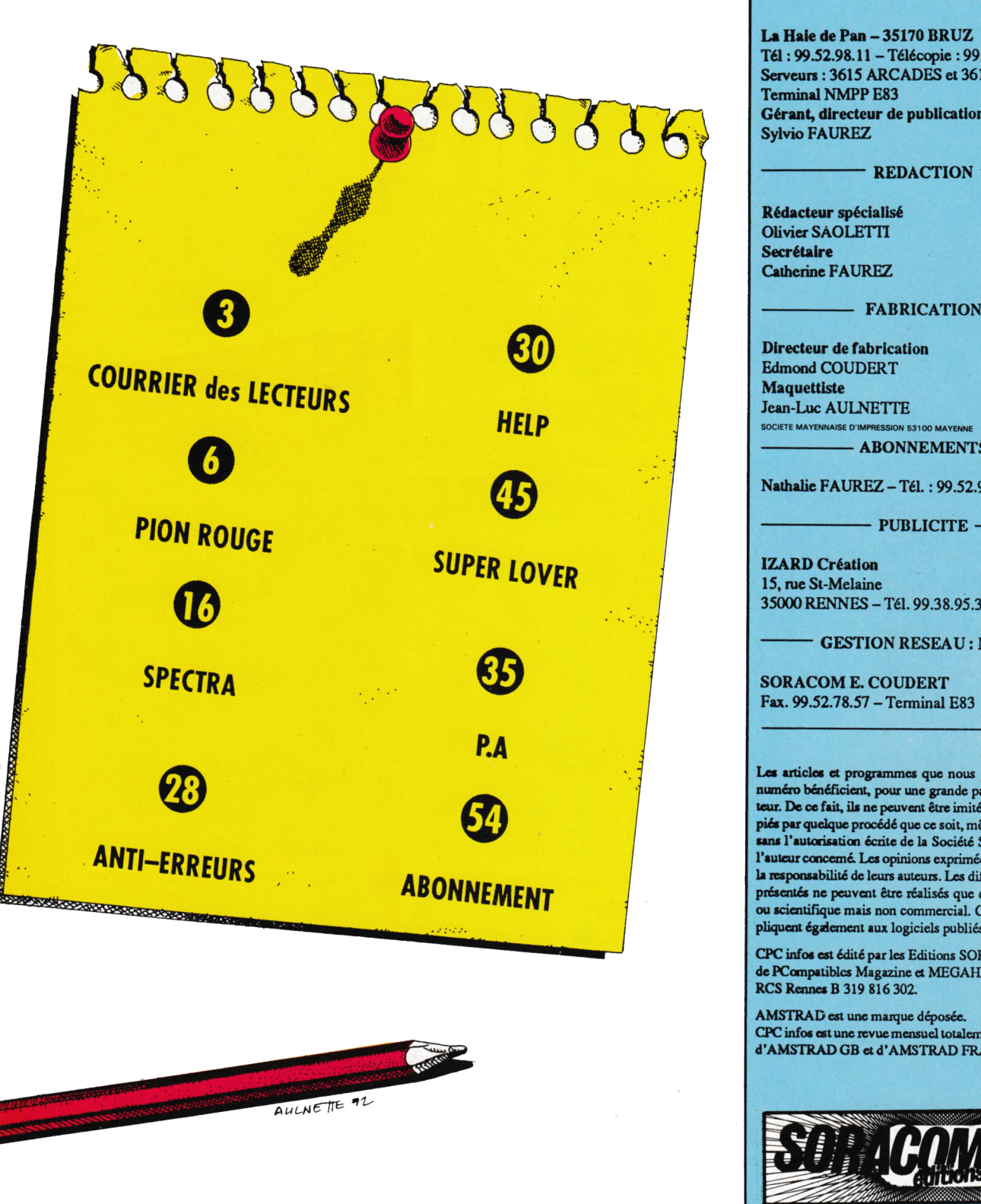

GUIDE DU PROGRAMMEUR **4**

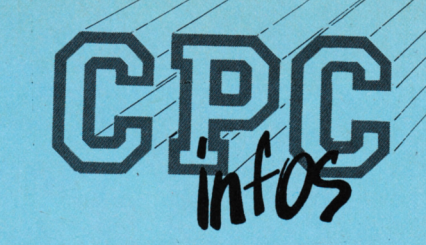

**La Haie de Pan -35170 BRUZ** Tél : 99.52.98.11 -Télécopie : 99.52.78.57 Serveurs : 3615 ARCADES et 3615 MHZ Terminal NMPP E83 **Gérant, directeur de publication** Sylvio FAUREZ

#### - REDACTION -

**Rédacteur spécialisé** Olivier SAOLETTI **Secrétaire** Catherine FAUREZ

**Directeur de fabrication** Edmond COUDERT **Maquettiste** Jean-Luc AULNETTE **SOCIETE MAYENNAISE D'IMPRESSION 53100 MAYER**  $-$  ABONNEMENTS  $-$ 

Nathalie FAUREZ-Tél. : 99.52.98.11

- PUBLICITE -

15, rue St-Melaine <sup>35000</sup> RENNES -Tél. 99.38.95.33

*GESTION* RESEAU : NMPP

**SORACOM E. COUDERT** Fax. 99.52.78.57 - Terminal E83

**Les articles et programmes que nous publions dans ce numéro bénéficient, pour une grande part, du droit d'auteur. De ce fait, ils ne peuvent être imités, contrefaits, copiés par quelque procédé que ce soit, même partiellement<br>sans l'autorisation écrite de la Société SORACOM et de l'auteurconcerné Les opinions exprimées n'engagent que la responsabilité de leurs auteurs. Les différents montages présentés ne peuvent être réalisés que dans un but privé ou scientifique mais non commercial. Ces réserves s'appliquent également aux logiciels publiés dans la revue**

**CPC infos est édité parles Editions SORACOM, éditrice dePCompatiblcs Magazine et MEGAHERTZ Magazine RCS Rennes B 319 816 302.**

**AMSTRAD est une marque déposée. CPC infos estune revue mensueltotalement indépendante d'AMSTRADGB et d'AMSTRAD FRANCE.**

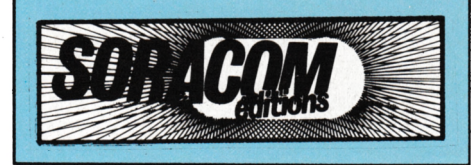

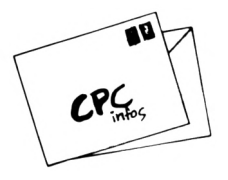

# **COURRIER DES LECTEURS**

#### **A PROPOS DE DATALOAD**

Le programme DATALOAD donne 3 formules de calcul. Sur la même ligne, il y a d'abord la question, puis après le «?», la résolution de cette équation. Et voila où nous butons : lorsque nous devons compléter ce chapitre en inscrivant d'autres formules. Ce qui nous manque c'est la résolution de cette «équation». Prenons un exemple. Utilisez-vous cette formule : TOT=TOT+(PEEK(AD \*T) (Programme DCA de Luc et Hervé Guillaume, CPC Infos 42) qui est très ressemblante à celle de la ligne 2390 de DATALOAD mais qui ne peut se traiter de la même manière (2ème partie de la ligne, après le «?»). C'est cela que je ne sais pas faire. Pourriezvous nous éclairer sur cette question pour les principales formules utilisées par les programmeurs. J'al relevé celles-ci, entre autres :

- **- TOT=TOT-f(PEEK(AD) \*T)**
- **- B=B-hPEEK** (AD)
- K=K+PEEK (ADR)
- $-B=B+$  (PEEK(AD)<sup>\*</sup>C)
- SOM=SOM+PEEK (AD)
- $-S=S+A-B=B+A*(J+1)$
- SUM=SUM+A
- $-B=B+C^*(J+1)$

#### *(/¡i. (Jn^ßl^flioall,*

**CPC** *INFOS :* Le programme DATA-LOAD essaie d'ètre le plus universel possible. C'est-à-dire qu'il envisage plusieurs cas et possède de nombreux paramètres. Cela engendre une certaine complexité, ainsi, les paramètres concernant la somme de contrôle posent particulièrement problème. La solution est assez simple : les exemples cités dans la lettre de ce lecteur peuvent être simplifiés en deux formules. Somme = somme + valeur et somme = somme <sup>+</sup> valeur '

dans multiplication. Cette dernière position. Il ne faut surtout pas se bloquer sur les variables employées dans les listings, il faut regarder la structure de la formule. Ainsi dans la grande majorité des cas, il s'agit d'une simple addition des datas et du stockage du résultat dans une variable. Celle-ci peut s'appeler B, K, SOM, S, SUM (voir exemples plus haut), peu importe, la formule générique à employer TOT=TOT+PEEK(AD). Dans tous les autres cas cités par ce lecteur, on trouve, en plus de l'addition, une<br>multiplication. Cette dernière permet d'ajouter une sécurité afin d'éviter l'inversion des datas en précisant la position de chacun d'eux dans la ligne. Là aussi, il ne faut pas se buter aux dérominations strictes des formules. En choisissant SOM = SOM+A<sup>\*</sup>J dans DATALOAD, vous serez sûr d'obtenir satisfaction. Je laisse de coté la troisième formule utilisée dans DATALOAD (S =  $S+K+65536$ \* (S-t-K>32767)) car elle est très souvent présente sous cette forme exacte et je pense qu'elle ne pose pas de problèmes.

#### **PROBLEMES DE TIR AVEC DCA**

Après plusieurs lectures, la saisie semble correcte puisque les dessins des avions, des bateaux et du viseur sont normaux. Mais l'on enregistre aucune réaction du système quant à la destruction des objets, que faire ? De plus la ligne 2260 (DATAS02.BAS) est très mal imprimée.

#### *(/li. Piu^iau^tiitßtiiKs)*

**CPC** *INFOS* : M. Laurent n'est pos le seul à avoir un problème avec DCA, Il faut en effet utiliser le tir de manière intensive avant de pouvoir détruire quoi que se soit. L'idéal est de commencer avec les bateaux du premier niveau. Il faut les suivre avec le viseur tout en leur tirant dessus. Au bout d'un certain nombre d'impacts, le bâtiment explose et vous pourrez ensuite vous attaquer aux avions avec leur déplacement plus chaotique. Quant à la ligne 2260, la voici :

2260 DATA 2B,86,DD,66,06,DD,6E,05, 3A,4B,8E,FE,O1,CA,1A,86,DD,7E, 0C,DD,23164

#### **INCOMPATIBLE LE CPC PLUS?**

Je viens d'acquérir le nouvel Amstrad 6128 plus et un ami me dit que les logiciels de l'ancien CPC ne conviennent pas tous. En particulier, «La Solution» que je me proposais d'acheter. Il paraît qu'il en est de même pour certaines manettes de jeu. J'aimerais connaître votre avis sur la question. Si mon ami était dans le vrai, êtes-vous au courant que les logiciels non conformes seront prochainement révisés et réadaptés au nouveau modèle CPC.

*Can)Klit ^ÜKts)*

*CPC INFOS* ; Je sais qu'il y a des problèmes avec certains logiciels de jeu, en revanche, je ne suis pas au courant de problèmes avec «La Solution». Si un lecteur a déjà fait l'expérience. Il pourrait nous en communiquer les résultats. Le remède proposé par Amstrad se présente sous forme d'une cartouche contenant les ROMs ancienne version. Malheureusement, je suis incapable de vous donner une adresse pour trouver cette cartouche, les revendeurs de matériels Amstrad ayant quasiment tous disparus. De plus cette cartouche ne résoud pas tous les problèmes. La modification des logiciels n'est pas envisagée par les éditeurs.

# GUIDE DU PROGRAMMEUR

Votre programme est maintenant fin prêt, il ne vous reste plus qu'à envoyer votre œuvre à CPC Infos.

<span id="page-3-0"></span>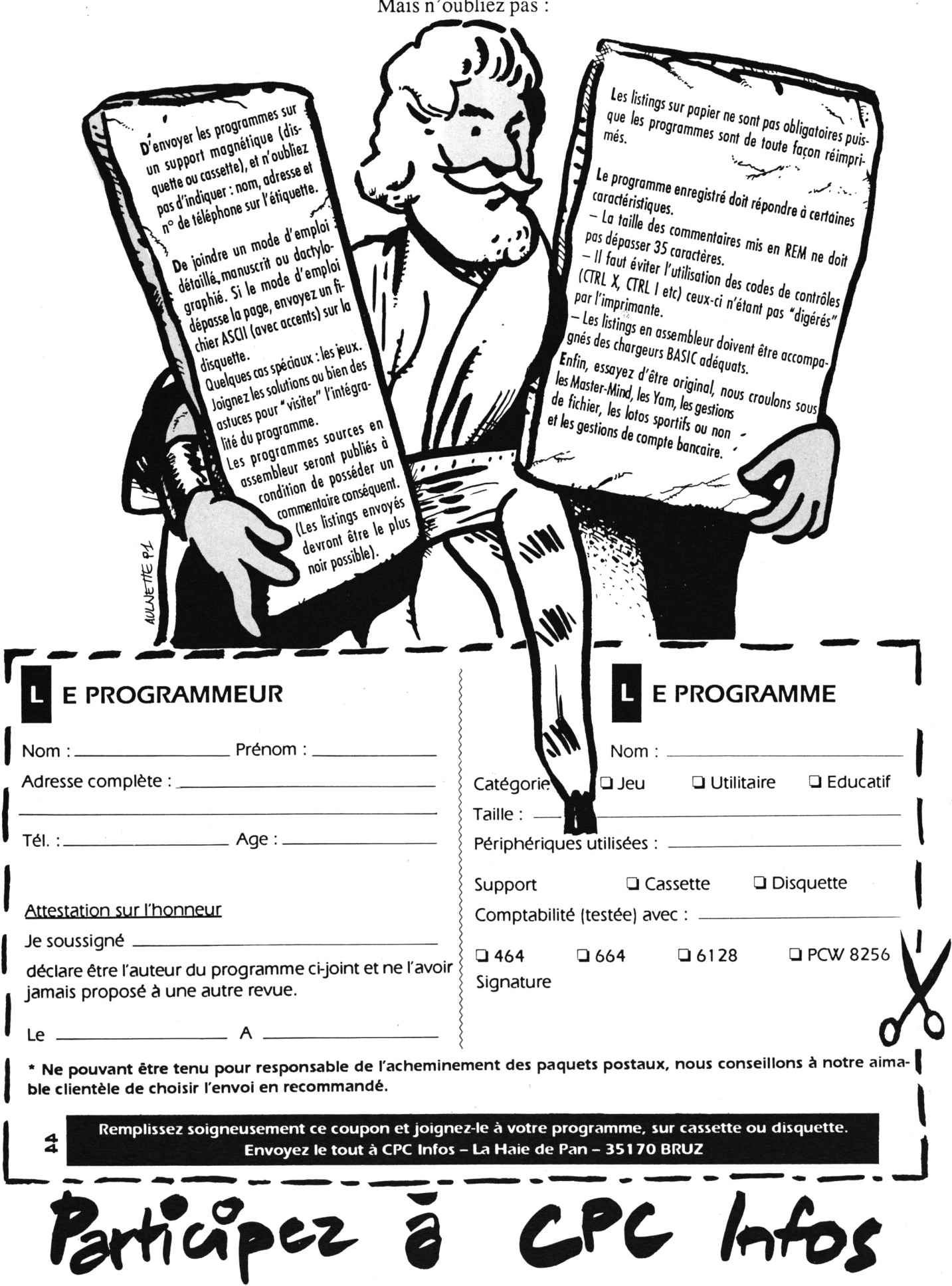

#### **GESTION BANCAIRE**

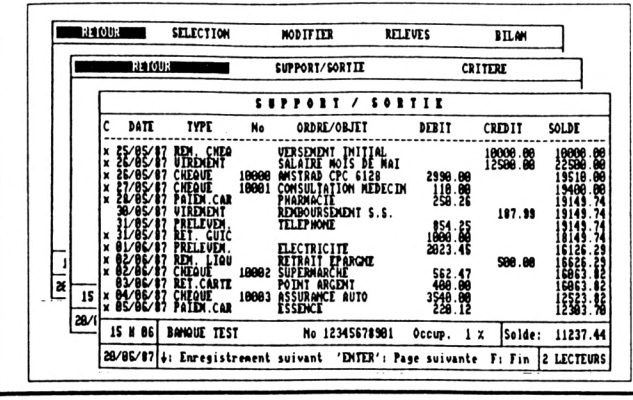

#### Avec ce logiciel de Gestion, vous allez pouvoir gérer votre comptabilité personnelle de manière simple et fiable : Quelques caractéristiques :

- 
- Gère de 1 à 10 comptes. Protection possible de chaque compte par code d'accès<br>- Capacité de plus de 14000 opérations.
- Sorties écran, imprimant ou fichier texte.

- Sorties multicritères :

- Relevé de compte avec solde réel.
- Relevé de compte avec solde opérations pointées
- Recherches entre dates / entre montants min et max...
- Liste des chèques émis entre deux dates ou numéros.
- Bilan des différents comptes.
- Copie d'écran à tout moment.
- Utilitaires d'écran et d'imprimante. - Saisies guidées et protégées contre les erreurs.
- Commandes par barres de menus.

### **GRAPHEUR**

#### Visualisez vos données sous formes de graphiques

Avec ce logiciel très puissant, vous allez apporter un style professionnel à vos documents.

Les données peuvent être entrées manuellement ou provenir d'autres logiciels.<br>
14 types de représentations graphiques (ligne, camembert, histogramme,

cumul, courbe, surface, nuage de points, pyramides...) sont affichables..."<br>Vous disposez de 10 fenêtres entièrement indépendantes dont vous pou-

vez déterminer les positions, tailles...<br>Tous les paramètres des graphiques sont modifiables (hauteur, épaisseur<br>des traits, profondeur pour les représentations en 3 dimensions...)

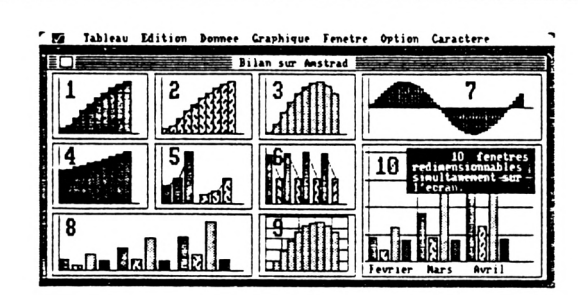

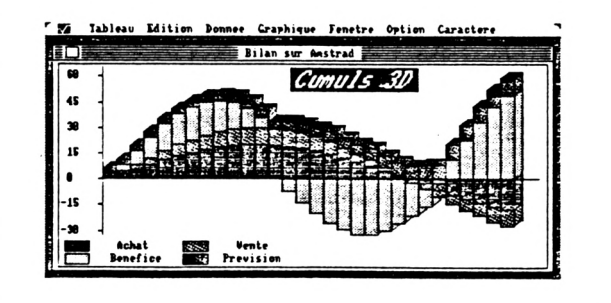

Pour présenter vos réalisations, vous disposez d'un puissant module d'écriture vous proposant de mutilples possibilités :

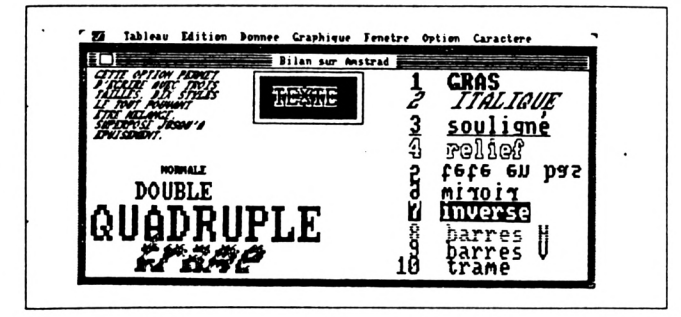

GRAPHEUR fonctionne sur CPC 664/6128/6128+, et est accompagné d'un manuel de plus de 50 pages vous permettant d'exploiter aun maximum ses capacités.

#### **GESTION** DE . **FICHIERS**

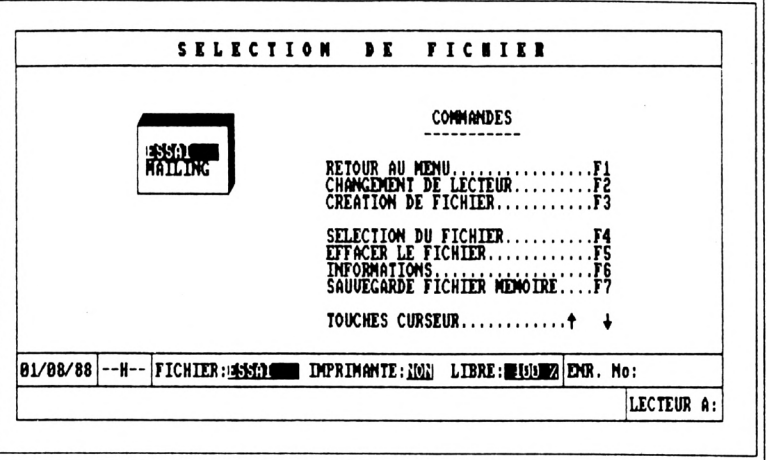

#### Enfin une gestion de fichiers puissante et conviviale!

L'utilisation des 128 Ko de votre micro donne à ce logiciel des capacités remarquables. Avec ses barres de menus et sa gestion des entrées/sorties empéchant toute erreur de manipulation, vous parvenez rapidement au résultat désiré.

3 types de champs sont possibles (Caractères, logiques et dates avec controle de validité), les enregistrements peuvent avoir une taille de  $255$  caractères, et chaque fichier peut posséder jusqu'à  $20$  champs !...

que ficale des données se fait au moyen d'un éditeur pleine page.<br>La saisie des données se fait au moyen d'un éditeur pleine page.<br>Bien sur la modification ou la suppression d'enregistrements est possible. Vous<br>accédez au

Vous pouvez trier votre fichier sur n'importe quel champ en sens ascendant ou descendant.

Les sorties sur écran ou imprimante correspondent toujours à vos désirs : Un module de création de masques de sorties vous permet de placer les champs où vous le souhaitez sur l'écran ou sur l'imprimante !

#### **BON DE COMMANDE** à retourner à

Z

MICROLOGIC EDITION - B.P. 18 - 91211 DRAVEIL CEDEX Répondeur : (1) 69.21.61.65 - Minitel : (1) 69.24.49.08

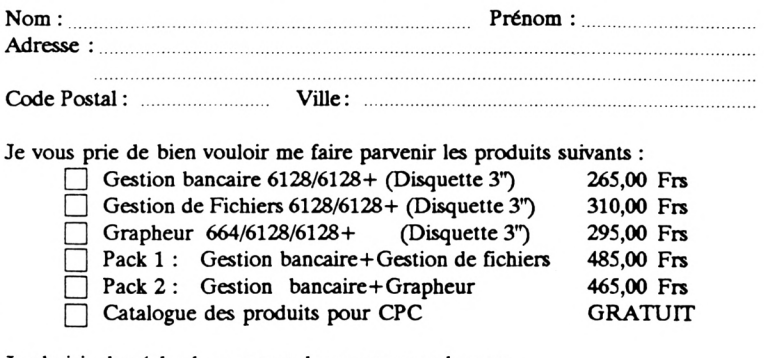

Je choisis de régler le montant de ma commande par :

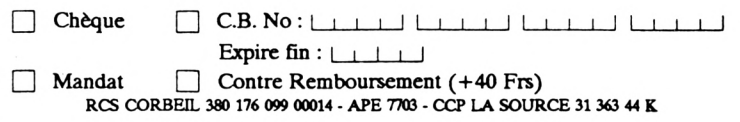

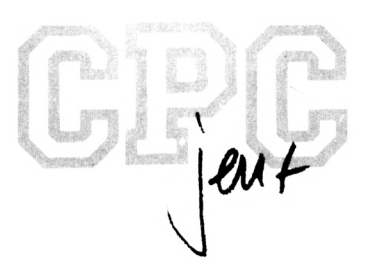

# **PION ROUGE**

Alain LECENNE

**Valable pour CPC 664-6128**

Ce jeu se compose de trois tableaux. Chaque tableau comporte des pions jaunes numérotés carrés ou rectangulaires et un gros pion rouge.

Partant de la position de départ, il faut faire sortir le gros pion rouge par l'encoche en bas du tableau,

Pour y arriver. Il faut faire avancer les pions dans les directions où la place est libre. Entrez le numéro du pion à déplacer puis la direction avec les touches fléchées.

Au début le Jeu parait très simple, puis devient vite un bon casse-téte. Après quelques coups subtils vous y arriverez rapidement.

Vous devez compter en moyenne :

- environ 70 coups pour le tableau <sup>1</sup>
- environ 120 coups pour le tableau 2
- environ 170 coups pour le tableau 3

L'Image de présentation vous propose un premier menu :

- <sup>1</sup> = début de Jeu
- 2 = règle du Jeu
- 3 = démo (démonstration du premier tableau)
- 4 = tableau des scores

Si vous tapez 1 le programme vous demandera si vous désirez Jouer une nouvelle partie ou reprendre une ancienne.

Si vous reprenez une ancienne partie, le programme vous donnera la liste des fichiers PION (numéro de <sup>1</sup> à 9). DAT existants sur la disquette et vous demandera le numéro de fin de fichier.

Après enregistrement du fichier, le programme l'effacera automatiquement de la disquette.

Pendant la partie un second menu vous propose ;

- D = de revenir en début de tableau
- $T = de$  passer au tableau suivant
- M = de revenir au premier menu (perte du Jeu en cours)
- <sup>P</sup> = de faire une pause (étant donné que le temps s'arrête avec la pause, le tableau disparaît aussi)
- <sup>S</sup> = de sauver une partie en cours. Vous pouvez sauver Jusqu'à 9 tableaux.

Le programme vous donnera la liste des fichiers PION7.DAT existants sur la disquette et vous demandera un numéro de <sup>1</sup> à 9 puis II sauvera le fichier de données PION (numéro). DAT(1 Ko).

A vous de trouver la meilleure solution avec le moins de coups possible dans un temps raisonnable pour être affiché dans le tableau des scores.

#### **BON COURAGE**

Astuce : La ligne 250 DEMO = <sup>1</sup> explique le tableau numéro 1. Changer le <sup>J</sup> en 3 pour voir la DEMO du tableau 3

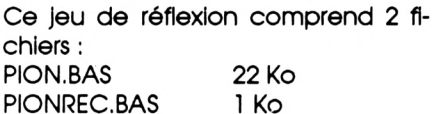

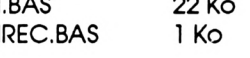

#### PIONREC.BAS

Tapez ce petit programme et sauvez-le puis le lancer par un RUN. Création d'un fichier de <sup>1</sup> Ko : PIONTAB.SCO pour le tableau des scores.

PION.BAS

Programme du Jeu.

Tapez ce programme et sauvez-le en PION.BAS

Ne pas le lancer avant la sauvegarde, la touche BREAK est bloquée pour le Jeu avec la ligne 140. 140 KEY DEF........

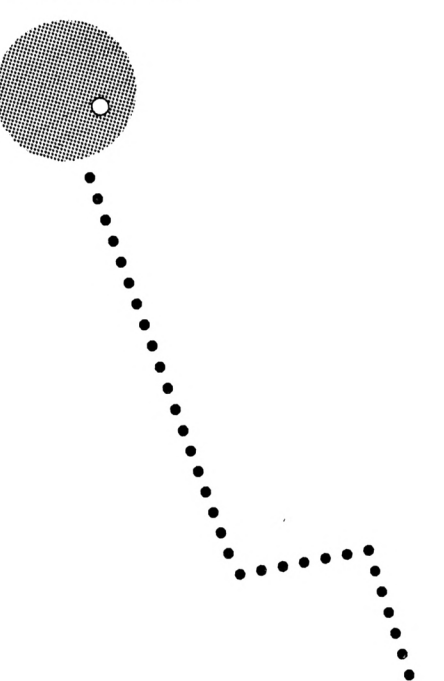

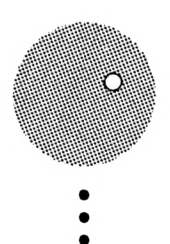

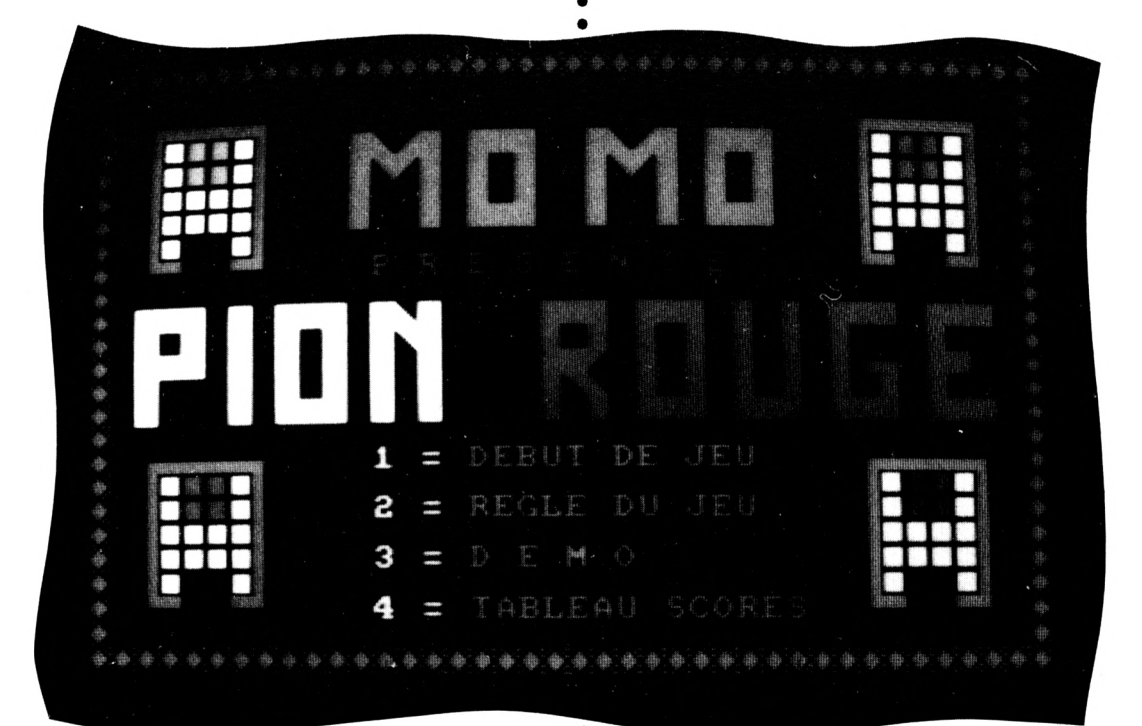

## **PION.BAS**

ı

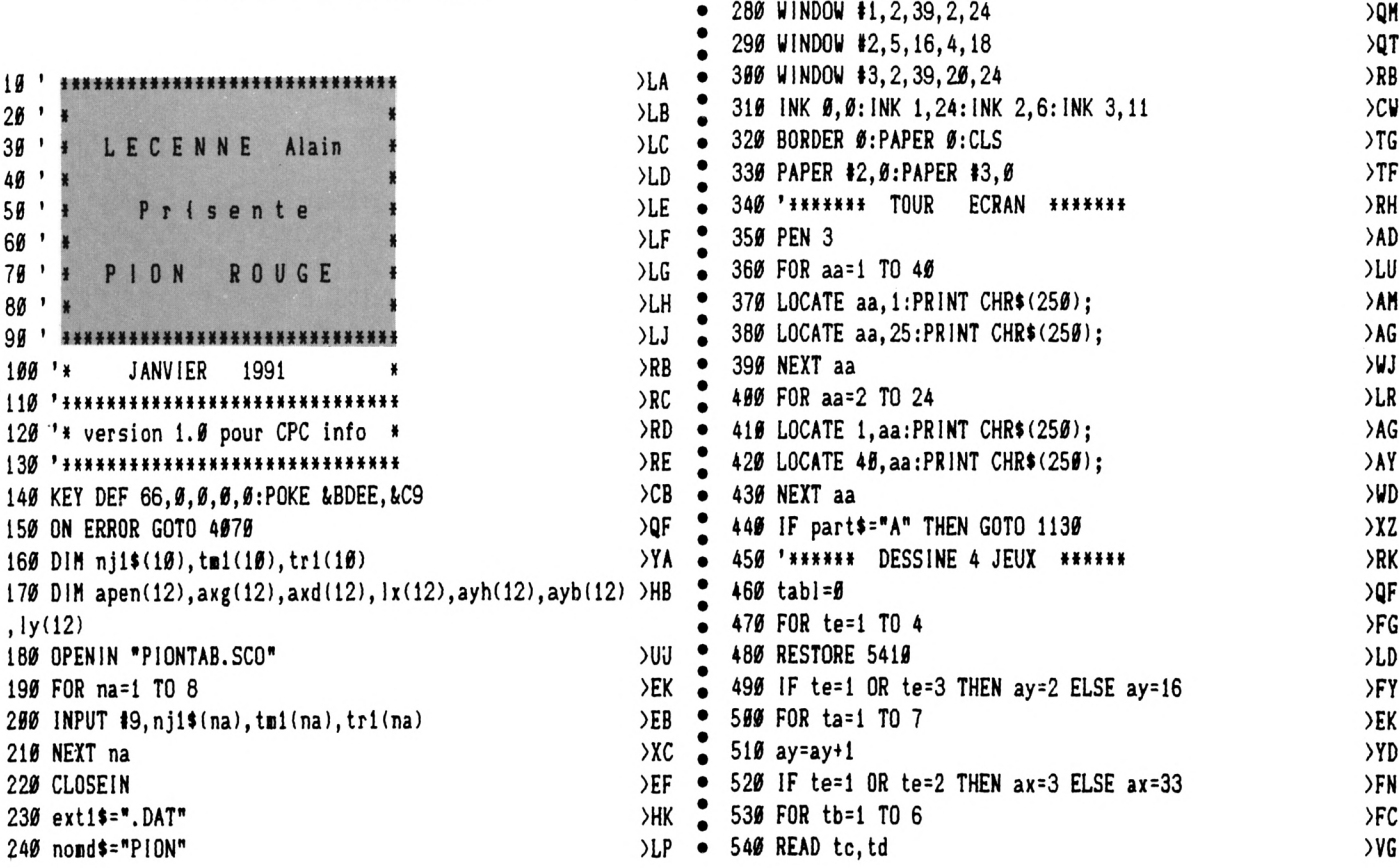

 $\bullet$ 

 $\ddot{\bullet}$ 

250 demo=1

270 MODE 1

260 GOSUB 6050

≻QF

 $\mathcal{Q}(\mathbf{A})$ 

 $\overline{\mathcal{H}}$ H

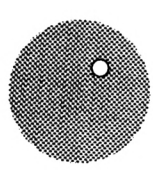

1070 part\$=INKEY\$:IF part\$="" THEN 1070  $SLX$   $\bullet$  $>$  FF 550 LOCATE ax, ay 1980 part\$=UPPER\$(part\$): IF part\$<>"N" AND part\$<>"A" T >PZ 560 PEN td: PRINT CHR\$(tc)  $UF$   $\bullet$ **HEN GOTO 1070**  $576$  ax=ax+1 >YH 1996 IF parts="A" THEN 3770 >UZ 580 NEXT tb, ta, te  $ML$   $\bullet$ 1100 IF choi=2 THEN GOTO 5010 >WR 590 '\*\*\*\*\*\*\* TITRE  $>TE$  $\bullet$  $DE$ <sup> $\bullet$ </sup> 1115 IF choi=4 THEN GOTO 4590 **SVY** 600 RESTORE 5490 1120 '\*\*\*\*\* dessine le jeu \*\*\*\*\* >WJ .  $\times$ 610  $ax=11:ay=3$ 620 FOR ta=1 TO 4 1130 CLS #1  $>E$ K **>KK**  $> YG$ 1140 PLOT 112, 112, 3: DRAW 64, 112: DRAW 64, 352: DRAW 256, 35 >PC  $630$  ay=ay+1 640 FOR tb=1 TO 18  $> LX$ 2:DRAW 256,112  $\bullet$ 650 READ to  $>VD$ 1150 DRAW 209, 112: DRAW 209, 96: DRAW 272, 96: DRAW 272, 368: >LP  $\bullet$ DRAW 49,368 660 LOCATE ax+tb, ay  $>$  PR  $\bullet$ 1160 DRAW 49, 96: DRAW 112, 96: DRAW 112, 112  $>$  $FH$ 670 PEN tc: PRINT CHR\$ (143); ≻VW 1170 NOVE 170, 360, 3: FILL 3  $>TC$ 680 NEXT tb, ta  $2C$  $\bullet$ 1180 PLOT 320, 367, 3: DRAW 592, 367: DRAW 592, 293: DRAW 320, >TC 690 xa=3:ya=3:ca=0 >NQ 293:DRAW 320,367 700 FOR ta=1 TO 2  $\angle EG$   $\bullet$ 710 ya=ya+1 1190 MOVE 340, 348, 3: FILL 3  $> TK$  $YF$  $\bullet$ 1200 PLOT 336, 353, 0: DRAW 575, 353 720 FOR tb=1 TO 2 **SYA**  $EK$   $\bullet$  $\lambda$ LM  $\bullet$ 1210 PLOT 336, 321, 0: DRAW 575, 321 730 LOCATE xa+(10\*tb), ya: PRINT CHR\$(215-ca)  $YQ$  $\sim$  1220 PLOT 320, 270, 3: DRAW 592, 270: DRAW 592, 196: DRAW 320, >RM 740 LOCATE xa+(10\*tb)+1, ya: PRINT CHR\$(214-ca)  $\rangle NP$ 750 NEXT tb  $>YJ$ 196:DRAW 320,270  $\bullet$ 1230 NOVE 346, 240, 3: FILL 3 760 ca=2:NEXT ta  $SLY$   $\bullet$  $>7V$ 1240 PLOT 336, 257, 0: DRAW 575, 257 770 PEN 2:LOCATE 13,9:PRINT "P R E S E N T E"  $ME<sub>2</sub>$ >YL 780 RESTORE 5540 1250 PLOT 416, 225, 0: DRAW 495, 225  $)LL$  . >YB 790 xa=2:ya=10 >XF . 1269 PLOT 320, 173, 3: DRAW 592, 173: DRAW 592, 99: DRAW 320, 9 > PQ  $>FA$   $\bullet$ 800 FOR ta=1 TO 5 9:DRAV 320,173 1270 NOVE 340, 160, 3: FILL 3  $810$  ya=ya+1  $YG$   $\bullet$ >TA 1280 PLOT 352, 160, 0: DRAW 559, 160 820 FOR tb=1 TO 36 )LX **YA** >VD • 1290 PLOT 384, 128, 0: DRAW 527, 128 830 READ to >YK 840 LOCATE xa+tb, ya 1300 CLS #2  $>$  PR **XK**  $\bullet$ 1310 IF parts="A" THEN GOTO 1350 850 PEN tc: PRINT CHR\$(143);  $>$ vv  $\bullet$ >YY  $\bullet$ 1320  $tab1=tab1+1$ 860 NEXT tb, ta  $2C$ >LV  $\bullet$  1330 IF tabl=4 THEN tabl=3 870 PEN 1:LOCATE 14, 11: PRINT CHR\$(215); >GC )UK 880 LOCATE 14, 12: PRINT CHR\$(213); 1340 IF choi=3 THEN tabl=demo:part\$="N"  $AA$  $>$ HR  $\bullet$ 890 PEN 2:LOCATE 22, 13: PRINT CHR\$(212); 1356 PEN 2:LOCATE 6, 21: PRINT "TABLEAU "; tabl >NU  $\angle GD$   $\bullet$  $\lambda$ aw 1360 IF choi=3 THEN GOTO 1430 960 LOCATE 22, 14: PRINT CHR\$(215);  $54D$ 1370 PEN 3:LOCATE 4,23: PRINT " = Debut tabl = Menu = Sau > XG 910 LOCATE 21, 14: PRINT CHR\$(213); >AU • 920 LOCATE 33, 13: PRINT CHR\$(136);  $\rightarrow$ AB ve partie" ٠ 1380 LOCATE 4, 24: PRINT " = Tableau suivant =Pause\* 930 LOCATE 34, 13: PRINT CHR\$(140);  $\lambda$ >EH 1390 PEN 1: LOCATE 4, 23: PRINT "D": LOCATE 17, 23: PRINT "M" 940 LOCATE 13, 17: PEN 1: PRINT "1 = ";: PEN 3: PRINT "DEBUT ) JL →DK :LOCATE 24, 23: PRINT "S" DE JEU\* 950 LOCATE 13, 19:PEN 1:PRINT "2 = ";:PEN 3:PRINT "REGLE >JC 1400 LOCATE 4, 24: PRINT "T": LOCATE 24, 24: PRINT "P"  $\mathsf{F}$ 1410 IF parts="A" THEN GOTO 1490 DU JEU" ) YE 960 LOCATE 13, 21: PEN 1: PRINT "3 = ";: PEN 3: PRINT "D E M > BR 1420 GOTO 1440 >MH  $0$  " 1430 PEN 2:LOCATE 23, 16: PRINT " \* D E M O \* ";: PEN 1:LO >MU 970 LOCATE 13, 23: PEN 1: PRINT "4 = ";: PEN 3: PRINT "TABLE >MA . CATE 25, 18: PRINT  $"Q = quit"$ : AU SCORES" 1446 he= $\emptyset$ :an= $\emptyset$ :sec= $\emptyset$ >PV 980 choi\$=INKEY\$:IF choi\$="" THEN 980 1450 '\*\*\*\* dessine le tableau \*\*\*\*  $>E$ УYС  $\bullet$  $\bullet$ 996 IF choi\$<>"1" AND choi\$<>"2" AND choi\$<>"3" AND cho >NH 1460 IF tabl=1 THEN RESTORE 5650 >ZN i\$<>"4" THEN 988 1470 IF tabl=2 THEN RESTORE 5720  $>7N$ 1900 choi=VAL(choi\$)  $\bullet$ 1480 IF tabl=3 THEN RESTORE 5790  $>$ PT  $22$ 1010 tr=0 1490 FOR i=1 TO 12 >ek >LL  $\bullet$ 1920 IF choi<>1 THEN GOTO 1100 1500 IF chcot="P" THEN GOTO 1520  $>$ VH  $\ddot{\bullet}$ )YL 1030 LOCATE 13, 17: PRINT STRING\$ (16, " ") 1510 IF part \*= "N" THEN READ apen(i)  $\mathcal{G}$ P >BJ  $\bullet$ 1949 LOCATE 11, 19: PEN 1:: PRINT "A = ";: PEN 3: PRINT "ANC > RG 1520 IF apen(i) = -1 THEN GOTO 1650  $\bullet$  $\frac{1}{2}$ IENNE PARTIE" 1530 IF chco\$="P" THEN GOTO 1550  $YT$ 1959 LOCATE 11, 21: PEN 1:: PRINT "N = ";: PEN 3: PRINT "NOU >TA 1540 IF part\$="N" THEN READ axg(i), axd(i), ayh(i), ayb(i) )QA  $\bullet$  $, |x(i), |y(i)|$ VELLE PARTIE" 1969 LOCATE 13, 23: PEN 1:: PRINT " VOTRE CHOIX ? "; > WK . 1559 PLOT axg(i), ayh(i), apen(i)  $22D$ 

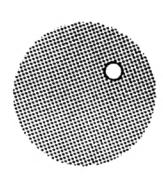

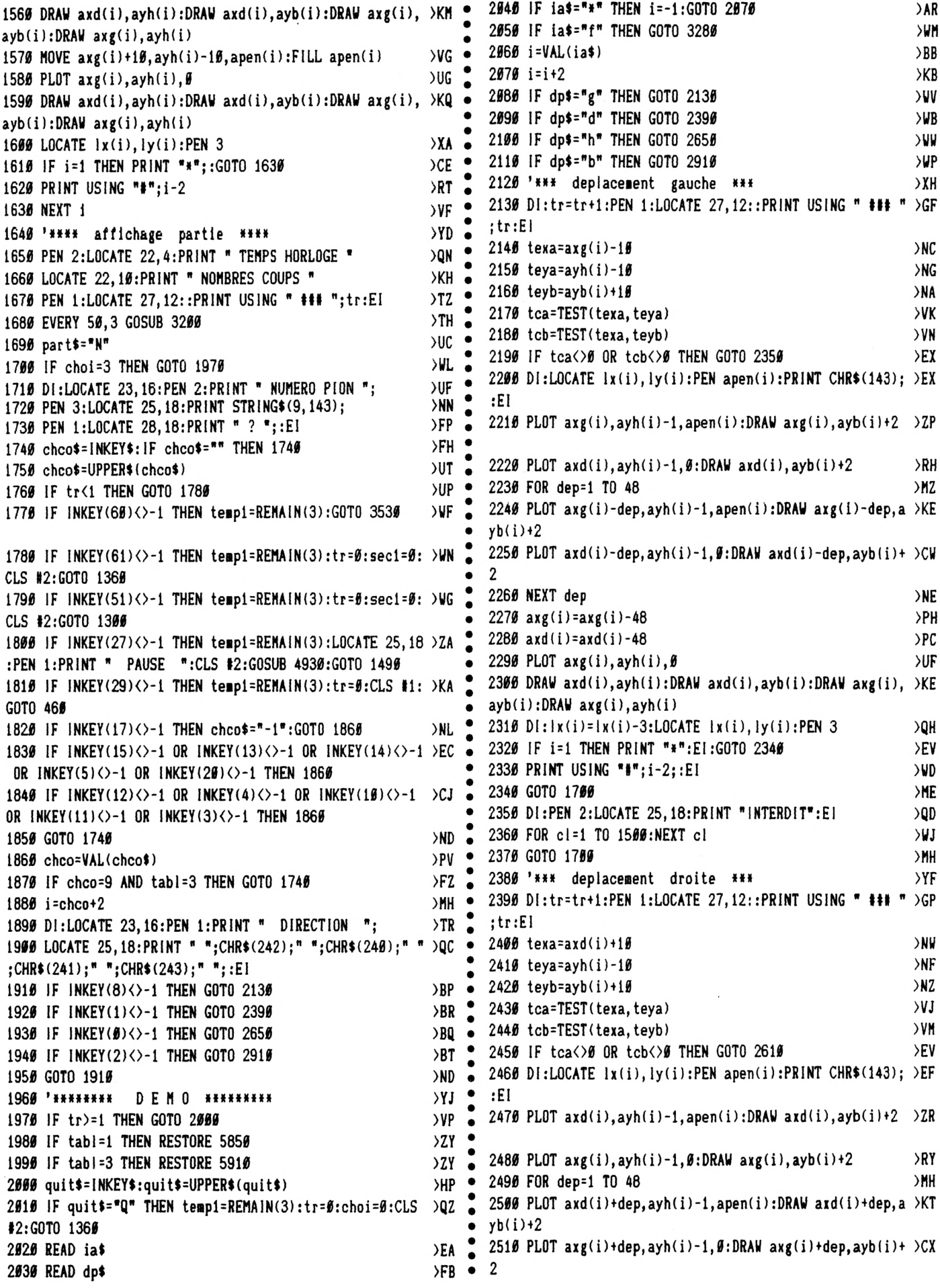

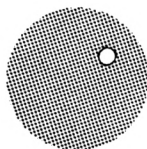

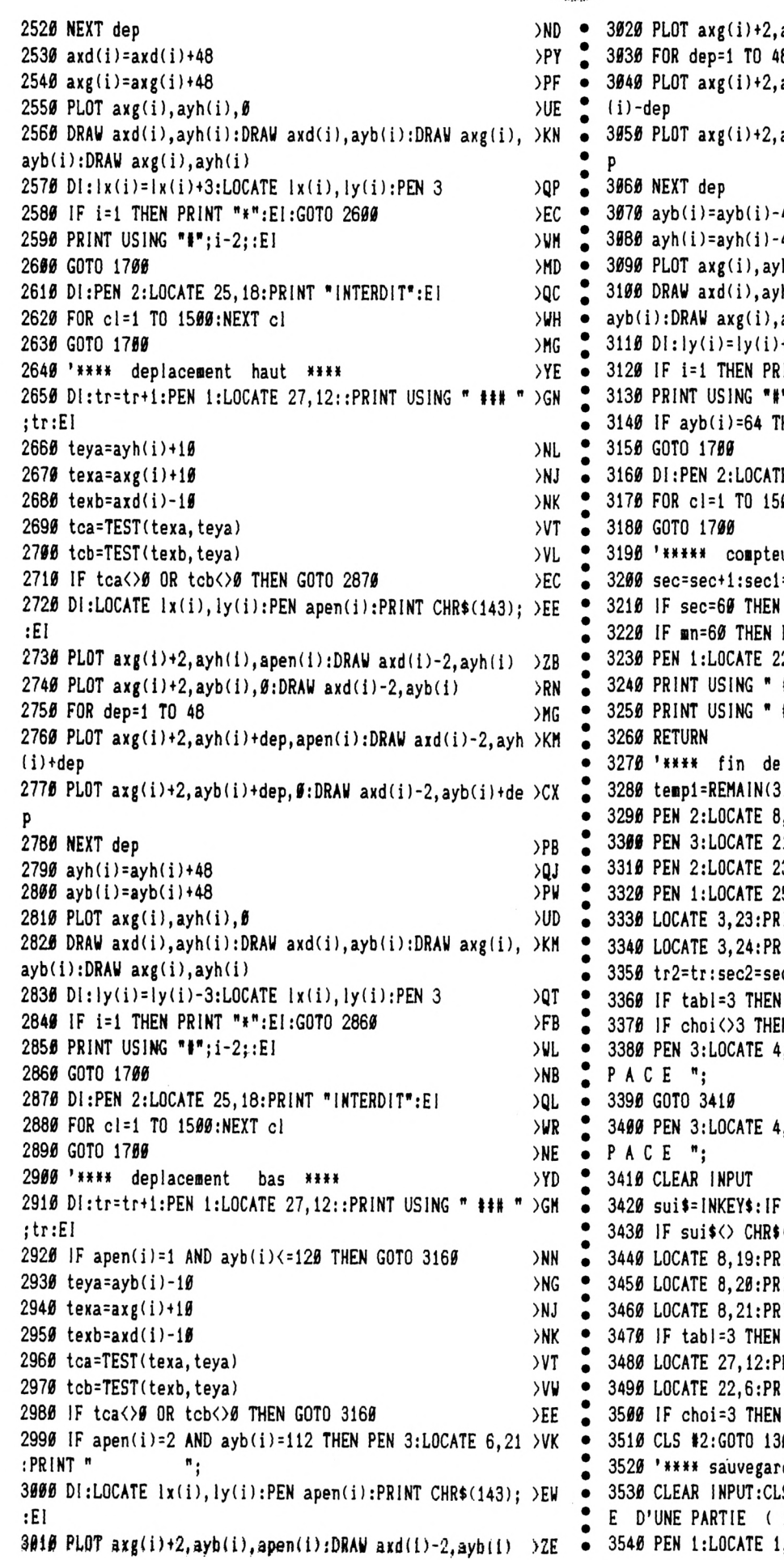

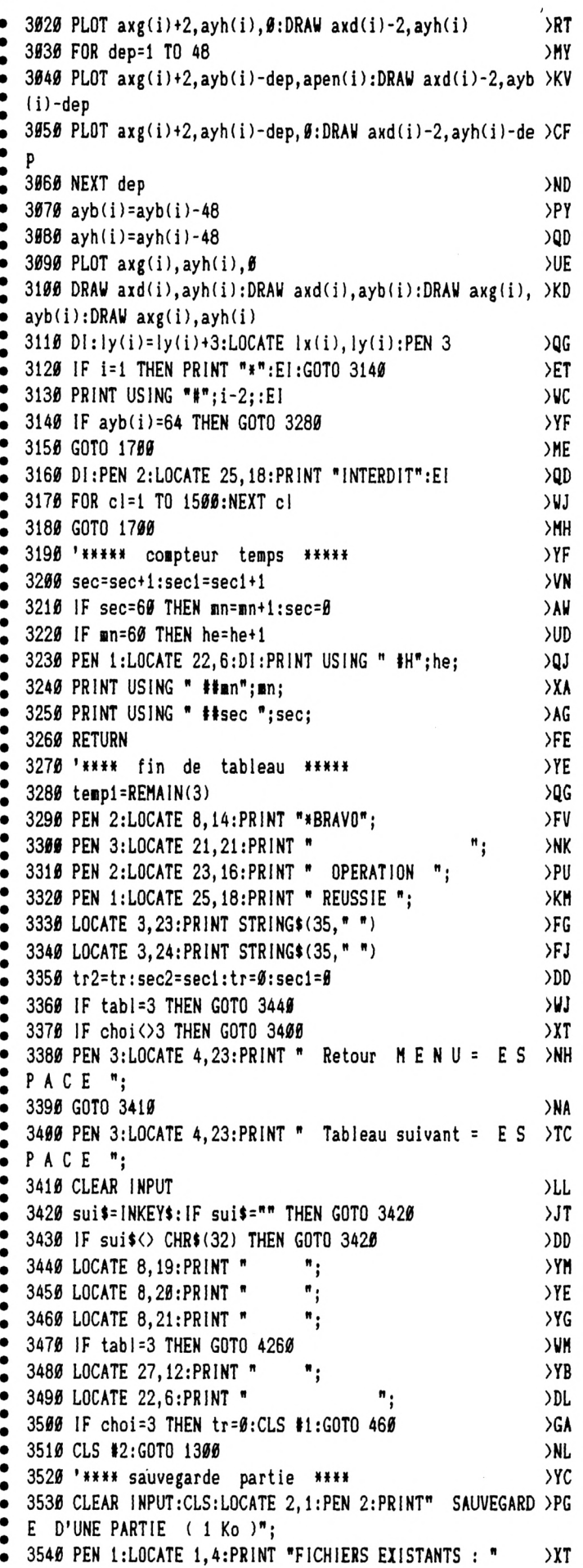

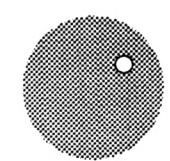

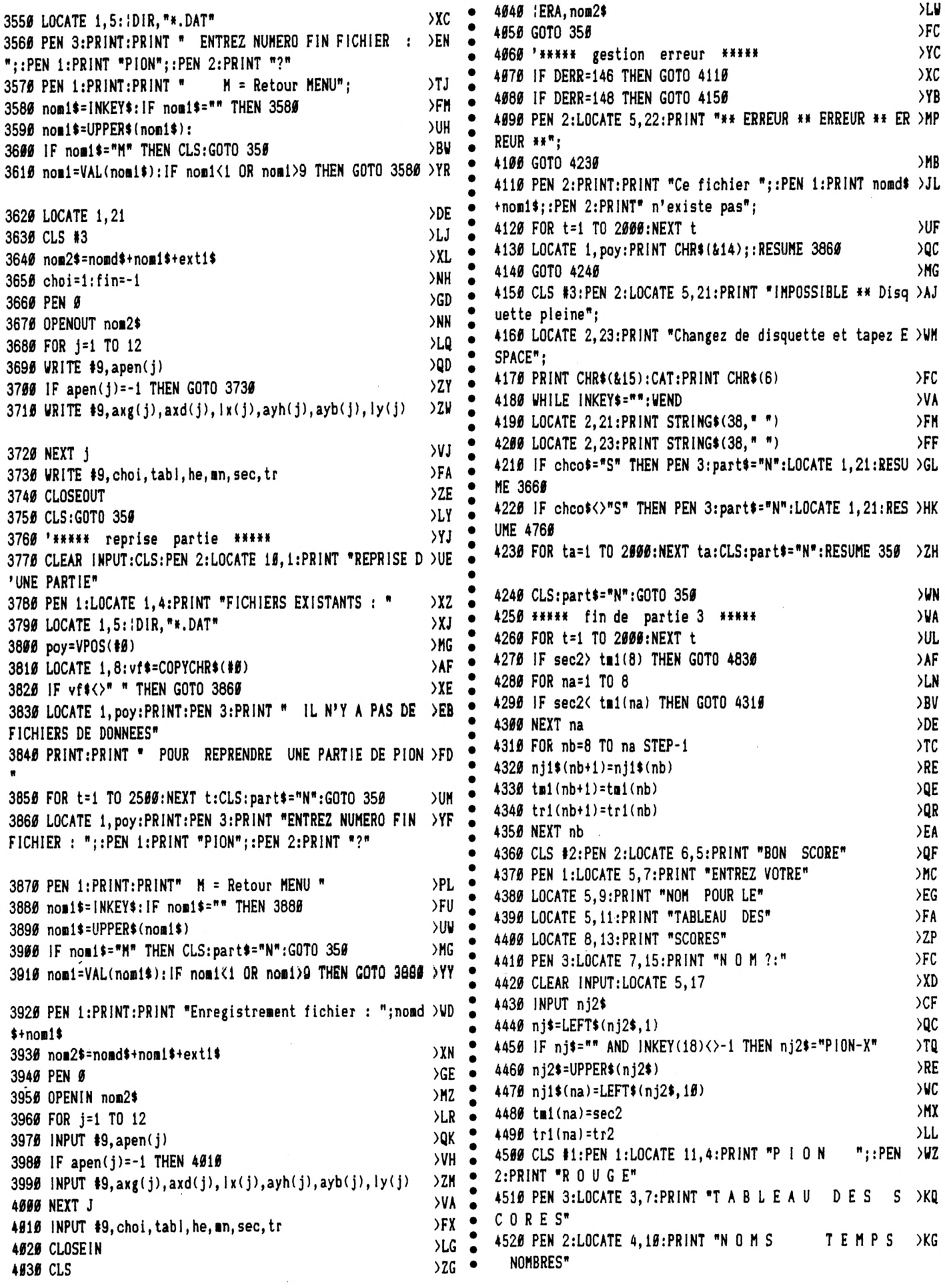

 $\frac{\partial \phi}{\partial \phi}$ 

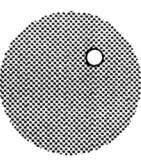

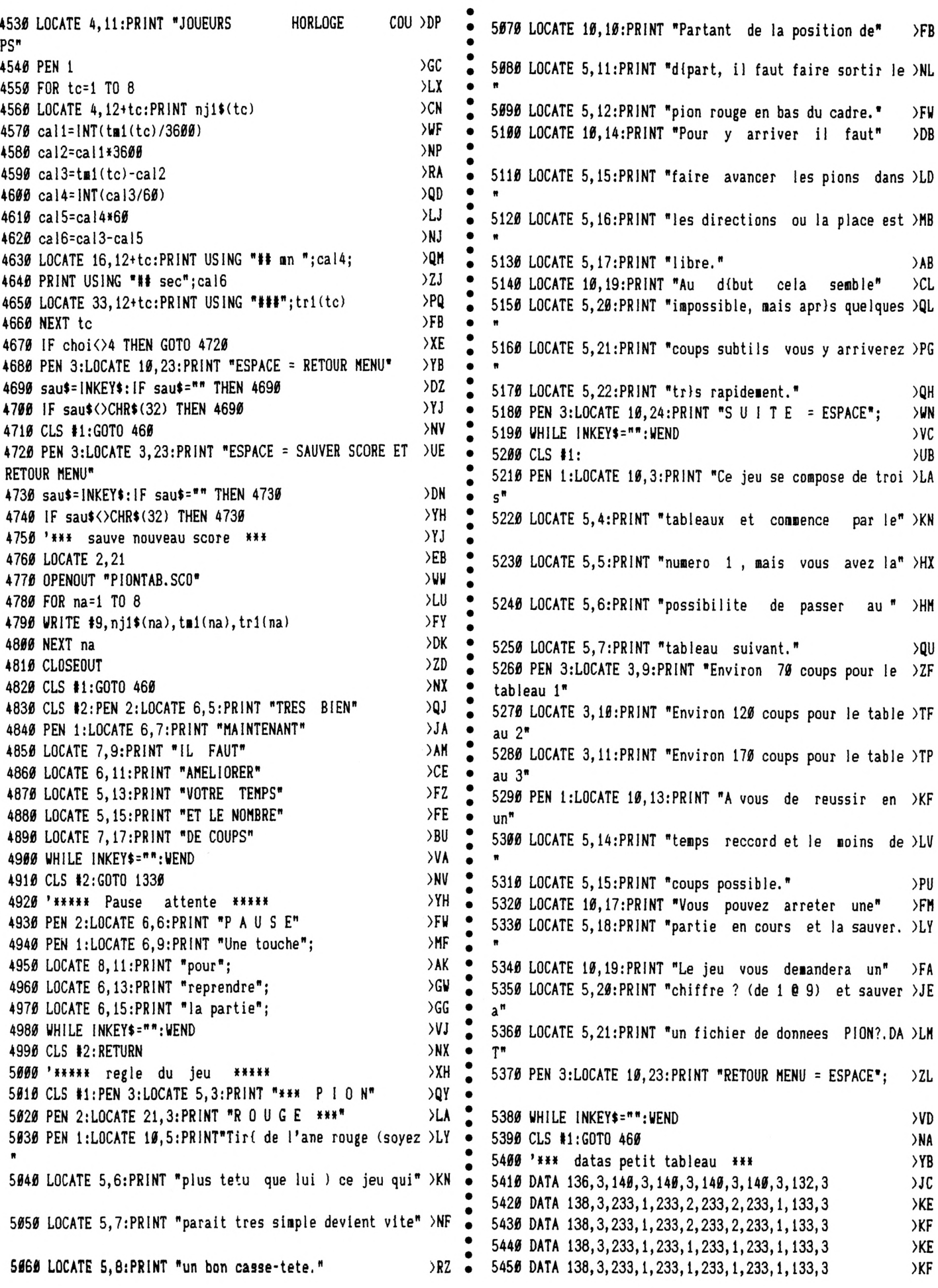

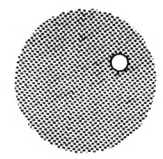

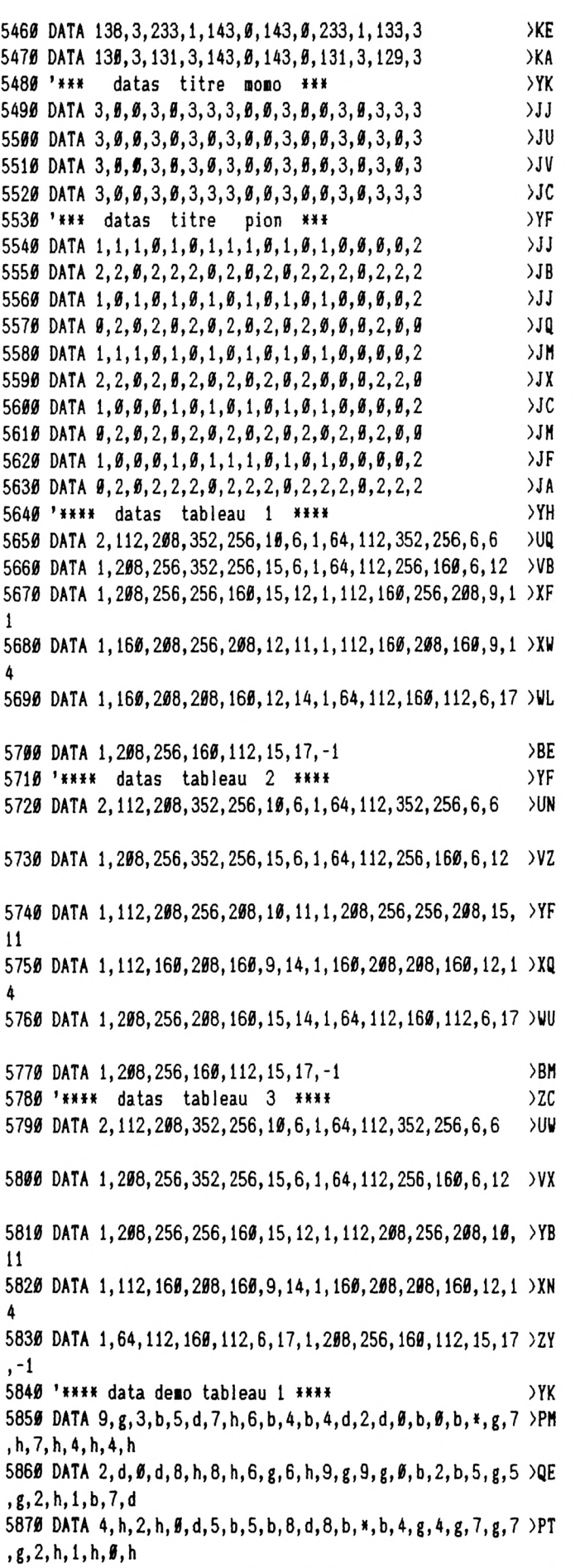

**5880 DATA 3,h,5,d,5,d,9,d,9,d,6,b,8,b,»,b,4,b,7,g,2,g,0 >PJ**

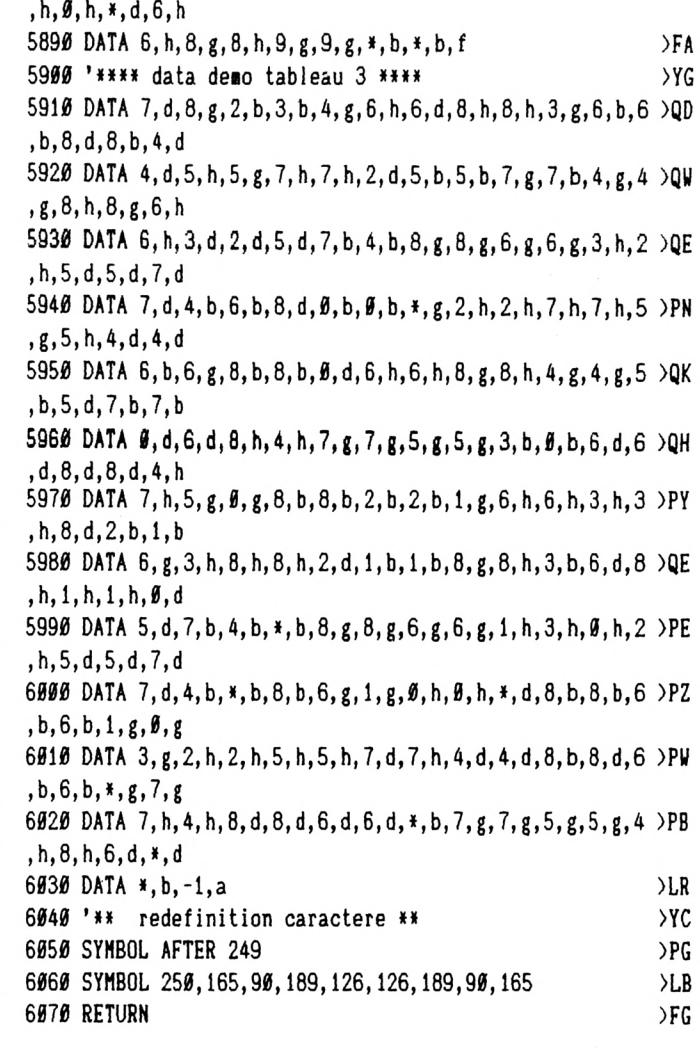

## *PIONREC.BAS*

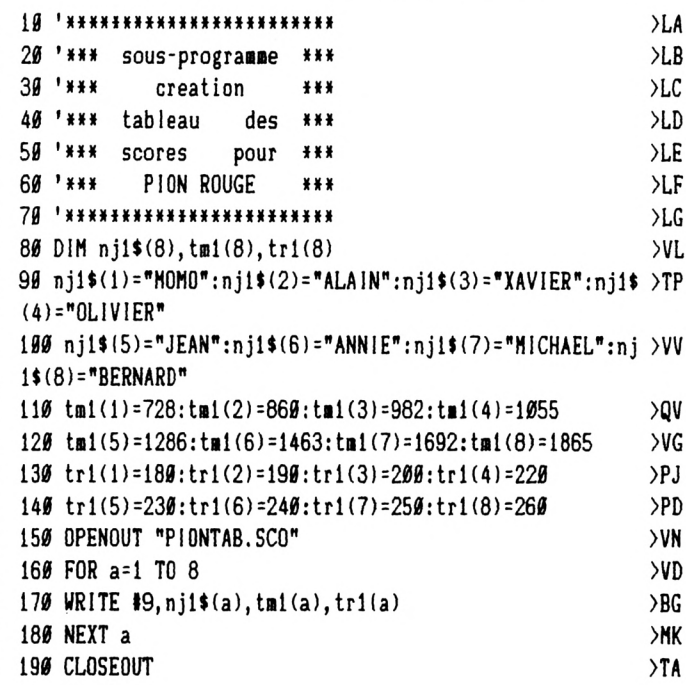

 $\bullet$ 

**0615 JtôblUU SUPER QUIZZ ! CONSOLES MEQADRIVE** *Å* **GAGNER**

**COMPILATIONS** BLACK SOFT 2........................... <sup>299</sup> Manoir de Morteville + Secte Noire + Infernal House + Malediction SIMULATION S BEST..... Panza kick + Disk + A DS TNT 2 .................................... ............ Hydra+Skull & Crossbones+Badland Stunrunner + Escape from the planet SIMULATION TOP......................269 Panza K + Prince de Perse +Targhan CPC BEST ..........................199^49 Harricana+Pinball Magic+3D Fight+ MobileMan+Moonblaster+Skeek+ Super Skeek + ShufflePuck Cafe LES DIEUX DU SPORT............ 249 Tennis Cup + Super Ski + Harricana + OutBoard EXTRA BALL.............................. 269 Bumpy+Tennis+Sliders+Pinball Mag. SUPER STAR ARCADE.... 199/269 Golden Axe + Super Offroad racer + Shadow Warriors + Total Recall SOCCER STARS ........................299 E.Hugues intern.soccer + Kick off 2 +Gazza 2 +Microprose soccer ACTION PACK............................2\*? Sliders + Eagle rider + Chigago 90 + Highway patrol LA COMPIL INTEGRALE ... 199/299 Lotus turbo + Toyota Célica +Combo racer +Super scramble DELTA FORCE ...........................249 Fire and forget 2+Barbarian 2+Knight force + Dark century MOVIES STARS..........................299 Indiana jones+Dicktracy+Moonwalker CRAZY STARS................................. Crazy cars 2 + Wild streets +Gauldron 2+ Gazza's soccer TITUS ACTION........................... Wild street + Galactic conqueror Fire forget 2+ Off shore warrior STARS SIX................................. .. Fire forget 2+Mystical +Dark century Swap+Crazy cars 2+ Off shore warrio SUPER MEGATHITS .................299 Barbarian+Vindicator+Crafton xunx Fire forget +Titan +Superski+Grysor GP 500cc+Capt Blood+Slamander Target renegade+Crazy----- r>-i - SUPER HEROES......... Strider 2 +lndiana jones Last ninja 2+Espion qui m'aimait SWORD & MAGIC.......................229 Twin lord + Targan + Barbarian 2 SUPER ACTION ................ 199/269 Supercars+Impossamole +G.Lineker +Switchbiade +Toyota célica 249 129/179

ARCADE

249

149/199

299

249

cars+Basket ..... 149/199

269

NRJ 3......................................... F16 + Double dragon + Italy 90 +Welltris + Turbo out run BLACK SOFT 1......................... Mokowe + Fugitif + Ali gator EPOPEES 1................................. 249 Alive +Sdaw +Manoir de Morteville EPOPEES 2.................................<sup>249</sup> 299

Fugitif +Secte noire EPOPEES 3................................: Infernal house +Mokowe +Saga EPOPEES 4................................: Crypte des maudits+ Malediction +Ali gator 249 249

LES JUSTICIERS 3 ............ 149/199<br>Batman-Total Recall+Shadowdance<br>OCEAN SPORT ......................149/199<br>OCEAN SPORT ........................149/199<br>Beach volley + Off road racer<br>MCCEAN ARCADE .................149/1

TOP 25 ........................................ 249 Andy capp+Flight simul.+Popeye +Combat zone+Jawa+Army moves Oper.hormuz+Tarzan+Gunboat+Ace2 Strike force har.+20000 avant JC+Atf Malefice atlantes+Bobsleigh+Zynaps +After the war+Astro marine corps Nethen«orld+Tuer n est pas jouer Exolon+Skatewars+Foot.manager 2 Tomahawk TOP 3 ..................................199/249

Tennis + Pinball magic +Moonblaster LES COSTOS .................... 189/249 Flimbo's quest+twinlord+Monslers R.dangerous 2+Popeye2+Andy capp AIR COMBAT ACES.......... 1Ö9/2Ö§ Gunship +Bomber +Flight simulator +Gee bee air rallye LES BATTANTS 2 .............. 159/229 R.dangerousi & 2 +Double dragon 2 Licence to kill +Satan+Astro marine AIR SEA SUPREMACY..... 199/299 Silent service + Carner command + F15 + Gunship + P47 KARATE ACES....................159/229 Double draqon <sup>1</sup> & 2 + Saboteur 2 Last ninja 2+ Oriental games FUN RADIO..........................149/199 Tcrtucc r.ir.ja + Back to the future 2 Gremlins 2 + Day of thunder

**FUN RADIO ..**<br>Tortues ninja

SUPER SEGA VOL <sup>1</sup> ..........179/249 Shinobi + Super Monaco GP + E-swat + Golden axe + Crackdown MAX...................................... 179/249 St dragon+Turhcan2+Swiv+Nightshift CAPCOM COLLECTION ....179/249 Strider + Un squadron + Led storm Forgotten world +Ghouls and ghosts Dinasty + Strider 2 + Duel LE TEMPS DES HEROS .... 195/249 North and south + Prince of Persia Moonblaster LES STARS .........................199/249

Superskweek+ Builderland + Bumpy +SKweek

**BON DE COMMA GAGNEZ DU TEMPS ! Commandez par** TITRES (garantie éc TOP ACTION ......................169/229 Loderunner + Skweek + Moonblaster SUCCES STORY ................169/229 Bumpy + Skweek + Turbocup + Crazyshot + Space racer TOP 26................................. 189/249 Licence to kill+P47+C.Chaplin<br>+Batty+Game over 2+Ace 1+Rax<br>Mange cailloux+MLM 3D + G.P 500<br>AsparGP + Devilcastle + Hotshot<br>+Shockway+Rider +Buggy 2 +Zaxx<br>+3D Grand prix +Battle valley +Super ski +Light force<br>COMPILEXTRAORDINAIRE199/249<br>+Maracabo + Mobileman + Bumpy<br>+Maracabo + Mobileman + Bumpy<br>+Maracabo + Mobileman + Bumpy<br>TLCA MIX Chassing + 49/229<br>Muriors + Allered beast<br>SUPER SIM PACK<br>SUPER SIM PACK

149/199

patrol +BeYond ice palace LIVRET DÉ FAMILLE...... 249 Manoir de morteville + Troubadour + Rody S mastico COLLECTION N-2 ......................249 Dragon ninia + Beach volley + Wee le mans + B.Bobble + Wonderboy + Arkanoid2 + Renegade + Matchday 2 + Basket master +Super sprint + Flying N°2

STARS D'HOLLYWOOD ....149/199 Batman + Indy Action + Robocop shark

+ Ghostbusters 2<br>
+ Ghostbusters 2<br>
Kick off + Great cours + TT Race +<br>
Football Manager 2 + 3D Grand Prix<br>
Football Manager 2 + 3D Grand Prix<br>
+ Emelyn Hugues + Bobleigh<br>
15 MEGASTAR<br>
Homigick + Commando + 1942<br>
+ Battle

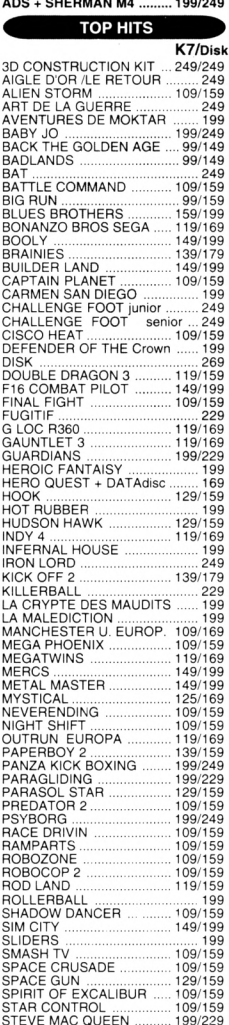

RODOS<br>ROMDOS .......<br>ROMBOARD

**MICRO CLUB 99F** - ARKANOID 1+2<br>- END.Racer +SUPERHANGON<br>- GRYSOR+GREEN BERET<br>- STREET Fighter +Tiger Road<br>- PLATOON+PREDATOR

> S/TOTAL PORT TOTAL

2 5

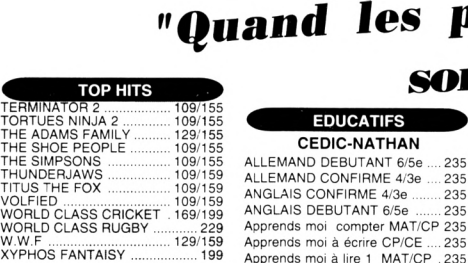

129/159 ...... 199 **ACCESSOIRES** CASSETTE D'AZIMUTAGE 119 COPYHOLDER........................... 189 FILTRE ECRAN 14" ...................169 SUPPORT IMPRIM. 80 Col....... 149 SUPPORT MONITEUR 12-14"... 139 MOUSE MAT (tapis)......................65 ETIQUETTES DISC 3" les 100 ....32 **LIBRAIRIE<br>AUTOFORM BASIC+discíplus) .149<br>BIEN DEBUTER 6128 PLUS ........... 79<br>LIVRE LANGAGE MACHINE ...... 129<br>LIVRE LANGAGE MACHINE ...... 129** ..78 ..99 129 ADVANCED OCP ART STUDIO 249 APPRENDRE L'ASSEMBLEUR .299 AUTOFORMATION BASIC ........ 299 CARTOUCHE basic AMSTRAD ... 89 COMPTABILITE ALIENOR COURS DE SOLFEGE <sup>1</sup> ... COURS DE SOLFEGE 2 ... DESSIN TECHNIQUE ............... .. DESSIN TECHNIQUE TURBO ... 725 DISCBASE............ DISCOLOGY V.6.0 EQUINOXE........... FACTURES FACILES ........... GESTION DOMESTIQUE...... GESTION BANCAIRE ........... GESTION DE FICHIER ......... GRAPHEUR............................ GRAPH-MASTER................... ....1690 149/199 149/199 ...... 379 ANGLAIS DEBUTANT 6/5e ....... 235 Apprends moi compter MAT/CP 235 Apprends moi à écrire CP/CE .... 235 Apprends moi à lire <sup>1</sup> MAT/CP .235 Apprends moi à lire 2 CP..... ECRIRE sans faute vol <sup>1</sup> ..... ECRIRE sans faute vol 2..... EXONATHAN FRANÇAIS 6e EXONATHAN FRANÇAIS 5e EXONATHAN FRANÇAIS 4e EXONATHAN FRANÇAIS 4e LABYRINTHE D'ERRARE.... LABYRINTHE D ORTHOPUS ....235 Labyrinthe Reine des Ombres ...235 LABYRINTHE LEXICOS .............235 Labyrinthe de MORPHINTAX ....235 Labyrinthe aux cent calculs...... 235 LABYRINTHE ANGLOMANIA <sup>1</sup> .235 LABYRINTHE ANGLOMANIA 2 . 235 LANGUE FRANCAISE CE1 ....... 235<br>LANGUE FRANCAISE CE2 ....... 235<br>LANGUE FRANCAISE CM1 ....... 235<br>LANGUE FRANCAISE CM2 ....... 235<br>LANGUE FRANCAISE 6e .......... 235

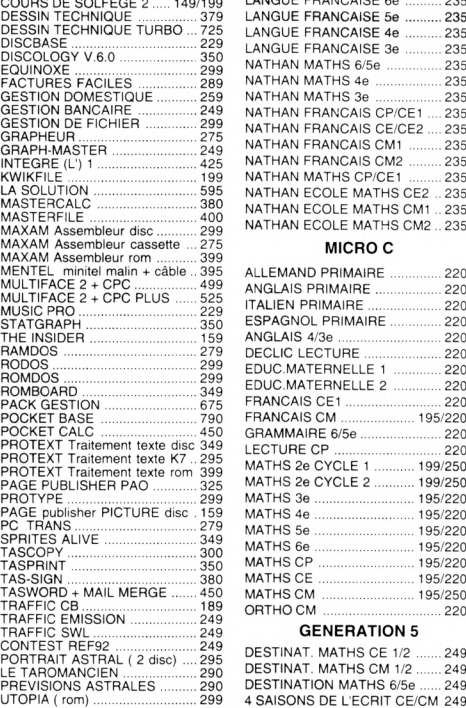

MATHS 2e CYCLE 2............<sup>1</sup> MATHS 3e............................ <sup>1</sup> MATHS 4e.............................<sup>1</sup> MATHS 5e.............................<sup>1</sup> MATHS 6e............................ <sup>1</sup> MATHS CP........................... <sup>1</sup> ...... 220<br>199/250<br>199/250<br>195/220 195/220 195/220<br>195/220 195/220 195/220 195/220 195/250

#### MATHS CE........................... <sup>1</sup> MATHS CM .......................... <sup>1</sup> ORTHO CM ........................... **GENERATION 5**

DESTINAT. MATHS CE 1/2 .. DESTINAT. MATHS CM 1/2 .. DESTINATION MATHS 6/5e . 4 SAISONS DE L'ECRIT CE/CM 249 4 SAISONS DE L'ECRIT 6/30 ..........245<br>SECRET ENGLAND 6/56 ............245<br>SECRET ENGLAND 4/36 ............245<br>DEUTSCHES GEHEMNIS 6/56 ..245<br>DEUTSCHES GEHEMNIS 4/36 ..245<br>CONQUETE Orthographe 6/56 ..245<br>CONQUETE Orthograp **ADI** 249 249 249

ADI FRANCAIS CE1 ADI FRANÇAIS CE2 ADI FRANÇAIS CM1 ADI FRANÇAIS CM2 ADI FRANÇAIS 6e ... ADI FRANÇAIS 5e ... ADI FRANÇAIS 4e ... ADI FRANÇAIS 3e ...

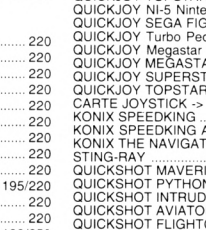

**CABLES** ADAPT.NOU CABLE IMPRIMANTE ...................... RALLONGE ECRAN/CLAVIER .. 149

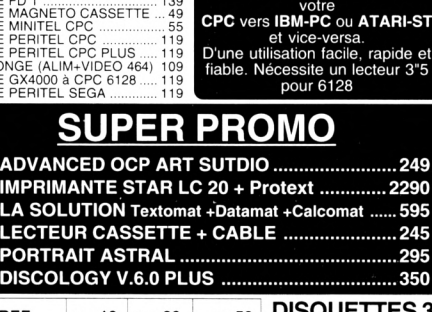

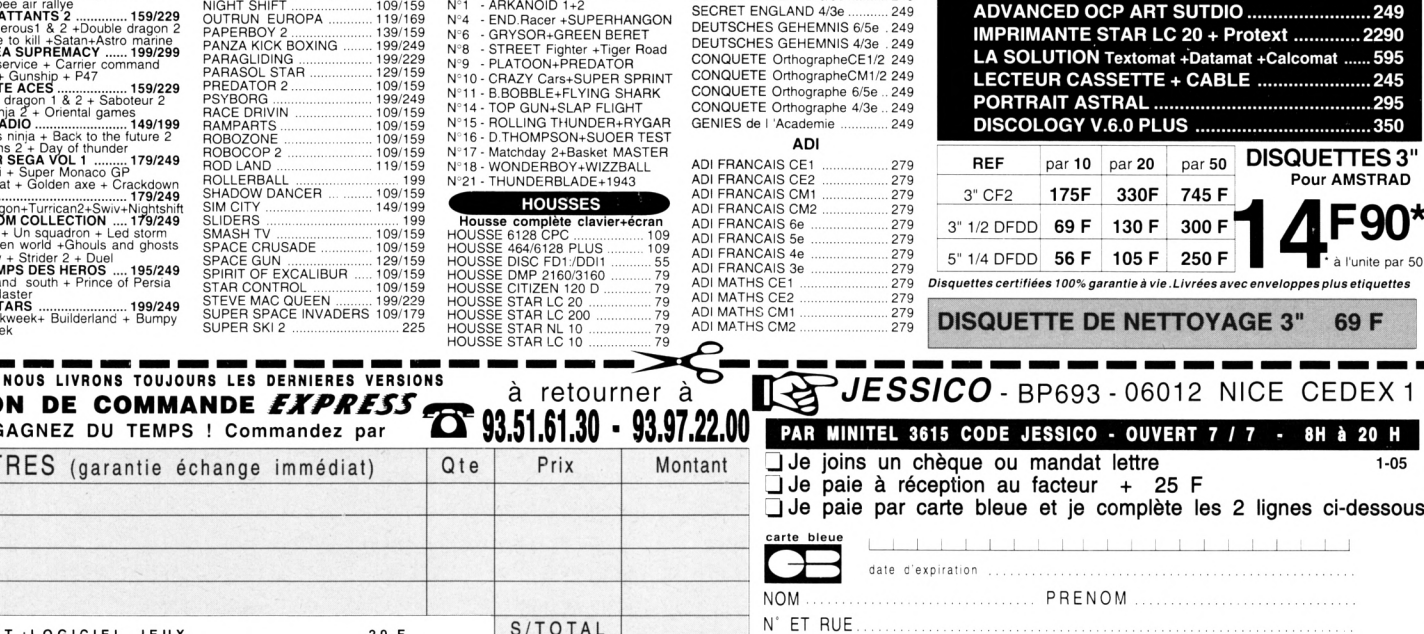

PORT :LOGICIEL JEUX 20 F<br>IMPRIMANTES + CONSOLES 60 F IMPRIMANTES + CONSOLES 60 F<br>UTILITAIRES + ACCESSOIRES 25 F ETRANGER DOM TOM <sup>+</sup> ETRANGER + 60 PAIEMENT ETRANGER EXCLUSIVEMENT PAR MANDAT INTERNATIONAL F

GARANTIE 1 AN SUR LES LOGICIELS précisez votre or

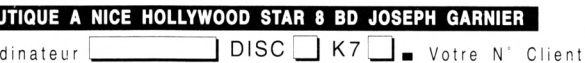

93,97.07.00

VILLE FAX

**Quand les prix**

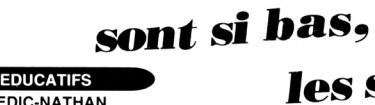

DIGITA

235<br>235

 $235$ <br> $235$ 

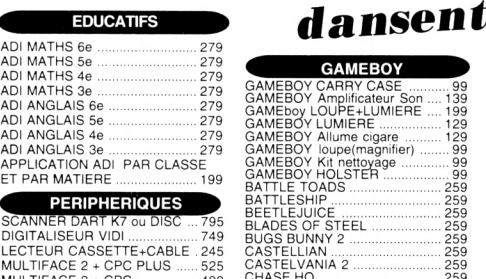

**les souris**

**GAMEBOY**

 $\mathbf{V}$ 

GAMEBOY CARRICAL SIMPLE CASE (1997)<br>CAMEBOY Amplificator Something Camera 123<br>CAMEBOY All (1997)<br>CAMEBOY All (1997)<br>CAMEBOY All (1998)<br>CAMEBOY All (1998)<br>CAMEBOY Music maps (1998)<br>BATTLE TOADS (1998)<br>BATTLE TOADS (1998)<br>BA

**CARTOUCHES GX4000**

279 **PC-TRANS....................279 F Extraordinaire logiciel de transfert de fichiers à partir de**

**SIGNATURE OBLIGATOIRE**

<sup>C</sup>opTcRzTt^T^^ FIRE AND FORGET 2 NAVY SEALS ....... NO EXIT .................... PANZA KICK BOXING PINBALL MAGIC ....... ROBOCOP 2 TENNIS CUP 2.......... WILD STREET ..........

**rr**

**J**

99

... 199 ... 129 ... 129 99 99 99 ...259 ... 259 ... 259 ...259 ...259 ...259 ...259 ... 259 ... 259 ...259 ...259 ...259 ...259 ...259 ...289 ...259 ...259 ...259 ... 259 ...259 ... 259 ...259 ...259 ...259 ...259 ...259 ...259 ...259 ...259 ...259 ...259 ...259 ...259 ...259 ...259 ...259 ...259 ...259 ...259 ...259 ...259 ...259 ...259 ...259 ...259 ...259 ...259 ...259 ...259 ...259

*t*

*t*

*t*

*t*

MULTIFACE 2 + CPC................ 499 SYNTHE VOCAL DISC ou K7 .... 545 SYNTHE VOCAL+HP DISC/K7 .. 625 7 LOGICIELS Educt. vocaux EXT.MEMOIRE 64K/'464 ..... EXT.MEMOIRE 256K/6128 ... .. 195 .499 1090 **RUBANS + BOITIERS**

Tous les rubans NB les 3 CITIZEN 120D................ DMP 2160/3160 ............. STAR NL 10 ................... STAR LC 10 - LC 20 ...... CITIZEN SWIFT 24/9 ..... STAR LC10 COULEUR ... BOITIER DS40LA

30x3"................. BOITIER JSY 48 48x3" **JOYSTICKS**<br>MPETITION PRO 144<br>..59<br>..599<br>..599<br>..99 .99 109

COMPETITION PRO<br>
COMPETITION PRO<br>
QUICKJOY JUNIOR<br>
QUICKJOY JUNEO<br>
QUICKJOY J SUPERDARD<br>
QUICKJOY J SUPERDARD<br>
QUICKJOY J SUPERDARD<br>
QUICKJOY NES NINHOG ...<br>
QUICKJOY NEGATE INTERNATION<br>
QUICKJOY Turbo Pedale ............. .... 149 ........149 ..........59 .......... 99 .......... 89

QUICKJOY MEGASTAR ..........<br>QUICKJOY SUPERSTAR ........<br>QUICKJOY TOPSTAR PC ........<br>CARTE JOYSTICK -> PC ......... KONIX SPEEDKING Autofire .... KONIX THE NAVIGATOR ........ jer ... 109 '■... 199 . 149 .295 159 . 169 279 . 199 329 179 .299 159 109 129 149

149 169  $RICK 1$ QUICKSHOT PYTHON <sup>1</sup> ......... 119 425 475 149 QUICKSHOT INTRUDER <sup>1</sup> QUICKSHOT AVIATOR <sup>1</sup> . QUICKSHOT FLIGHTGRIP <sup>1</sup>  $\bullet$ 

119

CODE POSTAL

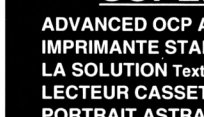

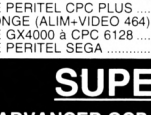

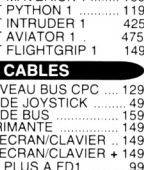

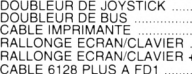

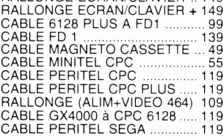

.279 **REF**

......220

**MASTERCALC CPC ............380 F**<br>LE MELLEUR TABLEUR SUR CE LE PLUS PUISSANT SUR<br>CPC. IL UTILISE TOUTE LA MEMOIRE CTE PLUS PUISSANT SUR<br>CAPACITE DE 7000 CASES, JUSQU'A 230 COLONNES OU<br>LIGNES, DONNEES AFFICHABLES ENTIERES

#### **Gagnez de l'argent ! faites comme les pros, utilisez le meilleur logiciel de création de jeux.**

**SPRITE ALIVE DISC ....349 F**<br>SI VOUS VOULEZ RÉALISER VOS PROPRES JEUX AYANT UN<br>ASPECT PRO<br>"BASIC SIMPLE" DETECTEUR DE COLLISIONS VRAIES.<br>" AOUVEMENT SOUPLE PIXEL PAR PIXEL<br>" COMPATIBLE SOURIS, JOYSTICKS, CLAVIER.<br>" 23K DE

- 
- 
- 
- 
- 

 $MUL$ 

 $222132$ 

**INANIARY** 

EXISTATIVE

 $L_{I}$ 

-

**ROMANTIC** 

" 64 SPRITES SUPER-CHOUETTES [\\*](#page-14-0) MODE LABYRINTHE<br>\* COMMANDES AUTOMATIQUES DE MISSILES.<br>\* COMMANDES SUPPLÉMENTAIRES EN BASIC.<br>\* 70 COMMANDES SUPPLÉMENTAIRES EN BASIC.<br>\* 6 PROGRAMMES DE DÉMO BASIC.+ 2 DE DÉMO COMPILER.

**MAXAM ASSEMBLEUR-DÉSA5SEMBLEUR**

**DISCBASE................................229 F** LE SEUL GESTIONNAIRE ULTRA RAPIDE DE DISQUETTES !

" 99 % DES UTILISATEURS DE DISQUETTES TROUVERONT<br>OUE DISCEREE EST UN ISPENSABLE<br>DISCERASE EST UN ISERTONNAIRE DE BASE DE DONNÉES<br>SPECIALISE DANS LE CLASSEMENT, LA RECHERCHE DE<br>DISQUETTES ET DES FICHIERS QU'ELLES<br>CONTIENNEN

#### **KWIKFILE 199 F**

#### UN PUISSANT GESTIONNAIRE DE DONNEES. POUR LE PRIX D'UN SIMPLE JEU <sup>I</sup>

UNE BASE DE DONNÉES À FAIBLE PRIX POUR UNE MANIPULATION RAPIDE ET AISÉE DE FICHIERS DE DONNÉES.

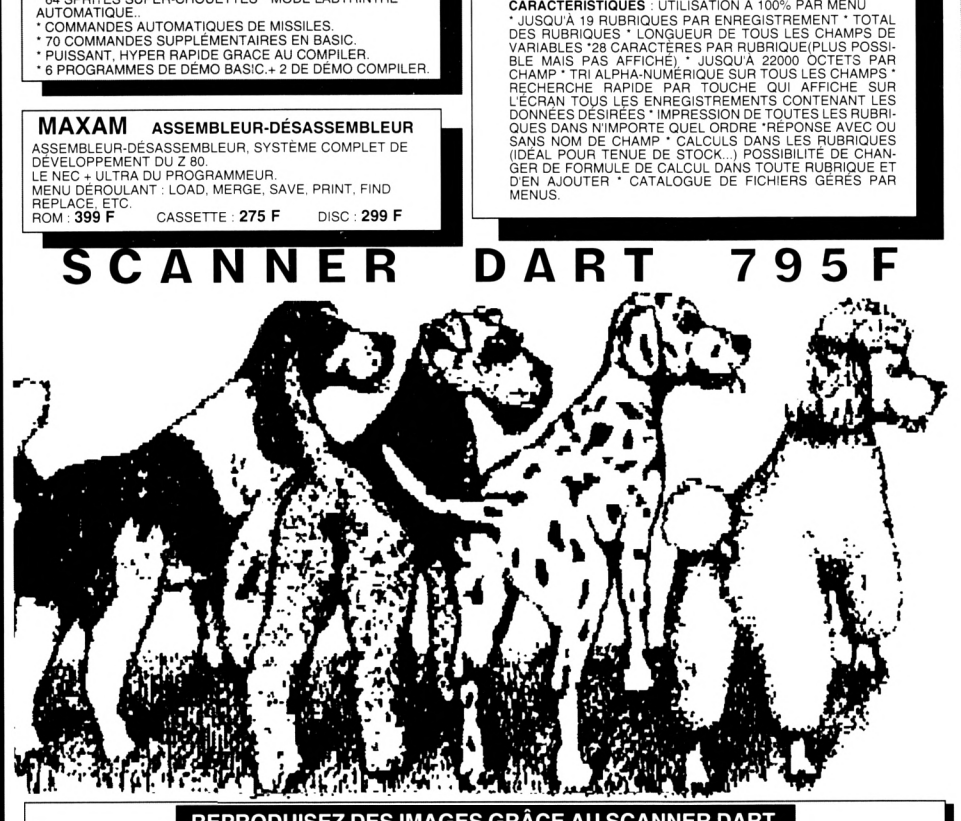

#### **REPRODUISEZ DES IMAGES GRÂCE AU SCANNER DART**

UN OUTIL REMARQUABLE [D](#page-14-0)E REPRODUCTION D'IMAGES, DOCUMENTS DESSINS, PHOTOS, ETC.<br>**COMPATIBLE: AVEC [\\*](#page-14-0) DMP 2000/2160/3000/3160\*** AMX PAGEMAKER, SOURIS ET CRAYON.\* CPC DISK OU CASSETTE ( À PRÉCISER)<br>DESCRIPTIF : AGRANDISSEMENT

**"L'ATELIER DE L' ARTISTE" THE ADVANCED OCP ART STUDIO**<br>**OCP** VOUS PERMET DE CREER UNE IMAGE, DE LA REDUIRE, AGRANDIR, COUPER, COLLER, INCLINER,COLORIER GRACE<br>AUX 8 PISTOLETS, 16 PINCEAUX ET BROSSES À PEINTURE INCORPORÉS, **SUPER-PROMO...............695 F 249 F**

COMPRENANT : THE ADVANCED OCP ART STUDIO + UNE SOURIS GENIUS MOUSE + UN TAPIS SOURIS + UN<br>PORTE SOURIS + UNE INTERFACE SOURIS. (SOURIS COMPATIBLE AVEC PAGE PUBLISHER PAO).

SI VOUS SOUHAITEZ GELER UN PROGRAMME, LE COPIER<br>ENSUITESUR DISQUETTE OU CASSETTEAUTOUR MINICIPALE<br>EN APPUYANT SIMPLEMENT SUR UN BOUTON, LA SEULE ET<br>DIVINE UTILISATION SIMPLE À LA PORTÉE DE TOUS, GUIDÉ<br>PAR UN MENU DÉROULANT

TOOLKITINCORPORÉ DANS MULTI[FA](#page-14-0)CE 2.

**MULTIFACE2 CPC 464/6128 ........ MULTIFACE2 -F CPC 464/6128 PLUS 499 F 525 F**

#### **THE INSIDER 159 F**

ILE (

L'INDISPENSABLE COMPAGNON DU MULTIFACE 2 VOULEZ-VOUS TOUT CONNAÎTRE À L'INTERIEUR D'UN PROGRAMME<br>GELEZ-LE ET ALORS THE INSIDER AVAN MULTFACE 2, LANCEZ UN PROGRAMME.<br>CELEZ-LE ET ALORS THE INSIDER VOUS REVELERATOUT : IL DÉSASSEMBLE<br>COMPLÉTEMENT, CHERCHE ET TROUVE T

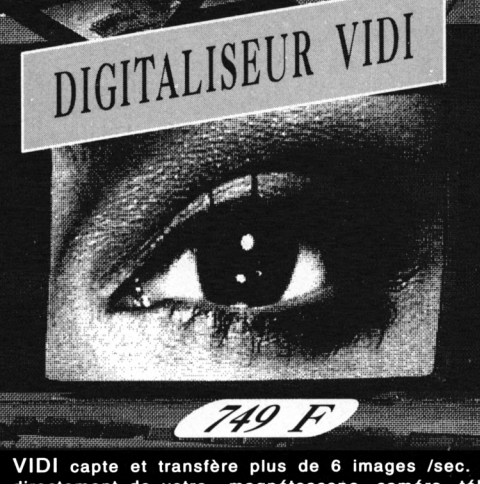

**VIDI capte et transfère plus de 6 images /sec. directement de votre magnétoscope, caméra, télé**

- vers votre ordinateur<br>
 Sauvegarde sur cassette ou disquette<br>
 Travaille en MODES 0, 1 ou 2<br>
 16Ko de mémoire vidéo additionnelle<br>
 Contrôleur d'images incorporé<br>
 Compatible OCP ART STUDIO<br>
 Livré avec câble RCA, BN
- 
- 
- 
- 

- 
- 
- **PAGE PUBLISHER PAO: ...325 F**<br>
PUBLICATION ASSISTÉE PAR ORDINATEUR 6128<br>
CRÉEZ TRES FACILEMENT VOS DOCUMENTS, POSTERS,<br>
PERTIS JOURNAUX, LOGOS, FANZINES, ETC....<br>
PAGE PUBLISHER PAO: PERMET LE CONTRÔLE, AUSSI<br>
BIEN DE L'I
- 
- 
- 

#### **PROTEXT TRAITEMENT DE TEXTE**

AMSTRAD CPC 100% N^AO " *PROTEXT BRILLE PAR SES PERFORMANCES "*

SANS AUCUN DOUTE LE **MEILLEUR** TRAITEMENT DE TEXTE<br>SUR CPC, RECONNU COMME LE N° 1 PAR TOUTE LA PRESSE<br>INFORMATIQUE.

COMPLET, PUISSANT, HYPER RAPIDE, D'UTILISATION **TRÈS**<br>FA**CILE. COMPATIBLE TOUTES IMPRIMANTES.<br>ROM : <b>399 F** 

#### **IMPRIMANTES**

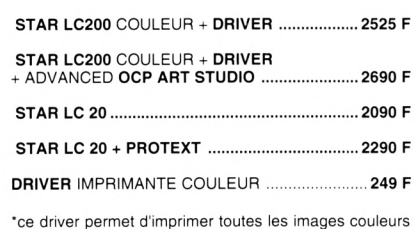

**du CPC vers votre imprimante couleur STAR LC10 ou LC200 exclusivement.**

#### **PORTRAIT ASTRAL 295 F**

CERTAINEMENT LE MEILLEUR LOGICIEL D'ASTROLOGIE<br>PEALISE PAR LE PLUS **GRAND ASTROLOGUE** FRANCAIS<br>PERINENT ASTRAL VOUS ENCHANTERA ET VOUS<br>PERMETTRA DE MIEUX VOUS CONNAITRE.<br>THEMES ASTRALS - HORLOGES ASTRALES - PLANETES<br>ASTRAL

#### **AUGMENTEZ LA MEMOIRE DE VOTRE CPC !** AVEC DK'TRONICS

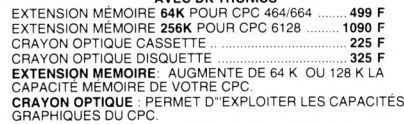

#### **LECTEUR 3.50/ 800 K POUR CPC 1090 F**

I

INDISPENSABLE POUR LES USAGERS AYANT BESOIN DE<br>CAPACITÉ DE STOCKAGE 800 K \* 80 PISTES \* DOUBLE FACES.<br>POUR L'UTILISER PLEINEMENT IL EST NÉCÉSSAIRE D'AVOIR<br>VIN DES 3 LOGICIELS SUIVANTS **RODOS \* ROMDOS \* RAMDOS**<br>\* **ROMDOS ET** 

<span id="page-14-0"></span>UNMMENUOUS.<br>
CRAMDOS EST LIVRÉ EN DISQUETTE, ILS SONT TOUS<br>
CRAMDOS EST LIVRÉ EN DISOS, CPM 2.2 ET CPM +.<br>
PRODOS LIVRÉ EN ROM EST LE PLUS COMPLET, IL OFFRE<br>
PLUS DE 50 COMMANDES SUPPLÉMENTAIRES, CONFIGURE<br>
NAPIDE COMPATIB

1295 F 1195 F 1295 F

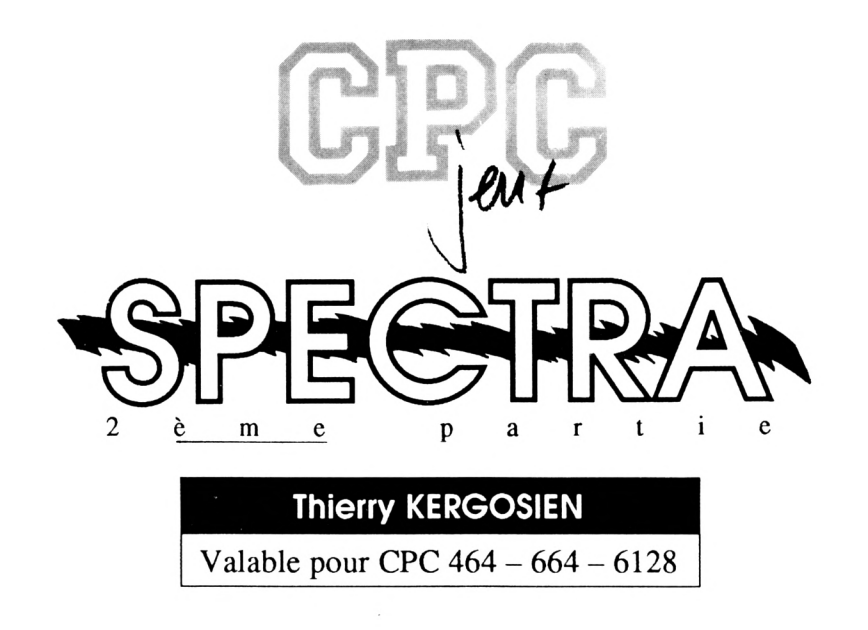

Dans le dernier numéro, vous aviez trouvé 6 listings sur les 11 annoncés. Cette fois-ci, la suite des «SOx.bas» se termine et vous allez pouvoir entamer la frappe du programme SPECTRA.BAS et BUILD.BAS.

ue l'ois lous les lichiers lapes<br>et sauvés, il faut lancer, un à<br>RUN. Vous allez ainsi créer des ne fols tous les fichiers tapés et sauvés, il faut lancer, un à un, tous les fichiers SOx.BAS par fichiers intitulés S.OOl jusqu'à S.Oll. Essayez de faire en sorte que ces fichiers soient seuls sur une face de disquette pour pouvoir mieux les rassembler avec le programme **BUILD.BAS.** 

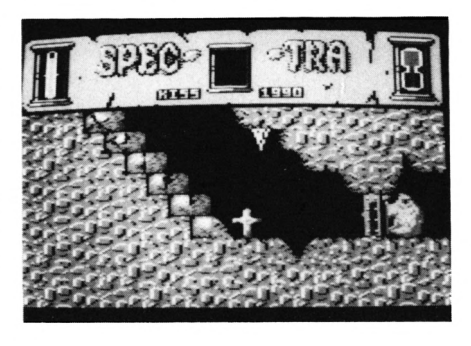

Ce programme se lance par RUN «BUILD» et il va automatiquement construire les fichiers SPECTRA.001 et SPECTRA.002, puis il va les sauver sur votre disque.

Vous n'aurez alors plus qu'à taper RUN «SPECTRA» pour lancer le Jeu.

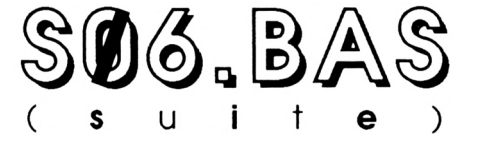

 **DATA D1,F3,A2,00,00,00,B6,A2,00,00,00,00,B6,A2,00,00,O969 DATA 00,00,B6,86,00,00,00,00,B6,A2,00,00,00,00,B6,A2,ODD5 DATA 00,00,00,00,B6,F3,A2,00,00,00,B6,F3,A2,00,00,00,0268 DATA 86,00,00,00,00,00,86,00,00,00,00,00,86,00,00,00,0460 DATA 00,00,86,00,00,00,00,00,86,00,00,00,00,00,B6,00,O6AF DATA 00,00,00,40,F3,B6,00,00,00,D1,F3,F3,28,00,40,F3,DOAA DATA 79,F3,B6,00,D1,86,00,51,F3,28,01,28,00,00,01,28,E3B1 DATA F3,B6,00,40,F3,28,51,F3,3O,F3,B6,00,00,F3,F3,F3,EOB7 DATA 28,00,00,14,30,30,00,00,00,00,90,30,20,00,00,00,EE4B DATA** *9e,3ø,2e,øe,fi<i,i3e,6i,2e,øe,øe,eø,<i»,64,2ii,eø,iie,Fe33* **DATA 00,00,64,64,00,00,00,00,64,20,00,00,00,00,64,20,F203 DATA 00,00,00,00,64,30,20,00,00,00,64,30,20,00,00,00,F36B DATA 64,00,00,00,00,00,64,00,00,00,00,00,64,00,00,00,F497 DATA 00,00,64,00,00,00,00,00,64,00,00,00,00,00,64,00,F5O3 DATA 00,00,00,40,30,64,00,00,00,90,30,30,88,00,40,30,F87F DATA 98,30,64,00,90,64,00,10,30,88,90,88,00,00,90,88,FD97 DATA 30,64,00,40,30,88,10,30,00,30,64,00,00,30,30,30,0153**

 **DATA C0,C0,C0,80,00,C0,C0,C0,C0,80,00,40,C0,C0,80,80,iEF7 DATA 00,80,C0,C0,C0,00,00,C0,C0,C0,C0,80,00,C0,C0,C0,1777 DATA C0,80,00,C0,C0,C0,C0,80,00,C0,90,30,C0,80,00,40,1F37 DATA 30,30,60,00,00,60,30,30,60,80,00,00,60,60,60,80,2457 DATA 00,C0,30,30,60,80,00,C0,30,90,60,80,00,00,30,30,2907 DATA 60,80,00,00,90,98,00,00,00,00,90,30,00,80,00,40,305F DATA 00,00,00,80,00,00,00,00,00,80,00,00,00,00,00,80,3A1F DATA 00,00,00,00,00,80,00,00,00,00,00,80,00,80,00,00,431F DATA 00,80,00,00,00,00,00,00,00,80,80,00,00,00,00,40,495F DATA 00,00,00,80,00,00,00,00,00,80,00,40,00,00,80,80,525F DATA 00,80,00,00,00,00,00,00,90,30,00,80,00,00,30,30,58FF DATA 60,80,00,90,30,30,30,80,00,90,30,30,30,80,00,10,5D2F DATA 30,30,30,80,00,90,30,30,30,80,00,90,30,30,30,80,617F DATA 00,90,30,30,30,80,00,00,30,30,60,80,00,00,30,30,663F DATA 60,80,00,00,30,30,60,00,00,00,30,30,60,80,00,40,6ADF DATA 90,30,00,80,00,00,90,30,00,80,00,00,00,00,00,80,731F DATA 00,00,00,00,00,80,00,00,00,00,00,80,00,00,00,00,705F DATA 00,80,00,00,80,00,00,00,00,00,80,00,00,00,00,40,829F DATA 00,00,00,80,00,00,00,00,00,80,00,40,00,00,00,80,8BDF DATA 00,80,00,00,00,80,00,00,00,30,60,60,00,00,00,30,935F DATA 60,80,00,00,00,30,60,80,00,00,00,30,60,80,00,40,999F DATA 00,30,60,80,00,00,00,30,00,80,00,00,90,30,60,80,A0BF DATA 00,00,90,30,60,80,00,00,30,30,60,80,00,00,60,30,A66F DATA 88,00,00,44,CC,CC,00,00,00,00,80,C«,CØ, 00,00,40,05F7 à <sup>1895</sup> DATA 60,80,00,CØ,CØ,30,60,00,00,CØ,CØ,3«,60,80,00,40,AC2F**

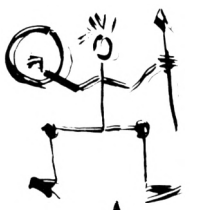

1900 DATA C0, 30, 60, 80, 00, C0, C0, 90, C0, 80, 00, C0, C0, C0, C0, 80, B4CF 1905 DATA 00, C0, C0, C0, C0, 80, 00, C0, C0, C0, C0, 80, 00, 80, C0, C0, BDCF 1910 DATA CØ, 80, 00, CØ, 80, CØ, CØ, Ø9, 00, 60, CØ, CØ, CØ, 80, 80, 40, C44F 1915 DATA CØ, CØ, CØ, 80, ØØ, CØ, CØ, CØ, CØ, 80, OØ, CØ, CØ, CØ, 80, 80, CDCF 1920 DATA 00, С0, С0, С0, С0, 00, 00, С0, 30, С0, С0, 80, 00, С0, 30, 60, D50F 1925 DATA CØ, 80, 00, CØ, 30, 60, CØ, 80, 00, CØ, 30, 60, CØ, 80, 00, 40, DBAF 1930 DATA 30, 60, CO, 00, 00, CO, 30, 60, CO, 80, 00, CO, 30, 60, CO, 80, E21F 1935 DATA 00, C0, 30, 60, C0, 80, 00, C0, 30, 60, C0, 80, 00, C0, 30, 60, E88F 1940 DATA CØ, 80, 90, CØ, 90, 30, CØ, 00, 00, CØ, 30, 30, 60, 80, 00, CØ, EECF 1945 DATA 30, 30, 30, 80, 00, C0, 30, 30, 30, 80, 00, C0, C0, C0, 80, F52F 1950 DATA 00, CO, CO, CO, CO, 80, 00, CO, CO, CO, CO, 80, 80, 80, CO, CO, FE2F 

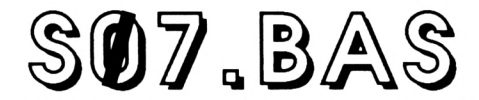

10 A=&C000:F=A+7039:L=100:WHILE A<=F:FOR A=A TO A+15:READ C\$:K= VAL("&"+C\$):S=S+K+65536\*(S+K>32767):IF A<=F THEN POKE A.K 28 NEXT:READ D\$:T=VAL("&"+D\$):IF T<>S THEN PRINT CHR\$(7); "Erreu r ligne";L:END ELSE L=L+5:WEND 30 SAVE"S. 007", B, &C000, 7040 199 DATA C3, 63, 81, 48, 49, 4A, 4B, 4C, 00, 02, 08, 01, 2F, 90, 51, 90, 04C4 105 DATA 52, 90, 53, 90, 54, 90, 55, 90, 56, 90, 57, 90, 58, 90, 57, 90, 0BEE 110 DATA 58, 90, 57, 90, 58, 90, 59, 90, 5A, 90, 59, 90, 5A, 90, 59, 90, 1334 115 DATA 5A, 9Ø, 61, 9Ø, 62, 9Ø, 61, 9Ø, 62, 9Ø, 61, 9Ø, 62, 9Ø, 63, 9Ø, 1ABA 120 DATA 64, 90, 65, 90, 66, 90, 67, 90, 68, 90, 69, 90, 6A, 90, 69, 90, 2274 125 DATA 6A, 9Ø, 69, 9Ø, 6A, 9Ø, 71, 9Ø, 72, 9Ø, 71, 9Ø, 72, 9Ø, 71, 9Ø, 2A68

130 DATA 72, 90, 73, 90, 74, 90, 75, 90, 76, 90, 77, 20, 78, 80, 78, 40, 31F3 135 DATA 79, DØ, 79, 60, 7A, FØ, 7A, 80, 7B, 10, 7C, A0, 7C, 30, 7D, CØ, 3A09 140 DATA 7D, 50, 7E, E0, 7E, 70, 7F, 00, 03, 08, 4E, 68, 4E, C8, 4E, 28, 3FEE 145 DATA 4F, 28, 50, 00, 02, 03, 04, 05, 06, 00, 00, 05, B8, 0B, A0, 0F, 431C 150 DATA 1F, 1C, 10, 10, 10, 10, 27, 09, 32, 00, E8, 03, 01, 00, 0F, 12, 4506 155 DATA 19, 9F, 19, F4, 91, 9F, 66, 90, 64, 90, 62, 90, 99, 3D, 08, 19, 47BA 160 DATA 68, DC, 65, 67, C8, 66, E8, 63, 96, 61, 19, 66, 16, 16, 16, 86, 4BE7 165 DATA 54, 57, 14, 59, 64, 59, 32, 56, 56, 3A, 15, 15, 19, D5, 67, 69, 4DE6 170 DATA DO, 07, AO, 0F, B8, 0B, 00, 38, 10, 10, 10, E8, 03, 09, 2C, 01, 51B8 175 DATA 60, 80, C8, 80, 1F, 28, 10, 16, 16, 88, 13, 8F, 60, 60, 60, 60, 53A1 180 DATA 00,00, FF,00,21,0F,0F,0B,C4,09,02,00,00,00,03,00,55BC 185 DATA 1E, 1E, 19, 19, 90, 51, 90, 51, 00, 00, 00, 00, 00, 00, 00, 60, 57EC 190 195 DATA 59, 59, 59, 89, 50, 69, 69, 66, 66, 66, 66, 66, 66, 66, 68, 69, 57EC 205 DATA 66, 89, 89, 89, 80, 80, 80, 96, 96, 96, 96, 98, 96, 96, 96, 98, 96, 57EC 210 DATA 00,00,00,21,00,C0,11,08,08,01,5E,1C,ED, B0,11,00,5B17 215 DATA 9C, Ø1, 76, ØC, ED, BØ, 21, ØØ, Ø3, 36, ØØ, 11, Ø1, Ø3, Ø1, FF, 5F42 226 DATA 00, ED, B0, 21, 01, 81, 11, B4, 04, 01, 18, 00, ED, B0, 21, A1, 64C3 225 DATA 98, Ø1, DF, Ø2, ED, BØ, CD, E8, 81, 21, C8, 81, CD, F9, 81, CD, 6E8E 236 DATA 6A, 82, CD, 1B, 84, CD, 63, BB, CD, 18, BB, CD, 8D, 85, CD, 85, 7712 235 DATA 94, 21, DB, 81, CD, F9, 81, 3E, ØF, Ø6, 1A, ØE, ØE, CD, 32, BC, 7DAB 240 DATA CD, 39, 86, CD, 45, 86, 18, D1, 00, 1A, 02, 09, 0C, 0F, 06, 1A, 8218 245 DATA 58, 18, 12, 57, 54, 5F, 56, 55, 56, 1A, 5D, 54, 58, 18, 5A, 14, 82CD 250 DATA 09, 12, 0C, 03, 02, 0E, 0B, 00, AF, CD, 0E, BC, 06, 00, 48, CD, 8673 255 DATA 38, BC, 21, 02, 02, CD, 3E, BC, C9, AF, 46, 48, F5, E5, CD, 32, 8E32 260 DATA BC, E1, F1, 3C, FE, 10, C8, 23, 18, F0, CD, B5, 94, 3E, 18, 2E, 9697 265 DATA 56, 11, 7F, 83, CD, CD, 94, 11, 5A, 36, 21, 6A, E6, 56, 1C, 5E, 9C14 270 DATA 15, CD, 7D, 95, 3E, 14, 2E, 3C, 11, 8E, 83, CD, CD, 94, 3E, 14, A266 275 DATA 2E, 48, 11, A1, 83, CD, CD, 94, 3E, ØB, CD, 2C, BC, 11, 28, ØØ, A876 280 DATA 01, 78, 00, 21, 92, 00, F5, CD, 5F, BC, F1, 11, 28, 00, 01, 78, AE22

285 DATA ##, 21, 93, ##, F5, CD, 5F, BC, F1, 11, 28, ##, #1, 78, ##, 21, B377 290 DATA 72, 00, F5, CD, 5F, BC, F1, 11, 28, 00, 01, 78, 00, 21, 71, 00, B8FB 295 DATA F5, CD, 5F, BC, F1, 3E, 19, 2E, 64, 11, B3, 83, CD, CD, 94, 3E, C165 300 DATA 13, 2E, 6B, 11, E7, 83, CD, CD, 94, 3E, 18, 2E, 7C, 11, BF, 83, C80D 305 DATA CD, CD, 94, 3E, 13, 2E, 83, 11, E7, 83, CD, CD, 94, 3E, 1A, 2E, CF6C 316 DATA 94, 11, CC, 83, CD, CD, 94, 3E, ØC, 2E, 9B, 11, F9, 83, CD, CD, D7C8 315 DATA 94, 3E, 16, 2E, AC, 11, D7, 83, CD, CD, 94, 3E, ØC, 2E, B3, 11, DE5F 320 DATA F9, 83, CD, CD, 94, CD, 03, BB, AF, 32, 7B, 83, 3A, 7D, 83, 32, E6DF 325 DATA 6B, 8D, 3A, 7E, 83, 32, 7E, 8B, 21, 14, 84, 22, 5B, 81, 06, 19, EC23 330 DATA C5, 06, F5, ED, 78, 1F, 30, FB, C1, 10, F5, 2A, 5B, 81, 3E, 02, F39E 335 DATA 46, 48, E5, F5, CD, 32, BC, F1, E1, 3C, 23, FE, 08, 28, 0B, 4F, FB7A 340 DATA 7E, B7, 20, 03, 21, 14, 84, 79, 18, E6, 2A, 5B, 81, 23, 7E, B7, 0160 345 DATA 20, 03, 21, 14, 84, 22, 5B, 81, CD, 09, BB, D2, DE, 82, FE, 58, 0853 350 DATA 28, 44, FE, 20, 28, 45, 21, 77, 83, ED, 5B, 7B, 83, 19, BE, 20, 0EA2 355 DATA 2E, 23, 7E, B7, 28, 08, 1C, ED, 53, 7B, 83, C3, DE, 82, AF, 32, 15B6 360 DATA 6B, 8D, 32, 7E, 8B, 47, 0E, 1A, CD, 38, BC, 06, 19, C5, 06, F5, 1BF8 365 DATA ED, 78, 1F, 39, FB, C1, 10, F5, 48, CD, 38, BC, C3, DE, 82, AF, 2548 370 DATA 32, 7B, 83, C3, DE, 82, 21, 03, 80, 18, 03, 21, 08, 80, 11, FC, 2B10 375 DATA 80, 01, 05, 00, ED, 80, C9, 54, 45, 44, 00, 00, 00, 3D, 2B, 4B, 2F8C 380 DATA 49,53,53,20,20,50,52,45,53,45,4E,54,45,00,3C,46,33A3 385 DATA 49, 52, 45, 3E, 2E, 2E, 2E, 2E, 4A, 4F, 59, 53, 54, 49, 43, 4B, 37E9 390 DATA 00, 3C, 53, 50, 41, 43, 45, 3E, 2E, 2E, 2E, 43, 4C, 41, 56, 49, 3BC8 395 DATA 45, 52, 00, 43, 4F, 4E, 43, 45, 50, 54, 49, 4F, 4E, 3A, 00, 52, 3FDD 400 DATA 45, 41, 4C, 49, 53, 41, 54, 49, 4F, 4E, 3A, 00, 47, 52, 41, 50, 442A 485 DATA 48, 49, 53, 4D, 45, 3A, 00, 45, 46, 46, 45, 54, 53, 20, 53, 4F, 4859 410 DATA 4E, 4F, 52, 45, 53, 3A, 00, 54, 48, 49, 45, 52, 52, 59, 20, 4B, 4CAC 415 DATA 45, 52, 47, 4F, 53, 49, 45, 4E, 00, 54, 48, 49, 45, 52, 52, 59, 512F 420 DATA 20, 45, 54, 20, 44, 41, 56, 49, 44, 20, 48, 45, 52, 47, 4F, 53, 555B 425 DATA 49, 45, 4E, 80, 02, 09, 0C, 0F, 06, 05, 00, CD, B5, 94, 2E, 20, 58CC 430 DATA 11, 35, 84, 06, 0F, C5, 7D, C6, 08, 6F, E5, 3E, 06, 13, CD, CD, 5F00 435 DATA 94, E1, C1, 10, F0, C9, 4A, 45, 55, 4E, 45, 20, 53, 4F, 52, 43, 65CD 446 DATA 49, 45, 52, 26, 49, 40, 56, 45, 54, 55, 45, 55, 58, 26, 54, 55, 6A5C 445 DATA 20, 41, 53, 20, 4F, 53, 45, 00, 20, 20, 44, 45, 46, 49, 45, 52, 6E06 450 DATA 20, 4C, 45, 20, 47, 52, 41, 4E, 44, 20, 5A, 47, 4C, 4F, 52, 4B, 723C 455 DATA 53, 2E, 2E, 2E, 00, 00, 20, 20, 20, 50, 4F, 55, 52, 20, 54, 45, 7578 460 DATA 20, 50, 55, 4E, 49, 52, 20, 54, 55, 20, 41, 53, 20, 45, 54, 45, 79A1 465 DATA 59, 29, 29, 29, 29, 54, 52, 41, 4E, 53, 46, 4F, 52, 4D, 45, 29, 7D42 470 DATA 45, 4E, 20, 53, 50, 45, 43, 54, 52, 45, 00, 20, 45, 54, 20, 45, 8129 475 DATA 4E, 46, 45, 52, 4D, 45, 2Ø, 44, 41, 4E, 53, 2Ø, 53, 4F, 4E, 2Ø, 855C 480 DATA 53, 41, 4E, 43, 54, 55, 41, 49, 52, 45, 2E, 00, 00, 54, 55, 20, 8942 485 DATA 44, 45, 56, 52, 41, 53, 20, 44, 4F, 4E, 43, 20, 4C, 49, 42, 45, 8D87 490 DATA 52, 45, 52, 20, 4C, 45, 53, 20, 51, 55, 41, 54, 52, 45, 00, 20, 9186 495 DATA 20, 20, 20, 20, 20, 50, 41, 52, 54, 49, 45, 53, 20, 44, 45, 20, 9507 500 DATA 54, 4F, 4E, 20, 43, 4F, 52, 50, 53, 00, 20, 20, 3C, 54, 45, 54, 9908 505 DATA 45, 2E, 2E, 54, 52, 4F, 4E, 43, 2E, 2E, 4A, 41, 4D, 42, 45, 53, 9D3D 510 DATA 2E, 2E, 42, 52, 41, 53, 3E, 00, 45, 4E, 46, 45, 52, 4D, 45, 45, A146 515 DATA 53, 20, 44, 41, 4E, 53, 20, 44, 45, 53, 20, 43, 41, 47, 45, 53, A55E 520 DATA 20, 4D, 41, 47, 49, 51, 55, 45, 53, 00, 20, 20, 20, 50, 55, 49, A928 525 DATA 53, 20, 53, 4F, 52, 54, 49, 52, 20, 41, 56, 41, 4E, 54, 20, 4C, AD84 530 DATA 45, 20, 4A, 4F, 55, 52, 2E, 00, 00, 00, 42, 4F, 4E, 4E, 45, 20, BOE9 535 DATA 43, 48, 41, 4E, 43, 45, 2E, 2E, 2E, 54, 55, 20, 45, 4E, 20, 41, B4D2 540 DATA 55, 52, 41, 53, 20, 42, 45, 53, 4F, 49, 4E, 2E, 00, CD, B5, 94, BA31 545 DATA 3E, BE, 2E, B2, 11, DF, 85, CD, CD, 94, CD, F9, 85, CD, 19, 86, C207 550 DATA 21, 16, 10, 11, C8, 00, CD, 4A, 96, E5, CD, 19, 86, E1, 11, C8, C8DF 555 DATA ##, CD, 4A, 96, E5, CD, 19, 86, E1, 11, C8, 4#, CD, 4A, 96, E5, D129 560 DATA CD, 19, 86, E1, 11, C8, 00, CD, 4A, 96, E5, CD, 19, 86, E1, 11, D93F 565 DATA 58, \$2, CD, 4A, 96, 11, D9, \$F, CD, 2E, 86, CD, 19, BD, C9, 5\$, E\$7C 570 DATA 52, 45, 50, 41, 52, 45, 20, 54, 4F, 49, 2E, 2E, 2E, 20, 45, 54, E48A 575 DATA 20, 54, 52, 45, 4D, 42, 4C, 45, 00, 3E, 0E, 06, 0F, 0E, 00, CD, E7F1

580 DATA 32, BC, 3E, 0F, 06, 00, 0E, 0F, CD, 32, BC, 21, FE, C9, 11, 08, ED0B 585 DATA #8, #6, 13, #E, 63, CD, 7D, 95, C9, 11, D9, #F, CD, 2E, 86, CD, F38C 590 DATA 19, BD, CD, 19, BD, CD, 19, BD, CD, 19, BD, 11, 9D, ØF, 21, 35, FA5E 595 DATA E4, \$6, \$5, \$E, \$C, CD, 7D, 95, C9, 21, \$6, C\$, 11, \$\$, 9C, \$E, FFAB 600 DATA 35, CD, 95, 95, C9, 11, 01, 81, 21, B4, 04, 01, 18, 00, ED, B0, 05C2 605 DATA 11, A1, 98, 01, DF, 02, ED, B0, CD, 5F, 86, CD, 43, 88, C9, CD, 0E6B 610 DATA 69, 86, CD, 4B, 87, CD, 99, 87, C9, CD, BF, 86, CD, FF, 86, 21, 1834 615 DATA 39, C2, DD, 21, 00, 04, 0E, 09, 06, 14, FD, 21, 08, 39, DD, 5E, 1CF3 620 DATA 00, 7B, FE, 4A, 28, 0C, FE, 4C, 28, 08, FE, 4E, 28, 04, FE, 36, 2310 625 DATA 20, 03, 22, 5D, 81, 16, 00, EB, 29, 29, 29, 29, 29, 29, EB, FD, 2812 63Ø DATA 19, FD, 5D, FD, 54, E5, C5, Ø1, 10, Ø4, CD, 7D, 95, C1, E1, 23, 3039 635 DATA 23, 23, 23, DD, 23, 10, C3, 0D, C8, 11, 50, 00, 19, 18, B9, 3A, 34CF 640 DATA 0A, 81, 5F, 16, 00, 6B, 62, CB, 23, 19, 22, 5B, 81, DD, 21, A6, 3A45 645 DATA 38, DD, 19, DD, 6E, 00, DD, 66, 01, 11, 66, 24, 19, 11, 00, 04, 3ECB 650 DATA 06, B4, 7E, CB, 7F, 20, 06, 12, 23, 13, 10, F6, C9, CB, BF, 4F, 4563 655 DATA C5, 47, AF, 12, 13, 10, FC, C1, 78, 91, 47, 23, C3, E2, 86, 2A, 4CD8 660 DATA 5B, 81, 11, ED, 9A, 19, 4E, 23, 7E, 3D, 87, 47, 87, 87, 80, 87, 5374 DATA 81, 3D, 5F, 16, 00, 23, 22, 5F, 81, 7E, B7, C8, FE, 04, 38, 05, 5908 665 670 DATA FE, 08, 28, 13, C9, 87, C6, 48, 21, 00, 04, 19, 22, 61, 81, 77, 5E60 675 DATA 11, 14, 80, 19, 3C, 77, C9, 21, 00, 04, 19, 3E, 50, 77, 23, 3C, 61BC 680 DATA 77, 11, 13, 00, 19, 3C, 77, 23, 3C, 77, C9, 2A, 5B, 81, 29, 22, 6613 685 DATA 5B.81.11.C7.99.19.FD.21.47.81.CD.61.87.FD.21.51.6D83 690 DATA 81, 7E, FD, 77, 00, 23, 7E, FD, 77, 02, 23, 7E, FD, 77, 03, FD, 7522 695 DATA 75, \$4, FD, 74, \$5, 23, B7, C8, E5, CD, 3B, 95, 5E, 23, 56, FD, 7D\$9 700 DATA 73,06, FD, 72, 07, D5, CD, 45, 95, FD, 75, 08, FD, 74, 09, D1, 8539 705 DATA 0E, 18, 06, 06, CD, 7D, 95, E1, C9, 2A, 5B, 81, 11, A1, 98, 19, 8B5D 710 DATA FD, 21, 1D, 81, CD, B1, 87, FD, 21, 32, 81, CD, B1, 87, C3, FD, 94B4 715 DATA 87, FD, 75, 13, FD, 74, 14, 7E, FD, 77, 00, FD, 77, 01, 23, 7E, 9C4D 720 DATA FD, 77, 02, FD, 77, 03, 23, 7E, FD, 77, 04, 23, E5, B7, 20, 05, A337 725 DATA 21, 87, 80, 18, 03, CD, 2D, 95, FD, 75, 10, FD, 74, 11, 5E, 23, A98E 730 DATA 56, FD, 73, 08, FD, 72, 09, FD, 73, 0A, FD, 72, 0B, 5F, 16, 00, B03D 735 DATA 21, 93, 80, 19, 7E, FD, 77, 05, FD, 77, 06, E1, C9, FD, 21, 10, B7D3 740 DATA 81, CD, 45, 95, 22, 19, 81, 22, 18, 81, FD, 21, 1D, 81, CD, 45, BE43 745 DATA 95, 22, 29, 81, 22, 2B, 81, FD, 21, 32, 81, CD, 45, 95, 22, 3E, C44A 750 DATA 81, 22, 40, 81, ED, 5B, 14, 81, 2A, 19, 81, CD, 61, 95, ED, 5B, CB5A 755 DATA 25, 81, 2A, 29, 81, CD, 61, 95, ED, 5B, 3A, 81, 2A, 3E, 81, CD, D25# 760 DATA 61, 95, C9, CD, C9, 8C, CD, 0A, 8D, 3A, 0D, 81, B7, C2, 7C, 8A, DADC 765 DATA 3A, ØA, 81, FE, 37, CA, Ø1, 8B, CD, D5, 8D, CD, 43, 8D, CD, 53, E318 770 DATA 8C, CD, 7B, 8B, CD, 03, BB, CD, 8E, 88, 3A, 04, 81, B7, CA, 75, EB9A 775 DATA 8A, 3A, 97, 81, B7, CA, 75, 8A, 3E, 1B, CD, 1E, BB, CA, 43, 88, F2FA 780 DATA CD, 03, BB, CD, 06, BB, FE, FC, CA, 7C, 8A, C3, 43, 88, 3A, 00, FBA5 785 DATA 81, CD, 1E, BB, C8, 3A, ØE, 81, 3D, 32, ØE, 81, CØ, 3E, Ø3, 32, Ø18E 790 DATA 0E, 81, 3A, 18, 81, B7, C2, 28, 89, FD, 21, 47, 81, CD, CF, 8E, 092A 795 DATA 30, 08, FD, 21, 51, 81, CD, CF, 8E, D8, FD, 7E, 03, B7, C8, FD, 124E 800 DATA 5E, 06, FD, 56, 07, FD, 6E, 08, FD, 66, 09, 3E, 18, 32, 62, 95, 186A 805 DATA 3E, 06, 32, 66, 95, E5, D5, CD, 61, 95, D1, 21, 75, F8, 0E, 18, 1FDD 810 DATA 06,06, CD, 7D, 95, E1, 3A, 18, 81, B7, 20, 0C, FD, 7E, 03, 32, 260F 815 DATA 18, 81, FD, 36, Ø3, ØØ, 18, 1F, 3A, 18, 81, 4F, FD, 7E, Ø3, 32, 2AE7 820 DATA 18, 81, 79, FD, 77, 03, E5, CD, 3B, 95, 5E, 23, 56, E1, FD, 73, 331A 825 DATA #6, FD, 72, #7, CD, 61, 95, 3E, 20, 32, 62, 95, 3E, #8, 32, 66, 38BE 830 DATA 95, 21, D2, 80, CD, CD, 95, C9, FE, 07, CA, 59, 89, FE, 08, CA, 423F 835 DATA 75, 89, FE, ØC, CA, 9C, 89, FE, ØD, CA, A8, 89, FE, ØE, CA, B4, 4BC6 840 DATA 89, FE, ØF, CA, CØ, 89, FD, 21, 1D, 81, CD, 7F, 89, D8, FD, 21, 54F6 845 DATA 32, 81, CD, 7F, 89, D8, C3, A9, 88, FD, 21, 1D, 81, CD, 6A, 89, 5DC6 850 DATA FD, 21, 32, 81, CD, 6A, 89, C3, 62, 8A, FD, 7E, 04, B7, C8, 3C, 6640 855 DATA CB, CD, 9E, 8D, C9, 96, 98, CD, D9, 91, 10, FB, C3, 62, 8A, FD, 6FC5 860 DATA 7E, 04, B7, C8, 3C, C8, 3A, 18, 81, FD, BE, 04, 37, 3F, C0, FD, 778F 865 DATA 7E, 12, B7, C4, 9E, 8D, DØ, CD, 62, 8A, 37, C9, 2A, 5F, 81, 7E, 7FD6 87# DATA FE, 04, CA, CC, 89, C3, A9, 88, 2A, 5F, 81, 7E, FE, 05, CA, CC, 890C

875 DATA 89, C3, A9, 88, 2A, 5F, 81, 7E, FE, 06, CA, CC, 89, C3, A9, 88, 9228 880 DATA 2A, 5F, 81, 7E, FE, 07, CA, CC, 89, C3, A9, 88, 3E, 08, 77, 21, 99A6 885 DATA EE, 80, CD, CD, 95, AF, 06, 1A, 4F, CD, 32, BC, AF, 06, 1A, 4F, A13A 890 DATA CD, 38, BC, 06, 32, C5, 06, F5, ED, 78, 1F, 30, FB, C1, 10, F5, A968 895 DATA AF, 47, 4F, CD, 32, BC, AF, 47, 4F, CD, 38, BC, 06, 96, C5, 06, BOD5 900 DATA F5, ED, 78, 1F, 30, FB, C1, 10, F5, 2A, 5D, 81, ED, 5B, 8F, 80, B99E 905 DATA 01, 20, 08, CD, 7D, 95, 06, 96, C5, 06, F5, ED, 78, 1F, 30, FB, COB1 910 DATA C1, 10, F5, 2A, 5D, 81, 11, 08, 4D, 01, 10, 04, CD, 7D, 95, 2A, C603 915 DATA 5D, 81, 23, 23, 23, 23, 91, 10, 94, CD, 7D, 95, 2A, 5D, 81, D5, CB3E 926 DATA 11, A6, 66, 19, D1, E5, 61, 16, 64, CD, 7D, 95, E1, 23, 23, 23, D&FC 925 DATA 23, £1, 19, £4, CD, 7D, 95, 3A, £F, 81, 3C, 32, £F, 81, CD, 62, D6#A 930 DATA 8A, C9, AF, 32, 18, 81, 21, 75, F8, ED, 5B, 87, 80, 6E, 18, 06, DCEO 935 DATA #6, CD, 7D, 95, C9, CD, E9, 8B, CD, 7C, 8A, C9, CD, B5, 94, 21, E6A2 946 DATA C8, 81, CD, F9, 81, 3E, 1C, 2E, 62, 11, F7, 8A, CD, CD, 94, CD, EF49 945 DATA F9, 85, CD, 19, 86, 21, 4A, 18, 11, C8, 00, CD, 4A, 96, E5, CD, F6EE 956 DATA 19, 86, E1, 11, C8, 66, CD, 4A, 96, E5, CD, 19, 86, E1, 11, C8, FEFF 955 DATA ##, CD, 4A, 96, 11, D9, #F, CD, 2E, 86, #6, 96, C5, #6, F5, ED, #66F 960 DATA 78, 1F, 30, FB, C1, 10, F5, 11, 61, 0F, CD, 2E, 86, 21, A2, 1A, 0CD6 965 DATA 11, BØ, Ø4, CD, 4A, 96, E5, 11, D9, ØF, CD, 2E, 86, CD, 19, BD, 144A 976 DATA CD, 19, BD, CD, 19, BD, CD, 19, BD, 11, 61, 6F, CD, 2E, 86, E1, 1C16 975 DATA 11, 14, 05, CD, 4A, 96, C9, 47, 41, 4D, 45, 20, 4F, 56, 45, 52, 212C 980 DATA 00, 3A, OF, 81, FE, 04, C2, 7C, 8A, CD, B5, 94, 21, C8, 81, CD, 290D 985 DATA F9, 81, 3E, 17, 2E, 02, 11, 6C, 8B, CD, CD, 94, CD, F9, 85, 11, 309E 990 DATA D9, OF, CD, 2E, 86, 06, 64, C5, 06, F5, ED, 78, 1F, 30, FB, C1, 38A1 995 DATA 19, F5, CD, 19, 86, 21, 8E, 15, 11, 64, 90, CD, 4A, 96, E5, CD, 3FAA 1999 DATA 19, 86, E1, 11, 64, 99, CD, 4A, 96, E5, CD, 19, 86, E1, 11, 2C, 46BB 1995 DATA 91, CD, 4A, 96, E5, CD, 19, 86, E1, 11, C8, 09, CD, 4A, 96, 11, 4E32 1010 DATA D9, 0F, CD, 2E, 86, CD, 03, BB, CD, 18, BB, C9, 54, 55, 20, 41, 5599 1915 DATA 53, 20, 54, 52, 49, 4F, 4D, 50, 48, 45, 00, 2A, 08, 81, 2B, 7D, 59CF 1020 DATA B4, 20, 48, 3A, 07, 81, 4F, 3D, 32, 07, 81, 3E, 18, 91, CB, 27, 5ECC 1925 DATA 5F, 16, 96, DD, 21, BD, 96, DD, 19, DD, 6E, 99, DD, 66, 91, 11, 6528 1030 DATA 49,00,19,AF,77,23,77,23,77,3E,1C,81,CB,27,5F,16,6A26 1935 DATA 90, DD, 21, BD, 96, DD, 19, DD, 6E, 00, DD, 66, 01, 11, 49, 90, 7056 1040 DATA 19, 3E, 0C, 77, 23, 77, 23, 77, 21, C4, 09, 22, 08, 81, 3A, 07, 743E 1945 DATA 81, C6, 95, 57, 21, 3A, C1, 3E, 0C, AE, 77, 01, 09, 08, 09, 30, 78AE 1050 DATA 04, 01, 50, C0, 09, 15, 20, EF, C9, 3A, 21, 81, 3C, 20, 0A, 2A, 7D25 1955 DATA 29, 81, ED, 5B, 25, 81, CD, 61, 95, 3A, 36, 81, 3C, 29, 9A, 2A, 8361 1666 DATA 3E, 81, ED, 5B, 3A, 81, CD, 61, 95, 2A, 1B, 81, ED, 5B, 16, 81, 8A2B 1965 DATA CD, 61, 95, 2A, 1B, 81, ED, 5B, 61, 89, D5, CD, 61, 95, 21, 9A, 9239 1070 DATA 80, CD, CD, 95, D1, AF, F5, D5, 06, 1E, C5, 06, F5, ED, 78, 1F, 9B91 1875 DATA 30, FB, C1, 10, F5, D1, F1, FE, 03, 28, 11, 3C, F5, 2A, 1B, 81, A375 1080 DATA CD, 61, 95, 05, 2A, 1B, 81, CD, 61, 95, 18, DC, 2A, 1B, 81, CD, AB1D 1085 DATA 61, 95, C9, 06, F5, ED, 78, 1F, 30, FB, ED, 5B, 16, 81, 2A, 1B, B2AA 1090 DATA 81, CD, 61, 95, ED, 5B, 14, 81, ED, 53, 16, 81, 2A, 19, 81, 22, 8988 1095 DATA 1B, 81, CD, 61, 95, 3A, 03, 81, B7, 20, 27, 3C, 32, 03, 81, 06, BE9B 1100 DATA F5, ED, 78, 1F, 30, FB, ED, 5B, 27, 81, 2A, 2B, 81, CD, 61, 95, C6C8 1105 DATA ED, 5B, 25, 81, ED, 53, 27, 81, 2A, 29, 81, 22, 2B, 81, CD, 61, CD6E 1110 DATA 95, C9, AF, 32, 03, 81, 06, F5, ED, 78, 1F, 30, FB, ED, 5B, 3C, D55F 1115 DATA 81, 2A, 40, 81, CD, 61, 95, ED, 5B, 3A, 81, ED, 53, 3C, 81, 2A, DCB8 1120 DATA 3E, 81, 22, 40, 81, CD, 61, 95, C9, 3A, 01, 81, 3C, FE, 05, 28, E309 1125 DATA #4, 32, #1, 81, C9, AF, 32, #1, 81, 3A, #2, 81, ED, 44, 32, #2, E8#F 1130 DATA 81, 1E, 00, 57, 2A, 14, 81, 19, 22, 14, 81, 3A, 21, 81, B7, 28, EC4F 1135 DATA ØA, 3C, 28, Ø7, 2A, 25, 81, 19, 22, 25, 81, 3A, 36, 81, B7, C8, FØE5 1140 DATA 3C, C8, 2A, 3A, 81, 19, 22, 3A, 81, C9, 3E, 01, 32, 0B, 81, FD, F687 1145 DATA 21, 10, 81, CD, FB, 95, CD, F1, 8E, 3A, 0C, 81, B7, C2, 3E, 8D, FEED 1150 DATA CD, 45, 95, 22, 19, 81, 59, 3A, 02, 81, 3C, 83, 5F, 16, 00, DD, 0477 1155 DATA 21, ØD, 80, DD, 19, DD, 6E, ØØ, DD, 66, Ø1, 22, 14, 81, AF, 32, ØA42 1160 DATA 0B, 81, C9, 3A, 21, 81, B7, 28, 00, 3C, 28, 0A, FD, 21, 1D, 81, 0F89 1165 DATA CD, A5, BE, D4, 68, 8D, 3A, 36, 81, B7, C8, 3C, C8, FD, 21, 32, 1816

1170 DATA 81, CD, A5, 8E, D4, 68, 8D, C9, 3A, 05, 81, 3D, 20, 2C, 3A, 04, 1EBO 1175 DATA 81, B7, C8, 4F, 3D, 32, 04, 81, 3E, 2B, 91, CB, 27, 5F, 16, 00, 2454 1180 DATA DD, 21, BD, 96, DD, 19, DD, 6E, 00, DD, 66, 01, 11, 05, 00, 19, 2A59 1185 DATA 36, 90, 21, A8, 80, CD, CD, 95, 3E, 0F, 32, 05, 81, C9, 3E, 05, 3018 1190 DATA FD, 77, 05, FD, 77, 06, FD, 36, 04, FF, FD, 36, 07, 00, FD, 7E, 37F6 1195 DATA #E, FD, 77, #C, FD, 7E, #F, FD, 77, #D, FD, 6E, 13, FD, 66, 14, 3F84 1200 DATA 23, 23, 36, 00, 2A, 61, 80, FD, 75, 08, FD, 74, 09, 21, 9A, 80, 453A 1205 DATA CD, CD, 95, 37, C9, 3A, 22, 81, 3D, CC, EA, 8D, 32, 22, 81, 3A, 4CD5 1210 DATA 37, 81, 3D, CC, 23, 8E, 32, 37, 81, C9, FD, 21, 1D, 81, 3A, 21, 5311 1215 DATA 81, B7, C8, 3C, 20, 05, CD, 5C, 8E, 18, 24, CD, 20, 96, CD, F1, 5AA6 1220 DATA 8E, CD, 45, 95, 22, 29, 81, 59, 3A, 02, 81, 3C, 83, 5F, 16, 00, 5FF1 1225 DATA DD, 2A, 2D, 81, DD, 19, DD, 6E, 00, DD, 66, 01, 22, 25, 81, 3A, 662D 1230 DATA 23, 81, C9, FD, 21, 32, 81, 3A, 36, 81, B7, C8, 3C, 20, 05, CD, 6D09 1235 DATA 5C, 8E, 18, 24, CD, 20, 96, CD, F1, 8E, CD, 45, 95, 22, 3E, 81, 7486 1240 DATA 59, 3A, 02, 81, 3C, 83, 5F, 16, 00, DD, 2A, 42, 81, DD, 19, DD, 7A6D 1245 DATA 6E, 00, DD, 66, 01, 22, 3A, 81, 3A, 38, 81, C9, FD, 7E, 07, FE, 8138 1250 DATA 03, 28, 1C, 3C, FD, 77, 07, 5F, CB, 23, 16, 00, DD, 21, 61, 80, 8678 1255 DATA DD, 19, DD, 7E, 00, FD, 77, 08, DD, 7E, 01, FD, 77, 09, C9, AF, 8E96 1260 DATA FD, 77, 04, FD, 77, 06, FD, 5E, 08, FD, 56, 09, FD, 6E, 0C, FD, 96BB 1265 DATA 66, ØD, CD, 61, 95, 2A, 87, 8Ø, FD, 75, 08, FD, 74, 09, FD, 75, 9E88 1270 DATA ØA, FD, 74, ØB, C9, FD, 36, 12, ØØ, 3A, 10, 81, 4F, C6, Ø7, FD, A500 1275 DATA BE, 00, D8, FD, 7E, 00, C6, 07, B9, D8, 3A, 12, 81, 4F, C6, 07, AC58 1280 DATA FD, BE, 02, D8, FD, 7E, 02, C6, 07, B9, D8, FD, 34, 12, C9, 3A, B50E 1285 DATA 10, 81, 4F, C6, 07, FD, BE, 00, D8, FD, 7E, 00, C6, 05, B9, D8, BD25 1290 DATA 3A, 12, 81, 4F, C6, 07, FD, BE, 02, D8, FD, 7E, 02, C6, 05, B9, C4A4 1295 DATA C9, AF, 32, ØC, 81, CB, 23, DD, 21, Ø5, 8F, DD, 19, DD, 5E, ØØ, CB8C 1300 DATA DD, 56, 01, D5, C9, 25, 8F, 28, 8F, 3F, 8F, 25, 8F, 56, 8F, 84, D2B4 1395 DATA 8F, AB, 8F, 56, 8F, 6D, 8F, D2, 8F, F9, 8F, 6D, 8F, 25, 8F, 28, DB1F 1310 DATA 8F, 3F, 8F, 25, 8F, 0E, 00, C9, FD, 35, 03, CD, CF, 93, D0, CD, E308 1315 DATA 20, 90, 9E, 00, 38, 04, FD, 35, 02, C9, FD, 34, 03, 37, C9, FD, E930 1320 DATA 34, 03, CD, CF, 93, D0, CD, 58, 90, 0E, 00, 38, 04, FD, 34, 02, EF98 1325 DATA C9, FD, 35, Ø3, 37, C9, FD, 35, Ø1, CD, CF, 93, DØ, CD, 90, 90, F8B5 1330 DATA ØE, Ø4, 38, Ø4, FD, 35, Ø0, C9, FD, 34, Ø1, 37, C9, FD, 34, Ø1, FE62 1335 DATA CD, CF, 93, DØ, CD, CF, 90, ØE, Ø8, 38, Ø4, FD, 34, ØØ, C9, FD, Ø6D6 1340 DATA 35, 01, 37, C9, FD, 35, 01, FD, 35, 03, CD, CF, 93, D0, CD, 11, 0E51 1345 DATA 91, 38, 09, FD, 35, 00, FD, 35, 02, 0E, 04, C9, FD, 34, 01, FD, 1493 1350 DATA 34, Ø3, CD, 28, 8F, DA, 56, 8F, ØE, Ø4, C9, FD, 35, Ø1, FD, 34, 1B4C 1355 DATA #3, CD, CF, 93, D#, CD, 34, 91, 38, #9, FD, 35, #4, FD, 34, #2, 2286 1360 DATA 0E, 04, C9, FD, 34, 01, FD, 35, 03, CD, 3F, 8F, DA, 56, 8F, 0E, 2930 1365 DATA \$4, C9, FD, 34, \$1, FD, 35, \$3, CD, CF, 93, D\$, CD, 5\$, 91, 38, 3149 1370 DATA 09, FD, 34, 00, FD, 35, 02, 0E, 08, C9, FD, 35, 01, FD, 34, 03, 36FD 1375 DATA CD, 28, 8F, DA, 6D, 8F, ØE, Ø8, C9, FD, 34, Ø1, FD, 34, Ø3, CD, 3E69 1380 DATA CF, 93, DØ, CD, 71, 91, 38, 09, FD, 34, 00, FD, 34, 02, 0E, 08, 4525 1385 DATA C9, FD, 35, Ø1, FD, 35, Ø3, CD, 3F, 8F, DA, 6D, 8F, ØE, Ø8, C9, 4CA6 1390 DATA FD, 7E, 03, D6, 0E, E6, FC, 4F, 87, 87, 81, FD, 5E, 01, CB, 3B, 552A 1395 DATA CB, 3B, 83, 5F, 16, 00, 21, 00, 04, 19, 0E, 01, 7E, B7, C4, 8D, 59FB 1400 DATA 91, DB, 23, 7E, B7, C4, 8D, 91, D8, 23, FD, 7E, 01, E6, 03, CA, 62C8 1405 DATA C9, 91, 7E, B7, C4, 8D, 91, C9, FD, 7E, 03, D6, 07, E6, FC, 4F, 6C8E 1410 DATA 87, 87, 81, FD, 5E, Ø1, CB, 3B, CB, 3B, 83, 5F, 16, 00, 21, 00, 729E 1415 DATA #4, 19, #E, #2, 7E, B7, C4, 8D, 91, D8, 23, 7E, B7, C4, 8D, 91, 79F4 1420 DATA DB, 23, FD, 7E, 01, E6, 03, CA, C9, 91, 7E, B7, C4, 8D, 91, C9, 8358 1425 DATA FD, 7E, 03, D6, 0E, E6, FC, 4F, CB, 27, CB, 27, 81, FD, 5E, 01, 8BAC 1430 DATA CB, 3B, CB, 3B, 83, 5F, 16, 00, 21, 00, 04, 19, 0E, 04, 11, 14, 8F25 1435 DATA #0, 7E, B7, C4, 8D, 91, D8, 19, 7E, B7, C4, 8D, 91, D8, 19, FD, 9832 1440 DATA 7E, 03, D6, 0E, E6, 03, CA, C9, 91, 7E, B7, C4, 8D, 91, C9, FD, A181 1445 DATA 7E, Ø3, D6, ØE, E6, FC, 4F, CB, 27, CB, 27, 81, 5F, FD, 7E, Ø1, A957 1450 DATA C6, 07, CB, 3F, CB, 3F, 83, 5F, 16, 00, 21, 00, 04, 19, 0E, 08, AD84 1455 DATA 11, 14, 00, 7E, B7, C4, 8D, 91, D8, 19, 7E, B7, C4, 8D, 91, D8, B5A0 1460 DATA 19, FD, 7E, 03, D6, 0E, E6, 03, CA, C9, 91, 7E, B7, C4, 8D, 91, BE3F 1465 DATA C9, CD, 20, 90, D8, 0E, 05, 11, 12, 00, 19, 7E, B7, C4, 8D, 91, C4C3 1470 DATA D8, FD, 7E, 03, D6, 0E, E6, 03, CA, C9, 91, 13, 13, 19, 7E, B7, CC7E 1475 DATA C4, 8D, 91, C9, CD, 90, 90, D8, OE, 06, 23, 7E, B7, C4, 8D, 91, D53C 1480 DATA D8, FD, 7E, Ø1, E6, Ø3, CA, C9, 91, 23, 7E, B7, C4, 8D, 91, C9, DEAØ 1485 DATA CD, 20, 90, D8, OE, 09, 11, 14, 00, 19, 7E, B7, C4, 8D, 91, D8, E539 1490 DATA FD, 7E, 03, D6, 0E, E6, 03, CA, C9, 91, 19, 7E, B7, C4, 8D, 91, EDD8 1495 DATA C9, CD, CF, 90, D8, OE, OA, 2B, 7E, B7, C4, 8D, 91, D8, FD, 7E, F752 1500 DATA 01, E6, 03, CA, C9, 91, 2B, 7E, B7, C4, 8D, 91, C9, E5, D5, 5F, 0084 1505 DATA 16, 00, 21, 4D, 98, 19, 7E, D1, E1, B7, CA, C9, 91, 47, 3A, 0B, 0750 1510 DATA 81, FE, Ø1, D8, 78, 3D, CA, CC, 91, 3D, CA, CE, 91, 3D, CA, 11, 1002 1515 DATA 92, 3D, CA, C8, 92, 3D, CA, ØA, 93, 3D, CA, 4C, 93, 3D, CA, 89, 18ØF 1520 DATA 93, 3D, CA, 94, 93, 3D, CA, 9F, 93, 37, 3F, C9, 37, C9, CB, 49, 205C 1525 DATA CA, CC, 91, 3A, 06, 81, 3D, 20, 33, 3A, 04, 81, FE, 21, CA, CC, 2748 1530 DATA 91, C5, 3C, 47, 32, 04, 81, 3E, 2B, 90, CB, 27, 5F, 16, 00, DD, 2D15 1535 DATA 21, BD, 96, DD, 19, DD, 6E, 00, DD, 66, 01, 11, 05, 00, 19, 36, 3273 1540 DATA 30, 21, B6, 80, C5, CD, CD, 95, C1, C1, 3E, 05, 32, 06, 81, 37, 39A3 1545 DATA C9, CB, 51, 28, 13, 23, 5E, 16, 00, 21, 4D, 98, 19, 7E, FE, 03, 3EF8 1550 DATA C2, CC, 91, FD, 35, 00, 18, 15, CB, 59, 28, 14, 2B, 5E, 16, 00, 4475 1555 DATA 21, 4D, 98, 19, 7E, FE, 03, C2, CC, 91, FD, 34, 00, FD, 34, 02, 4896 1560 DATA C5, 3A, 21, 81, 3C, 20, 0A, 2A, 29, 81, ED, 5B, 25, 81, CD, 61, 518D 1565 DATA 95, 3A, 36, 81, 3C, 2Ø, ØA, 2A, 3E, 81, ED, 5B, 3A, 81, CD, 61, 5793 1570 DATA 95, 21, C4, 80, CD, CD, 95, 2A, 1B, 81, ED, 5B, 16, 81, CD, 61, 5F8F 1575 DATA 95, 3A, 12, 81, C6, 04, 32, 12, 81, CD, 45, 95, 23, 3E, 10, 32, 64CA 1580 DATA 62, 95, 3E, 06, 32, 66, 95, ED, 5B, 89, 80, CD, AE, 92, ED, 5B, 6CD8 1585 DATA 8B, 8Ø, CD, AE, 92, ED, 5B, 8D, 8Ø, CD, AE, 92, 3E, 2Ø, 32, 62, 7544 1590 DATA 95, 3E, 08, 32, 66, 95, 3E, 01, 32, 0D, 81, C1, 37, C9, E5, E5, 7BD6 1595 DATA D5, CD, 61, 95, 06, 4B, C5, 06, F5, ED, 78, 1F, 30, FB, C1, 10, 83FF 1600 DATA F5, D1, E1, CD, 61, 95, E1, C9, CB, 49, CA, CC, 91, 3A, 05, 81, 8E0E 1605 DATA 3D, 20, 32, 3A, 04, 81, B7, CA, CC, 91, C5, 47, 3D, 32, 04, 81, 943A 1610 DATA 3E, 2B, 90, CB, 27, 5F, 16, 00, DD, 21, BD, 96, DD, 19, DD, 6E, 9B2C 1615 DATA 00, DD, 66, 01, 11, 05, 00, 19, 36, 00, 21, A8, 80, C5, CD, CD, A07D 1620 DATA 95, C1, C1, 3E, 0F, 32, 05, 81, 37, C9, CB, 41, CA, CC, 91, 3A, A806 1625 DATA #5, 81, 3D, 20, 32, 3A, 04, 81, B7, CA, CC, 91, C5, 47, 3D, 32, AE33 1630 DATA 04, 81, 3E, 2B, 90, CB, 27, 5F, 16, 00, DD, 21, BD, 96, DD, 19, B45F 1635 DATA DD, 6E, 00, DD, 66, 01, 11, 05, 00, 19, 36, 00, 21, AB, 80, C5, B961 1640 DATA CD, CD, 95, C1, C1, 3E, 0F, 32, 05, 81, 37, C9, 3A, 05, 81, 3D, C014 1645 DATA 20, 32, 3A, 04, 81, B7, CA, CC, 91, C5, 47, 3D, 32, 04, 81, 3E, C641 1650 DATA 2B, 90, CB, 27, 5F, 16, 00, DD, 21, BD, 96, DD, 19, DD, 6E, 00, CCF5 1655 DATA DD, 66, Ø1, 11, Ø5, ØØ, 19, 36, ØØ, 21, A8, 8Ø, C5, CD, CD, 95, D2DB 1660 DATA C1, C1, 3E, 0F, 32, 05, 81, 37, C9, 3A, 18, 81, FE, 09, C2, CC, D9CA 1665 DATA 91, C3, A7, 93, 3A, 18, 81, FE, ØA, C2, CC, 91, C3, A7, 93, 3A, E289 1670 DATA 18, 81, FE, ØB, C2, CC, 91, C5, AF, 2A, 5F, 81, 77, 2A, 61, 81, EA4B 1675 DATA 77, 11, 14, 00, 19, 77, 2A, 5D, 81, ED, 5B, 87, 80, 0E, 20, 06, EF02 1680 DATA 04, CD, 7D, 95, 21, E0, 80, C5, CD, CD, 95, C1, C1, 37, C9, 3A, F816 1685 DATA #B, 81, FE, #1, D8, 3A, 11, 81, CB, 7F, C2, F1, 93, FE, 49, D2, ##E 1690 DATA 12, 94, 3A, 13, 81, FE, O.E., DA, 32, 94, FE, 2B, D2, 59, 94, 37, 082D 1695 DATA C9, 3A, ØA, 81, 3D, 32, ØA, 81, 3E, 48, 32, 10, 81, 32, 11, 81, ØCC2 1700 DATA 3A, 12, 81, 32, 13, 81, 2A, 11, 80, 22, 14, 81, 22, 16, 81, C3, 1143 1795 DATA 78, 94, 3A, 9A, 81, 3C, 32, 9A, 81, AF, 32, 19, 81, 32, 11, 81, 1643 1710 DATA 3A, 12, 81, 32, 13, 81, 2A, 13, 80, 22, 14, 81, 22, 16, 81, C3, 1AC6 1715 DATA 78, 94, 3A, ØA, 81, C6, Ø7, 32, ØA, 81, FE, 37, CA, AD, 94, 3E, 219F 1720 DATA 2A, 32, 12, 81, 32, 13, 81, 3A, 10, 81, 32, 11, 81, 2A, 0D, 80, 259A 1725 DATA 22, 14, 81, 22, 16, 81, C3, 78, 94, 3A, ØA, 81, D6, Ø7, 32, ØA, 2AB7 1730 DATA 81, 3E, 0E, 32, 12, 81, 32, 13, 81, 3A, 10, 81, 32, 11, 81, 2A, 2EC8 1735 DATA ØD, 80, 22, 14, 81, 22, 16, 81, AF, 32, 01, 81, 3D, 32, 02, 81, 331A 1740 DATA 2A, 30, 81, 3A, 1D, 81, 77, 23, 3A, 1F, 81, 77, 2A, 45, 81, 3A, 37E2 1745 DATA 32, 81, 77, 23, 3A, 34, 81, 77, 2A, 4B, 81, 3A, 4A, 81, 77, 2A, 3D31 1750 DATA 55, 81, 3A, 54, 81, 77, FD, E5, CD, 5F, 86, FD, E1, 3E, 01, 32, 4570 1755 DATA  $C, B1, 37, 3F, C9, ED, 73, 5B, 81, 31, FF, FF, 21, 50, 50, 51, 4BC9$ 

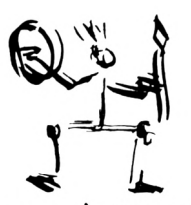

1760 DATA FE, 3F, E5, ØB, CB, 68, 20, FA, ED, 7B, 5B, 81, C9, D5, 26, 00, 544B 1765 DATA 29, EB, DD, 21, BD, 96, DD, 19, DD, 6E, 00, DD, 66, 01, 5F, 16, 5BAA 1770 DATA 00, 19, D1, 1A, B7, C8, 13, 23, 23, FE, 20, 28, F6, D5, E5, FE, 637A 1775 DATA 2E, 20, 04, 3E, 1A, 18, 1A, FE, 3A, 20, 04, 3E, 1B, 18, 12, FE, 6733 1780 DATA 3C, 20, 04, 3E, 1C, 18, 0A, FE, 3E, 20, 04, 3E, 1D, 18, 02, D6, 6ABA 1785 DATA 41, E5, 6F, 26, 00, 29, 29, 50, 54, 29, 19, ED, 5B, 91, 80, 19, 702C 1790 DATA D1, EB, Ø1, Ø6, Ø2, CD, 7D, 95, E1, D1, 18, B7, C9, 6F, 26, Ø0, 77AF 1795 DATA 29, 29, 54, 5D, 29, 19, 11, 00, 80, 19, C9, 3D, 6F, 26, 00, 29, 7B6F 1800 DATA 11,69,80,19,C9,FD,6E,02,26,00,29,29,29,EB,DD,21,8142 1805 DATA BD, 96, DD, 19, DD, 6E, 00, DD, 66, 01, FD, 5E, 00, 16, 00, 19, 87A4 1810 DATA C9, 06, 20, C5, E5, 06, 08, 1A, AE, 77, 23, 13, 10, F9, E1, 01, 8DAB 1815 DATA ##, #8, #9, 3#, #4, #1, 5#, C#, #9, C1, 1#, E7, C9, C5, E5, 1A, 934F 1829 DATA 77, 23, 13, 10, FA, E1, 01, 00, 08, 09, 30, 04, 01, 50, C0, 09, 9747 1825 DATA C1, ØD, 20, E9, C9, D5, D1, E5, 1A, CB, 7F, C2, A9, 95, 47, 13, A030 1830 DATA 1A, 77, 13, 23, 10, FA, C3, BB, 95, C5, CB, BF, 4F, 13, 1A, 47, A726 1835 DATA 13, 1A, 13, 77, 23, 10, FC, 0D, 20, F4, C1, E1, 0D, C8, D5, 11, AD8A 1846 DATA 00,08,19, D2, 96, 95, 11, 50, C0, 19, C3, 96, 95, AF, 4E, 23, B3F0 1845 DATA 5F, CD, DB, 95, 7B, FE, ØD, C8, 3C, 18, F3, F3, Ø6, F4, ED, 79, BD74 1850 DATA 06, F6, ED, 78, F6, C0, ED, 79, E6, 3F, ED, 79, 06, F4, ED, 49, C7AC 1855 DATA 06, F6, 4F, F6, 80, ED, 79, ED, 49, FB, C9, 11, 00, 00, 3A, FC, D014 1860 DATA 80, CD, 1E, BB, 28, 04, CB, C3, 18, 02, CB, CB, 3A, FE, 80, CD, D829 1865 DATA 1E, BB, 28, 02, CB, D3, 3A, FF, 80, CD, 1E, BB, C8, CB, DB, C9, E160 1870 DATA 11, 00, 00, FD, 7E, 04, FE, 06, C8, FE, 04, 28, 0E, 3A, 12, 81, E6C1 1875 DATA FD, BE, 02, 28, 06, CB, C3, 38, 02, CB, 23, 3A, 10, 81, FD, BE, EDE8 1880 DATA 00, C8, 38, 03, CB, DB, C9, CB, D3, C9, E5, D5, CD, 73, 96, D1, F822 1885 DATA E1, 06, 08, CB, 06, C5, DC, 8D, 96, D4, 97, 96, E5, 26, 06, 25, FFDD 1890 DATA 20, FD, E1, C1, 10, ED, 23, 1B, 7A, B3, 20, E5, E5, CD, A7, BC, 091E 1895 DATA E1, FB, C9, CD, A7, BC, F3, 3E, 03, 0E, 00, CD, A1, 96, 3E, 07, 117E 1900 DATA OE, 3D, CD, A1, 96, 3E, 02, 0E, 00, CD, A1, 96, C9, F5, 3E, 09, 1824 1905 DATA OE, OF, CD, A1, 96, F1, C9, F5, 3E, 09, OE, 00, CD, A1, 96, F1, 203E 1910 DATA C9, F5, 3E, C0, 06, F6, ED, 79, 06, F4, F1, ED, 79, 3E, 80, 06, 2971 1915 DATA F6, ED, 79, 06, F4, ED, 49, 06, F6, AF, ED, 79, C9, 00, C0, 00, 3297 1920 DATA C8, 00, D0, 00, D8, 00, E0, 00, E8, 00, F0, 00, F8, 50, C0, 50, 3A17 1925 DATA C8,50, D0, 50, D8, 50, E0, 50, E8, 50, F0, 50, F8, A0, C0, A0, 4417 1930 DATA C8, AØ, DØ, AØ, D8, AØ, EØ, AØ, E8, AØ, FØ, AØ, F8, FØ, CØ, FØ, SØ97 1935 DATA C8, FØ, DØ, FØ, D8, FØ, EØ, FØ, E8, FØ, FØ, FØ, F8, 4Ø, C1, 4Ø, 5D98 1940 DATA C9, 40, D1, 40, D9, 40, E1, 40, E9, 40, F1, 40, F9, 90, C1, 90, 6720 1945 DATA C9, 90, D1, 90, D9, 90, E1, 90, E9, 90, F1, 90, F9, E0, C1, E0, 7328 1950 DATA C9, E0, D1, E0, D9, E0, E1, E0, E9, E0, F1, E0, F9, 30, C2, 30, 7FB1 1955 DATA CA, 30, D2, 30, DA, 30, E2, 30, EA, 30, F2, 30, FA, 80, C2, 80, 88C1 1960 DATA CA, 80, D2, 80, DA, 80, E2, 80, EA, 80, F2, 80, FA, D0, C2, D0, 9451 1965 DATA CA, DØ, D2, DØ, DA, DØ, E2, DØ, EA, DØ, F2, DØ, FA, 2Ø, C3, 2Ø, AØ62 1970 DATA CB, 20, D3, 20, DB, 20, E3, 20, EB, 20, F3, 20, FB, 70, C3, 70, A8FA 1975 DATA CB, 70, D3, 70, DB, 70, E3, 70, EB, 70, F3, 70, FB, C0, C3, C0, B412 1980 DATA CB, CØ, D3, CØ, DB, CØ, E3, CØ, EB, CØ, F3, CØ, FB, 10, C4, 10, BFAB 1985 DATA CC, 10, D4, 10, DC, 10, E4, 10, EC, 10, F4, 10, FC, 60, C4, 60, C7CB 1990 DATA CC, 60, D4, 60, DC, 60, E4, 60, EC, 60, F4, 60, FC, B0, C4, B0, D26B 1995 DATA CC, BØ, D4, BØ, DC, BØ, E4, BØ, EC, BØ, F4, BØ, FC, ØØ, C5, ØØ, DD8C 2000 DATA CD, 00, 05, 00, 00, 00, E5, 00, ED, 00, F5, 00, FD, 50, C5, 50, E534 2005 DATA CD, 50, D5, 50, DD, 50, E5, 50, ED, 50, F5, 50, FD, A0, C5, A0, EF5C 2010 DATA CD, A0, D5, A0, DD, A0, E5, A0, ED, A0, F5, A0, FD, F0, C5, F0, FC04 2015 DATA CD, FØ, D5, FØ, DD, FØ, E5, FØ, ED, FØ, F5, FØ, FD, 40, C6, 40, 092D 2020 DATA CE, 40, D6, 40, DE, 40, E6, 40, EE, 40, F6, 40, FE, 90, C6, 90, 12DD 2025 DATA CE, 90, D6, 90, DE, 90, E6, 90, EE, 90, F6, 90, FE, E0, C6, E0, 1F0D 2030 DATA CE, E0, D6, E0, DE, E0, E6, E0, EE, E0, F6, E0, FE, 30, C7, 30, 2BBE 2035 DATA CF, 30, D7, 30, DF, 30, E7, 30, EF, 30, F7, 30, FF, 80, C7, 80, 34F6 2040 DATA CF, 80, D7, 80, DF, 80, E7, 80, EF, 80, F7, 80, FF, 00, 01, 01, 3E49 

2060 DATA 01,00,00,01,01,01,01,01,01,01,01,02,02,01,01,03,3E88 2065 DATA 94, 94, 95, 95, 95, 96, 95, 97, 97, 98, 98, 99, 99, 91, 91, 91, 3EDD 2070 DATA 01, 14, 22, 04, 09, 00, 00, 28, 22, 04, 14, 0E, 05, 00, 00, 00, 3F8D 2080 DATA 1E, 04, 08, 22, 03, 14, 16, 05, 20, 2A, 05, 2C, 1E, 05, 00, 80, 40D9 2085 DATA 90, 28, 16, 05, 00, 00, 00, 18, 1E, 03, 00, 00, 00, 20, 1A, 04, 4193 2090 DATA 00,00,00,1C,22,04,30,12,05,20,1A,01,00,00,00,34,428B 2095 DATA 16,05,00,00,00,10,1E,01,3C,1E,05,00,00,00,00,00,4334 2100 DATA 09, 18, 12, 05, 2C, 22, 05, 00, 00, 00, 00, 00, 00, 10, 1E, 04, 43E8 2105 DATA 34, 1A, 05, 2C, 1E, 02, 06, 06, 06, 06, 06, 06, 09, 06, 06, 18, 449F 2110 DATA 22, 05, 00, 00, 06, 00, 12, 04, 00, 00, 00, 34, 12, 04, 00, 26, 4564 2115 DATA #4, 24, 1E, 02, 00, 00, 00, 2C, 26, 04, 00, 00, 00, 08, 1E, 02, 462A 2120 DATA 28, 22, 05, 38, 1E, 03, 00, 00, 00, 0C, 1A, 03, 00, 00, 00, 24, 471F 2125 DATA 1A, 05, 00, 00, 00, 20, 1A, 02, 30, 26, 04, 14, 12, 05, 40, 26, 4865 2130 DATA 04, 0C, 1A, 02, 00, 00, 00, 08, 1A, 03, 30, 22, 02, 00, 00, 00, 490A 2135 DATA 90, 90, 90, 34, 26, 04, 00, 06, 06, 10, 26, 04, 34, 12, 05, 3C, 4A35 2140 DATA 16,06,20,26,04,1C,26,04,24,16,05,04,12,02,00,00,4B38 2145 DATA #6, #6, 16, \$4, 3C, 26, \$3, \$8, 12, \$6, 28, 16, \$5, 24, 22, \$6, 4C66 2156 DATA 34, 1A, 61, 64, 1E, 63, 66, 66, 66, 6C, 1E, 61, 36, 22, 63, 36, 4D8A 2155 DATA 22, 01, 14, 12, 04, 0C, 12, 02, 38, 22, 05, 24, 1A, 01, 00, 00, 4E95 2160 DATA 00, 1C, 12, 05, 00, 00, 00, 10, 24, 07, 00, 00, 00, 38, 24, 05, 4F64 2170 DATA 00,00,00,00,00,08,28,0B,20,20,04,00,00,00,00,00,4FE3 2175 DATA 96, 96, 96, 96, 96, 96, 96, 96, 94, 28, 05, 09, 09, 09, 49, 24, 92, 597A 2180 DATA 00, 00, 00, 08, 24, 05, 00, 00, 00, 14, 24, 04, 00, 00, 00, 3C, 5123 2185 DATA 28, 04, 06, 06, 06, 1C, 18, 01, 08, 28, 08, 09, 09, 09, 09, 09, 51BC 2190 DATA 66, 28, 26, 65, 66, 66, 66, 68, 26, 63, 66, 66, 66, 66, 66, 5234 2195 DATA 90, 96, 96, 98, 26, 9F, 06, 96, 06, 48, 28, 05, 06, 09, 09, 09, 52E9 2200 DATA 00,00,00,00,00,18,28,02,00,00,00,08,14,0A,08,28,5378 2205 DATA 02, 44, 28, 01, 00, 00, 00, 24, 28, 04, 00, 00, 00, 18, 28, 0E, 5485 2210 DATA 00,00,00,34,10,0D,08,28,08,40,1C,07,00,00,00,18,5589 2215 DATA 24, 93, 96, 96, 96, 44, 18, 96, 28, 24, 05, 04, 18, 02, 40, 28, 56E9 2220 DATA 07, 44, 28, 05, 00, 00, 00, 48, 28, 05, 00, 00, 00, 00, 00, 00, 57D6 2225 DATA 90, 90, 90, 38, 28, 91, 00, 00, 00, 00, 28, 01, 09, 00, 84, 38, 58A4 2230 DATA 18, 64, 69, 66, 69, 68, 18, 6C, 34, 28, 62, 44, 18, 63, 66, 69, 59A9 2235 DATA 00,08,18,05,00,00,00,2C,28,07,00,00,00,14,28,05,5A6A 2240 DATA 00,00,00,10,28,08,3C,28,05,1C,28,08,00,00,00,2C,5B8B 2245 DATA 28, 02, 04, 14, 04, 40, 28, 04, 08, 08, 08, 40, 18, 01, 09, 09, 5C96 2250 DATA 00,0C,18,05,00,00,00,40,28,09,00,00,00,00,00,00,5D30 2260 DATA 00,00,10,05,03,00,00,00,00,00,00,00,00,00,14,04,5D69 2265 DATA #3, #E, #4, #7, #6, #6, #6, #3, #4, #6, 11, #5, #3, ##, ##, ##, 5DAB 2270 DATA 00,00,00,09,04,02,00,00,00,00,00,00,00,0A,07,02,00,5DCD 2275 DATA 80, 80, 00, 00, 00, 00, 00, 00, 11, 06, 02, 00, 00, 00, 00, 00, 5DE6 2280 DATA 00,00,00,00,0F,02,03,00,00,00,00,00,00,0F,05,02,5E10 2285 DATA 00,00,00,00,00,00,00,02,01,00,00,00,05,05,01,0D,5E32 2295 DATA #2, ##, ##, #6, #6, #6, #5, ##, ##, ##, ##, ##, ##, ##, ##, \$E6C 

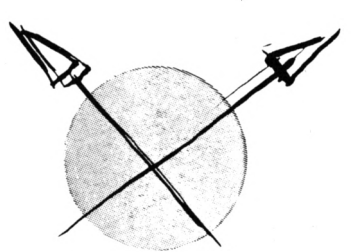

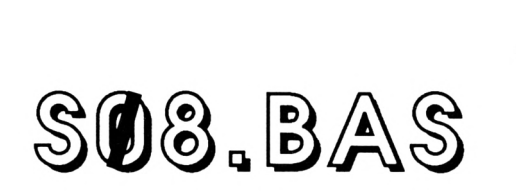

10 A=&C000:F=A+2061:L=100:WHILE A<=F:FOR A=A TO A+15:READ C\$:K= VAL("&"+C\$):S=S+K+65536\*(S+K>32767):IF A<=F THEN POKE A, K 20 NEXT:READ D\$:T=VAL("&"+D\$): IF T<>S THEN PRINT CHR\$(7); "Erreu r ligne";L:END ELSE L=L+5:WEND

30 SAVE"S.008", B, &C000, 2062

160 DATA 06, 06, 06, 06, 06, 06, 06, 06, 06, 15, 06, 09, 06, 06, 06, 0615 195 DATA 09, 60, 80, 90, 80, 90, 90, 90, 96, 96, 96, 96, 96, 15, 08, A2, 08, 69CC 130 DATA 00,00,00,00,00,15,00,2A,00,A2,00,51,00,00,00,00,045D 135 DATA 60, 60, 60, 60, 60, 60, 60, 60, 15, 66, 15, 51, F3, A2, B7, 60, 6724 140 DATA 00,00,00,00,00,00,00,00,00,00,00,A2,55,00,F3,F3,F3,0AF4 155 DATA AA, 55, FB, F3, F3, F3, 15, A2, 00, 00, 2A, 00, 00, 00, 00, 00, 1732 DATA 00,00,00,AA,00,F7,F3,F3,F3,F3,F3,00,A2,2A,00,00,1E5E 160 165 DATA 60, 60, 60, 60, 60, 60, AA, 51, F3, F3, F3, 51, F3, F3, 60, 2A, 2493 170 DATA 2A, 00, 00, 00, 00, 00, 00, 00, 00, 51, F3, F3, F3, F3, F3, F3, 2AC0 175 DATA F3, 2A, A2, 2A, 00, 00, 00, 00, 00, 00, 00, 00, 00, F3, F3, 7B, 2F0A 180 DATA F3, F3, F3, F3, 00, 51, 00, 00, 00, 00, 00, 00, 00, 00, 00, 51, 3378 185 DATA F3, F3, F3, F3, F3, F3, F3, F3, 51, 00, 00, 00, 00, 00, 00, 00, 3B61 190 DATA 55, 00, 51, F3, F3, F3, F3, F3, 7B, B7, F3, 51, 60, 55, 00, 00, 4391 195 DATA 00,00,00,00,AA,51,51,51,F3,F3,F3,F3,F3,F3,F3,00,4BD3 200 DATA 55,00,00,00,00,00,00,00,AA,F3,F3,F3,F3,F3,F3,51,F3,53C8 205 DATA F3, A2, 00, AA, 00, 00, 00, 00, 2A, 00, AA, F3, F3, F3, F3, F3, 5B9A 210 DATA F3, F3, F3, F3, A2, 00, AA, 00, 00, 00, 00, 15, 00, BF, F3, F3, 636C 215 DATA F3, F3, F3, 51, F3, F3, F3, 51, 00, AA, 00, 00, 00, 00, 15, 00, 6A7F 220 DATA 15, F3, 7B, F3, Ø3, Ø3, 53, F3, FB, F3, F3, 15, ØØ, ØØ, ØØ, ØØ, 7137 225 DATA 00, 00, 2A, 00, F3, F3, 03, 03, 03, 03, 53, F3, F3, F3, 15, 00, 7694 230 DATA 00,00,00,00,00,00,AA,40,B7,A3,03,03,03,03,03,F3,E2,7ABC 235 DATA F3, 2A, 80, 80, 80, 80, 80, 80, AA, D1, F3, 03, 03, 03, 03, 03, 7E56 240 DATA 03, 53, F3, D1, A2, 00, 00, 00, 00, 00, 00, 55, D1, F3, 03, 03, 8331 245 DATA 03, 03, 03, 03, 53, F3, D1, A2, 00, 00, 00, 00, 00, 00, 51, 80, 86C7  $259$ DATA A3, 03, 03, 03, 03, 03, 03, 03, F3, 80, A2, A2, 7F, 00, 00, 00, 8AB5 255 DATA 00, 00, D1, A3, 03, 03, 23, 23, 23, 03, 03, F3, D1, A2, A2, 2A, 8FD0 260 DATA 00, 00, 00, A2, 51, C0, 03, 03, 23, 03, 03, 03, 23, 03, 42, D1, 92EE 265 DATA F3, 00, 2A, 00, 00, 00, 55, 51, C0, C0, 03, 03, 03, 03, 03, 03, 9643 270 DATA 42, CØ, F3, F3, 55, ØØ, ØØ, ØØ, ØØ, 55, 51, E2, CØ, 81, Ø3, Ø3, 9C4F 275 DATA 03, 03, 03, CO, CO, F3, F7, AA, 00, 00, 00, 00, 00, F3, E2, CO, A301 280 DATA 91, 03, 03, 03, 03, 13, CO, D1, F3, F3, A2, 00, 00, 00, 00, 00, A7CA 285 DATA 51, F3, CØ, 91, Ø3, 13, 33, Ø3, 33, CØ, D1, F3, A2, ØØ, ØØ, ØØ, AEØ4 290 DATA 00,00,00,51,F3,42,23,03,33,33,23,03,62,73,F3,F3,B2F7 295 DATA 60, 2A, 60, 60, 60, 66, FB, F3, 13, 63, 13, 33, 33, 33, 63, 13, B5E7 300 DATA 73, F3, 7B, B7, 00, 00, 00, 00, 00, F3, 51, 03, 03, 13, 33, 33, BA42 305 DATA 33, 03, 03, 53, F3, F3, A2, 00, 00, 15, 00, 00, 51, F3, 03, 02, BEB4 310 DATA 13, 33, 33, 33, 02, 03, 73, F3, F3, 00, 00, 00, 00, 2A, 00, F3, C2DB 315 DATA F3, 03, 00, 01, 33, 33, 23, 00, 01, 53, F3, F3, A2, 00, 00, 00, C737 320 DATA 55, 00, F3, F3, 02, 03, 00, 33, 33, 22, 01, 02, 53, F3, F3, 00, CC3B DATA 00, 2A, 00, 00, AA, 51, F3, 03, 03, 02, 13, 33, 02, 03, 03, 53, CEFC 325 DATA F3, F3, A2, BF, ØØ, ØØ, ØØ, 55, 53, F3, Ø3, 13, 23, Ø1, 23, Ø1, D43C 330 335 DATA 33, 03, 53, F3, 53, FF, 00, 00, 2A, 00, 00, 03, F3, 03, 23, 93, D8E3 340 DATA 03, 23, 13, 83, 23, 53, A3, 53, A2, 00, 00, 51, 2A, 00, 23, 53, DC9E 345 DATA #3, 63, C3, 23, #3, 63, C3, 23, 53, #3, 77, A2, ##, ##, #5, E#BA

350 DATA A2, B3, 53, 03, 43, 41, 23, 03, 63, 41, 03, 73, 13, F3, A2, 00, E5D1 355 DATA 00,00,00,51,B3,03,03,43,C3,93,13,C3,C3,03,03,13,EA26 360 DATA F3, F7, FF, 00, FF, 00, 51, A3, 23, 23, 03, C3, 03, 03, 43, 83, F0DA 365 DATA 03, 23, 23, F3, F3, 00, 00, 00, 3F, 3F, A3, 23, 03, 33, 03, 23, F4A9 370 DATA 01,03,13,03,03,23,F3,F3,00,00,00,00,00,A3,33,03,F7A8 375 DATA 13, 23, 23, 01, 23, 23, 03, 13, 23, F3, A2, 00, 00, 00, 00, 51, FA67 380 DATA A3, 33, 03, 13, 13, 03, 03, 33, 23, 03, 13, 23, F3, FB, 00, 00, FDE9 385 DATA 00, 00, 51, A3, 13, 03, 03, 23, 13, 13, 13, 03, 03, 13, 03, F3, 0061 390 DATA F3,00,00,00,B7,B7,F3,13,03,03,03,13,13,03,03,03,0400 395 DATA 13,53,F3,F7,00,00,00,00,51,F3,13,13,03,03,13,03,07D6 400 DATA 03, 03, 13, 13, 53, F3, B7, 3F, 2A, 00, 00, 51, F3, 03, 13, 03, 0BC5 405 DATA 03, 03, 13, 03, 03, 13, 03, 53, F3, F3, 00, 00, 00, 00, 7B, F3, 0FA1 410 DATA A3, 13, 03, 03, 13, 13, 03, 03, 03, 03, F3, F3, F3, 00, 00, 00, 1368 415 DATA 00, A2, F3, A3, 03, 23, 03, 03, 03, 13, 03, 23, 03, F3, F3, F3, 18E4 420 DATA 00,00,55,BF,3F,F3,A3,13,13,13,03,03,13,13,03,23,1C58 425 DATA F3, A2, A2, B0, B0, B0, 80, 51, F3, F3, 03, 03, 13, 23, 03, 33, 2138 430 DATA 03, 03, 53, F3, F3, F3, AA, 00, 00, 00, 00, F3, F3, 03, 13, 03, 2713 435 DATA 11, 13, 01, 13, 03, 53, F3, F3, A2, 55, A2, 00, 00, 60, F3, F3, 2D06 440 DATA 03, 13, 03, 02, 22, 03, 13, 03, 53, FB, F3, 00, 00, 00, 00, 2F9D 445 DATA 55, FB, F3, Ø3, 13, Ø3, Ø3, 23, Ø3, 13, Ø3, 53, F3, F3, A2, ØØ, 3513 450 DATA 00,00,00, AA, F3, 51, 03, 13, 00,00,00,00,00,03,53, F3,3860 455 DATA F3, A2, 00, 00, 00, 3F, 00, F3, F3, 03, 13, 00, 00, 00, 00, 00, 3C30 460 DATA 03, 53, F3, F3, FF, 00, 00, 15, 00, 00, 51, F3, 03, 03, 00, 00, 40CA 465 DATA 09, 09, 09, 03, 53, A2, F3, A2, A2, 00, 00, 00, 15, B7, F3, 03, 45BB 470 DATA 03, 00, 00, 00, 00, 00, 03, 53, F3, 51, A2, AA, 00, 00, 00, A2, 4946 475 DATA F3, F3, Ø3, Ø3, ØØ, ØØ, ØØ, ØØ, ØØ, Ø3, 53, F3, F3, ØØ, ØØ, ØØ, 4D6E 480 DATA 00,00,00,F3,F3,03,03,00,00,00,00,00,03,73,F3,F3,51B6 485 DATA A2, 60, 60, 60, 60, 60, F3, F3, A3, 03, 06, 06, 06, 06, 03, 54E7 490 DATA F3, F3, F3, AA, 00, 00, 00, 00, 00, 51, F3, A3, 03, 00, 00, 00, 5A54 495 DATA 00,00,03,F3,F3,F3,55,00,00,00,00,00,51,F3,A3,03,5F6F 500 DATA 00,00,00,00,00,00,03,F3,51,F3,00,2A,00,00,00,00,51,6224 505 DATA 51, A3, 03, 00, 00, 00, 00, 03, F3, F3, A2, 00, 15, 00, 65BB 510 DATA 00,00,51,F3,F3,03,00,00,00,00,00,53,F3,F3,B7,A2,6B87 515 DATA 00,00,00,00,00,F3,F3,F3,03,00,00,00,00,00,53,F3,6FA9 520 DATA F3, F3, 51, 60, 60, 60, 60, 51, 51, F3, F3, 03, 03, 03, 03, 03, 7477 525 DATA 03, 73, F3, F3, F3, 15, 00, 00, 00, 00, 51, 00, F3, F3, A3, 03, 7AB8 530 DATA 03, 03, 03, 03, F3, F3, B7, F3, 00, 2A, 00, 00, 00, A2, 00, F3, 8013 535 DATA F3, A3, Ø3, Ø3, Ø3, Ø3, Ø3, F3, F3, F3, A2, Ø0, Ø0, Ø0, Ø0, Ø0, 8533 540 DATA 00,00, A2, F3, F3, 03, 03, 03, 03, 53, F3, F3, F3, A2, 2A, 00, 8BBF 545 DATA 00,00,00,00,00,F3,F3,F3,03,03,23,03,53,F3,F3,F3,91F0 550 DATA A2,51,00,00,00,00,00,00,51,F3,F3,A3,03,03,03,F3,96B9 555 DATA F3, F3, 51, A2, 51, 00, 00, 00, 00, 00, 00, 51, F3, F3, A3, 03, 9CC0 560 DATA 03, 03, F3, F3, F3, A2, A2, 00, 2A, 00, 00, 00, 00, 00, 60, F3, A200 565 DATA F3, F3, A3, Ø3, F3, F3, F3, F3, F3, 3F, ØØ, 2A, ØØ, ØØ, ØØ, ØØ, A9B4 570 DATA 00, FF, FB, F3, F3, F3, F3, F7, F3, 51, F3, F3, 51, 00, 00, 00, B3EC 575 DATA 00,00,00,00,AA,F3,F3,A2,F3,F3,F3,F3,A2,F3,F3,00,BD72 580 DATA 00,00,00,00,00,00,00,15,00,F3,F3,F3,F3,F3,F3,F3,F3,F3,C51F 585 DATA F3, A2, A2, 00, 00, 00, 00, 00, 00, 15, 00, F3, F3, F3, F3, F3, CC2A 590 DATA F3, F3, F3, F3, A2, 2A, 00, 00, 00, 00, 00, 00, 15, 00, F3, F3, D2BD 595 DATA F3, F3, F3, F3, F3, F3, F3, ØØ, A2, ØØ, ØØ, ØØ, ØØ, ØØ, ØØ, ZA, DA2E 600 DATA 00, F3, 51, F3, F3, F3, F3, F3, F3, B7, 2A, 51, 00, 00, 00, 00, E256 605 DATA 00,00,00,00,A2,B7,F3,F7,F3,F3,F7,F3,A2,2A,15,00,EA4A 610 DATA 00,00,00,00,00,00,51,00,B7,F3,F3,F3,51,F3,F3,A2,F104 615 DATA 2A, 51, 80, 80, 80, 80, 80, 80, 80, 80, 80, 53, 51, F3, F3, F3, F59C 625 DATA F3, F3, F3, F3, F3, Ø0, 55, Ø0, Ø0, Ø0, Ø0, Ø0, Ø0, Ø0, Ø0, Ø1, Ø9, FE91 630 DATA 51,00, F3, F3, F3, A2, AA, 00, 55, 00, 00, 00, 00, 00, 00, 044F 635 DATA 00,00,00,51,00,51,B7,51,F3,F3,55,00,55,00,00,00,0889 640 DATA 00,00,00,00,00,00,15,00,15,B7,51,F3,A2,55,00,00,0BA5

 **DATA 00,00,00,00,00,00,00,00,00,00,00,51,15,51,F3,00,0D4F DATA 55,00,00,00,00,00,00,00,00,00,00,00,51,00,15,15,0E1F DATA 00,A2,00,51,00,00,00,00,00,00,00,00,00,00,00,51,0F63 DATA 00,51,15,00,A2,00,55,00,00,00,00,00,00,00,00,00,1060 DATA 00,00,00,00,51,15,00,51,00,00,00,00,00,00,00,00,1177 DATA 00,00,00,00,00,00,00,51,00,AA,51,00,00,2A,00,00,12ED DATA 00,00,00,00,00,00,00,00,00,00,00,00,AA,00,00,00,1397 DATA 00,00,00,00,00,00,00,00,00,00,00,00,00,00,00,A2,1439 DATA 00,00,00,00,00,00,00,00,00,23,03,03,03,33,33,33,14FE DATA 33,33,33,13,33,33,33,03,13,62,C0,33,13,03,62,C0,18E6 DATA 23,03,03,22,00,23,03,03,22,00,23,03,03,22,00,23,19EA DATA 03,13,13,33,13,03,13,23,03,33,03,03,33,33,23,03,1B5A DATA 03,03,23,03,03,03,03,03,03,13,03,33,33,23,13,13,tC5A DATA 33,33,33,03,03,62,60,23,13,03,62,60,23,03,03,22,IFCl DATA 00,23,03,03,22,00,23,03,03,02,00,03,03,13,13,33,2096 DATA 13,03,03,23,03,23,03,03,13,33,03,03,03,03,23,03,2176 DATA 03,03,03,03,03,13,03,03,23,03,13,03,03,03,03,03,21E6 DATA 03,33,33,23,13,03,22,00,23,03,13,13,33,13,03,03,2342 DATA 03,03,03,03,03,33,33,23,03,03,03,23,03,03,03,03,2412 DATA 03,03,03,03,03,03,03,03,03,03,23,03,03,00,00,00,2459**

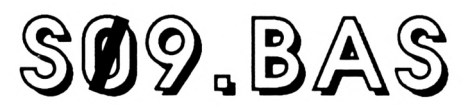

 **A=&C000:F=A+2099:L=100:WHILE A<=F:FOR** *A=A* **TO A+15:READ CI:K= VAL('i<"+6l):S=S+K+65536«(S+K>32767):lF A<=F THEN POKE A,K NEXT:READ Dt:T=VAL('î<"+Di):!F TOS THEN PRINT 6HRI(7)¡'Erreu** *r* **ligne"jL:END ELSE L=L+5:UEHD**

**SAVE'S.009",8,1(6000,2100**

 **DATA** *87,00,00,00,00,00,00,00,00,00,00,00,00,00,00,00,0087* **DATA** *00,00,00,00,00,00,00,00,00,00,00,00,00,00,07,FF,016D* **DATA** *80,00,00,00,00,00,38,00,00,00,00,01,E0,00,00,F0,0416* **DATA 00,00,00,00,00,00,00,70,43,6F,10,76,00,F8,3E,38,0792 DATA E3,86,38,63,96,33,66,39,E3,16,E3,9F,20,38,83,38,0F5E DATA 6C,El,18,E6,3F,C6,97,30,8E,E3,3F,66,7C,6C,73,18,1824 DATA 6E,E3,33,08,E6,61,98,66,73,18,66,47,99,86,67,19,1FF2 DATA 66,63,18,66,73,06,E7,18,E3,3F,E7,60,0F,FC,00,3E,2789 DATA 33,67,FF,F0,03,FF,FF,FF,FF,FF,FF,80,00,00,00,00,30EF DATA 00,00,00,00,00,00,00,00,00,00,00,00,00,00,00,00,30EF DATA** *00,00,00,00,00^0,00,00,00,00,00,00,00,00,00,00,30EF* **DATA 00,00,00,00,00,00,00,00,00,00,00,00,01,FF,FF,FF,33ED DATA FF,FF,83,E4,4F,9D,18,76,68,F1,B9,18,74,66,D8,BF,3D79 DATA 26,41,F6,1B,70,76,19,32,34,0F,03,83,A6,6B,87,86,4375 DATA D9,1E,07,86,4E,93,26,56,1F,06,B8,3E,1E,1D,36,46,483A DATA 3E,36,18,36,78,27,4E,93,64,98,27,6D,37,61,F0,E0,4F43 DATA F0,E0,Fl,60,3F,80,E0,F8,1E,07,07,6F,87,F0,FF,E1,594D DATA F0,F6,1E,00,00,0F,FF,36,78,70,18,1A,07,FB,E0,F0,608D DATA F8,FF,FF,E0,08,01,63,F0,00,0F,87,E1,87,03,F0,63,69D3 DATA F6,30,78,00,00,00,78,00,00,00,00,39,FB,F5,60,00,6ED8 DATA** *00,00,00,00,00,00,00,00,00,00,00,00,00,00,00,00,6EII8* **DATA 00,00,00,00,00,00,00,00,00,00,00,00,00,00,00,00,6ED8 DATA 00,00,00,00,00,00,00,00,00,00,00,00,00,00,00,00,6EO8 DATA 00,00,00,00,00,00,00,00,00,00,00,00,00,00,00,00,6ED8 DATA 00,00,00,00,00,00,00,00,00,00,00,00,00,00,00,00,6ED8 DATA 00,00,00,00,09,3F,2D,B9,21,40,00,00,00,07,FF,FF,7236 DATA FF,FF,FF,FF,FF,FF,FF,FF,FF,FF,FF,FF,FF,FF,FF,FF,8226 DATA E0,00,00,00,00,00,00,1F,FE,00,0F,FF,00,00,00,03,853A**

 **DATA 1B,00,03,FF,E0,00,00,00,60,78,1E,3F,07,0F,FF,80,8A01 DATA 07,66,00,73,F0,00,FF,FE,00,64,60,1F,FF,00,0F,E0,909F DATA 00,06,64,81,F6,00,3F,F6,00,00,74,66,1F,00,07,FF,9626 DATA 60,FB,01,91,30,76,00,3F,80,07,60,03,22,44,F0,01,9BF6 DATA F6,04,lF,00,07,02,47,60,19,F0,04,F8,lF,3F,e8,93,AlE9 DATA 70,46,F8,03,F0,06,3E,16,1B,3F,07,8F,83,E0,60,01,A7AA DATA E0,E0,D9,F0,7E,F8,1F,F8,00,F6,0F,91,66,60,81,F0,B1F3** *27S* **DATA 7F,E0,F1,F0,7F,02,6F,81,83,60,FF,83,E3,61,FF,03,B60F DATA EF,81,87,63,67,83,FF,63,FF,60,03,E0,00,00,03,FF,6579 DATA FF,FF,FF,FE,ØF,FF,FF,FF,FF,FF,FF,FF,FF,FF,FF,FF,D478 DATA FF,FF,FF,FF,FF,FF,FF,FF,FF, FF, FF, FF, FF, FF, FF,FF,E468 DATA FF,FF,FF,FF,FF,FF,FF,FF,FF,FF,FF,FF,FF,FF,FF,FF,F458 DATA FF,FF,FF,FF,FF,FF,FF,F6,60,00,00,00,00,00,01,99,FDA7 DATA 92,46,60,33,36,D6,02,63,99,92,46,66,33,31,98,66,04FA DATA 66,63,32,66,61,99,16,66,66,66,73,33,19,96,66,66,0686 DATA 66,33,33,99,98,FE,66,46,06,64,03,33,F9,98,06,60,13BA DATA 07, FF,FF,04,68,02,67,FF,FF,FF,80,00,00,00,00,00,1A71 DATA 00,00,00,00,00,00,00,00,00,00,00,00,00,00,00,00,1A71 DATA 00,00,00,00,00,00,00,00,00,00,00,00,00,00,00,00,1A71 DATA 00,00,00,00,00,00,00,00,00,00,00,00,00,00,00,00,1A71 DATA** *00,00,00,00,00,00,00,00,00,00,00,00,00,00,00,00,IÅ71* **DATA** *00,00,00,00,00,00,00,00,00,00,00,00,00,00,00,00,l/[7l* **DATA 20,F0,F1,5E,1F,0E,00,07,60,01,03,8F,9F,16,19,3E,1F69 DATA 7C,36,3E,0E,1E,1E,16,0E,0F,6F,67,D3,E4,29,56,85,2533 DATA 05,78,1E,3F,03,60,00,F1,A0,40,B0,3F,F2,85,03,60,2B6A DATA D8,02,4B,60,F6,0F,01,60,00,00,00,00,02,61,E0,60,311E DATA 81,FE,00,00,00,00,01,F9,07,F6,00,00,FF,80,00,00,3619 DATA 36,0F,61,F8,00,00,00,00,07,63,60,F8,1F,80,00,00,3B3E DATA 03, F0,78,1F,80,1F,80,00,00,00,00,0F,80,F6,07,01,3F7A DATA FF,FF,F0,16,3E,07,60,F8,1F,81,F8,1E,07,81,F8,3F,47F6 DATA 03,F0,3E,07,81,F0,3E,07,60,78,1F,81,F0,F8,3F,03,4EE6 DATA F0,3F,07,E0,78,F6,1F,01,FF,FF,F0,F0,3E,76,0F,81,57B8 DATA F8,1E,1F,FE,07,38,0F,60,F8,1F,0F,FF,FF,6E,03,F0,5FDE DATA 7E,07,63,FF,80,03,80,F6,1F,83,E0,7F,00,00,F0,3F,6754 DATA 03,E0,F6,0F,60,78,1E,07,E0,76,0F,81,F0,3F,01,60,6E7B DATA 76,0F,81,F0,3E,03,E0,7E,03,E0,F8,1F,81,F8,3F,01,7569 DATA F8,0F,81,F6,3E,07,E0,3E,00,70,1F,80,F8,76,1F,60,7D12 DATA F6,01,E0,7E,0F,61,F0,3F,03,F0,7F,60,FE,00,00,F0,8586 DATA 3F,00,00,03,F0,3E,03,E0,F0,1F,80,FF,FF,F6,0F,80,86F7 DATA F8,1F,03,F0,1F,B0,07,E1,F6,07,FF,F0,3F,03,E0,7E,951A DATA 3E,07,E0,7E,07,60,F6,0F,E0,00,76,0F,60,F8,1F,03,9BD4 DATA F0,3E,00,00,78,1F,60,F8,0F,81,F8,00,00,00,1E,07,A0FE DATA F0,00,01,F8,3F,03,F0,00,03,60,FE,03,FF,FF,FF,60,A99A DATA FF,FF,FF,FF,60,FF,FF,FF,FF,FF,FF,FF,FF,FF,FF,01,B84D DATA F6,00,03,F0,36,00,00,00,00,1F,81,F6,00,00,00,00,8614 DATA 00,00,00,00,0F,61,F6,0F,60,FF,FF,80,00,***00,00,***00,612D DATA F0,3F,80,00,00,00,00,00,00,00,00,lE,07,FF,FF,FF,65FE DATA FF,FF,FF,FF,FF,FF,FF,F0,3F,FF,FF,FF,FF,FF,FF,FF,D51F DATA FF,FF,FE,03,FF,FF,FF,FF,FF,FF,FF,FF,FF,FF,F0,00,E304 DATA 00,00,00,00,00,00,00,00,00,00,00,00,00,00,00,00,E304 DATA 00,00,00,00,00,00,00,00,00,00,00,00,00,00,00,00,E304 DATA 00,00,00,00,00,00,00,00,00,00,00,00,00,00,00,00,E304 DATA 00,00,00,00,00,00,00,00,00,00,00,00,00,00,00,00,E304 DATA 00,00,00,00,00,00,00,00,00,00,00,00,00,00,00,00,E304 DATA 00,00,00,07,FF,00,00,00,00,00,00,00,00,00,00,00,E40A DATA 66,00,38,FF,60,00,00,00,00,00,00,00,00,63,16,06,E752 DATA E3,80,06,E0,00,00,00,00,00,00,47,38,FF,E6,38,00,E63D DATA 07,00,00,00,00,00,00,06,73,1F,FF,FF,80,00,00,00,EF5A • <sup>530</sup> DATA 00,00,00,***ee,ee,øø,ee,««,ee,ge,ee,ee,m,ee,eø,***øø,efsa**

535 DATA 00, 00, 00, 00, 00, 00, 00, 00, 6C, 9B, 1B, 24, 23, 66, A6, 82, F251 540 DATA 03, C0, FF, 22, 7C, 1B, 37, 24, E4, 84, 99, 90, F8, E6, 6D, B3, FAB6 545 DATA 32, 23, 1F, 11, 9F, 84, 1C, EØ, 00, E3, FC, 3F, DØ, Ø3, F8, 7F, Ø1C2 550 DATA 8F, 80, 01, FF, 80, FF, FF, FF, 80, 07, FF, F0, 00, 03, FF, FC, 0BC2 555 DATA 7F, FØ, 3C, ØØ, Ø1, EE, ØF, 8Ø, 7F, FF, ØØ, FF, CØ, 1F, EØ, ØF, 1336 560 DATA D8, F8, C7, 9C, 63, CC, 31, C7, 18, F0, 8F, 30, C7, 88, 73, 8F, 1CA8 565 DATA 18, F1, 9F, 10, E7, 1C, FØ, FE, 03, FØ, 9F, 00, F2, ØC, E0, FE, 25BF 570 DATA 03, F0, 9F, 00, FE, 0F, E0, FE, 01, F8, 1F, 00, FE, 03, C4, 79, 2D92 575 DATA 87, FØ, 1E, C1, FE, ØØ, FE, 1A, 41, C6, 39, C2, 7C, Ø3, FC, 71, 35EC 580 DATA DC, 63, 9C, 33, 93, 00, 46, C8, E7, 00, 3F, F3, FF, FF, 8E, 70, 3EB0 585 DATA 07, F3, FF, FF, 00, 00, 0F, FF, FF, E0, 00, 01, 80, 00, 00, 00, 4516 605 DATA 77, 63, 31, 8C, F8, F1, 8F, 47, 06, 30, C7, 38, D8, E0, 73, 90, 4EDE 610 DATA 3C, E3, 9C, 70, E1, DC, 03, 63, 8C, 67, 1F, 1C, 9C, 38, E3, 9C, 56AD 615 DATA 8C, 7E, 65, E1, C3, 8F, 1C, 71, 86, 31, DC, E6, 38, FB, C1, C7, 6005 620 DATA 1C, 71, 90, 63, 39, CF, 73, 00, EF, 30, F8, CE, 31, C0, 0C, E6, 67C8 625 DATA 4D, 18, FE, 60, 19, EC, 03, FF, F8, 04, 67, 30, 9F, F3, 90, 00, 6F47 630 DATA EC, 00, FF, B1, 00, 1F, C0, 0F, FF, CC, 00, 9F, 60, 13, FC, ED, 7797 635 DATA 90, DB, 21, 37, FF, C9, 00, B3, 7A, 4D, FD, A6, 80, 49, 2D, B2, 7FE7 640 DATA 02, 66, CC, OC, B3, 32, 6B, 72, 52, 4C, 49, 99, 32, 59, 21, 32, 8547 645 DATA 24, CC, 9B, 93, DA, 93, 33, 66, 4C, DB, F4, 96, C8, 11, B3, 6C, 8E14 650 DATA 8D, A6, 22, 64, CC, 99, 9A, 64, C4, CC, CD, 99, 99, 83, D8, 99, 97E3 655 DATA 11, F1, Ø1, FF, F3, 12, 27, EC, ØØ, FF, D9, 98, 19, 33, ØØ, 3F, 9EF8 660 DATA FE, 70, 04, DD, 30, 07, FF, 01, A7, 0C, 3C, F0, FF, E3, C0, 07, A706 665 DATA 1C, 00, 7F, FE, 0F, 9E, 1E, 38, 00, FF, 0F, 80, 87, C3, C1, E3, AE1E 670 DATA F8, 78, 1E, 1E, 06, 1F, 83, 3C, 07, C3, C0, E1, FF, F9, 80, 3E, B5CF 675 DATA #7, #1, E#, 3F, F#, #F, C#, 7C, #7, E#, 3D, 8#, 1F, 8#, F#, 3F, BCA3 680 DATA 80,0F,00,7E,01,E0,3F,C0,0F,00,3F,80,F0,FE,0F,FF,C35A

685 DATA 80, 3F, 81, E0, 3E, 00, 7F, E0, 0F, 87, 80, 3B, 31, FF, FF, 00, CA97 690 DATA 70, OE, 19, EC, F8, F8, 3F, OO, 34, 7E, 59, E8, 64, 93, F3, 39, D25F 695 DATA 80, 99, 63, 8E, 61, 06, 18, 8B, 1E, 61, 98, 1D, 8C, 49, 1B, 3E, D7D5 760 DATA E2, 8E, 66, 90, F9, 99, 33, 85, A7, C7, 18, 70, 79, 99, 83, 91, E6A1 705 DATA 78, 26, 67, 8E, 32, 1C, CD, 35, 9C, 9A, 03, DB, F8, 92, 3B, E0, E83D 710 DATA E7,87,98,C6,33,CF,0C,07,CC,00,40,7C,00,1F,02,1F,EDE6 715 DATA F1, 80, 0E, 71, E6, 3E, 07, FC, 01, CC, 0E, 0C, 03, E9, 8E, 07, F465 720 DATA C1, 81, 24, FE, 5D, 90, 9C, 63, 02, 78, 67, 93, 8E, 31, 04, 7F, FB6B 725 DATA E7, 02, 73, 0C, CE, 20, DA, E7, 00, FC, 4C, 00, 03, E0, E0, FF, 038C 730 DATA E0,03,1E,71,C0,FE,0E,00,7F,1F,FF,F8,FC,07,CF,01,0B32 735 DATA E4, 7C, 80, 3F, 60, 00, FE, 0C, 4F, FC, 3B, 13, 0C, C8, 00, CE, 1176 740 DATA FØ, ØØ, 7F, C1, D9, 99, 8C, C8, 4C, DF, EØ, Ø9, FD, 8Ø, CD, 99, 1B63 745 DATA 99, 99, 11, 99, 30, 01, 9F, F8, 19, 93, 33, 33, 32, 67, F6, 4C, 21F4 750 DATA 40, FC, CC, 3B, 32, 33, 7F, CO, 00, FF, FF, FF, FF, FØ, 1B, 66, 2B48 

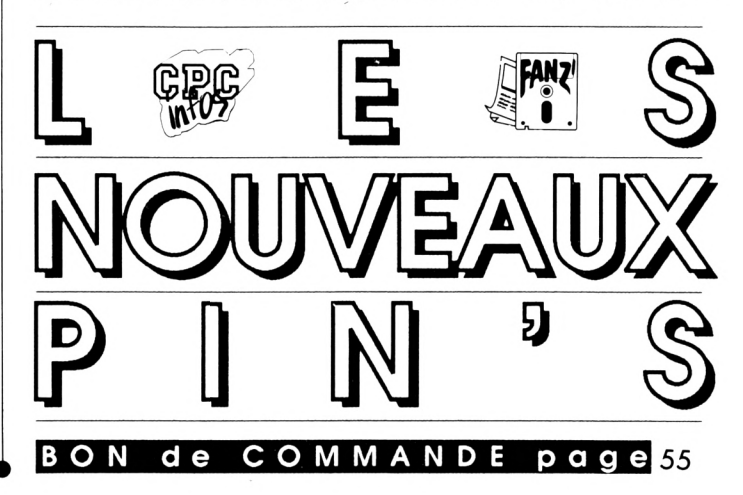

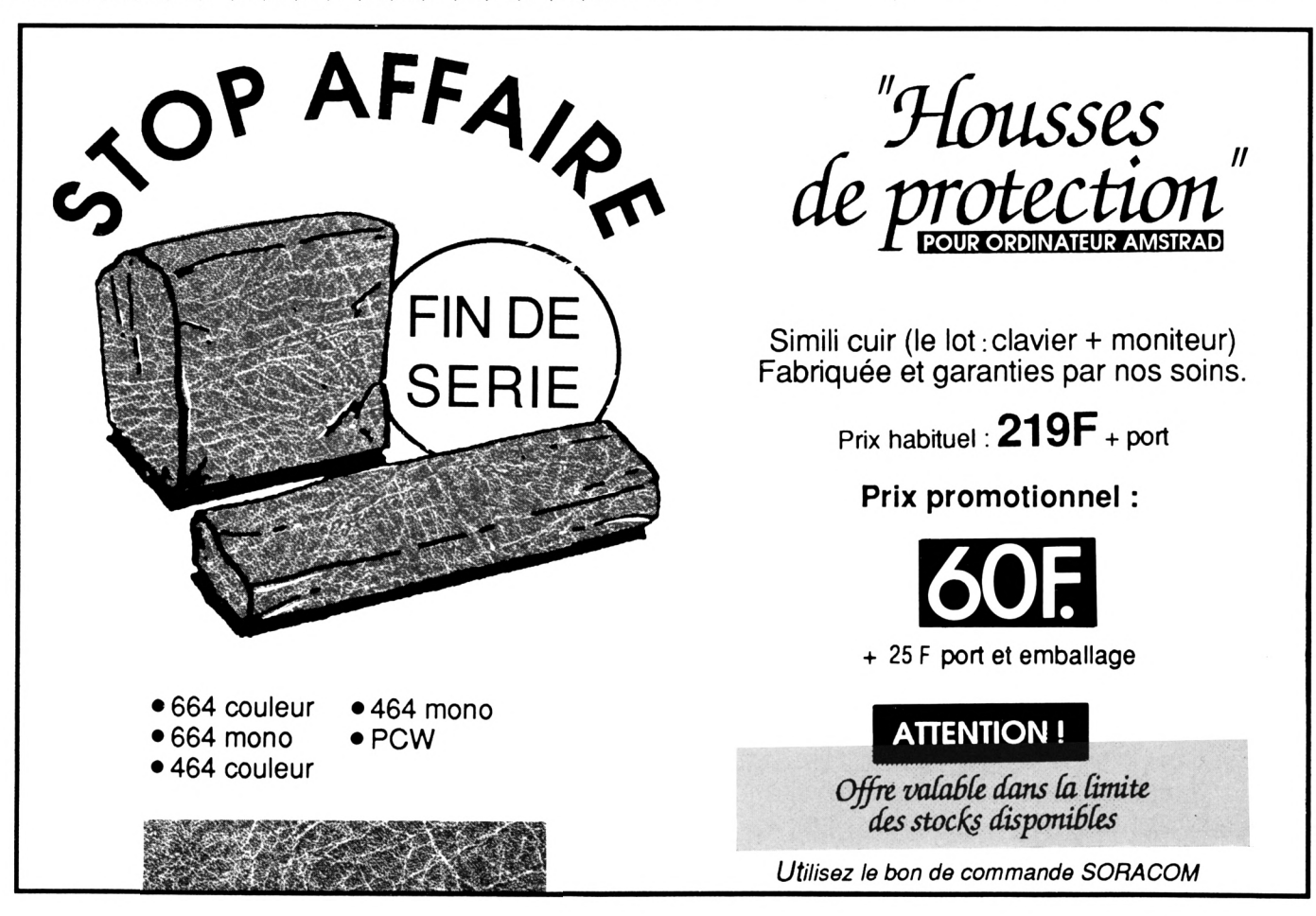

 $\mathbb{S}0$  10. BAS

10 A=&C000:F=A+3099:L=100:WHILE A<=F:FOR A=A TO A+15:READ C\$:K= VAL("&"+C\$):S=S+K+65536\*(S+K>32767):IF A<\*F THEN POKE A, K 20 NEXT:READ D\$:T=VAL("&"+D\$):IF T<>S THEN PRINT CHR\$(7);"Erreu r ligne";L:END ELSE L=L+5:WEND

30 SAVE"S.010", B, &C000, 3100

100 DATA 7F, B2, 25, B9, 00, C9, 80, 7F, C9, 92, 7E, 91, 3F, 40, 1F, E6, 07C5 DATA CD, BF, ØØ, 9F, ØØ, 1F, E6, 45, 3B, 2Ø, D9, ØØ, FC, A6, 65, 31, ØEA6 165 DATA 29, DB, BG, FC, 12, 64, 99, 94, CC, 82, 7E, 19, 1B, CC, C6, 66, 163E 110 DATA Ø1, BF, ØC, CD, 26, 21, 33, ØØ, DF, 86, 62, 59, 9C, CC, 83, 27, 1C83 115 DATA C1, BB, A6, 67, 33, 2C, 4F, FØ, 6C, 49, 98, 4C, F3, 30, FC, 33, 2492 120 125 DATA 16, E6, 31, EC, 09, 38, 0C, C5, 38, 0F, 18, 06, 1C, 87, 21, 63, 2949 130 DATA 18, E7, 18, E7, 01, C8, 1C, E3, 8C, 61, CF, 10, 72, A7, 3C, 61, 3091 DATA C3, 1C, 70, 1E, 84, E1, C3, 1E, 18, F3, 87, A1, 1F, 38, 78, F0, 3836 135 DATA 07, C1, F7, 62, 69, C0, 7E, 00, 04, 0C, C8, 9B, 72, 0F, 9E, 00, 3E90 140 145 DATA Ø1, 9B, 32, 4F, 8Ø, 7F, CØ, ØØ, 6C, CØ, 83, EØ, ØØ, ØØ, ØØ, 13, 44ØE DATA 30, 3C, FF, 00, 00, 00, 0C, CC, 0F, 00, 00, 00, 00, 03, 33, 00, 4696 150 DATA FF, EØ, ØØ, ØØ, ØØ, CD, 8Ø, 7F, F8, ØØ, ØØ, ØØ, 66, 60, Ø3, FF, 4DØ1 155 DATA FF, FF, FF, F9, 30, 01, FF, FF, 00, 00, 00, 07, FE, 01, F8, 00, 5524 160 DATA 1F, 00, 00, 01, E0, 5E, 96, 81, F8, 00, 00, 01, F0, 2F, 4A, 03, 59FE 165 DATA FC. 00.0F. 00. F8. 17. A5. 01. FE. 03. FE. 01. F0. 2F. 4A. 03. 602A  $179$ DATA F8, 07, F8, 07, 80, 7F, 00, 1F, C0, 3F, E0, F8, 07, E0, 00, FC, 6800 175 DATA 01, FE, 0F, 80, 7A, 80, 1F, CO, 3F, C1, F0, 2F, 58, 03, F8, 07, 6EE0 180 185 DATA F8, 3E, 03, DF, 80, 7E, 00, FF, 0F, 80, F6, A0, 1F, 80, 3F, C6, 76BE 190 DATA CØ, FA, Ø2, ØF, CØ, 1F, FE, CØ, 7B, 4Ø, ØF, CØ, 1F, C6, CØ, 7D, 7ED2 DATA 00.0F.C0.0F.FE.80.FC.00.1F.C0.1F.FC.01.FA.84.3F.85E2 195 DATA CØ, FF, 8F, ØØ, FC, Ø4, ØF, 8Ø, FF, 8D, ØØ, FC, 84, 1F, 8Ø, 3F, 8DA9 200 DATA 88, 03, F4, 00, 1F, 80, 3F, F9, 03, FC, 08, 1F, 80, FF, FF, 00, 94A3 205 DATA FC, 84, 1F, 80, FF, FF, 80, FC, 84, OF, CO, FF, FF, 80, FA, CO, 9FC7 210 DATA ØF, CØ, 7F, FF, CØ, FD, 68, Ø7, EØ, ØF, FF, EØ, 72, 3F, Ø3, FØ, A8B2 215 220 DATA 00,00,78,1C,8F,C0,7F,FF,0F,0F,13,87,E1,03,F0,00,AE9F 225 DATA 00, F0, 38, 3F, C0, 1F, 9F, 00, 0F, 84, 81, E0, 00, F8, F0, 3F, B59F 230 DATA FF, 6B, 1F, 80, 01, FF, C7, E0, 0F, 13, 9F, 80, 03, FF, 87, FF, BDB8 235 DATA FF, ØA, 1F, 8Ø, ØØ, ØØ, ØØ, ØØ, Ø7, C4, 8F, CF, CØ, ØF, 8Ø, ØØ, C2D8 DATA #1, E1, 21, F3, F0, 03, E0, 00, 00, 3C, 20, 7F, 7E, 0F, FE, 00, C907 240 245 DATA 00,07, C6,07, E7, 81, FF, E0,00,00, 7C, 30, 3F, F0, 1F, FE, D01A 250 DATA 09, 09, 01, FØ, 81, FF, CØ, FF, F8, 00, 00, 03, E0, 03, FF, 01, D728 255 DATA FF, CØ, FF, EØ, Ø7, C1, Ø7, 9F, Ø3, FF, CØ, FF, EØ, Ø3, 80, 83, EØDB 260 DATA CE, 07, FF, 00, 00, 00, 00, E0, 21, E0, 01, FF, 80, 0F, FF, FF, E81D 265 DATA FC, #4, FE, #0, 3F, F0, #F, FF, FF, FF, E0, 23, F0, 01, FF, C0, F209 270 DATA 7E, 00, 00, 01, F8, 07, E0, 01, FF, C0, FE, 00, 00, 00, E0, 63, F868 275 DATA FØ, Ø1, FF, CØ, 7F, EØ, ØØ, ØØ, 38, Ø8, FC, ØØ, Ø7, FØ, ØF, FF, FFB8 DATA FF, FF, FF, 81, 8F, 8Ø, 90, 90, 90, 90, 90, 90, 90, 1C, 90, 97, 9468 280 285 DATA FØ, Ø3, FF, FF, FF, FF, FF, FF, ØØ, 4F, Ø3, 87, 86, 39, 1C, 67, ØD7Ø 290 DATA 1F, ØC, 63, 91, CØ, EØ, 61, 8E, 47, 19, C6, CØ, 61, D8, EC, 71, 159A 295 DATA BØ, 87, 63, 18, C6, 6C, 61, 98, E8, 70, 33, 1D, 86, 63, 8D, C3, 1D58 300 DATA 0C, 87, 63, 81, CC, 72, 38, 8E, 1E, 30, C8, 66, 38, CC, 86, 61, 243A 305 DATA 91, C4, 71, 8E, E7, 06, E3, 18, CC, 30, 18, 0E, 63, B1, C1, E1, 2C4E 310 DATA CC, 73, 0C, 07, 07, 21, D8, 60, F8, 73, 1C, 8F, 0F, 07, 18, EE, 3232 315 DATA BØ, 78, 73, 1C, C3, 07, 83, 98, EE, FØ, 78, 73, 1C, 8B, 8F, 03, 39DØ 320 DATA 31, CC, FØ, 78, 73, 1C, 4B, ØF, 8Ø, 1Ø, EØ, 98, F8, 39, 1C, EF, 4162 325 DATA #7, 8F, 98, E6, 58, 78, 39, 8F, 75, 83, 87, CC, 73, 3C, 3C, 7C, 48CB 330 DATA C7, 32, C1, E0, OC, 7B, 3C, 3A, 3C, C7, B9, 61, C3, C6, 39, 86, 50BC 335 DATA 1E, 3C, 31, CC, 71, F1, E1, 8E, 31, 87, 83, 66, 38, 8E, 3F, 18, 5742 340 DATA 66, 38, 9C, 7F, 38, 03, 0E, 63, 1E, 08, 10, 1C, 3E, 38, 00, 38, 5AA7 345 DATA EØ, C1, F1, C3, EC, 32, 30, 18, E6, 71, FC, 78, FF, 43, B9, CØ, 64E8

350 DATA 00,00,23,9F,E3,E1,C3,91,C0,07,F9,80,0F,18,E7,1C,6C2C 355 DATA 00, 31, CC, 30, 0B, 1C, 38, E1, 18, E7, F1, C6, 11, C6, 1F, 00, 7245 360 DATA FE, 00, 70, FC, EE, 73, 8F, 86, 11, 1C, F3, 1C, 7F, 1F, EF, F3, 7AE1 365 DATA 89, 79, 7C, 1C, FC, 90, 90, 9C, E6, 7C, 3E, 0C, 00, 1E, 00, 07, 7F42 370 DATA F8, 67, 18, 60, 0F, FF, 38, CC, E2, 3F, FF, 0F, C7, F3, 0E, 11, 8733 375 DATA EØ, 19, CE, 73, ØE, ØØ, ØF, FF, 9C, ØØ, ØØ, FF, F8, 7F, 38, 46, 8E19 380 DATA 01, 9C, 03, 80, 00, 38, FF, 18, 04, FF, 8F, 38, 1C, E0, 00, C3, 9411 385 DATA 00, C2, 18, E0, 71, C6, 30, F8, E3, CC, 60, E3, 80, E3, F0, E1, 9E50 390 DATA 86, 1C, 70, 18, F1, FC, 01, 8E, 0F, 07, 03, 89, 9C, 70, 78, 78, A494 395 DATA 7F, 33, 1C, 1B, 1C, E7, 27, 31, C4, F1, FØ, F1, 98, F1, 5C, 7C, ACCF 460 DATA 38, E6, 38, B6, 3F, 1C, 73, 1C, 7F, 1E, ØC, 39, 8E, 27, 8E, 1F, B209 4#5 DATA 8#, C7, 1#, C7, 19, C2, 63, 88, 63, C1, C1, 38, E6, 38, 78, F1, BA91 410 DATA F3, 8E, 63, 8F, C7, 1F, FE, 61, 84, 70, 30, C0, 00, 00, 00, 0F, C13C 415 DATA FC, 80, 3F, FC, 70, 9F, F3, 00, 9F, 30, FE, 38, 18, F0, 38, 70, C80A 420 DATA ØF, F7, ØF, FF, ØØ, ØØ, E6, 3Ø, FE, ØØ, EØ, 18, 1C, E3, 1C, Ø1, CE46 425 DATA 81, 8F, 18, 00, 00, 03, FF, FF, 0E, 38, 00, 0F, 1E, 7F, C7, D334 430 DATA 00, C7, 80, 06, 31, 8C, 70, 00, 43, FF, CE, 3F, 9E, 7F, 8E, 1C, D9C4 435 DATA 63, 8E, 00, 00, 31, C6, 18, 7F, C7, 3F, FF, F1, CE, 3F, E7, FF, E22C DATA C3, 9C, 7F, 83, E3, 8Ø, CØ, ØØ, CØ, Ø1, C7, CF, FC, 23, 9C, 78, EB3A 44Ø 445 DATA CØ, 19, 18, Ø7, Ø1, E3, E1, 83, 83, 70, 39, 1C, 7E, 7Ø, 87, CØ, F1F7 450 DATA FE, 23, C4, C3, 9C, 78, 9C, 70, FC, 70, E0, 21, C3, E1, 86, E1, FC37 455 DATA C6, C9, E0, F8, 66, 38, F6, 38, E0, 38, E0, 38, 7C, 3C, 3E, 0D, 049D 460 DATA 87, 0F, 1E, CD, E7, 1C, 67, 0E, 1C, 7C, 1C, 70, 18, 70, C3, 31, 0A36 465 DATA C1, 31, F8, 71, CC, 70, EC, 3E, 3C, 18, A3, 1C, 0E, 3C, 18, A2, 110E 470 DATA D8, 3E, 38, 31, 46, B8, 7C, 70, 72, C5, 3C, 71, F8, 63, 88, 38, 1876 475 DATA FØ, EØ, 63, CC, 38, EØ, E3, 18, 73, ØC, 38, 3C, Ø1, 8F, 31, E1, 201D 480 DATA C7, 80, 00, E1, F8, 00, 70, 3F, FF, F1, FE, 01, 84, 30, 00, 00, 278F 485 DATA 00,00,00,7F,F8,0C,1C,3C,7C,02,3C,C0,00,3F,FF,C7,2CE9 490 DATA FF, F1, C3, 9C, 61, C0, 18, E7, 8C, 67, E3, 18, E3, 80, 70, 70, 3689 495 DATA 73, 80, E3, B8, 7F, FF, 9F, C0, 8F, C7, 63, 8F, F1, C0, 81, C0, 412E 500 DATA 60, FC, 71, E7, 7D, 87, 1C, 39, C7, 1C, E1, 38, FE, 1E, 70, FE, 49C1 5#5 DATA ##, 18, E2, 19, C7, F#, DF, FF, 8F, 1C, 3F, 8C, #E, 3F, FF, 18, 5143 510 DATA E0, 71, C0, 7C, FB, 87, 00, 1F, 8F, 83, C1, 83, 06, 07, 78, F1, 593D 515 DATA RE, 7F, 38, CØ, 30, 66, 38, ØE, 81, Ø3, 86, 1C, 1C, 63, 9F, FF, 5F61 520 DATA 1E, 67, E0, F0, 04, 10, E1, C6, F1, FF, C1, 87, 1C, E3, 8C, 31, 6865 525 DATA FC, BC, 78, F8, F9, BF, 94, C3, 8C, F1, C6, 61, 83, C4, 33, CE, 718F 530 DATA 0E, 3E, 0D, 81, C3, 3C, C7, 31, 86, 4E, 3B, C6, 0E, 27, 1C, 38, 76BE 535 DATA 66, 9C, 38, 1E, ØE, 59, A7, ØB, 87, C4, C5, 10, FØ, FØ, 70, 31, 7DDØ 540 DATA 66, 3C, 1C, 1E, 07, 2C, C3, 83, 8C, E3, 72, CC, 18, 71, 9C, 39, 8430 545 DATA 97, 20, C3, 87, C1, 83, 06, 61, C7, 07, 8F, F8, 18, B1, E6, 1E, 8BFE 550 DATA OE, 1F, 1F, 87, OE, 20, FO, 70, CF, FC, F8, 1F, E0, 03, 8F, 7F, 9332 555 DATA 00, 03, 87, F8, E0, E0, 30, 1C, 60, E3, 06, 00, 03, 06, 7F, FF, 9990 560 DATA FE, 30, 00, FE, 99, 9C, 60, 0E, DB, F0, 63, 9E, 1C, 03, FF, 98, A1DE 565 DATA 76, 71, 03, CO, 38, FO, FF, C6, 3E, 3E, 1C, 7F, 8E, 01, C6, 31, A912 570 DATA C3, E0, C3, FC, 7F, 9C, 63, FC, 60, 01, 8F, 07, 0F, 83, 8F, C0, B1C6 575 DATA #6, 39, FF, 18, 7C, 18, #0, 30, #E, 38, E3, F9, C0, 30, E0, 00, B7D2 580 DATA 3F, C7, 18, 00, 01, E0, 01, FC, 33, 9F, FF, B9, C0, 01, 9F, 30, BEE8 585 DATA #1,83, #F, F1, 8E, 1C, F3, 83, B8, 70, 87, C0, #F, C7, #6, 6C, C643 590 DATA 38, C6, 1C, 3E, 1C, 7F, F1, 80, 08, F0, 0E, 1C, 71, F7, 38, 39, CCA2 595 DATA 66, 1C, 71, 8A, 37, 08, 1F, FF, DF, 80, 18, 06, 38, FO, CE, 98, D387 600 DATA CC, 51, 0E, 59, 83, 00, C1, E3, C3, 8F, 11, E3, 06, 38, 1C, 59, DA2B 605 DATA 0E, 1C, 4C, 1F, 1C, 79, 8F, 1E, 60, 02, 62, CC, 39, 9F, 80, 30, DF1A 610 DATA E5, 9C, 73, 18, 03, FC, E5, 9C, 70, 70, FC, 38, 70, CC, 3E, 3C, E770 615 DATA 7E, 1F, CE, 1C, C1, C3, C7, 80, 30, 19, E3, C7, E3, CC, 39, ØE, EFAB 620 DATA 03, 00, E1, FE, 7F, 1E, 1F, 10, 00, 0E, 1C, 78, 3F, 8F, 3C, 70, F475 625 DATA ØE, 78, E7, ØE, Ø1, 81, CF, E1, C1, 81, FF, FF, 3F, FF, EE, 1F, FDAD 630 DATA FF, F3, E7, E0, EE, 33, FF, 1C, 70, E6, 38, F1, 00, 07, FF, F3, 081A 635 DATA EØ, 70, 61, 8E, 70, F8, FØ, FF, 70, 38, CE, 18, 73, E6, 3E, 31, 1106 646 DATA 8F, 00, 81, F1, C3, E1, E7, F8, 03, 1F, FE, 01, 8C, 0C, 1F, 27, 1889

645 DATA 79, E3, C9, F1, C9, 00, 00, 01, 0C, FC, 0C, 03, FC, 7C, EC, 0C, 1FD5 650 DATA 01, 9C, 01, C4, E0, F8, 00, C1, C0, 0F, F1, B8, 7C, 3E, 7E, 38, 27B8 655 DATA 7C, \$8, C6, 7B, 89, 39, E0, 3C, 61, 78, BF, \$C, \$F, \$0, \$6, 11, 2016 660 DATA 9F, 3E, 7C, E3, 30, C7, 3F, 1C, 67, 4C, 8C, 0C, CE, 77, E0, 9C, 34B0 665 DATA 66, 63, 19, CC, 78, 8C, 46, 00, FF, FF, C0, 23, 3D, 9F, 07, FF, 3C6B 670 DATA F3, 01, 9F, E6, 7F, F9, F0, 7E, 33, 3F, D9, 80, 60, 00, 00, 00, 43F5 675 DATA 18,88,88,81,FF,FF,3F,FF,80,00,00,00,00,00,00,00,00,474A 680 DATA ØF, FF, EØ, ØØ, ØØ, 67, F1, FC, ØØ, 1C, Ø7, F8, FE, 73, 1F, EØ, 4F17 685 DATA 3F, 00, 1F, CC, 47, BC, 67, CØ, 3F, FØ, 1F, FØ, ØF, 80, 3F, 80, 55F7 690 DATA 3F, 80, FC, 03, F8, 07, FC, 0F, F0, 3E, 01, FF, 03, E1, 06, 30, 5D07 695 DATA F7, 03, F0, OE, 21, FE, 03, E0, OC, 43, E4, 3F, 80, 31, OF, 98, 63CB 700 DATA FF, 00, C0, 0F, 63, FE, 01, 80, 3C, CF, 3E, 0F, 04, F0, 1E, 7F, 6A64 705 DATA OC, 10, C7, 30, FC, 18, 27, CE, 63, F8, 30, 4F, 1B, 87, C1, 41, 70FE 710 DATA BA, 3E, 1F, C4, 83, 3C, DC, 3E, 03, 04, 71, F0, FF, 03, 0C, E3, 780B 715 DATA E#, F8, Ø8, 33, 4F, 8Ø, 3C, 1Ø, 4E, 3E, 93, 81, 96, 60, B#, C7, 7E26 720 DATA 02, AD, D1, C7, E2, 45, 38, C8, 73, 99, AA, E8, A3, F0, 60, 98, 87BD 725 DATA 7C, 33, 83, 25, D1, 07, 8D, 8A, 65, E1, C6, 31, 4C, B8, 78, 88, 8F44 730 DATA A7, 5C, 3E, 46, 29, 97, 00, 83, 20, 93, 07, 29, 8A, 65, 83, E0, 955D 735 DATA 8B, 64, C3, E2, 45, B2, 41, 82, CD, 22, C3, C6, C5, 32, C3, Ø4, 9DE1 740 DATA C7, 26, C7, 04, 8F, 23, 87, 81, 8E, 41, 8E, 09, 1E, C3, 1E, 03, A3BB 745 DATA 3C, 87, 1C, 16, 39, 86, 38, 6C, D3, 5C, 70, 18, F2, 18, 70, B1, A9F5 750 DATA EC, 71, E0, E7, 90, E3, 81, 8D, 63, 87, 06, 34, 86, 1F, 0C, C2, B231 755 DATA 1C, 7C, 31, BC, 71, F8, C7, 30, C7, 81, 88, 63, 8F, 86, 3C, 86, B970 760 DATA 1F, 8C, 79, 1E, 0E, 0C, 73, 34, 7C, 3C, 73, 08, 1C, 0C, 3B, 8E, BD97 765 DATA 3E, #3, 9E, 47, #F, 8E, 1C, 71, 88, 3C, 78, FE, E3, FE, 71, F#, C563 770 DATA C1, FØ, E1, 30, E1, 00, 87, 41, F3, C0, 07, C3, 30, 87, 0F, 87, CD98 775 DATA 9C, 00, 30, 61, C6, 0F, 1E, 7D, 80, 0C, 38, 08, 30, C3, 3C, 06, D236 780 DATA 78, F1, DC, 60, CF, 3F, 7F, 81, E0, 03, 0F, 3E, 43, 38, 51, FC, D9E1 785 DATA ØF, 98, 17, F3, 18, 70, 3C, 63, 38, E1, F0, FF, F8, FF, 87, F8, E337 790 DATA BC, ØF, 3E, Ø9, 86, 65, 9C, 3F, FF, 8F, 8C, 07, C7, 8E, 03, 80, EA08 795 DATA C9, FF, 71, 83, 31, 9E, 61, CØ, 63, 8Ø, C7, 8Ø, F3, ØC, Ø6, ØØ, F1E3 866 DATA 67, E6, OF, 01, D3, B6, 63, O6, F6, E6, 38, 63, 66, F8, OC, 1C, F7FD 8#5 DATA 63, BC, F1, 8E, 38, 73, 1C, F1, 7C, 39, E6, 18, E6, B8, F3, C6, 00AD 810 DATA 39, E3, A1, C3, OC, 73, C7, C3, 84, B1, CF, 11, 47, 83, 8F, 61, 0905 815 DATA 84, 8E, ØC, 3B, 87, 1F, C6, 71, DE, 38, C2, 3B, 1E, A9, Ø3, C1, ØFD9 820 DATA 8C, 70, 4C, 3C, 1E, 71, 86, 60, F1, E3, 8E, 21, 87, 8F, 9E, 3B, 16B4 825 DATA 86, 1E, 3E, 18, E6, BØ, 3C, 3C, 61, 9C, 70, FØ, F8, C3, B8, FC, 1F88 830 DATA E3, E0, E3, 98, 7C, 70, E1, 98, E6, 1F, 1C, 1F, 0C, C7, 18, 70, 27C6 835 DATA 78,70,7F, B1, CE, 19, FF, FF, OF, CB, DF, 7E, 04, 03, 87, 88, 3010 840 DATA 63,8E,3F,70,61,C6,08,71,86,30,C7,83,8E,71,87,03,36D9 845 DATA 9C, E3, 86, 18, 60, F1, C1, 84, 78, FC, E7, 11, F8, C1, C6, 3E, 40B5 850 DATA 78, F3, E6, 18, 71, E3, 46, 1C, 71, AC, 39, C3, E6, 10, 7F, 86, 48E8 855 DATA 3C, FØ, 28, 7C, 31, C4, E3, 98, 78, CØ, 63, 8F, 13, CØ, B3, CC, 51A4 860 DATA 30, 78, 86, 1E, 3C, C7, 00, C3, 9F, 7E, 8F, C7, 84, E3, F1, 87, 5A08 865 DATA 30, C7, ØE, C3, 39, C6, 30, 60, FF, EE, 38, C1, F4, C1, F8, E1, 63D3 870 DATA 83,00, FD, E7, 0F, C1, 08, FB, 1E, FE, 10, C7, 10, C3, 60, 98, 6BCB 875 DATA 67, 87, 38, F6, 9C, 60, C0, 38, F0, CE, 33, C1, A4, 38, 70, D0, 74A9 880 DATA 9E, 4F, D6, 3E, 30, 7F, 01, 87, 50, F0, FC, 1D, 28, 81, C3, BC, 7C62 885 DATA 7A, 97, 43, 8E, 31, CB, 1D, CE, 38, C7, 09, 87, 18, EB, 1C, 8E, 8367 890 DATA 3F, 21, 96, 79, 3C, FØ, 69, A4, 5A, 61, 8C, C7, 51, E5, C3, 8E, 8BA4 895 DATA 63, 94, E2, F1, Ø9, 8E, 91, C2, 87, Ø9, 86, 51, E9, 86, 32, 19, 9379 900 DATA 46,1B,CE,23,1D,67,17,8E,D8,65,1C,EE,10,10,EA,3C,9981

9#5 DATA 9C, 71, 86, 51, 84, E3, 83, 1D, C3, 83, C3, 63, 94, 63, 3C, E1, A1EC

910 DATA ØE, F1, E3, 9C, 60, DØ, 65, 1C, 39, 8E, D1, 78, FØ, 90, 6E, 1E, AA37

915 DATA CF, 3E, C1, 3C, F8, 78, 73, ØC, E3, FØ, FØ, C3, 1C, E3, C4, 7Ø, B3E9

920 DATA F1, C7, 70, B1, D8, 3C, 4C, 1B, C7, 1F, E1, F7, C3, 87, C1, E6, BDEC 925 DATA FØ, 1E, Ø7, 8F, 7Ø, F8, 6Ø, 82, ØF, 3F, 19, C1, E3, 3C, Ø4, Ø3, C428

930 DATA 84, 1E, 7D, 38, C7, 38, 6E, 79, FF, FF, 9C, 00, E0, 30, F0, 40, CBDF 935 DATA 07, A1, C1, E0, 30, FC, OC, OE, 1C, E1, 73, F0, C3, C0, OE, 31, D390

940 DATA CE, 1F, 4F, BØ, 89, 61, E3, 87, ØE, 73, 87, C3, 1E, 9F, EE, 1E, DB64 945 DATA 1F, E6, 71, D8, 78, 70, E2, 0D, 22, 81, 0E, 34, 00, C3, 9C, E1, E2AE 950 DATA 00, F0, F0, C7, 3F, C3, E1, C7, 0F, E7, F8, E6, 1F, 1E, 73, 8F, EC12 -955 DATA 02,00,C7,1E,40,3C,1E,07,86,01,0E,90,38,78,00,1E,EF8D 960 DATA 21, C3, F8, 1C, 70, C7, 0E, C1, E0, 0F, F1, F0, E7, 18, C7, 89, F8AA 965 DATA E1, DØ, F8, 61, CF, Ø4, F1, C6, ØF, 58, 87, 4F, 87, 18, 71, DE, Ø169 970 DATA OC, E3, C8, 3C, 3E, 1F, 01, 9C, C3, 0F, 84, 38, 23, 01, E3, C4, 07AF 975 DATA 3C, 43, 20, C3, 78, 7C, 0F, 07, 81, E1, F8, 1C, 1E, 1D, 87, 48, 009B 980 DATA E1, 3C, 66, 19, 47, 84, F1, 98, 69, 16, 23, 86, E1, AC, DØ, 1E, 152E 985 DATA 33,8D,33,CØ,E1,9C,65,9E,07,8C,E3,0C,F0,78,66,1D,1CCE 990 DATA 67, 83, C1, 30, CA, 3C, 1E, 01, 86, 11, E0, E3, 18, 70, 8F, 8F, 23CE 995 DATA 1F,C3,A4,FØ,78,26,1C,73,A7,1F,3Ø,C3,3C,3C,F9,ØE,2AA9 1000 DATA 3B, C3, 87, 98, 60, FE, 1C, 3C, C3, 0C, F0, E0, 06, 39, C7, 87, 32A8 1995 DATA 3E, 30, C3, 1F, 30, E0, C7, 1C, F1, C7, C3, 1C, 33, C7, 9F, 06, 3A21 1010 DATA 39, 46, 0E, 01, 8C, 38, 36, 1E, 3F, 06, 38, D6, 0F, 1E, 0B, 0E, 3D60 1915 DATA 91, 87, C7, 9E, 30, CF, 30, E0, 70, 9C, C3, 1F, C7, 9E, F1, F1, 4571 1020 DATA 9C, 7F, E0, 00, F3, C0, 10, 68, 07, FF, C7, FF, 78, 00, 0F, F8, 4DE2 1925 DATA E0, 70, F0, 1E, 00, 01, 87, 78, 90, FE, 1C, 73, 86, C1, 38, 11, 54ED 1030 DATA C0,07,18,63,07,2B,90,43,B0,6C,10,E3,C3,C1,60,F0,5C17 1935 DATA 7F, 02, 01, 87, 21, E0, 00, 67, 83, 0E, E3, 01, 87, 0F, 02, 21, 60B6 1040 DATA E6, 30, FF, 0F, 87, 39, C3, F0, 78, 3C, 1F, 21, 83, 0C, F0, C0, 6880 1945 DATA 3C, 3C, 97, 8E, 91, E1, C0, 00, 78, FF, 1F, 8F, E3, 0E, 70, CF, 6F84 1050 DATA OF, 8D, C2, 87, 70, 80, 06, 1C, 78, 00, 7F, 3C, 02, 0F, 30, F8, 74E7 1955 DATA 7C, 30, 18, 06, 31, F1, A0, FF, F8, 60, 39, D1, C7, C3, FF, F0, 7E4D 1060 DATA 00, 1E, 18, 61, 9E, 1E, E3, FC, 3E, 3C, 73, FF, FF, F0, 6F, BE, 8687 1965 DATA 7C, 3F, 8E, 71, 80, C1, 02, C1, 08, 7C, 63, 0C, 00, 09, 00, 09, 8B38

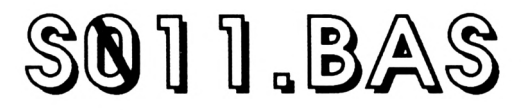

10 A=&C000:F=A+3189:L=100:WHILE A<=F:FOR A=A TO A+15:READ C\$:K= VAL("&"+C\$):S=S+K+65536\*(S+K>32767):IF A<=F THEN POKE A,K 26 NEXT:READ D\$:T=VAL("&"+D\$):IF T<>S THEN PRINT CHR\$(7); "Erreu r ligne";L:END ELSE L=L+5:WEND 30 SAVE"S.011", B.&C000, 3190 199 DATA 94, 61, 60, 6B, 30, 61, 20, 91, 90, 91, 16, 05, 36, 01, 16, 08, 6151 105 DATA 30, 01, 20, 03, 00, 01, 10, 08, 30, 03, 06, 08, 30, 01, 00, 0B, 0235 119 DATA 39, 61, 29, 62, 69, 6B, 30, 61, 90, 8F, 91, 16, 0C, 30, 61, 08, 63A1 115 DATA 10, 30, 01, 00, 01, 20, 0A, 30, 01, 20, 01, 00, 09, 30, 01, 20, 04B9 120 DATA ØC, 30, 02, 00, 0B, 30, 01, 20, 8A, 0D, 30, 01, 05, 10, 30, 01, 065C 125 DATA 00,0C,30,01,10,16,30,01,00,01,10,0C,30,92,01,30,0800 130 DATA 61, 20, 67, 60, 61, 10, 63, 36, 91, 26, 16, 38, 91, 26, 96, 36, 692A 135 DATA 01, 10, 16, 30, 01, 00, 01, 10, 02, 30, 61, 20, 67, 00, 01, 10, 09FE 140 DATA 01, 39, 90, 01, 30, 01, 50, 07, F0, 01, A0, 04, 30, 01, 10, 10, 002E 145 DATA 30,01,10,22,30,01,00,01,10,02,30,01,50,07,F0,01,0F4E 150 DATA A0, 01, 30, 90, 01, 30, 01, 50, 06, F0, 01, A5, 01, 0A, 15, 30, 131D 155 DATA #1, 10, 22, 30, #1, #0, #1, 10, #2, 30, #1, 50, #6, F#, #1, A5, 15B1 160 DATA 01, 0A, 01, 30, 89, 01, 30, 09, 00, 15, 30, 01, 20, 22, 30, 02, 176A 165 DATA 16, 02, 30, 09, 00, 01, 30, A4, 01, 30, 01, 20, 07, 0F, 01, 10, 1903 170 DATA 05, 30, 01, 20, 01, 00, 01, 10, 01, 30, 02, 00, 01, 10, 01, 30, 19E0 175 DATA 02,00,01,10,01,30,01,20,01,00,02,30,01,20,13,30,1ADC 180 DATA 03, 00, 01, 20, 02, 00, 01, 10, 01, 30, 01, 20, 01, 00, 01, 10, 1877 185 DATA 04, 30, 01, 20, 01, 10, 02, 30, 01, 20, 07, 0F, 01, 10, 01, 30, 1C88 190 DATA A6, 51, 39, 51, 29, 57, 90, 91, 10, 95, 35, 01, 45, 01, FC, 02, 1F0D 195 DATA 20, 01, 80, 01, FC, 02, 20, 01, 80, 01, B8, 01, 20, 01, 30, 01, 225A 200 DATA 00, 01, 90, 01, 10, 14, 30, 01, 20, 01, D4, 01, FC, 01, 30, 01, 2565 205 DATA 10,01,80,01,B8,01,20,01,30,01,00,01,90,01,00,05,2799 210 DATA 30, 61, 10, 62, 30, 61, 20, 67, 90, 61, 16, 61, 36, 56, 36, 36, 2926

220 DATA 60, AB, FC, BB, 40, AB, FC, 20, 30, 40, B8, 10, 30, 30, 30, 30, 33BD 230 DATA 60, FC, FC, BB, 40, AB, FC, 30, 10, 60, FC, 20, 30, 30, 30, 30, 30AD 235 DATA 30, 10, 30, 30, 30, 05, 00, 00, 00, 00, 00, 04, 30, 30, 50, 30, 3E6C 240 DATA 39, 69, 69, 49, 39, 80, 60, 60, 30, 36, 36, 36, 36, 36, 04, 74, 41F4 245 DATA B8, 40, FC, FC, B8, 40, FC, FC, 20, 20, 40, FC, 20, 30, 30, 30, 4A09 250 DATA 30, 30, 20, F0, F0, F0, F0, F0, F0, F0, F0, 10, 30, 30, 30, 30, 52D0 255 DATA 30, 40, B8, B8, 30, 40, A8, FC, 30, 10, 54, FC, 20, 30, 30, 30, 5904 265 DATA 30, 30, 50, 00, 40, 30, 80, 00, 0A, 30, 30, 30, 30, 30, 30, B8, 5E36 270 DATA 54, B8, 54, FC, 54, B8, 54, B8, 54, 30, 20, D4, 54, 20, 30, 30, 64F6 275 DATA 30, 30, 30, 20, F0, F0, F0, F0, F0, F0, F0, 0F, 10, 30, 30, 30, 6CE5 280 DATA 30, 30, 54, 54, B8, 10, 54, FC, 54, B8, 10, 90, 54, B8, 10, 30, 72FD 285 DATA 30, 30, 30, 10, 30, 30, 30, 50, 00, 40, C0, 80, 00, 0A, 30, 30, 7667 290 DATA 50, 30, 30, 50, 00, 40, 30, 80, 00, 0A, 30, 30, 30, 30, 30, 30, 7981 295 DATA B8, 00, B8, 54, B8, 54, B8, 54, B8, 00, B8, 00, B8, 54, 20, 10, 8009 380 DATA 39, 39, 39, 39, 39, 99, 99, 90, 90, 90, 90, 90, 90, 30, 31, 39, 8189 305 DATA 30, 30, 30, 74, 54, B8, 10, 54, 30, 10, B8, 00, B8, 00, B8, 10, 8675 310 DATA 30, 30, 30, 30, 10, 30, 30, 30, 50, 00, C0, C0, C0, 00, 0A, 30, 8A9F 315 DATA 30, 50, 30, 30, 50, 00, 40, 30, 80, 00, 0A, 30, 30, 30, 30, 30, 8DB9 320 DATA 30, B8, 10, B8, 54, 30, 00, B8, 54, B8, 20, B8, 40, 30, 54, 30, 937D 325 DATA 10, 30, 00, 00, 30, 30, 05, 0F, 0F, 0F, 0F, 0F, 0F, 0A, 30, 30, 94E6 330 DATA 30, 30, 60, 60, 74, 54, 88, 60, 54, 36, 26, 88, 60, A8, 60, B8, 9982 335 DATA 10, 30, 30, 30, 20, 30, 30, 30, 30, 50, 40, 0C, 0C, 0C, 80, 0A, 9C40 340 DATA 30, 30, 50, 30, 30, 50, 00, 40, 30, 80, 00, 00, 30, 30, 30, 30, 9F5A 345 DATA 30, 30, B8, 20, 10, 54, 20, 00, B8, 00, B8, 00, 10, 40, 20, 00, A2F6 350 DATA B8, 10, 20, D4, B8, 10, 30, 00, 00, 00, 00, 00, 00, 00, 00, 30, A5DA 355 DATA 30, 30, 20, D4, B8, 20, 20, B8, 00, 74, 20, 00, B8, 10, A8, 20, AB02 360 DATA B8, 10, 30, 30, 30, 20, 30, 30, 30, 30, 50, 40, 0C, 0C, 80, AE6E 365 DATA ØA, 30, 30, 50, 30, 30, 50, 00, 40, 30, 80, 00, 0A, 30, 30, 30, B162 370 DATA 30, 30, 30, B8, 10, 10, 54, 20, 20, B8, 00, B8, 00, 20, 54, 20, B562 375 DATA 00, B8, 10, 40, FC, B8, 30, 30, 05, 00, 00, 00, 00, 00, 00, 0A, B88D 380 DATA 30, 30, 30, 40, FC, B8, 30, 10, B8, 10, 54, 20, 20, B8, 40, A8, BE4D 385 DATA 00, B8, 10, 30, 30, 30, 20, 30, 30, 30, 30, 50, 40, 0C, 0C, 0C, C139 390 DATA 80, 0A, 30, 30, 50, 30, 30, 50, 00, 40, 30, 80, 00, 00, 30, 30, C47D 395 DATA 30, 30, 30, 30, B8, 20, 20, 54, 30, 00, B8, 20, FC, 20, 00, 54, C901 480 DATA 20, 60, 10, 10, 40, FC, 20, 10, 30, 00, 00, 00, 00, 00, 00, 00, CADD 465 DATA 66, 36, 36, 36, 46, FC, 26, 16, 26, B8, 66, 54, 26, 86, B8, 46, CF1D 410 DATA FC, 00, B8, 00, 30, 30, 30, 20, 30, 30, 30, 30, 50, 40, 00, 02E9 415 DATA ØC, 80, 0A, 30, 30, 50, 30, 30, 50, 00, 40, 30, 80, 00, 0A, 30, D609 420 DATA 30, 30, 30, 30, 30, FC, B8, 20, 54, 20, 74, B8, 00, FC, FC, 20, DC85 425 DATA 54, 20, 20, 00, 10, 54, B8, 30, 10, 30, 50, 00, 00, 00, 00, 00, DEF5 430 DATA 00, 0A, 30, 30, 30, 54, B8, 20, 30, 30, B8, 10, 54, 20, 54, 20, E2CB 435 DATA 54, FC, FC, B8, 10, 30, 30, 30, 20, 30, 30, 30, 30, 50, 40, 0C, E7EB 440 DATA OC, OC, 80, 0A, 30, 30, 50, 30, 30, 50, 00, 40, 30, 80, 00, 0A, EAE7 445 DATA 30, 30, 30, 30, 30, 30, 54, FC, 20, 54, 20, 54, B8, 20, FC, FC, F10F 450 DATA 20,54,20,10,00,10, D4, 30, 20, 30, 30, 50, 00, 00, 00, F397 455 DATA 00,00,0A,30,30,30,D4,30,30,10,20,B8,10,54,74,54,F779 460 DATA 20, 54, 74, FC, B8, 00, 30, 30, 30, 20, 30, 30, 30, 30, 50, 40, FC15 465 DATA *BC*, *BC*, *BC*, 8*B*, *BA*, 3*B*, 3*B*, 5*B*, 3*B*, 3*B*, 5*B*, *BB*, 4*B*, 3*B*, 8*B*, *BB*, FF13 470 DATA 0A, 30, 30, 30, 30, 30, 30, 74, FC, B8, 54, 30, 54, B8, 00, FC, 04F1 475 DATA B8, 20, 54, 20, 20, 00, 20, 30, 30, 10, 30, 30, 50, 00, 00, 00, 079D 480 DATA 00,00,00,04,30,30,30,30,30,30,20,30,30,B8,00,54,74,0A97 485 DATA 54, 20, 74, 20, 30, 30, 10, 30, 30, 30, 20, 30, 30, 30, 30, 50, ØDCF 490 DATA 40, 6C, 6C, 6C, 80, 0A, 30, 30, 50, 30, 30, 50, 00, 40, 30, 80, 110D 495 DATA 00, 0A, 30, 30, 30, 30, 30, 30, 20, 54, B8, 54, FC, FC, 20, 00, 15CF 500 DATA B8, 20, 10, 54, 20, 10, 10, 10, 10, 10, 10, 30, 30, 50, 00, 00, 183B 505 DATA 00,00,00,00,0A,30,30,30,20,20,10,30,20,B8,10,54,1A91  $\bullet$ 

510 DATA 20, BB, 00, 54, 20, 00, B8, 00, 30, 30, 30, 20, 30, 30, 30, 30, 1E05 515 DATA 50, 40, 0C, 0C, 0C, 80, 0A, 30, 30, 50, 30, 30, 50, 00, 40, 30, 2113 520 DATA 80,00,0A,30,30,30,30,30,20,80,20,B8,54,FC,FC,20,2671 525 DATA 00, B8, 00, 20, 54, 20, 20, 10, 00, 00, 20, 30, 30, 30, 50, 00, 28ED 530 DATA 00,00,00,00,00,04,30,30,30,30,10,10,30,30,B8,00,2AEF 535 DATA 54, 20, B8, 00, 74, 20, 00, B8, 10, 30, 30, 30, 20, 30, 30, 30, 2EB7 540 DATA 30, 50, 40, 0C, 0C, 0C, 80, 0A, 30, 30, 50, 30, 30, 50, 00, 40, 31C5 545 DATA 30, 80, 00, 04, 30, 30, 30, 30, 30, 30, A8, 10, B8, 54, FC, 30, 368F 550 DATA 00, 00, B8, 10, 10, 54, 20, 00, 10, 10, 30, 30, 30, 30, 30, 50, 393B 555 DATA 00,00,00,00,00,00,00,0A,30,30,30,30,30,30,30,20,B8,3B6D 560 DATA 10,54,20,10,00,54,20,00,B8,00,30,30,30,20,30,30,30,30 565 DATA 30, 30, 50, 40, 0C, 0C, 0C, 80, 0A, 30, 30, 50, 30, 30, 50, 00, 413B 570 DATA 40, 30, 80, 00, 04, 30, 30, 30, 30, 30, 60, A8, 20, B8, 54, 30, 4589 575 DATA 00, 10, 40, B8, 00, B8, 54, B8, 00, B8, 00, 30, 30, 30, 30, 30, 49FD 580 DATA 50,00,00,00,00,00,00,00,0A,30,30,30,30,30,30,30,30,30,4BD7 585 DATA B8, 00, 74, 20, 54, 20, 74, B8, 10, B8, 10, 30, 30, 30, 30, 30, 508B 590 DATA 30, 30, 30, 50, 40, 0C, 0C, 0C, 80, 0A, 30, 30, 50, 30, 30, 00, 5369 595 DATA 00, 40, 30, 80, 00, 00, 30, 30, 30, 30, 30, 74, FC, 00, B8, 54, 57C5 600 DATA 20,00,20,54,B8,00,B8,54,B8,54,B8,10,30,30,30,30,5CB1 605 DATA 30,50,00,00,00,00,00,00,00,0A,30,30,30,30,30,30,30,5E8B 610 DATA 54, B8, 10, 74, 20, 54, 20, 54, B8, 00, B8, 00, 30, 30, 30, 30, 6333 615 DATA 30, 30, 30, 30, 00, 00, C0, 08, C0, 00, 00, 30, 30, 50, 30, 30, 668B 620 DATA 50,00,40,30,80,00,00,30,30,30,30,30,74,FC,54,B8,6B41 625 DATA 54, 20, 10, 10, 54, FC, 54, B8, 10, FC, 54, B8, 00, 30, 30, 30, 70D9 635 DATA 30, 74, 20, 10, 54, 20, 74, 20, 10, B8, 10, B8, 10, 30, 30, 30, 7665 640 DATA 39, 39, 39, 39, 39, 50, 00, 40, 94, 80, 90, 0A, 30, 30, 50, 30, 7953 645 DATA 30,50,00,C0,30,C0,00,0A,30,30,30,30,30,10,FC,FC,7E85 650 DATA 30, 54, 20, 30, 30, 54, B8, FC, 20, 00, 74, FC, 30, 10, 30, 30, 83C1 655 DATA 30, 30, 30, 50, 00, 00, 00, 00, 00, 00, 04, 30, 30, 30, 30, 30, 859B 660 DATA 30, 30, 54, 20, 10, 74, 20, 00, B8, 00, B8, 00, B8, 00, 30, 30, 899B 665 DATA 30, 30, 30, 30, 30, 30, 50, 60, 40, 68, 80, 60, 64, 30, 30, 50, 8C8D 670 DATA 30, 30, 50, 00, 40, 30, 80, 00, 0A, 30, 30, 30, 30, 30, 20, 74, 8FBB 675 DATA FC, 20, 54, 20, 10, 30, 54, A8, 74, 20, 10, 10, FC, 20, 30, 30, 94B7 685 DATA 30, 30, 30, 30, 20, 30, 10, 20, 00, B8, 10, B8, 10, B8, 10, 30, 9A59 690 DATA 30, 30, 30, 30, 30, 30, 30, 50, 00, 40, 04, 80, 06, 0A, 30, 30, 9D27 695 DATA A5, 02, 30, 02, 00, 01, 40, 01, 30, 01, 80, 02, 00, 08, 30, 01, 9F2E 700 DATA 20, 01, 00, 01, 20, 02, 30, 02, 20, 01, 30, 01, 20, 01, 30, 01, A048 705 DATA 20,01,30,01,00,06,30,08,00,07,30,01,10,01,20,01,A142 710 DATA 10,03,20,01,30,04,10,01,00,06,30,01,20,01,30,02,A245 715 DATA 00,01,C0,01,08,01,C0,02,00,02,30,50,30,30,50,00,A504 720 DATA 40, 30, 80, 00, 0A, 30, 30, 10, 30, 30, 30, 00, 00, 00, 20, 00, A71E 725 DATA 10, 30, 20, 00, 00, 00, 10, 10, 00, 10, 30, 30, 30, 30, 30, 30, ABCE 730 DATA 50, 60, 60, 60, 60, 60, 60, 64, 30, 30, 30, 30, 36, 36, 36, 27, AA98 735 DATA 20, 30, 10, 10, 30, 00, 10, 10, 10, 00, 10, 30, 30, 30, 30, 30, AC68 740 DATA 30, 20, 30, 50, 40, 00, 04, 00, 80, 0A, 30, 30, 50, 30, 30, 50, AF66 745 DATA 00, 40, 30, 80, 00, 0A, 30, 30, 10, 30, 30, 30, 20, 10, 10, 20, BICO 750 DATA 20, 30, 30, 30, 10, 20, 10, 30, 20, 00, 30, 30, 30, 30, 30, 30, B420 755 DATA 30,50,00,00,00,00,00,00,00,0A,30,30,30,30,30,30,30,B5FA 760 DATA 30, 10, 30, 20, 30, 20, 20, 30, 20, 30, 20, 30, 33, 34, 35, 36, B88A 765 DATA 30,30,20,30,50,40,00,08,00,80,04,30,30,95,02,30,BB83 770 DATA 01,50,01,00,01,40,01,30,01,80,01,00,01,0A,1B,30,BD1F 775 DATA 01, 50, 06, 00, 01, 0A, 1B, 30, 01, 50, 01, 40, 01, 00, 01, 04, BE64 78# DATA #1, ##, #1, 8#, #1, #A, #2, 3#, 95, #2, 3#, #1, 5#, #1, ##, #1, C#3D 785 DATA 40, 01, 30, 01, 80, 01, 00, 01, 0A, 1B, 30, 01, 50, 06, 00, 01, CIDE 790 DATA 6A, 1B, 30, 61, 50, 61, 40, 61, 60, 61, 68, 61, 66, 61, 86, 61, C352 795 DATA ØA, Ø2, 30, 95, Ø2, 30, Ø1, 50, Ø1, Ø0, Ø1, 40, Ø1, 30, Ø1, 80, C59A 800 DATA 01, 00, 01, 0A, 1B, 30, 01, 50, 06, 00, 01, 0A, 1B, 30, 01, 50, C6EF

```
805 DATA 01,40,01,00,01,04,01,00,01,80,01,0A,02,30,95,02,C88C
810 DATA 30,01,50,01,00,01,40,01,30,01,80,01,00,01,0A,1B,CA28
815 DATA 30,01,50,06,00,01,0A,1B,30,01.50,01,40,01,00,01,CBSÖ
820 DATA 08,01,00,01,80,01,0A,02,30,95,02,30,01,50,01,00.CD79
825 DATA 01,40,01,30,01,80,01,00,01,0A,1B,30,01,50,06,00,CFIA
830 DATA 01,0A,1B,30,01,50,01,40,01,00,01,04,01,00,01,80,D08A
835 DATA 01,0A,02,30,95,02,30,01,50,01,00,01,40,01,30,01,0253
840 DATA 80,01,00,01,0A,1B,30,01,50,06,00,01,0A,1B,30,01,0308
845 DATA 50,01,40,01,00,01,08,01,00,01,80,01,0A,02,30,93,D5C5
850 DATA 02,30,01,50,01,00,01,40,01,30,01,80,01,00,01,0A,D748
855 DATA IB,30,08,00, IB,30,01,50,01,40,01,00,01,04,ÉFl,00,D87F
860 DATA 01,80,01,0A,02,30,97,02,30,01,50,01,00,01,40,01,DA9A
865 DATA 30,01,80,01,00,01,0A,16,30,01,50,06,00,01,0A,0F,DC13
870 DATA 30,01,10,08,30,01,50,01,40,01,00,01,08,01,00,01,DD2D
875 DATA 80,01,0A,02,30,97,02,30,01,50,01,00,01,40,01,30,DF77
880 DATA 01,80,01,00,01,0A,16,30,01,50,06,00,01,0A,0D,30,E0EE
885 DATA 01,20,01,30,01,10,06,30,01,50,01,40,03,00,01,80,E2A2
890 DATA 01,0A,02,30,95,02,30,01,50,01,00,01,40,01,30,01,6468
895 DATA 80,0t,00,01,0A,lB,30,01,50,06,F0,01,0A,0E,30,01,E6D3
900 DATA 00,0C,30,01,50,01,00,03,C0,01,00,01,0A,02,30,98,EBFD
905 DATA 02,30,01,50,01,00,01,40,01,30,01,80,01,00,01,0A,EA80
910 DATA 11,30,01,20,07,00,01,10,01,30,08,00,02,30,08,00,EB6D
915 DATA 04,30,01,00,0C,30,01,50,01,00,01,40,01,C0,01,80,EDB3
920 DATA 01,00,01,0A,02,30,A4,02,30,02,00,01,40,01,30,01,EF3C
925 DATA 80,02,00,08,30,01,20,08,30,02,50,01,40,01,D0,01,F1B4
930 DATA 40,01,00,01,40,01,00,01,10,01,20,04,F0,01.A5,03,F5A6
935 DATA 0F,01,10,01,20,01,40,01,00,01,C0,01,A0,01,C0,01,F84D
940 DATA A0,01,C0,01,A0,04,30,01,10,0C,30,07,00,02,30,A0,FBA9
945 DATA 02,30,01,50,02,00,01,C0,02,00,01,0A,08,30,01,20,FD55
950 DATA 08,30,02,50,01,00,01,A0,01,50,01,00,01,50,01,00,FF25
955 DATA 01,10,01,20,02,F0,06,0F,01,10,01,20,01,F0,01,00,0182
960 DATA 06,A0,00,30,01,10,03,30,01,50,05,00,01,0A,02,30,033C
965 DATA A2,01,30,01,20,01,50,05,00,01,0A,01,10,07,30,01,04DA
970 DATA 20,0B,30,01,50,01,A0,01,00,01,A0,01,50,01,F0,01,0809
Q7S DATA 50,01,F0,01,10,01,30,08,00,01,30,01,20,01,50,01,0A38
980 DATA 00,06,A0,00,30,01,10,02,30,01,20,01,50,05,00,01,0BD6
985 DATA 0A,01,10,01,30,A2,01,30,01,20,06,F0,01,A5,01,10,0EC3
990 DATA 07,30,01,00,08,30,01,50,01,10,01,00,01,A0,01,00,1038
995 DATA 01,10,01,00,02,10,0A,30,01,20,01,50,01,00,01,F0, IIFA
1000 DATA 01,20,01,F0,01,20,01,A0,01,20,00,30,01,10,02,30,146F
1005 DATA 01,20,06,F0,01,A5,01,10,01,30,90,01,10,01,20,07,1744
1010 DATA 00,01,10,07,30,01,00,08,30,02,10,01,00,01,20,01,17FA
1015 DATA 00,01,10,01,00,02,10,0A,30,01,20,01,10,02,00,01,1880
1020 DATA 20,01,00,03,20,0C,30,01,20,01,10,02,30,01,20,07,1999
1025 DATA 00,01,10,01,30,A2,01,30,01,50,04,F0,03,0F,01,0A,1C10
1030 DATA 07,30,01,00,08,30,03,10,01,30,01,10,01,30,01,10,1017
1035 DATA 01,30,01,10,0A,30,01,20,01,30,01,20,01,30,01,20,1E58
1040 DATA 01,30,01,20,01,30,01,20,0C,30,01,20,01,10,02,30,1F9C
1045 DATA 01,50,04,F0,03,0F,01,0A,01,30,97,01,30,01,50,01,2249
1050 DATA F0,01,A5,05,0F,01,0A,07,30,01,10,08,30,08,00,01,2487
1055 DATA 10,0A,30,01,20,08,00,0C,30,02,00,02,30,01,50,01,256C
1060 DATA F0,01,A5,05,0F,01,0A,01,30,86,01,10,01,20,07,00,2869
1065 DATA 01,10,06,30,01,20,01,10,30,30,01,10,01,00,02,30,2986
1070 DATA 01,20,07,00,02,10,88,01,10,0F,30,01,20,01,10,30,2AFA
1075 DATA 30,01,10,01,20,0C,30,8C,01,00,0F,30,01,20,01,10,2C96
1080 DATA 2A,30,01,10,04,30,01,20,01,30,01,20,0B,30,01,20,2E04
1085 DATA 92,01,00,0F,30,01,20,01,30,01,20,03,30,01,20,02,2F9F
1090 DATA 30,01,20,01,10,0C,30,01,20,14,30,01,10,06,30,01,306a
1095 DATA 20,04,30,02,20,00,00,00,00,00,00,00,00,00,00,00,3166 i 90 CALL &8000
```
## PUILD.BAS

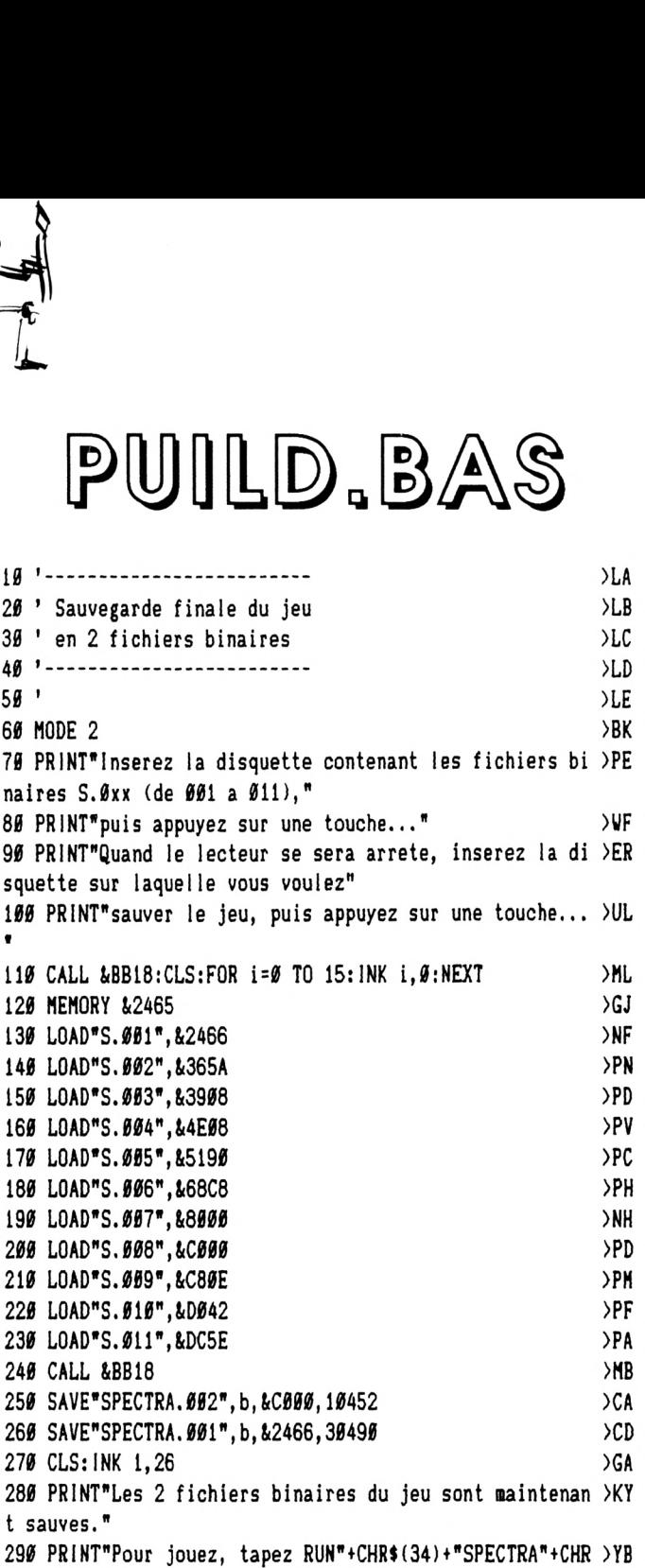

**\$(34)+", apres avoir entre SPECTRA.BAS"**

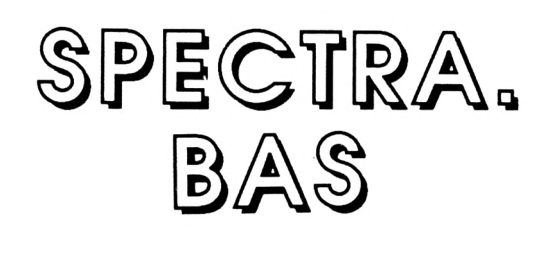

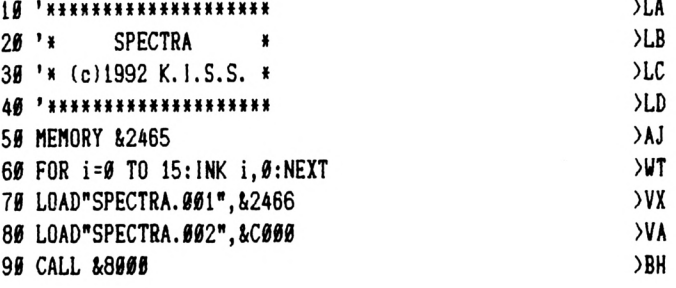

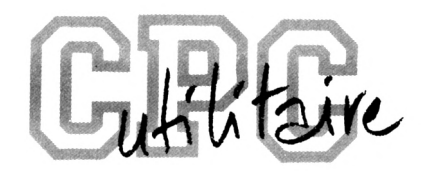

# ANTI ERREURS

#### **Gregory NOE**

Valable pour CPC 464, CPC 664, CPC 6128

**I** lest difficile de taper un programme<br>I d'une revue sans commettre d'er-<br>reurs ! Quand les erreurs sont signalées <sup>l</sup> estdifficile de taperun programme d'une revue sans commettre d'er-(Syntax error in..., Lines does not exist in...), la correction est facile puisque la ligne est Indiquée, mais lorsqu'au 'point de vue" du CPC, le programme est correct, il peut en être tout autrement pour le lecteur.

Si le fonctionnement du programme ne correspond pas vraiment au programme original, alors il est impossible de retrouver l'erreur commise, à moins de comparer les lignes de votre programme avec celles dujournal, mais c'est très long et on risque de passer sur une erreur sans la voir.

C'est pourquoi ce programme a été créé ; Il est à utiliser si vous ne retrouvez pas vos erreurs.

La frappe d'un programme de votre journal favori (CPC) terminée, vous faites "RUN" et là, vous corrigez toutes les erreurs signalées par le CPC en vous référant au journal pour comparer. SI malgré cela, il ne tourne toujours pas, suivez cette procédure :

- sauvez votre programme en ASCII grâce à l'instruction : Save "nom prog", A.

Puis, si vous êtes sur K7, rembobinez la bande jusqu'au début du fichier ; - chargez Anti-Erreurs ;

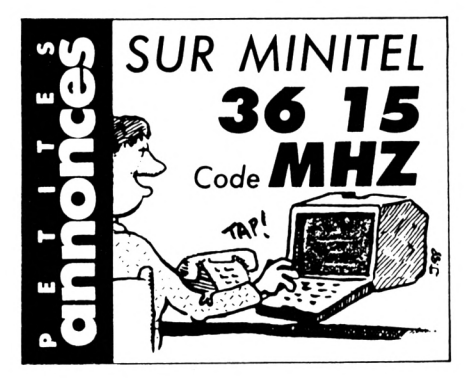

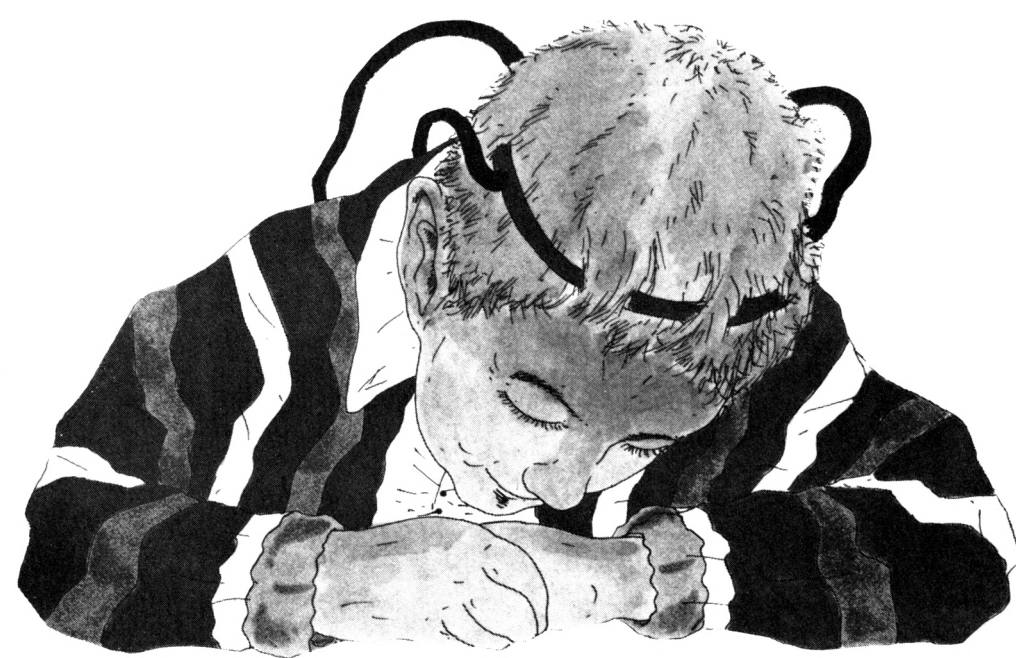

- entrez le nom de votre programme et insérez le support où il se trouve (K7 ou disquette).

Après quelques secondes, les numéros de ligne vont défiler. Vous remarquerez qu'à chaque ligne correspond un code de 2 lettres sous cette forme : >XX ; c'est le code qui va vous permettre de savoir d'où proviennent les erreurs. Pour cela. Il faut que vous compariez les codes du journal à ceux de l'écran. SI un code diffère, notez sur papier le numéro de ligne qui correspond à ce code. Continuez ainsi jusqu'à la fin du listage. Le défilement terminé, recherchezvotre programme et corrigez les lignes que vous avez notées en comparant avec le journal.

Faites "RUN" et, ô miracle !, ça marche. Attention, lors de la frappe du programme à traiter, n'omettez aucun caractère car Anti-Erreurs les prend en compte et bien sûr, ne tapez pas les codes de contrôle.

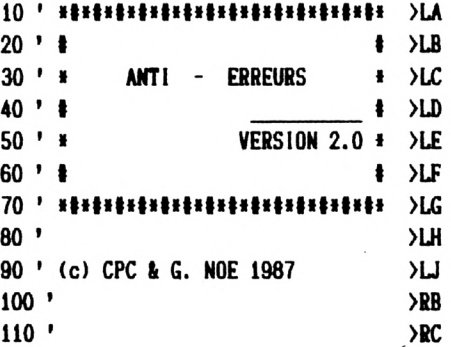

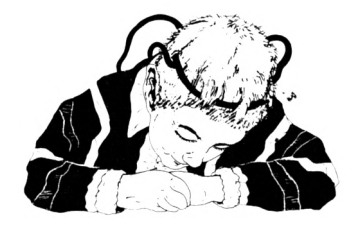

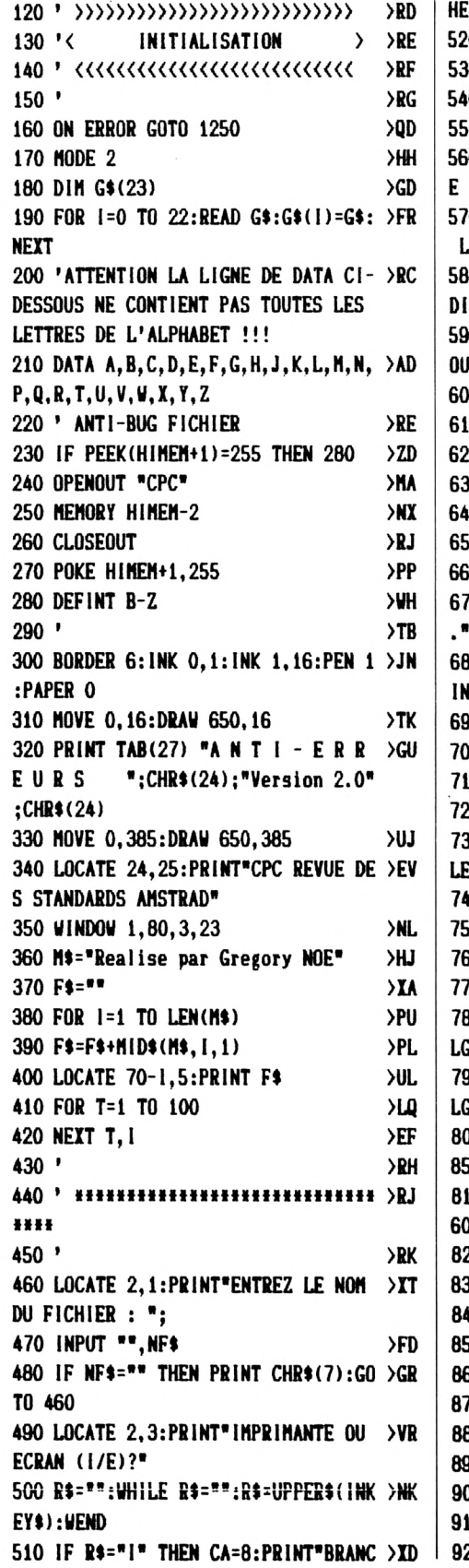

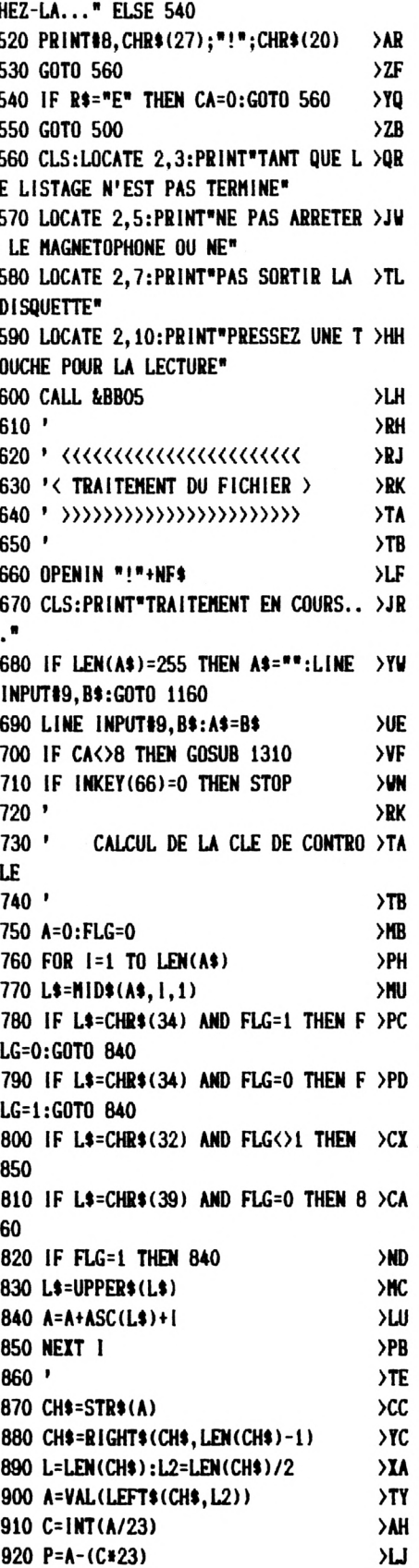

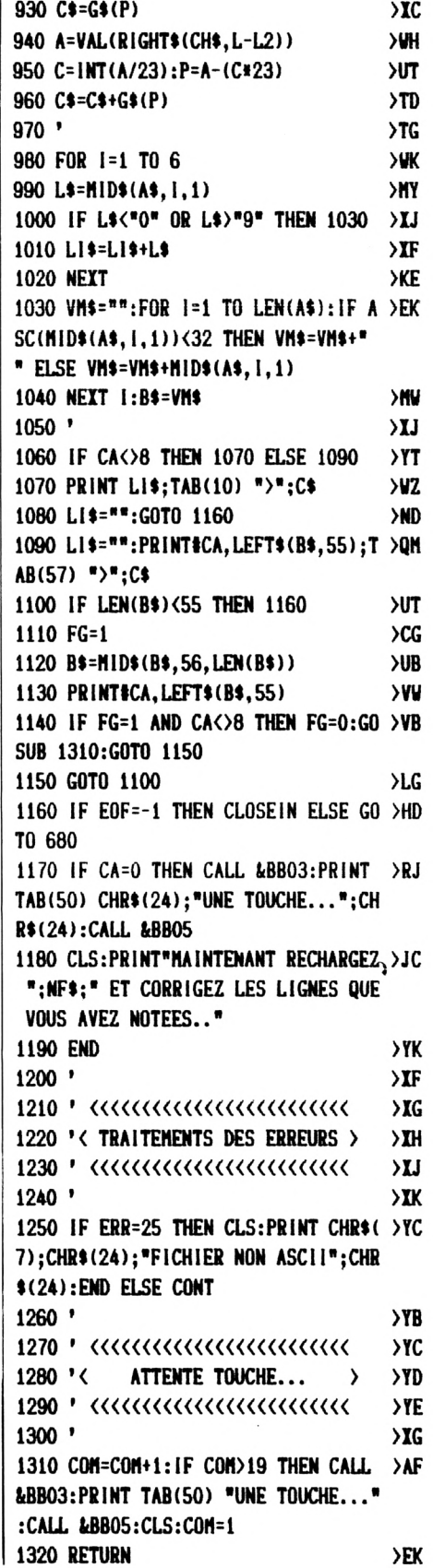

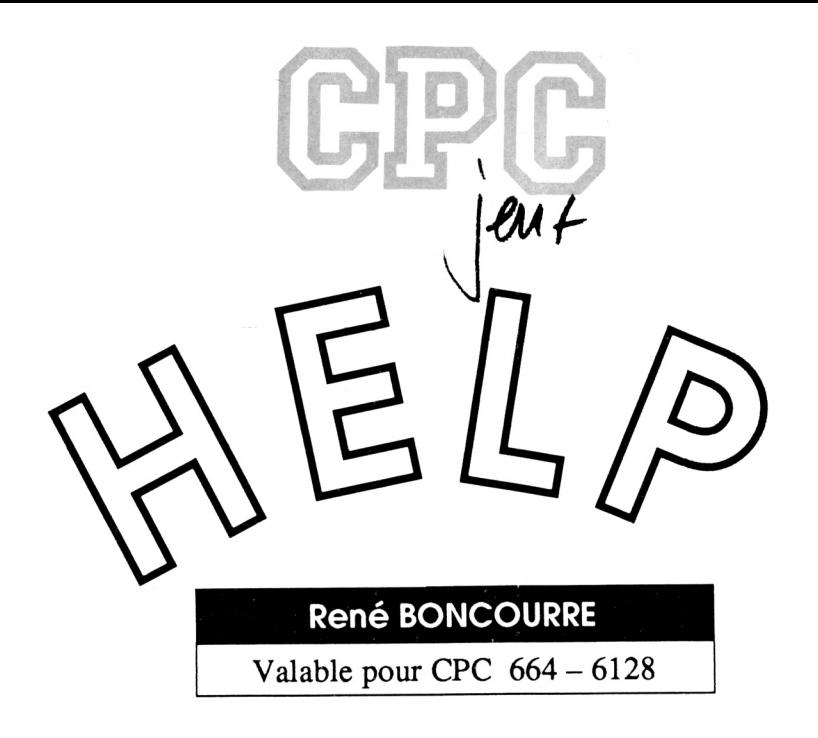

#### Help est un casse-tête assez compliqué qui devrait vous amuser pendant un moment.

Vas airigez une spriere a l'alde<br>de la manette ou des touches<br>ramasser tous les diamants présents ous dirigez une sphère à l'aide de la manette ou des touches fléchées. Votre but est de dans chaque tableau en vous déplaçant dessus. La difficulté vient de vos mouvements : vous ne

pouvez changer de direction que lorsque vous rencontrez un bloc de pierre, Parfois ces blocs vous «laissent passer» pendant un certain nombre de fols, puis ils redeviennent «solides». Pour vous aider dans votre tâche, un carré bleu est à votre disposition.

Pour le sélectionner, il faut appuyer sur «feu» ou sur la barre d'espace et pour revenir à la sphère, agissez de même.

Il n'y a pas de problèmes pour le chargement, puisque le programme est constitué d'un seul fichier.

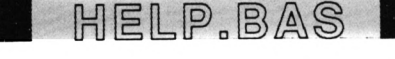

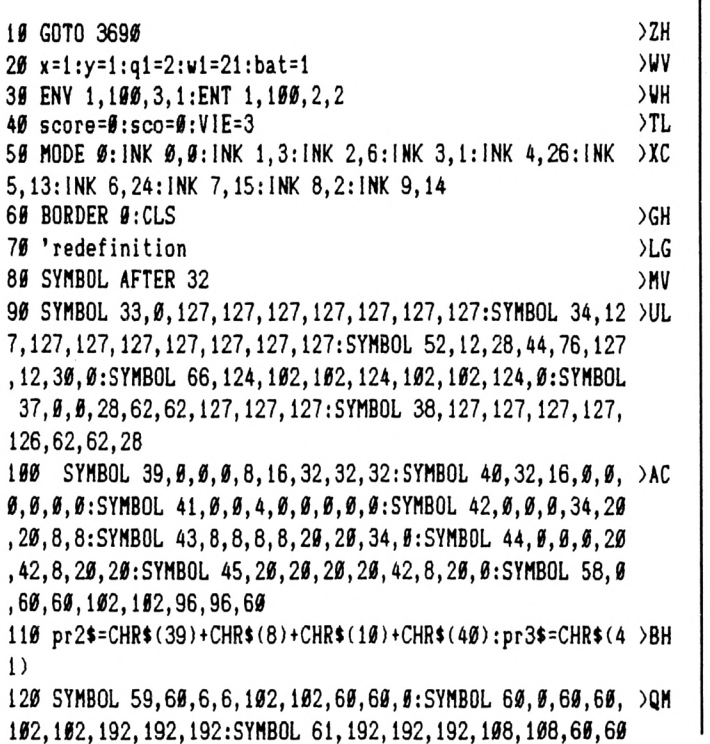

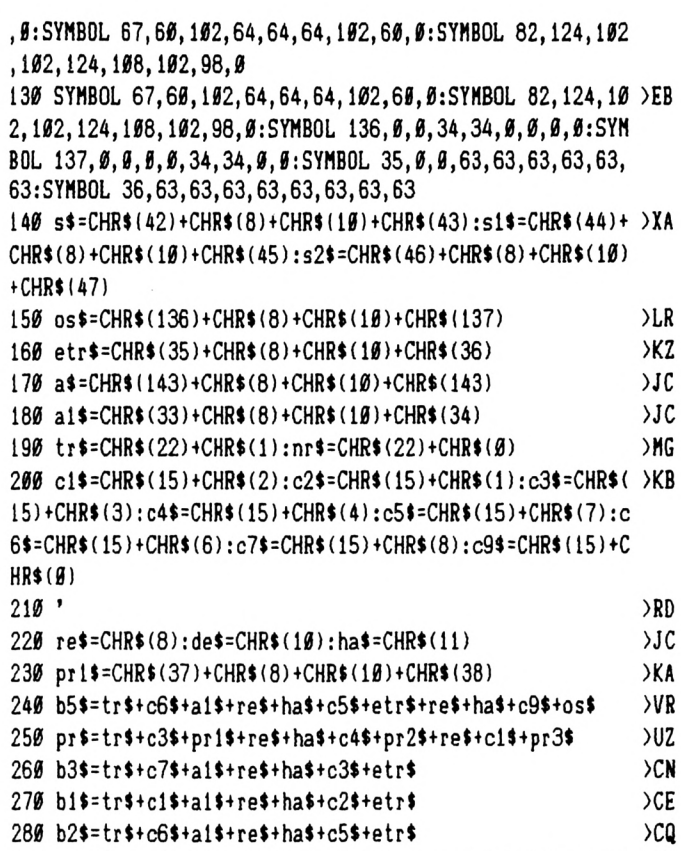

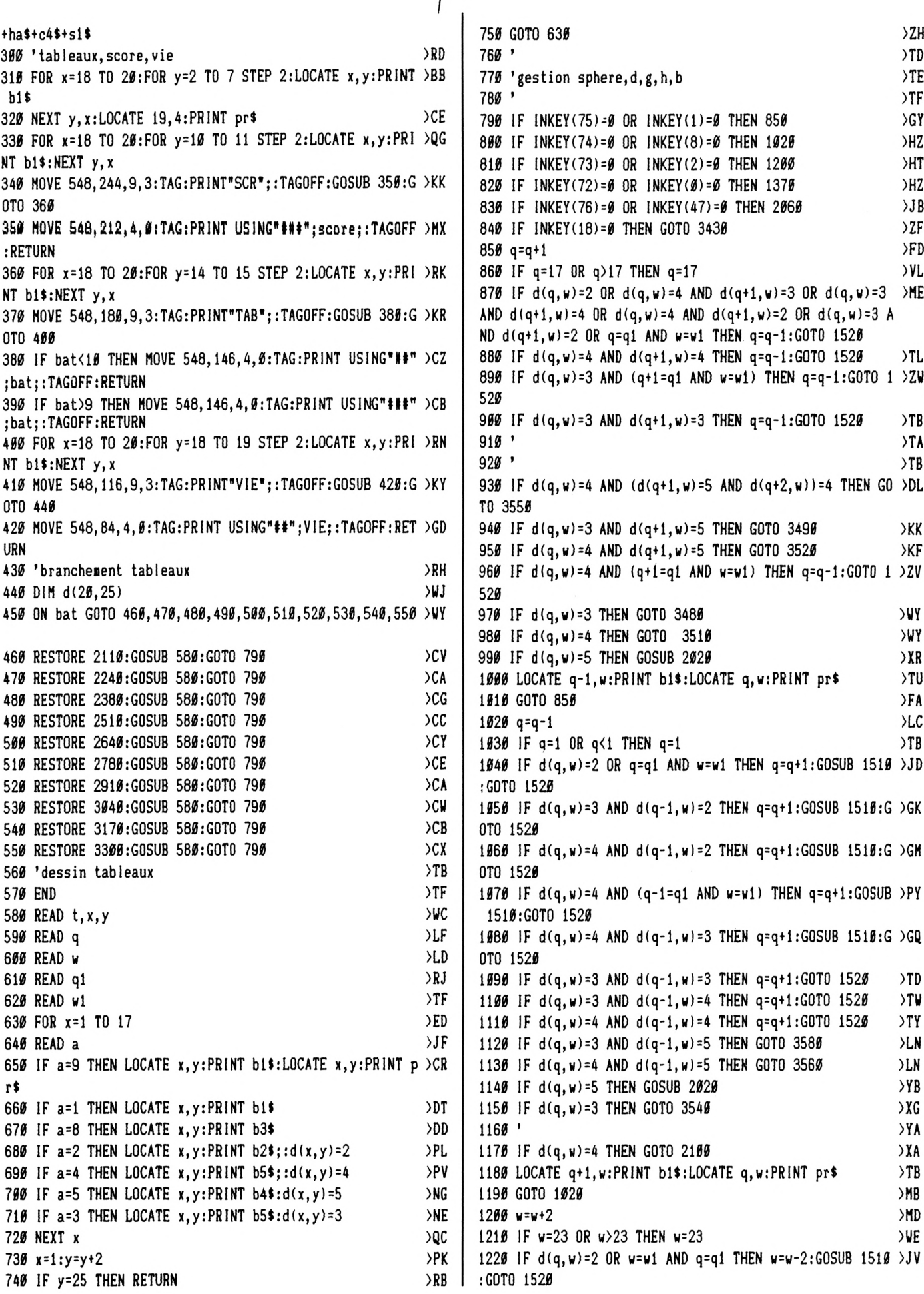

**)UH >UG )UH >UH >LQ >PQ >pft >YZ >LJ )XE >XK )XG >TD )MA >ND )TE )UE )UH >UG >YD >LH >LP 1230 IF d(q,w)=4 AND d(q,wt2)=A THEN u=w-2:G0T0 1520 1240 IF d(q,w)=4 AND d(q,w+2)=2 THEN w=w-2:G0T0 1520 1250 IF d(q,w)-3 AND d(q,w+2)=3 THEN w=w-2:G0T0 1520 1260 IFd(q,w>=3 AND d(q,w+2)=2 THEN w=w-2:G0T0 1520 1270 IF d(q,w)=4 AND d(q,w+2)=5 THEN GOTO 3630 1280 IF d(q,w)-4 AND (ql=q AND wbw+ZlTHEN w=w-2:G0SUB 1510:G0T0 1520 1290 IF d(q,w)=3 AND (ql=q AND ubwt2)THEN w=w-2:G0S0B 1510:G0T0 1520 1300 IF d(q,w)=5 THEN GOSUB 2020 1310 IF d(q,w)=3 AND d(q,wi2)=5 THEN GOTO 3630 1320 IF d(q,w)=3 THEN GOTO 3620 1330 ' 1340 IF d(q,w)=4 THEN GOTO 2080 1350 LOCATE q,w-2:PRINT bl\$:LOCATE q,w:PRINT pr» 1360 GOTO 1200 1370 <sup>w</sup>=h-2 1380 IF w=l OR w<l THEN w=l 1390 IF d(q,w)=2 OR w=wl AND q=ql THEN w=w+2:G0SUB 1510 >JB :GOTO 1520 1400 IF d(q,«)=4 AND d(q,w-2)=2 THEN w=w+2:GOTO 1520 1410 IF d(q,w)=4 AND d(q,w-2)=4 THEN w=w+2:G0T0 1520 1420 IF d(q,w)=3 AND d(q,w-2)=3 THEN w=w+2!G0T0 1520 1430 IF d(q,w)=5 THEN GOSUB 2020 1440 IF d(q,w)=3 AND d(q,w-2)=5 THEN GOTO 3600 1450 IF d(q,w)=4 AND d(q,u-2)=5 THEN GOTO 3600 1460 IF d(q,w)=4 AND (ql=q AND wl=w-2) THEN h=u+2:G0SUB )PM 1510:GOTO 1520 1465 IF d(q,w)-3 AND (ql=q AND wbw-2) THEN h=w+2:G0SUB )PA 1510:G0T0 1520 1470 IF d(q,u)=3 THEN GOTO 3590 1480 IF d(q,w)=4 THEN GOTO 2090 1490 LOCATE q,w+2:PRINT bl\$:LOCATE q,w:PRINT pr\$ 1500 GOTO 1370 1510 SOUND 1,300,5,1,1,1,8:RETURN 1520 GOTO 780 1530 'gestion bloc aide,d,g,h,b 1540 IF INKEY(75)=0 OR INKEY(1)=0 THEN 1600 1550 IF INKEY(74)=0 OR INKEY(8)=0 THEN 1710 1560 IF INKEY(73)=0 OR INKEY(2)=0 THEN 1820 1570 IF 1NKEY(72)=0 OR INKEYIØ)=0 THEN 1910 1580 IF INKEY(76)=0 OR INKEY(47)=0 THEN 2070 1590 IF INKEY(t8)=0 THEN GOTO 3430 1600 ql=ql+l 1610 IF**  $q1=17$  **OR**  $q1>17$  **THEN**  $q1=17$ **>XT >XN )TG >ME )AZ >FJ )YB >JH )JT >JN )JL >KQ )AJ >ZF )YP 1620 IF d(ql,wl)=2 OR d(ql,wl)=5 OR d(ql,wl)=4 OR ql=q >JT AND Hl=n THEN ql=ql-l:GOTO 2010 1630 IF d(ql,wl)=3 AND d(ql+l,wl)^4 OR d(ql,wl)=3 AND <sup>d</sup> >PH (ql+l,wl)=5 THEN ql=ql-l:GOTO 2010 <sup>1640</sup> IF d(ql,wl)=3 AND d(ql+l,wl)=3 THEN ql=ql-l:GOTO <sup>2</sup>** *m* **010 1650 IF d(ql,wl)=4 AND (ql+l=q AND <sup>w</sup>1=h) THEN ql=ql-l:G )FD OTO 2010 1660 IF d(ql,wl)=3 AND (ql+l=q AND <sup>h</sup>1=h) THEN ql=ql-l:G )FD OTO 2010**  $1676$  **IF**  $d(q1, w1) = 3$  **AND**  $d(q1+1, w1) = 2$  **THEN**  $q1 = q1 - 1:G0T0 2$  **)AC 010 1680 IF d(ql,wl)=3 THEN GOTO 3650 <sup>1690</sup> LOCATE ql-1,wl:PRINT bll:LOCATE ql,wl:PRINT b3\$ )ZW >XA 1700 GOTO 1600 )MC 1710 ql=ql-l >ZK 1720 IF ql=l OR ql<l THEN ql=l )WE 1730 IF d(ql,wl)=2 OR d(ql,wl)=5 OR d(ql,iil)=4 OR ql=q AND wl=w THEN ql=ql+l:GOSUB 2000:GOTO** *2910* **1740 IF d(ql,wl)=3 AND d(ql-l,wl)=4 OR d(ql,wl)=3 AND <sup>d</sup> >GV (ql-l,wl)=5 THEN ql=ql+l:GOSUB 2000:G0T0 2010 1750 IF d(ql,wl)=4 AND (ql-l=q AND wbw) THEN ql=ql+l:G >FE OTO 2010 1760 IF d(ql,wl)=3 AND d(ql-l,wl)=3 THEN ql=qltl:GOTO 2 >AD 010** *1770* **IF d(ql,wl)=3 AND (ql-l=q AND <sup>h</sup>1=w) THEN ql=ql+l:G )FF OTO 2010 1780 IF d(ql,wl)=3 AND d(ql-l,wl)=2 THEN ql=ql+l:GOTO 2 )AE** *010* **1790 IF d(ql,wl)=3 THEN GOTO 3660 1800 LOCATE ql+1,wl:PRINT blt:LOCATE ql,wl:PRlNT b3l 1810 GOTO 1710 1820 h1=w1+2 1830 IF wt=23 OR wl>23 THEN wl=23 1840 IF d(ql,wl)=2 OR d(ql,wl)=5 OR d(ql,wl)=4 OR ql=q >BL AND Hl=w THEN wbwl-2:G0SUB 2000:GOTO 2010 1850 IF d(ql,wl)=3 AND d(ql,wl+2)=4 OR d(ql,wl)=3 AND <sup>d</sup> >BL lql,Hl+2)=5 THEN wbwl-2:S0UND 1,600,5,1,l,l,15:G0T0** *20 10* **1860 IF d(ql,wl)=3 AND (q=ql AND w=wl+2) THEN wl=wl-2:G )FA OTO 2010 1870 IF d(ql,wl>=3 AND d(ql,wH2)=2 THEN el=Hl-2:SOUHD >EX 1,600,5,1,1,1,15:G0T0 2010 1880 IF d(ql,wl)=3 THEN GOTO 3670 1890 LOCATE ql,wl-2:PRINT bl\$:FRAME:LOCATE ql,wl;PRINT >EZ b34 1900 GOTO 1820 1910 wl=wl-2 <sup>1920</sup> IF wl=l OR <sup>h</sup>KI then wl=t 1930 IF d(ql,Hl)=2 OR d(ql,wl)=5 OR d(ql,wl)=4 OR ql^q >BJ AND H1=H THEN wl=wH2:G0SUB 2000:G0T0 2010 1940 IF d(ql,wl)=3 AND d(ql,wl-2)=4 OR d(ql,wl)=3 AND <sup>d</sup> >GN (ql,h1-2)=5 then <sup>w</sup>1=w1+2:G0SUB 2000:GOTO <sup>2010</sup> 1950 IF d(ql,wl)=3 AND d(ql,wl-2)=3 THEN wl=wl+2:G0SUB >NA 2000:GOTO 2010 1960 IF d(ql,wl)=3 AND d(ql,wl-2)=2 THEN <sup>h</sup>1=hH2:G0SUB )NA 2000:GOTO 2010 1970 IF d(ql,wl)=3 THEN GOTO 3680 1980 LOCATE ql,wl+2:PRINT bll:LOCATE ql,wi:PRINT b34 1990 GOTO 1910** *2000* **SOUND 1,600,5,1,1,1,15:RETURN 2010 GOTO 1540 2020 FOR h4 TO 10:SOUND l,25»h,4,15,3,4:NEXT:sco=10:rt** *'>\I7* **=rt+sco:score=score+sco:sco=0:GOSUB 350:t=t-l 2030 d(q,w)=l >GE 2040 IF t=0 THEN bat=batn:IF bat>10 THEN GOTO 3860 ELS >QZ <sup>E</sup> ERASE d:rt=0:GOSUB 380:GOTO 440 2050 RETURN >FA <sup>2060</sup> FOR i4 TO 200:NEXT i:LOCATE 19,4:PRINT bl»:L0CATE >FJ 19,4:PR INT b34:G0T0 1540 2070 FOR i=l TO 200:NEXT i:LOCATE 19,4:PRINT bl\$:LOCATE >EH 19,4:PRINT prt:GOTO 770** *2080* **FOR h=10 TO <sup>1</sup> STEP -1:SOUND l,25»h,4,15,3,4:NEXT:L >AG >ZZ >XQ )KG >BC )YD )ZE )«J >BE >UB >ZF >XB >NH >BA >nA**

**OCATE q,w-2:PRINT bll:LOCATE q,w:PRlNT b5\$:w=wt2:L0CATE q,w:PRINT pr\$:GOTO 1200 2090 FOR h=10 TO <sup>1</sup> STEP -1:SOUMD l,25«h,4,15,3,4:NEXT:L >AR OCATE q,w+2:PRlNT bl»:LOCATE q,w!PRINT b5i:w=w-2:LOCATE q,w;PRINT pr»:GOTO 1370 2100 FOR h=10 TO <sup>1</sup> STEP -1:SOUND 1,25»h,4,15,3,4:NEXT:L** *yKJ* **OCATE qtl,H:PRlNT bB:L0CATE q,w;PRINT b5í:q=q-l:LOCATE q,w:PRINT pr\$:GOTO 1020 2110 DATA 5, 1,1,9,3,6,21 2120 DATA I 1,1,1,1,1,1,1,2,2,2,2,2,2,1,1,1 2130 DATA <sup>1</sup> 1,1,1,1,1,2,2,9,1,1,2,1,1,2,1,1 2140 DATA <sup>1</sup> 1,1,1,2,2,1,1,1,1,4,1,1,1,1,2,1 2150 DATA <sup>1</sup> 1,1,2,5,1,1,2,3,1,1,1,1,4,1,2,1 2160 DATA <sup>1</sup> 1,2,1,1,1,3,1,5,4,1,1,1,1,1,2,1 2170 DATA <sup>1</sup> 1,1,2,2,1,1,1,2,1,4,1,1,1,1,1,2 2180 DATA <sup>1</sup> 1,2,2,1,1,1,2,2,1,1,1,1,1,5,2,1 2190 DATA <sup>1</sup> 1,1,2,1,1,1,4,1,1,1,4,1,1,2,1,2 2200 DATA <sup>1</sup> 1,2,1,1,1,2,1,1,1,1,2,2,1,1,1,2 2210 DATA <sup>1</sup> 2,1,1,1,3,1,1,3,1,5,2,1,1,1,2,1 2220 DATA <sup>1</sup> 2,2,2,2,8,1,5,1,2,2,2,2,2,2,1,1 2230 DATA <sup>1</sup> 1,1,1,1,2,2,2,2,1,1,1,1,1,1,1,1 2240 DATA 6 1,1,15,5,14,5 2250 DATA <sup>1</sup> 1,1,1,2,2,2,2,2,2,2,2,2,2,1,1,1 2260 DATA <sup>1</sup> 1,1,2,1,1,1,1,1,1,1,1,1,1,2,1,1 2270 DATA <sup>1</sup> 1,2,1,1,1,1,1,1,1,1,1,1,8,9,2,1 2280 DATA <sup>1</sup> 2,1,4,3,2,4,3,2,4,3,4,3,1,2,1,1 2290 DATA <sup>1</sup> 2,1,1,5,2,5,1,2,1,5,1,1,1,1,2,1 2300 DATA <sup>1</sup> 2,1,2,1,1,2,2,1,1,2,1,1,1,1,2,1 2310 DATA <sup>1</sup> 2,1,5,2,1,1,1,1,1,1,1,1,1,2,1,1 2320 DATA <sup>1</sup> 2,1,3,1,1,1,1,5,1,1,1,5,2,1,1,1 2330 DATA <sup>1</sup> 2,1,1,3,1,4,1,3,1,4,1,1,2,1,1,1 2340 DATA <sup>1</sup> 2,1,1,1,1,1,1,1,1,1,1,2,1,1,1,1 2350 DATA <sup>1</sup> 1,2,2,2,2,2,2,2,2,2,2,1,1,1,1,1 2360 DATA <sup>1</sup> 1,1,1,1,1,1,1,1,1,1,1,1,1,1,1,1 2370 ' 2380 DATA 4 1,1,7,21,12,21 2390 DATA <sup>1</sup> 1,2,2,2,2,2,1,1,1,1,2,2,2,2,2,1 2400 DATA <sup>1</sup> 1,2,1,1,1,5,2,1,1,2,1,1,1,1,2,1 2410 DATA 2 2,1,1,1,1,4,1,2,2,1,1,1,1,1,1,<sup>2</sup> 2420 DATA 2 1,1,1,2,5,2,1,1,1,1,1,1,1,1,1,2 2430 DATA 2 1,1,1,1,2,2,1,1,1,1,1,1,1,1,1,2 2440 DATA <sup>1</sup> 2,1,1,1,1,1,1,2,4,1,4,4,4,1,2,1 2450 DATA <sup>1</sup> 2,1,1,1,1,1,2,5,1,1,1,1,4,1,2,1 2460 DATA <sup>1</sup> 2,1,1,1,1,1,2,5,1,1,1,1,4,1,2,1 2470 DATA <sup>1</sup> 1,2,1,1,1,1,2,2,4,4,4,4,1,1,2,1 2480 DATA <sup>1</sup> 2490 DATA <sup>1</sup> 2500 DATA <sup>1</sup> 1,1,1,2,2,2,2.2,2,2,2,2,1,1,1,1 2510 DATA 7 1,1,9,13,10,13 2520 DATA <sup>1</sup> 1,1,1,1,2,2,2,2,2,2,2,1,1,1,1,1 2530 DATA <sup>1</sup> 1,1,1,2,1,1,1,1,1,1,1,2,1,1,1,1 2540 DATA <sup>1</sup> 1,1,2,1,3,3,3,3,3,3,3,1,2,1,1,1 2550 DATA <sup>1</sup> 1,2,1,1,3,5,3,5,3,5,2,1,1,2,1,1 2560 DATA <sup>1</sup> 1,2,1,1,1,2,5,3,5,2,1,1,1,1,2,1 2570 DATA <sup>1</sup> 1,2,1,1,1,1,1,1,1,1,1,1,2,1,1,2 2580 DATA <sup>1</sup> 1,2,1,3,4,4,4,9,8,1,1,1,1,2,1,2 2590 DATA <sup>1</sup> 1,2,1,1,1,1,1,1,1,1,1,1,1,2,5,2 2600 DATA 1,1,2,2,1,3,1,1,2,1,3,1,1,1,2,1 2610 DATA <sup>1</sup> 1,1,1,1,2,1,2,2,1,1,1,1,1,2,1,1 >QT >GH >G(1 >GK )GT >GT )GP >GT )GU >GF >GN >GA >GH >RU )GR >GJ )GB >GK >6C >GH )GK >GR )GT >GH )GT >GH )YE >RX )GX >GL )GM >GN >6K >GY >GU >GV )GC >GQ )GH >GN >RX >GN >GJ >GA >GG >GA )GP >GU >GU >GN )GK**

**>GP 2620 DATA <sup>1</sup> 1 1,1,1,1,2,5,1,1,1,2,1,1,2,1,1 2630 DATA <sup>1</sup> I 1,1,1,1,1,2,2,2,2,2,2,2,1,1,1 >€Q >RL 2640 DATA 6 1 1,8,17,9,17 >6Y 2650 DATA <sup>1</sup> I 2,2,2,2,2,1,1,1,2,2,2,2,2,2,2 >GQ 2660 DATA <sup>1</sup> 2 1,1,1,1,1,2,1,2,1,1,1,1,1,1,2 2670 DATA 2 1 1,1,5,1,1,1,2,1,1,1,1,1,1,2,2 )GU >GI 2680 DATA 2 1 1,1,1,1,1,1,2,1,1,5,1,1,2,1,2 )GC 2690 DATA 2 1 1,2,2,1,1,4,1,1,1,1,1,2,5,1,2 2700 DATA 2 1 1,2,1,1,4,1,1,1,1,1,3,1,1,1,2 >GP 2710 DATA 2 I 1,2,2,2,1,1,1,1,1,4,1,1,1,1,2 >GQ >GR 2720 DATA 2 1 1,1,1,1,1,1,1,1,3,1,1,5,1,1,2 )GK** *2730* **DATA 2 I 1,1,5,1,2,9,8,3,1,1,1,1,1,1,2** *yG'i* **2740 DATA 2 1 1,1,1,1,1,2,2,2,1,1,5,1,1,1,2 >6N 2750 DATA <sup>1</sup> 2 1,1,1,1,1,1,1,1,1,1,1,1,1,1,2 >GC** *2760* **DATA <sup>1</sup> 1 2,2,2,2,2,2,2,2,2,2,2,2,2,2,1 2770 ' )YJ >QE 2780 DATA 4 1 1,7,3,7,21 2790 DATA <sup>1</sup> 2 2,2,2,2,2,2,2,2,2,2,2,2,2,2,1 >GG 2800 DATA 2 1 1,1,1,1,9,4,1,1,1,1,1,1,1,1,2 >GU )GT 2810 DATA 2 I 1,4,2,1,1,4,1,1,1,1,1,1,1,1,2 >GR 2820 DATA 2 1 3,1,5,4,1,3,3,3,4,3,3,4,4,1,2 2830 DATA 2 I 1,4,2,1,1,3,1,1,1,1,1,1,1,1,2 >GU >GT 2840 DATA 2 1 1,1,1,1,1,4,1,1,1,1,1,2,1,1,2 >GC 2850 DATA 2 I 1,1,1,1,1,4,1,1,1,1,4,5,3,1,2 >GB 2860 DATA 2 1 1,3,2,1,1,3,1,1,3,1,1,4,1,1,2 >GN** *2670* **DATA 2 I 4,1,5,4,1,3,1,2,5,4,1,1,1,1,2 >GF 2880 DATA 2 1 1,4,4,1,1,4,1,1,4,1,1,1,1,1,2 )GC 2890 DATA 2 I 1,1,1,1,8,2,1,1,1,1,1,1,1,1,2**  $\overline{G}Z$ **2900 DATA <sup>1</sup> 2 2,2,2,2,2,2,2,2,2,2,2,2,2,2,1 )RU 2910 DATA 4 I 1,7,21,6,21 >GX 2920 DATA <sup>1</sup> 1 1,1,2,2,2,2,2,2,2,2,2,2,2,1,1 2930 DATA <sup>1</sup> I 1,2,1,1,1,3,1,1,1,1,1,1,1,2,1 )G(l 2940 DATA <sup>1</sup> 1 2,1,1,1,1,3,1,1,1,4,1,1,1,1,2** *yG'i* **2950 DATA <sup>1</sup> 2 1,1,2,1,1,3,1,1,2,5,4,1,1,1,2 )GC >GC 2960 DATA 2 1 1,2,5,4,1,2,1,1,1,2,1,1,1,1,2 >GU 2970 DATA 2 I 1,1,2,1,1,3,1,1,1,1,1,1,1,1,2 2980 DATA 2 1 1,1,1,1,1,3,1,1,1,1,1,1,1,1,2 >GU 2990 DATA 2 1 1,4,1,1,1,3,1,1,1,4,1,1,1,1,2 )GD 3000 DATA 2 1 2,5,2,1,1,2,1,1,2,5,2,1,1,2,1 >GQ >GJ 3010 DATA 2 I 1,2,1,1,1,3,1,1,1,4,1,1,2,1,1 >GI 3020 DATA <sup>1</sup> 2 1,1,1,8,9,3,1,1,1,1,1,2,1,1,1 3030 DATA <sup>1</sup> 1 2,2,2,2,2,2,2,2,2,2,2,1,1,1,1 )GP >RR 3040 DATA 3 1 1,3,5,14,19 3050 DATA <sup>1</sup> 2 2,2,2,2,2,2,2,2,2,2,2,2,2,2,1 >GU >GH 3060 DATA 2 1 1,1,1,1,1,1,1,1,1,1,1,1,1,1,2 )GG 3070 DATA 2 1 9,3,1,1,1,1,2,1,3,1,5,3,3,1,2 3080 DATA 2 3 1,1,4,1,1,1,1,1,1,4,4,1,1,1,2 >GX )GT 3090 DATA 2 I 1,1,1,3,1,1,1,3,3,1,1,1,1,1,2 >GP 3100 DATA 2 3 1,1,1,1,5,3,3,1,1,1,2,1,1,1,2 )GH 3110 DATA 2 1 1,1,1,1,3,1,1,3,1,1,1,1,1,1,2 >GN 3120 DATA 2 3 1,1,1,3,1,1,1,1,1,3,3,1,1,1,2 3130 DATA 2 1 1,1,4,1,1,1,1,1,2,1,1,4,4,1,2 )GR >GZ 3140 DATA 2 1 1,4,1,1,2,1,1,1,5,1,2,8,1,1,2 3150 DATA 2 I 1,1,1,1,1,1,1,1,3,1,1,1,1,1,2 )GK >GY 3160 DATA <sup>1</sup> 2 2,2,2,2,2,2,2,2,2,2,2,2,2,2,1 >QU 3170 DATA 6 1 1,9,3,10,3 3180 DATA <sup>1</sup> 2 2,2,2,2,2,2,2,2,2,2,2,2,2,2,1 >GA )GL 3190 DATA 2 I 1,4,1,1,1,3,9,8,1,3,1,1,1,1,2**

**3200 DATA 2 1 3,5,3,l,3,l,l,4,3,5,3,l,4,t,2**

**>GE**

 $\overline{G}$ 3210 DATA 2, 1, 1, 4, 1, 1, 1, 4, 1, 1, 1, 4, 1, 1, 4, 1, 2 q,w:PRINT pr\$ 3220 DATA 2, 1, 1, 1, 1, 1, 1, 1, 1, 5, 1, 1, 1, 1, 3, 1, 2 >GM 3610 GOSUB 2020:GOTO 1370  $>7Y$  $\overline{G}$ 3236 DATA 2, 1, 1, 3, 1, 1, 1, 4, 1, 1, 4, 1, 1, 3, 1, 2 3620 FOR h=10 TO 1 STEP -1: SOUND 1, 25\*h, 4, 15, 3, 4: NEXT: L >VE >gQ 3240 DATA 2, 1, 4, 5, 3, 1, 3, 5, 4, 1, 3, 5, 4, 1, 4, 1, 2 OCATE q, w-2: PRINT b1\$:LOCATE q, w: PRINT b2\$:  $d(q, w) = 2$ : w=w >GU 3256 DATA 2, 1, 1, 4, 1, 1, 1, 3, 1, 1, 1, 3, 1, 1, 3, 1, 2 +2:LOCATE q, w: PRINT pr\$:GOTO 1200 **SGM** 3630 FOR h=10 TO 1 STEP -1:SOUND 1,25\*h, 4, 15, 3, 4: NEXT:L >GA >GX 3270 DATA 2, 4, 3, 3, 4, 3, 4, 4, 3, 4, 4, 3, 3, 1, 4, 1, 2 OCATE q, w-2:PRINT b1\$:LOCATE q, w:PRINT b5\$:w=w+2:LOCATE >GM  $q,w:PRINT$  pr\$ >GC 3640 GOSUB 2020:GOTO 1200  $7T$ >QN 3360 DATA 4, 1, 1, 5, 5, 2, 21 3650 FOR h=10 TO 1 STEP -1:SOUND 1, 25\*h, 4, 15, 3, 4:NEXT:L >QC  $\overline{GX}$ OCATE q1-1, w1: PRINT b1\$: LOCATE q1, w1: PRINT b5\$: q1=q1+1: >GQ 3320 DATA 2, 1, 1, 1, 1, 1, 1, 1, 1, 3, 5, 1, 1, 3, 1, 1, 2 LOCATE q1, w1: PRINT b3\$: GOTO 1600 >GY 3336 DATA 2, 1, 1, 1, 9, 1, 1, 2, 1, 2, 1, 2, 1, 1, 4, 1, 2 3660 FOR h=10 TO 1 STEP -1:SOUND 1, 25\*h, 4, 15, 3, 4: NEXT:L >QF 3340 DATA 2, 1, 1, 2, 4, 1, 1, 2, 2, 1, 1, 4, 1, 1, 4, 5, 2  $\overline{GB}$ OCATE q1+1, w1: PRINT b1\$:LOCATE q1, w1: PRINT b5\$: q1=q1-1: >GW 3350 DATA 2.1.2.2.1.1.1.1.4.1.1.3.1.1.4.1.2 LOCATE q1, w1: PRINT b3\$: GOTO 1710 >GM 3360 DATA 2, 1, 1, 2, 1, 1, 1, 1, 1, 1, 1, 1, 1, 1, 1, 1, 2 3670 FOR h=10 TO 1 STEP -1:SOUND 1, 25\*h, 4, 15, 3, 4: NEXT:L >QZ  $\overline{G}$ 3370 DATA 2, 1, 2, 2, 2, 1, 2, 1, 4, 2, 1, 2, 4, 1, 1, 2, 2 OCATE q1, w1-2: PRINT b1\$:LOCATE q1, w1: PRINT b5\$: w1=w1+2: >GY 3380 DATA 2, 1, 1, 1, 2, 3, 1, 1, 1, 2, 4, 1, 1, 2, 1, 2, 2 LOCATE q1, w1: PRINT b3\$: GOTO 1820 >GX 3396 DATA 2, 2, 1, 1, 2, 5, 1, 1, 2, 1, 1, 1, 1, 1, 1, 1, 2 3680 FOR h=10 TO 1 STEP -1:SOUND 1,25\*h,4,15,3,4:NEXT:L >QA  $\overline{GL}$ 3400 DATA 2, 1, 1, 2, 2, 2, 1, 1, 2, 2, 1, 1, 1, 1, 1, 1, 2 OCATE q1, w1+2: PRINT b1\$: LOCATE q1, w1: PRINT b5\$: w1=w1-2: >GV 3416 DATA 2, 8, 1, 1, 1, 1, 1, 1, 1, 1, 1, 1, 1, 1, 2, 5, 2 LOCATE q1.w1:PRINT b3\$:GOTO 1910  $\overline{GZ}$ 3690 MODE 2: INK 0,0: INK 1,13: PAPER 0: PEN 1: BORDER 0: CLS >YW >BA 3430 ERASE d  $2Q$ 3440 bat=bat:score=score-rt:IF score<=0 THEN score=0 3700 LOCATE 36, 4: PRINT"H E L P !!" >BN 3450 vie=vie-1:IF VIE=0 THEN GOTO 3850 >FJ 3710 LOCATE 36.5: PRINT"----------"  $\lambda$ <sub>AE</sub> >RU 3720 LOCATE 10,7:PRINT"Vous devez a l'aide d'une sphere >JQ 3460 LOCATE 19, 4: PRINT b1\$: LOCATE 19, 4: PRINT pr\$ 3470 GOSUB 350: GOSUB 380: GOSUB 420: GOTO 440 )KA prendre tous les diamants 3480 FOR h=10 TO 1 STEP -1:SOUND 1,25\*h, 4, 15, 3, 4: NEXT:L >TP 3730 LOCATE 10,8:PRINT"II y a un bloc mobile pour vous >VX OCATE q-1, w:PRINT b1\$:LOCATE q, w:PRINT b2\$:d(q, w)=2:q=q aider a les prendre 3740 LOCATE 10,9:PRINT"Certains blocs laissent passer ! > UN +1:LOCATE q, w:PRINT pr\$:GOTO 850 3490 FOR h=10 TO 1 STEP -1:SOUND 1, 25\*h, 4, 15, 3, 4: NEXT:L > ZQ a sphere une fois OCATE q-1, w:PRINT b1\$:LOCATE q, w:PRINT b2\$:d(q, w)=2:q=q 3750 LOCATE 10,10:PRINT"D'autres blocs laissent passer >CF +1:LOCATE q, w:PRINT pr\$ indefiniment la sphere 3500 GOSUB 2020:GOTO 850 >RC 3760 LOCATE 10, 11: PRINT"Se servir de FIRE ou BARRE ESPA >BN 3510 FOR h=15 TO 1 STEP -1:SOUND 1, 25\*h, 4, 15, 3, 4: NEXT:L >YW CE pour bloquer la sphere OCATE q-1, w:PRINT b1\$:LOCATE q, w:PRINT b5\$:q=q+1:LOCATE 3770 LOCATE 10, 12: PRINT"a la fin de son parcour  $27.4$ q, w:PRINT pr\$:GOTO 850 3780 LOCATE 10, 13: PRINT"Si vous estimez que vous etes d >VA 3520 FOR h=10 TO 1 STEP -1:SOUND 1,25\*h, 4, 15, 3, 4:NEXT:L >GH ans une impasse la touche RETURN 3790 LOCATE 10, 14: PRINT"vous fait reprendre le tableau >ET OCATE q-1, w: PRINT b1\$: LOCATE q, w: PRINT b5\$: q=q+1: LOCATE en cours mais vous y laissez une vie q,w:PRINT pr\$  $>$ <sub>RF</sub> 3800 LOCATE 10, 15: PRINT "HELP !! se joue avec la manette >XZ 3530 GOSUB 2020:GOTO 850 3540 FOR h=10 TO 1 STEP -1:SOUND 1, 25\*h, 4, 15, 3, 4:NEXT:L >UZ de jeu ou les fleches de direction 3810 LOCATE 20, 20: PRINT " etez-vous pret pour l'aventu >AD OCATE q+1, w:PRINT b1\$:LOCATE q, w:PRINT b2\$:d(q, w)=2:q=q  $-1: LOGATE$  q, w: PRINT pr\$: GOTO 1020 re O/N 355# FOR h=1# TO 1 STEP -1:SOUND 1, 25\*h, 4, 15, 3, 4: NEXT:L >VF 3820 IF INKEY(34)=0 THEN RUN 20 >XM OCATE q, w:PRINT bi\$:LOCATE q+1, w:PRINT b5\$:q=q+2:LOCATE 3830 IF INKEY(46)=0 THEN CLS: END  $\lambda$ <sub>B</sub> 3840 GOTO 3820 >NF q, w:PRINT pr\$:GOSUB 2020:GOTO 850 3560 FOR h=10 TO 1 STEP -1: SOUND 1, 25\*h, 4, 15, 3, 4: NEXT: L >HC 3850 CLS: RUN 20 >BH OCATE q+1, w: PRINT b1\$:LOCATE q, w: PRINT b5\$: q=q-1:LOCATE 3860 MODE 1: INK 0,0: INK 1,26: PAPER 0: PEN 3: BORDER 0: CLS >YA q,w:PRINT pr\$:  $>TV$ 3570 GOSUB 2020:GOTO 1020 3870 LOCATE 10.10: PEN 2: PRINT"B R A V 0 "  $5.1G$ 3880 LOCATE 5, 14: PEN 1: PRINT "UNE AUTRE PARTIE 0/N "  $2E$ 3580 FOR h=10 TO 1 STEP -1:SOUND 1, 25\*h, 4, 15, 3, 4: NEXT:L >TY OCATE q+1, w:PRINT b1\$:LOCATE q, w:PRINT b2\$:d(q, w)=2:q=q 3890 IF INKEY(34)=0 THEN GOTO 3920 ≻AR 3900 IF INKEY(46)=0 THEN CLS: END >ZH -1:LOCATE q, w:PRINT pr\$:GOSUB 2020:GOTO 1020 >PA 391# GOTO 389# 3590 FOR h=10 TO 1 STEP -1:SOUND 1, 25\*h, 4, 15, 3, 4: NEXT:L >VV OCATE q, w+2: PRINT b1\$:LOCATE q, w: PRINT b2\$:d(q, w)=2:w=w 3920 bat=1:sco=0:vie=3:ERASE d:MODE 0:INK 0,0:INK 1,3:I >WA NK 2,6: INK 3,1: INK 4,26: INK 5,13: INK 6,24: INK 7,15: INK -2:LOCATE q, w:PRINT pr\$:GOTO 1376 8,2:INK 9,14 3600 FOR h=10 TO 1 STEP -1: SOUND 1, 25\*h, 4, 15, 3, 4: NEXT:L > GX  $>$ RC 3936 GOSUB 316:GOT0 446 OCATE q, w+2: PRINT bi\$:LOCATE q, w: PRINT b5\$:w=w-2:LOCATE

# PETITES ANNONCE

La place réservée aux petites annonces est limitée. En conséquence, celles-ci passent dans leur ordre d'arrivée. Par contre, les petites annonces farfelues sont systématiquement rejetées... De même, comme il est peu probable qu'il existe des 'généreux donateur[s](#page-34-0)" de matériels ou de logiciels, les petites annonces faisant appel à ces philantropes ne seront insérées que si la place le permet

Seront refusées toutes les annonces visant à vendre ou échanger des listes ou copies de logiciels non garantis "d'origine", ainsi que toute annonce incitant au piratage.

En conséquence, réfléchissez bien avant d'envoyer vos textes. Les petites annonces doivent impérativement nous parvenir sur la grille (découpée ou photocopiée), le texte étant rédigé à raison d'un caractère par case.

Enfin, toute annonce non accompagnée de timbres ne sera pas insérée.

**• Vds CPC 464 couleur + ext. 64 ko + lect. disk + jeux (Xout, Rtype, etc...) + 3D construction kit : 1500 F. Tél. 60.96.41.15.**

•Vds 464 couleur très bon état + imprimante + DDI1 + MP3 + joystick + nombreux jeux et utilitaires originaux.. Le tout + manuels + boîte de rangement . Valeur réelle : 9734 F. cédé à 5500 F . 5000 <sup>F</sup> Tél.46.82.14.97. le soir ou message sur répondeur.

• Club jeunes roumains ch. pour CPC 6128 souris, joystick, disquettes 3", jeux, revues. D. Manéa, B.P. 59-30, Bucarest 70164 Roumanie.

• Cherche livre WEKA 'Comment augmenter les performances de votre CPC 464/ 6128'Tél.83.20.05.12. après 20 h.

• Vds CPC 464 plus mono + nbs jeux sur K7 et Crazy Cars 2 sur cartouche + joystick : 1200 F. M. RouesteTél. 22.74.79.29.

<span id="page-34-0"></span>• CPC 464 + mono + 30 revues, jeux orig. livres trazitement de texte + basic utile : 1600 F. espèces SIt. Egger, 4 sq. A. Aubigné. Meaux.

• Pour Amstrad CPC 6128 achète livres : Micro Application tome 11 et 14. Tél. 99.34.78.63.

•A vendre Discology V6.0 plus 180 F. - La solution (Datam-Calcum-Textom) 2sof-Multiplan 250 F.-Tasword 200 F.- Discobole Il plus 150 F.- Ades Debug 150 F.- Oxford PA0150 F. - Maxidos + Big Flasher 200 F.- Le tout 1000 F. Tél.46.56.87.31. après 19 h.

•Vds originaux Big Flasher, Oxford PAO, Némésis Express, Discology 6 , Hercule, Méphisto. Tél. 33.55.31.55.

•Achète livre pour CPC 6128 Firmware Soft 158 d'Amsoft ou photocopie frais remboursés. Tél. 35.68.59.96.

• Vds revues 'CPC', 'Amstar' + divers autres. Liste sur demande. 10F. pièce. Achète Amstrad en famille. Tél. 29.06.04. 34..

• Achète lecteur disquettes pour CPC 464 Amstrad. Prix : 500 F.Tél. après 20h. 64. 67.70.92.

• Vds pour CPC 6128 livres, revues (CPC, etc...) compilation. Prix intéressant. Liste sur demande. P. Lamer-8 -Mail .R. Menand. Issy les Moulineaux. Tél. 46.42.79.30.

• Vds jeux disk originaux pour CPC. Dick Tracy. Sim City. Compil'action, etc Liste. Tél. après 18h. 33.07.82.46.

• Echange 40 revues Hebdogiciel contre revue CPC numéro <sup>1</sup> à 20. Tél. 39.65.70.67.

• Vds CPC infos n°40 et 41 à 25F. le numéro et 45F. les deux. Tél après 19h. au 75.39.59.16.

•Echange pour 6128, jeu, aventure, réflexion. Envoi liste avec petit résumé. Camus 42, rue Bellevue L'aiguillon 85460.

\* Recherche tuner TV pour CPC 464 be, prix raisonnable. Tél.63.94.61.05.

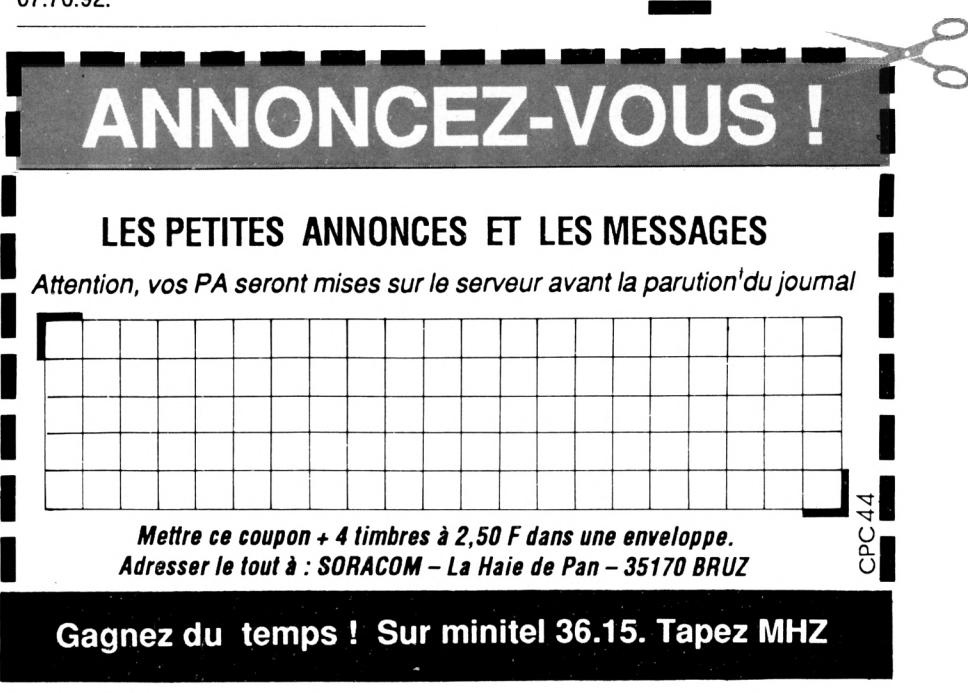

# **REFLEXIO**

«Ne jamais revenir sur ses pas», tel est le principe du jeu Réflexions. Cette condition qui peut paraître peu contraignante, risque de vous mener jusqu'au bord de la crise de nerfs.

Le jeu comprend deux fichiers : REFLEX.BAS, le programme principal (21 Ko) et DATAS.BAS (6 Ko), le créateur du fichier CODE.BIN (2 Ko). Il faut donc taper et sauver ces deux programmes puis lancer DATAS.BAS par un RUN. Vous allez alors récupérer sur votre disque le programme le CODE.BIN. Les possesseurs de lecteur de cassette disposeront REFLEX.BAS et CODE.BIN dans cet ordre. Le jeu comprend un mode d'emploi et on peut utiliser aussi bien les joysticks que les touches fléchées.

#### Vincent BOUVELLE

**Valable pour CPC 464-664-6128**

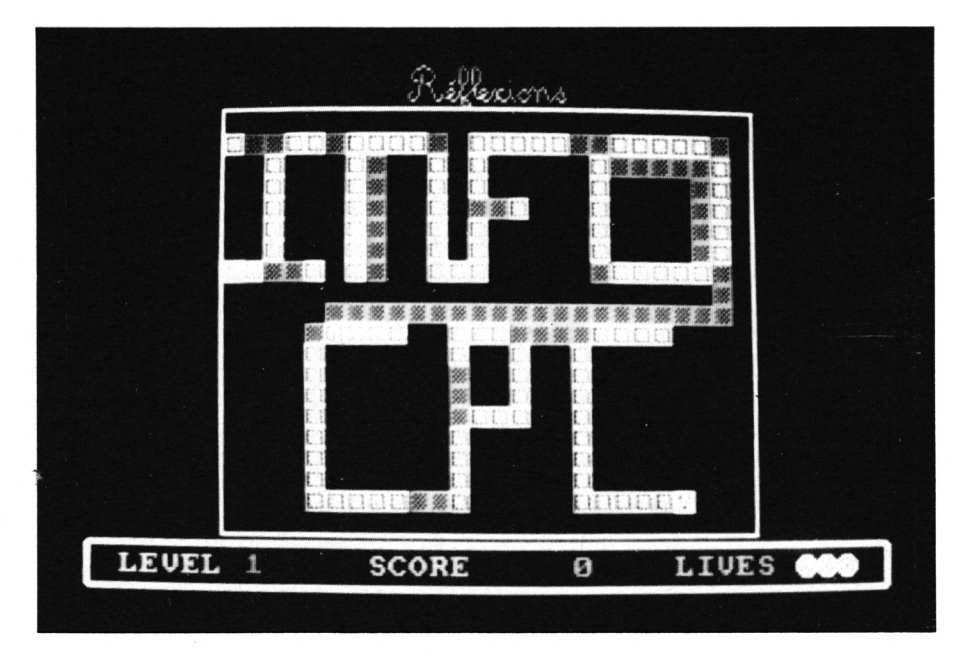

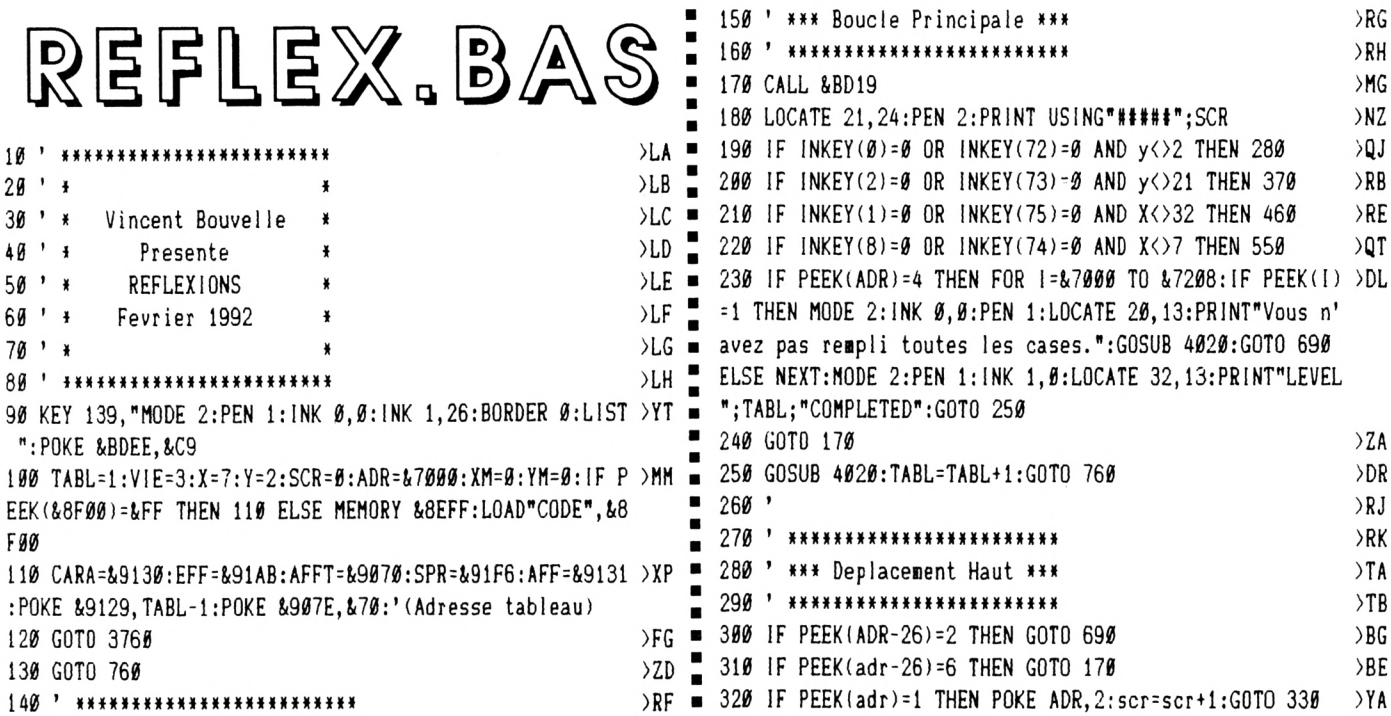

330 FOR I=1 TO 50:NEXT:xm=0:YM=0:GOSUB 640:CALL EFF:POK >VQ = 750 \* \*\*\*\*\*\*\*\*\*\*\*\*\*\*\*\*\*\*\*\*\*\*\*\*\*\*\*  $>$ TC E CARA, PEEK(ADR): CALL AFF:  $Y = Y - 1$ :  $y = 255$ :  $x = 0$ : ADR=ADR-26: 760 ' \*\*\*\* Affichage Tableau \*\*\*\*  $>$ TD GOSUB 640: CALL SPR 770 ' \*\*\*\*\*\*\*\*\*\*\*\*\*\*\*\*\*\*\*\*\*\*\*\*\*\*\*  $>$ TE 340 y=y+1:YM=0:XM=0:ADR=ADR+26:GOSUB 640:CALL EFF:POKE >UB 780 MODE 1: INK 0,0: INK 1,0: INK 2,0: INK 3,0: BORDER 0: LOC >XV CARA, PEEK (ADR): CALL AFF: ADR=ADR-26: Y=Y-1: POKE CARA, PEEK ATE 3, 24: PEN 1: PRINT"LEVEL"; : PEN 2: PRINT TABL: LOCATE 15  $\blacksquare$ (ADR):GOSUB 640:CALL AFF:CALL SPR:GOTO 179 , 24: PEN 1: PRINT"SCORE"; : PEN 2: PRINT USING" #####"; SCR: L  $\blacksquare$ ≻RJ  $350'$ OCATE 30, 24: PEN 1: PRINT"LIVES";  $> RK$   $\blacksquare$ 360 \* \*\*\*\*\*\*\*\*\*\*\*\*\*\*\*\*\*\*\*\*\*\*\* 790 POKE &9281, &20: POKE &9282, &C0: CALL &9280: PEN 3  $Q<sub>L</sub>$  $>Th$ 370 ' \*\*\* Deplacement Bas \*\*\* п 800 PEN 3:LOCATE 1,23:PRINT CHR\$(150)+STRING\$(38,154)+C >UN 380 ' \*\*\*\*\*\*\*\*\*\*\*\*\*\*\*\*\*\*\*\*\*\*\*\* >TB × HR\$(156)+CHR\$(149):LOCATE 40, 24: PRINT CHR\$(149):LOCATE 390 IF PEEK(ADR+26)=2 THEN 690 >XΡ 1,25:PRINT CHR\$(147)+STRING\$(38,154)+CHR\$(153);:LOCATE 400 IF PEEK(adr+26)=6 THEN GOTO 170 >BC  $\blacksquare$ 1,1:PLOT 110,46,3:DRAW 528,46:DRAW 528,368:DRAW 110,368 **YA** ■ 410 IF PEEK(adr)=1 THEN POKE ADR, 2: SCR=SCR+1: GOTO 420 :DRAW 110,46 420 FOR 1=1 TO 50: NEXT: XM=0: YM=255: GOSUB 640: CALL EFF: P > TB 810 GOSUB 890:GOSUB 640:CALL AFFT:CALL SPR  $\lambda$ .P OKE CARA, PEEK(ADR): CALL AFF: GOSUB 640: CALL SPR 820 FOR I=1 TO VIE:X=34+I:Y=23:GOSUB 640:CALL SPR:NEXT: >ZL 430 YM=9:XM=0:GOSUB 640:CALL EFF:POKE CARA, PEEK(ADR):CA >HK  $X = A: Y = B: GOSUB 649$ LL AFF:ADR=ADR+26:Y=Y+1:POKE CARA, PEEK(ADR):GOSUB 640:C 830 INK 0,0:INK 1,15:INK 2,2:INK 3,24:BORDER 0  $>$ MM ALL AFF:CALL SPR:GOTO 170 84# GOTO 17#  $2G$ 440 '  $\angle$ RJ  $\blacksquare$  $>$ RK = 85 $\mu$  ' 450 , \*\*\*\*\*\*\*\*\*\*\*\*\*\*\*\*\*\*\*\*\*\*\*\*\*\*  $>$ TD 865 ' \*\*\*\*\*\*\*\*\*\*\*\*\*\*\*\*\*\*\*\*\*\*\*\*\*\*\*\*\*\*\*\*  $>TE$  $\sum A$ 46Ø ' \*\*\* Deplacement Droite \*\*\* 870 ' \*\*\*\* Affichage des Tableaux \*\*\*\*  $>$ TB  $-$ )TF 470 , \*\*\*\*\*\*\*\*\*\*\*\*\*\*\*\*\*\*\*\*\*\*\*\*\* 886 ' \*\*\*\*\*\*\*\*\*\*\*\*\*\*\*\*\*\*\*\*\*\*\*\*\*\*\*\*\*\*\*\*  $\sum$ 480 IF PEEK(ADR+1)=2 THEN 690 >WH  $\lambda$ JE  $\lambda$ <sub>B</sub> ٠ 890 IF TABL=1 THEN ADR=&70B6:RESTORE 1030 490 IF PEEK(adr+1)=6 THEN GOTO 170 900 IF TABL=2 THEN ADR=&70EA:RESTORE 1250  $\overline{\bigcup}$ **YA** 500 IF PEEK(adr)=1 THEN POKE ADR, 2: SCR=SCR+1: GOTO 510 910 IF TABL=3 THEN ADR=&7000:RESTORE 1470 )JG 510 FOR 1=1 TO 50:NEXT:XM=255:YM=0:GOSUB 640:CALL EFF:P >TB . 920 IF TABL=4 THEN ADR=&70EA:RESTORE 1690 ) JE OKE CARA, PEEK(ADR): CALL AFF: GOSUB 640: CALL SPR 930 IF TABL=5 THEN ADR=&7000:RESTORE 1910 )JK  $\blacksquare$ 520 YM=0:XN=0:GOSUB 640:CALL EFF:POKE CARA, PEEK(ADR):CA >FZ 940 IF TABL=6 THEN ADR=&701B:RESTORE 2140  $\overline{J}D$ LL AFF:ADR=ADR+1:X=X+1:POKE CARA, PEEK(ADR):GOSUB 640:CA 950 IF TABL=7 THEN ADR=&70F5:RESTORE 2360 )JU LL AFF:CALL SPR:GOTO 175 960 IF TABL=8 THEN ADR=&7032:RESTORE 2580 ∖JB 530 ' ≻RJ  $\blacksquare$ >RK = 970 IF TABL=9 THEN ADR=&71D6:RESTORE 2790 )JF 540 ' \*\*\*\*\*\*\*\*\*\*\*\*\*\*\*\*\*\*\*\*\*\*\*\*\*\* 980 IF TABL=10 THEN ADR=&701D:RESTORE 3010 550 ' \*\*\* Deplacement Gauche \*\*\*  $\sum$ ЖM 560 ' \*\*\*\*\*\*\*\*\*\*\*\*\*\*\*\*\*\*\*\*\*\*\*\*\*\* 990 IF TABL=11 THEN ADR=&706F:RESTORE 3230 ЖB  $>$ TR $=$  $WK$ 1000 IF TABL=12 THEN ADR=&70C0:RESTORE 3440 **XV** 570 IF PEEK(ADR-1)=2 THEN 690 580 IF PEEK(adr-1)=6 THEN GOTO 170 1919 IF TABL=13 THEN MODE 2: INK 1,  $\theta$ :LOCATE 25, 13: PRINT" >HF )AD 590 IF PEEK(adr)=1 THEN POKE ADR, 2: SCR=SCR+1: GOTO 600  $>$ YK  $\blacksquare$ Bravo, Vous etes le meilleur !": GOSUB 4020: GOTO 940 600 FOR I=1 TO 50:NEXT:XM=255:YM=0:GOSUB 640:CALL EFF:P >DF 1920 FOR 1=0 TO &207: READ A: POKE &7000+1, A: NEXT: READ X, >XU  $\blacksquare$ OKE CARA, PEEK(ADR): CALL AFF: X=X-1: GOSUB 640: CALL SPR Y:A=X:B=Y:RETURN 610 X=X+1:XM=0:GOSUB 640:POKE CARA, PEEK(ADR):CALL AFF:A >PL 1930 ' \*\*\*\* TABLEAU 1 \*\*\*\*  $YG$ DR=ADR-1:X=X-1:GOSUB 640:POKE CARA, PEEK(ADR):CALL AFF:C ALL SPR:GOTO 178 ,6,6,6  $620'$  $>$ RK  $\frac{1}{2}$ , 1, 5, 6 640 ' \*\*\* Fixe positions + X/YM avant lancement \*\*\*  $>\top B$  , 5, 1, 6 YM: RETURN , 5, 1, 6  $670'$ )TD  $\overline{a}$  1989 DATA 6, 6, 1, 6, 6, 6, 1, 5, 6, 6, 1, 6, 5, 5, 1, 6, 6, 6, 6, 6, 6, 6, 6, 6  $TE$ 680 ' \*\*\*\*\*\*\*\*\*\*\*\*\*\*\*\*\*\*\*\* ,5,1,6 690 ' \*\*\* Perd une Vie \*\*\* 766 ' \*\*\*\*\*\*\*\*\*\*\*\*\*\*\*\*\*\*\*\* >RH ■  $, 5, 1, 6$ 710 a\$=INKEY\$: IF a\$<>"" THEN 710 >YN 1100 DATA 6, 6, 1, 6, 6, 6, 1, 5, 6, 6, 1, 6, 1, 6, 6, 6, 6, 6, 1, 6, 6, 6, 6, 6 720 IF VIE=1 THEN PRINT CHR\$(22)+CHR\$(1):LOCATE 36,24:P >RW  $\blacksquare$  $, 5, 1, 6$ EN 1:PRINT"X":PRINT CHR\$(22)+CHR\$(Ø);:GOTO 3680 1116 DATA 3, 1, 5, 5, 1, 6, 1, 5, 6, 6, 1, 1, 1, 6, 6, 6, 6, 6, 5, 1, 1, 1, 1 > BC 730 VIE=VIE-1:PEN 1:PRINT CHR\$(22)+CHR\$(1):LOCATE 36+VI >GG =  $,1,5,6$  $E, 24$ : PRINT"X": PRINT CHR\$(22)+CHR\$( $\emptyset$ );: MODE 2: PEN 1: LOCA  $\blacksquare$ TE 17, 13: PRINT"Erreur de reflexion. Appuyez sur une tou .6,5,6 che...":CALL &BB18:GOTO 766  $740'$  $\sqrt{TB} = 0.5, 5, 6$ 

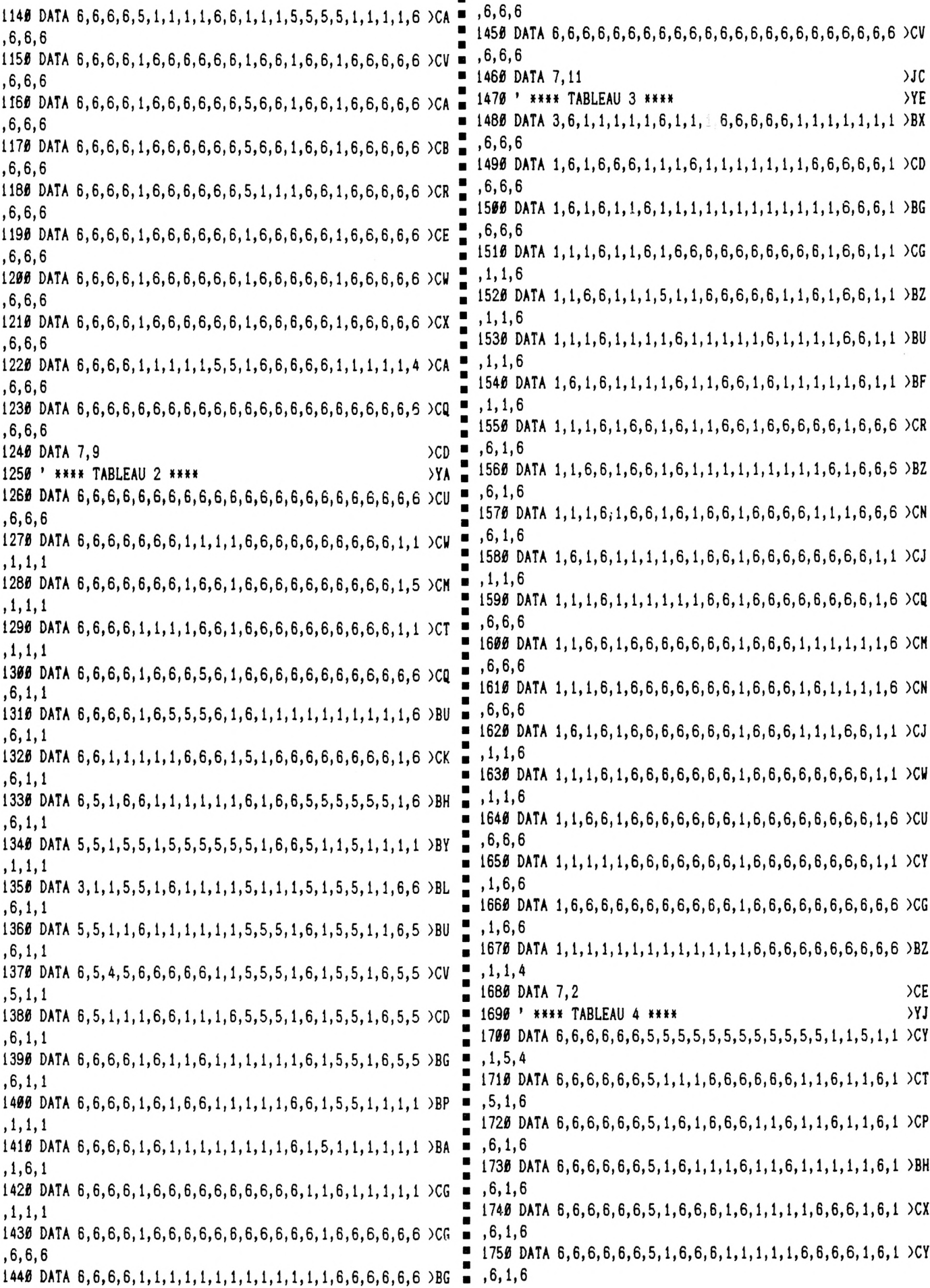

 $\blacksquare$ 

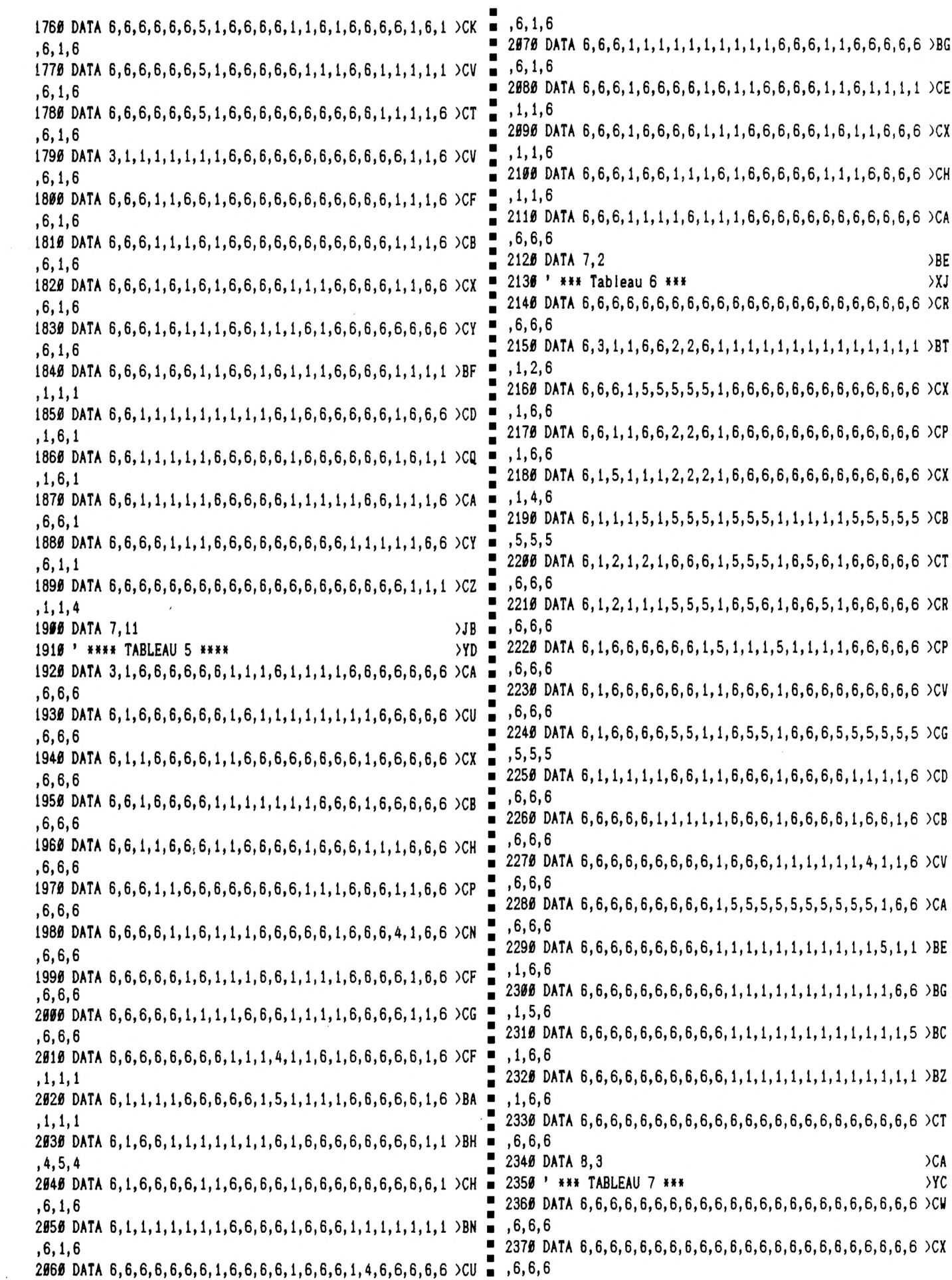

 $\ddot{\phantom{a}}$ 

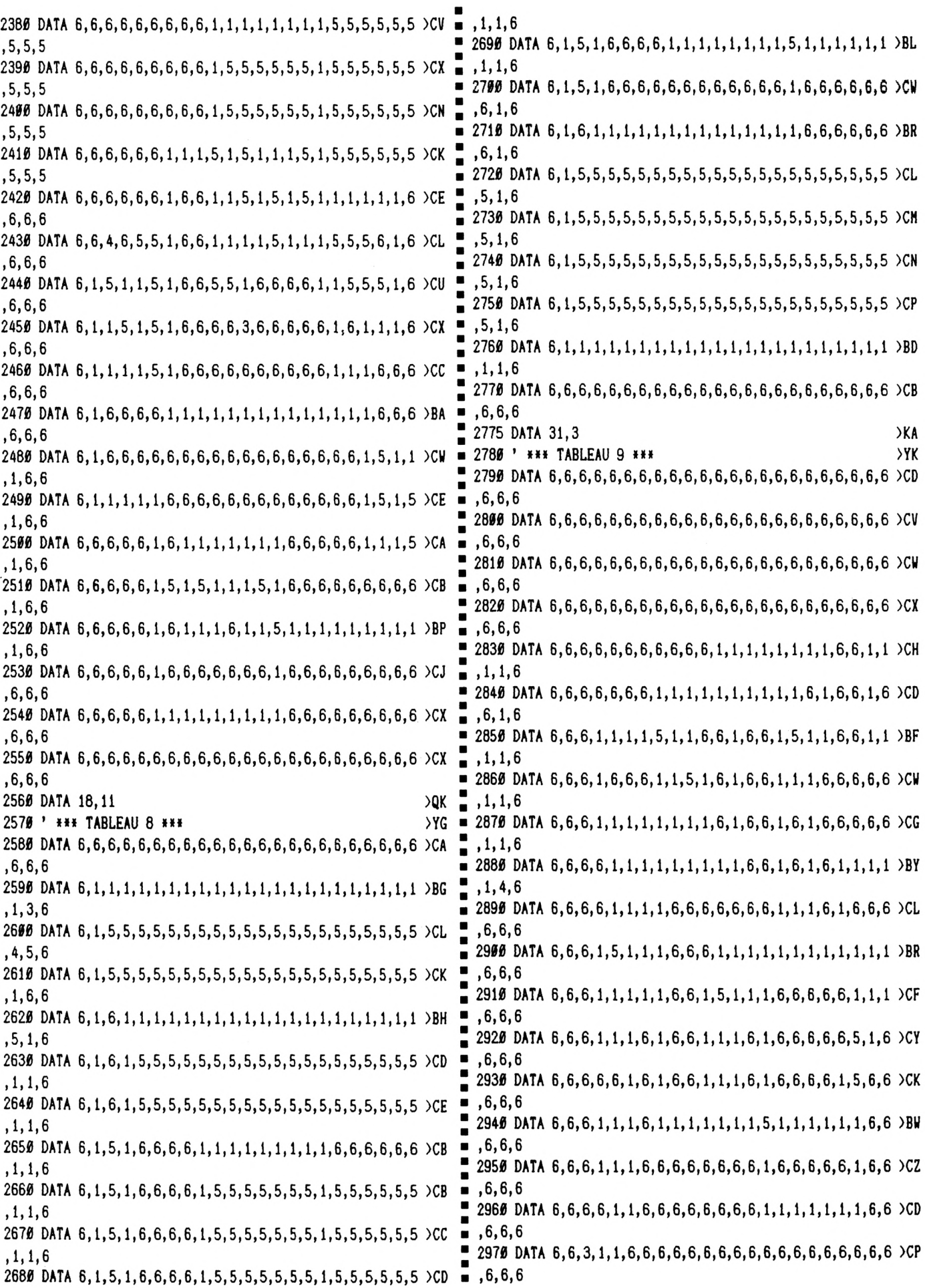

 $, 6, 6, 6$ 3300 DATA 6, 6, 1, 1, 5, 1, 6, 1, 6, 6, 1, 1, 6, 6, 1, 6, 6, 1, 6, 6, 6, 6, 6, 1 ,6,6,6 2990 DATA 9,20 >KD  $, 6, 6, 6$  $\bullet$  $\Sigma$ 3316 DATA 6, 6, 1, 6, 1, 1, 6, 1, 6, 6, 6, 1, 1, 1, 5, 1, 5, 1, 1, 1, 1, 6, 1 > BC 3000 ' \*\*\* TABLEAU 10 \*\*\* , 6, 6, 6 ,6,6,6 3326 DATA 6, 6, 1, 1, 5, 1, 6, 1, 6, 1, 1, 1, 6, 6, 1, 6, 1, 6, 6, 6, 1, 6, 1, 6, 1  $.6.6.6$  $, 4, 6, 6$ 3336 DATA 6, 6, 1, 1, 1, 6, 6, 1, 6, 1, 6, 1, 6, 6, 1, 6, 1, 6, 6, 6, 1, 6, 1  $\vee$  CP 3030 DATA 6, 6, 6, 1, 6, 6, 6, 6, 6, 1, 6, 6, 6, 6, 6, 6, 6, 6, 6, 6, 6, 6, 1 ,6,6.6 , 1, 6, 6 3340 DATA 6, 6, 1, 1, 5, 1, 1, 5, 1, 1, 6, 1, 5, 5, 1, 6, 1, 6, 6, 6, 1, 6, 1 > CF  $\blacksquare$  $, 6, 6, 6$ , 5, 1, 6 3356 DATA 6, 6, 1, 5, 1, 6, 6, 1, 5, 5, 5, 1, 6, 6, 1, 6, 1, 6, 6, 6, 1, 6, 1  $\vee$  CY 3050 DATA 6, 6, 6, 1, 6, 6, 6, 6, 6, 1, 6, 6, 6, 6, 1, 1, 1, 1, 1, 6, 6, 6, 6 > CU  $, 6, 6, 6$  $, 1, 1, 6$ 3360 DATA 6, 6, 1, 5, 1, 6, 6, 1, 5, 5, 5, 1, 6, 6, 1, 1, 1, 6, 6, 6, 1, 6, 1, 1, 0, 1 ,6,6,6 3376 DATA 6, 6, 1, 5, 1, 6, 6, 1, 1, 1, 1, 1, 5, 1, 1, 1, 1, 1, 1, 1, 1, 5, 1, 1 > BR  $, 1, 1, 6$ 3070 DATA 6, 6, 6, 1, 5, 5, 5, 5, 5, 1, 6, 1, 1, 1, 5, 1, 1, 1, 5, 1, 1, 6, 1 > BE , 6, 6, 6  $, 5, 1.6$ 3380 DATA 6, 6, 1, 6, 1, 6, 6, 6, 6, 6, 6, 1, 6, 6, 6, 6, 6, 6, 6, 6, 6, 1, 6, 6  $\setminus$  CC 3080 DATA 6, 6, 1, 5, 1, 1, 6, 6, 6, 1, 6, 1, 6, 6, 1, 6, 6, 6, 1, 6, 1, 6, 1 > CQ ,6,6,6  $, 1, 6, 6$ 3390 DATA 6, 6, 1, 6, 1, 1, 1, 1, 1, 1, 1, 1, 6, 6, 6, 6, 6, 6, 6, 6, 6, 1, 6, 6 ,6,6,6 , 1, 6, 6  $, 6, 6, 6$ 3100 DATA 6, 6, 1, 1, 1, 1, 6, 6, 6, 1, 6, 1, 6, 6, 1, 6, 6, 6, 1, 6, 1, 6, 1 > CC , 5, 1, 6 3110 DATA 6, 6, 1, 6, 6, 1, 1, 1, 1, 1, 1, 5, 1, 1, 1, 6, 6, 6, 1, 6, 1, 6, 6, 9 BW п  $, 6, 6, 6$  $, 1, 1, 6$ ,6,6,6 3120 DATA 6, 6, 1, 6, 6, 1, 5, 5, 5, 5, 1, 1, 5, 5, 5, 5, 5, 5, 1, 6, 1, 6, 1 > CK )JD  $, 5, 1, 6$ 3430 DATA 14,6 >YD 3130 DATA 6, 6, 1, 6, 6, 1, 6, 6, 6, 6, 1, 1, 6, 6, 6, 6, 6, 6, 6, 1, 6, 1, 6, 1 > CY 3440 ' \*\*\* TABLEAU 12 \*\*\* , 1, 6, 6 3140 DATA 6, 6, 1, 1, 1, 5, 1, 1, 1, 1, 1, 1, 6, 6, 6, 6, 6, 6, 1, 6, 1, 6, 1 > BD .  $.6.6.6$  $, 5, 1, 6$ 3150 DATA 6,6,6,6,6,1,6,6,6,6,6,1,6,6,6,1,1,1,5,1,1,6,6 >CU  $.6.6.6$  $, 1, 1, 6$ 3470 DATA 6, 6, 6, 6, 6, 6, 1, 1, 1, 1, 1, 1, 1, 1, 1, 5, 1, 1, 1, 6, 1, 6, 6 > CC  $, 6, 6, 6$ 3160 DATA 6, 6, 6, 6, 6, 1, 6, 6, 6, 6, 6, 1, 6, 6, 6, 1, 6, 6, 1, 6, 6, 6, 1  $, 5, 1, 6$ 3480 DATA 6,6,6,6,6,6,1,6,6,6,6,6,6,6,6,1,6,6,1,6,1,6,6 >CD , 6, 6, 6 3170 DATA 6, 6, 6, 6, 6, 1, 6, 6, 6, 6, 6, 1, 6, 6, 6, 1, 1, 1, 1, 6, 6, 6, 1 > CC 3490 DATA 6, 1, 1, 1, 1, 1, 5, 1, 5, 5, 5, 5, 5, 5, 1, 5, 1, 1, 5, 5, 1, 6, 6 >CL  $, 1, 6, 6$  $.6.6.6$ 3500 DATA 6, 1, 1, 1, 4, 6, 1, 6, 1, 6, 6, 6, 6, 1, 6, 1, 6, 6, 1, 6, 6, 6, 6, 6  $, 1, 6, 6$ 3190 DATA 6, 6, 6, 6, 6, 1, 1, 1, 1, 1, 1, 1, 6, 6, 6, 6, 6, 6, 6, 6, 6, 6, 6, 6 ,6,6,6  $, 6, 6, 6$ 3510 DATA 6, 1, 5, 1, 6, 6, 1, 1, 5, 1, 1, 1, 1, 5, 5, 5, 5, 5, 1, 6, 6, 6, 6 > CM  $, 6, 6, 6$ 3520 DATA 6, 6, 1, 1, 6, 6, 1, 1, 1, 6, 3, 1, 1, 1, 6, 1, 6, 6, 6, 6, 6, 6, 6, 6 > CT  $.6.6.6$  $\blacksquare$  $>H<sub>C</sub>$  $.6.6.6$ 3210 DATA 10.3 3220 ' \*\*\* TABLEAU 11 \*\*\*  $\times$ 3530 DATA 6, 6, 1, 1, 1, 1, 1, 1, 1, 6, 6, 6, 6, 6, 6, 1, 6, 6, 6, 6, 6, 6, 6, 6  $\blacksquare$ ,6,6,6 ,6,6,6 3546 DATA 6, 6, 1, 6, 6, 1, 1, 5, 1, 1, 1, 6, 6, 6, 6, 1, 6, 6, 6, 6, 6, 6, 6, 6 ,6,6,6 3240 DATA 6, 6, 6, 6, 6, 6, 6, 6, 6, 6, 6, 1, 1, 1, 1, 5, 1, 1, 1, 4, 1, 1, 1 > CF 3550 DATA 6, 6, 1, 1, 1, 1, 1, 1, 6, 6, 1, 6, 6, 6, 6, 1, 6, 6, 6, 6, 6, 6, 6, 6, 6  $, 1, 6, 6$  $, 6, 6, 6$ 3250 DATA 6,6,6,6,6,6,6,6,6,6,6,1,6,6,1,6,1,6,1,1,1,6,6 >CG 3560 DATA 6, 6, 6, 6, 6, 6, 1, 1, 6, 6, 1, 6, 6, 6, 6, 1, 1, 1, 1, 1, 1, 1, 1, 1 , 1, 6, 6 3260 DATA 6, 6, 6, 6, 6, 6, 6, 6, 6, 6, 6, 1, 6, 6, 1, 6, 1, 1, 1, 5, 1, 1, 1 > CW ,6,6,6  $, 1, 6, 6$ 3570 DATA 6, 6, 6, 6, 6, 6, 1, 1, 6, 6, 1, 6, 6, 6, 6, 6, 6, 6, 6, 6, 6, 6, 6, 1 3270 DATA 6, 6, 6, 6, 6, 6, 6, 3, 1, 1, 1, 1, 6, 6, 1, 6, 1, 1, 6, 1, 6, 6, 1 > CP  $, 6, 6, 6$ 3580 DATA 6, 6, 6, 6, 6, 6, 1, 1, 1, 1, 1, 6, 6, 6, 6, 6, 6, 6, 6, 6, 6, 6, 1  $, 1, 6, 6$ 3280 DATA 6, 6, 6, 6, 6, 6, 6, 6, 6, 6, 6, 1, 6, 6, 1, 6, 1, 5, 5, 5, 5, 5, 5, 5 > CV  $.6.6.6$ 3590 DATA 6, 1, 1, 1, 1, 1, 5, 1, 1, 1, 1, 1, 1, 1, 6, 6, 6, 6, 6, 6, 6, 6, 6, 1  $, 1, 6, 6$ ,6,6,6 

facile de terminer les 12Levels de ce jeu. 3980 PRINT" C'est pourquoi vous disposez de 3 vies, ce q >LV Ë ,6,6,6 ui n'est pas nígligeable.":PRINT"Utilisez les fleches 3610 DATA 6, 1, 5, 5, 5, 5, 1, 6, 6, 6, 6, 6, 6, 1, 6, 1, 1, 1, 1, 1, 1, 1, 1, 1 п du curseur ou la manette pour diplacer votre pion.": PR , 6, 6, 6 INT:PEN 1:PRINT" A vous de Jouer. Bonne chance." 3990 PEN 3: PRINT" Appuyez sur une touche." >DY ,6,6,6 4000 INK 1,15:INK 2,2:INK 3,24:CALL &BB18:GOTO 130 >QE 4010 END >YD  $, 6, 6, 6$ 4828 RESTORE 3889:FOR i=1 TO 5:READ a: INK 1, a:FOR o=1 T >HA 0 75:NEXT:NEXT:FOR i=1 TO 1500:NEXT:RETURN= ,6,6,6 >KD 3650 DATA 17,9 п  $> YH$  $3660'$ ATAS.BAS  $\blacksquare$ 3670 ' \*\*\*\*\*\*\*\*\*\*\*\*\*\*\*\*\*\*\*\*\*\*\*\*\*  $YJ$  $\blacksquare$ **SYK** 3680 ' \*\*\*\* On recommence ? \*\*\*\* п 3690 ' \*\*\*\*\*\*\*\*\*\*\*\*\*\*\*\*\*\*\*\*\*\*\*\*\*\*  $22A$ п 5 ' CREATEUR DE CODE. BIN 3700 MODE 2:LOCATE 27, 12: PRINT "Vous avez epuise vos vie >PX 10 MEMORY &8EFF:L= 100  $s.*$ 20 FOR 1=&8F00 TO &93A0 STEP 8 3710 LOCATE 27, 14: PRINT "Votre Score est de"; scr; "points > MB 30 S=0:FOR J=1 TO 1+7:READ A\$ 49 C=VAL("&"+A\$):POKE J, C:S=S+C:NEXT 3720 LOCATE 27, 16: PRINT "Voulez-vous rejouer ?" >ZC 50 READ S\$: IF S<>VAL("&"+S\$) THEN PRINT "Erreur DATAS ligne";L: 3730 a\$=UPPER\$(INKEY\$): IF a\$="" THEN 3730 **SHA** п **STOP** 3746 IF a\$="0" THEN RUN ELSE IF a\$<>"N" THEN RUN >NY 60 L=L+ 10:NEXT п >ZD 3750 END  $\blacksquare$ 79 CALL &BB18:SAVE"CODE. BIN", B, &8FØ9, &4A0, &8FØ9  $YJ$  $\overline{a}$  100 DATA FF, EE, DD, CC, BB, AA, 99, 88, 61C >YK = 110 DATA 77, 66, 55, 44, 33, 22, 11, 90, 1DC 3770 ' \*\*\*\* PRESENTATION + REGLE DU JEU \*\*\*\* >ZA 120 DATA EE, EE, CC, CC, AA, AA, 88, 88, 5D8 3790 MODE 2:BORDER Ø: INK Ø, Ø: INK 1, Ø  $\Sigma$ <sub>CG</sub>  $\blacksquare$  130 DATA 66, 66, 44, 44, 22, 22, 90, 90, 198 п 3800 DATA 1, 2, 11, 20, 26 >NG 140 DATA DD, CC, DD, CC, 99, 88, 99, 88, 594 3810 LOCATE 32, 13: PRINT"Vincent Bouvelle": GOSUB 4020 >DJ  $\blacksquare$  150 DATA 55, 44, 55, 44, 11, 90, 11, 90, 154 п 3820 CLS:LOCATE 39, 13: PRINT"et": GOSUB 4020 ) NF 160 DATA CC, CC, CC, CC, 88, 88, 88, 88, 550  $>TH$ 3830 CLS:LOCATE 36, 13:PRINT"CPC INFO":GOSUB 4020 170 DATA 44, 44, 44, 44, 99, 99, 99, 90, 119  $\blacksquare$ 3840 CLS:LOCATE 35, 13: PRINT"presentent": GOSUB 4020 **)AA** 180 DATA BB, AA, 99, 88, BB, AA, 99, 88, 50C 385# MODE 1: POKE &9281, &9#: POKE &9282, &C3: CALL &928#: GO >QR 190 DATA 33, 22, 11, 00, 33, 22, 11, 00, OCC SUB 4020: MODE 2 200 DATA AA, AA, 88, 88, AA, AA, 88, 88, 4C8 3860 CLS:LOCATE 28, 13: PRINT"Principe et Realisation": GO >WP 210 DATA 22, 22, 80, 80, 22, 22, 80, 80, 888 SUB 4020 220 DATA 99, 88, 99, 88, 99, 88, 99, 88, 484 3870 CLS:LOCATE 30,13:PRINT"par Vincent Bouvelle": GOSUB >QQ 230 DATA 11, 00, 11, 00, 11, 00, 11, 00, 044  $\blacksquare$ 4020 240 DATA 88, 88, 88, 88, 88, 88, 88, 88, 440 3880 CLS:LOCATE 24, 13: PRINT"Voulez-vous les regles du j >VP 250 DATA 00,00,00,00,00,00,00,00,000 eu ?": GOSUB 4020: INK 1,26 260 DATA 77, 66, 55, 44, 33, 22, 11, 00, 1DC 3890 a\$=UPPER\$(INKEY\$): IF a\$="" THEN 3890 →HQ 270 DATA 77, 66, 55, 44, 33, 22, 11, 00, 1DC 3900 IF a\$="N" THEN 130 >PM 280 DATA 66, 66, 44, 44, 22, 22, 00, 00, 198  $\blacksquare$ 3910 IF a\$<>"0" THEN 3890  $>$ RJ 290 DATA 66, 66, 44, 44, 22, 22, 00, 00, 198 3920 MODE 1: PRINT: INK 1, Ø: INK 2, Ø: INK 3, Ø: PEN 2: POKE &9 >QZ 300 DATA 55, 44, 55, 44, 11, 00, 11, 00, 154 281, &20: POKE &9282, &C0: CALL &9280 310 DATA 55, 44, 55, 44, 11, 00, 11, 00, 154 3930 PRINT:PRINT" Vous dirigez un pion ( ) et vous ave >MG 320 DATA 44, 44, 44, 44, 00, 00, 00, 00, 110 z pour but d'arriver a la case d'arriv{e" 330 DATA 44, 44, 44, 44, 99, 99, 99, 99, 119 3940 PRINT"() en ayant pass{ sur toutes les cases a >W∪ 340 DATA 33, 22, 11, 00, 33, 22, 11, 00, 0CC ui se transformeront ainsi en . 350 DATA 33, 22, 11, 00, 33, 22, 11, 00, OCC 3950 x=24:y=2:GOSUB 640:POKE &9130,0:CALL aff:X=1:Y=4:P >UC 360 DATA 22, 22, 00, 00, 22, 22, 00, 00, 088  $\blacksquare$ OKE &9130, 4: GOSUB 640: CALL AFF: X=1: Y=5: POKE &9130, 1: GOS 370 DATA 22, 22, 89, 90, 22, 22, 90, 90, 988 UB 640: CALL AFF: X=34: Y=5: GOSUB 640: POKE &9130, 2: CALL AF 380 DATA 11, 00, 11, 00, 11, 00, 11, 00, 044 F 390 DATA 11, 60, 11, 60, 11, 60, 11, 60, 044  $\blacksquare$ 3960 PRINT: PRINT" Mais attention, vous ne pouvez marche >GB 400 DATA 00,00,00,00,00,00,00,00,00,000  $\blacksquare$ r sur ces cases transformees, d'ou la neces-site de mett ■ 410 DATA 09,09,09,00,09,00,00,00,000 420 DATA 33, CC, 47, 2E, 9F, 9F, AF, 5F, 3CØ re au point une tactique pour marcher sur toutes les cases sans revenir deux fois sur la meme case."  $= 436$  DATA AF, 5F, 9F, 9F, 47, 2E, 33, CC, 3CB 3970 PRINT: PRINT" Le premier Level est tres facile, mai >YA = 440 DATA F0, F0, 82, 1A, B4, D0, B0, D2, 582 s attention, la difficulte monte vite et il n'est pas  $= 450$  DATA B4, DØ, BØ, D2, 85, 14, FØ, FØ, 57F

 **DATA 00,90,01,10,00,A7,28,04,174 DATA F0,F0,83,1C,85,1A,96,96,44A DATA 11,20,C0,21,A0,92,3E,10,292 DATA 09,3D,20,FC,ED,5B,2A,91,365** *Kli* **DATA 96,96,85,1A,83,1C,F0,F0,44A DATA 47,C5,D5,0E,10,06,00,ED,2F2 DATA FF,FF,8D,15,BB,9B,AE,55,4F9 DATA ED,A0,ED,A0,01,FE,07,EB,50B DATA B0,D1,EB,CD,26,BC,EB,C1,5C7 DATA 09,EB,ED,A0,ED,A0,01,FE,50D DATA AA,57,BF,99,8A,1B,FF,FF,4FC DATA 10,EF,C9,00,00,00,00,00,1C8 DATA 07,EB,09,EB,ED,A0,ED,A0,500 DATA FF,FF,8D,15,99,9B,AE,55,4D7 DATA 00,60,00,00,00,40,20,00,060 DATA 01,FE,07,EB,09,EB,ED,A0,472 DATA BB,DF,AE,55,8A,1B,FF,FF,540 DATA** *00,00,00,00,00,00,00,00,000* **90J DATA ED,A0,01,FE,07,EB,09,EB,472 DATA 0F,0F,0D,05,0A,0B,0D,05,057 DATA 10,90,80,00,00,A0,50,00,210 DATA ED,A0,ED,A0,01,FE,07,EB,50B DATA 0A,0B,0D,05,0A,0B,0F,0F,05A DATA 00,00,00,00,00,00,00,00,000 DATA 09,EB,ED,A0,ED,A0.01,FE,50D DATA 00,00,00,00,00,00,00,00,000 DATA 20,00,40,00,00,90,40,80,160 DATA 07,EB,09,EB,ED,A0,ED,A0,500 DATA 00,00,00,00,00,00,00,00,000 DATA 00,00,00,00,00,00,00,00,000 DATA 01,FE,07,EB,09,EB,ED,A0,472 DATA 2A,27,91,22,23,91,22,25,IFF DATA 40,40,20,00,00,90,40,80,1F0 DATA 91,3A,29,91,21,00,10,A7,25D DATA ED,A0,C9,3A,2C,91,07,21,375 DATA 00,00,00,00,00,00,00,00,000 DATA 00,C0,4F,06,00,09,3A,2D,185 DATA 28,07,01,08,02,09,3D,20,0A0 DATA 40,40,20,00,00,90,40,80,1F0 DATA 91,01,50,00,A7,28,04,09,1BE DATA FC,22,2A,91,7E,21,00,90,308 DATA 00,00,00,00,00,00,00,00,000 DATA 01,10,00,A7,28,04,09,3D,12A DATA 3D,20,FC,36,00,23,36,00,1E8 DATA 30,40,40,00,20,90,40,80,220 DATA 01,FF,07,09,36,00,23,36,19F DATA 20,FC,ED,5B,23,91,ED,A0,4A5 DATA 00,00,80,00,00,00,00,00,080 DATA ED,A0,01,FE,07,EB,09,EB,472 DATA 00,09,36,00,23,36,00,09,0A1 DATA 00,50,80,00,C0,A0,50,00,280 DATA 36,00,23,36,00,09,36,00,0CE DATA ED,A0,ED,A0,01,FE,07,EB,50B DATA 00,00,00,00,00,00,00,00,000 DATA 23,36,00,09,36,00,23,36,0F1 DATA 09,EB,ED,A0,ED,A0,01,FE,50D DATA 00,80,80,00,00,40,20,00,160 DATA 07,EB,09,EB,ED,A0,ED,A0,500 DATA 00,09,36,00,23,36,00,09,0A1 DATA 00,00,00,00,40,40,00,80,100 DATA 36,00,23,36,00,C9,3A,2C,1BE DATA 01,FE,07,EB,09,EB,ED,A0,472**  $\blacksquare$  **DATA 00,80,40,00,60,40,60,60,280 DATA ED,A0,01,FE,07,EB,09,EB,472 DATA 91,07,21,00,C0,4F,06,00,ICE DATA 20,60,80,60,A0,A0,00,80,380 DATA ED,A0,ED,A0,01,FE,07,EB,50B DATA 09,3A,2D,91,01,50,00,A7,1F9 DATA 40,80,40,10,20,80,A0,90,2E0**  $\blacksquare$  **DATA 09,EB,ED,A0,ED,A0,01,FE,50D DATA 28,1A,09,3D,20,FC,3A,2E,20C DATA 50,00,80,90,10,20,10,40,1E0** *7eø DATA* **07,EB,09,EB,ED,A0,ED,A0,500 DATA 91,EE,FF,20,01,23,3A,2F,32B DATA 80,80,20,40,60,90,20,60,330 DATA 91,EE,FF,20,07,01,00,08,2AE DATA 2A,23,91,23,23,22,23,91,1FA DATA 50,00,90,00,90,10,20,40,160 DATA 2A,2A,91,23,3E,1A,3D,32,ICF DATA 09,09,09,09,EB,01,00,90,1A0 DATA 90,00,20,50,90,60,10,60,260 DATA F5,90,20,8D,22,2A,91,3E,34D DATA ED,53,4B,92,26,8F,0A,6F,34B DATA 90,90,40,90,10,10,50,20,280** *7k0* **DATA 1A,32,F5,90,2A,25,91,01,2B2 DATA 1A,A6,B5,12,03,13,0A,6F,216 DATA 60,00,10,80,60,50,00,30,100 DATA 1A,A6,B5,12,03,3E,08,3D,20D DATA 50,00,09,22,23,91,22,25,176 DATA 20,60,20,60,10,00,80,60,250 DATA 32,3E,92,20,08,3E,08,32,1A2 DATA 91,2A,2A,91,3E,14,30,32,237 DATA 00,00,00,00,00,40,80,00,060 DATA 15,91,C2,89,90,3E,14,32,305 DATA 3E,92,C9,00,00,ED,5B,4B,32C DATA 00,00,00,00,00,00,00,00,000 DATA 15,91,C9,00,00,00,00,AE,21D DATA 92,7A,C6,08,57,E6,38,C2,411 DATA 00,00,00,00,00,20,80,00,0A0 DATA C0,00,00,00,07,02,00,00,069 DATA 28,92,7A,D6,40,57,7B,C6,3E2 DATA 00,00,00,00,00,00,00,00,000 DATA 01,3A,2C,91,07,21,00,C0,IE0 DATA 50,5F,30,C4,14,7A,E6,07,31E DATA 00,00,00,00,00,10,00,00,010 DATA 4F,06,00,09,3A,20,91,01,157 DATA 20,BE,7A,D6,08,57,C3,28,378 DATA 00,00,00,00,00,00,00,00,000 DATA 50,00,A7,28,04,09,3D,20,189 DATA 92,C9,09,00,00,00,00,00,164 DATA 00,00,00,00,00,00,00,00,000 END« DATA FC,22,2A,91,3A,30,91,21,2F5 1210 DATA 00,00,00,00,00,00,00,00,000**

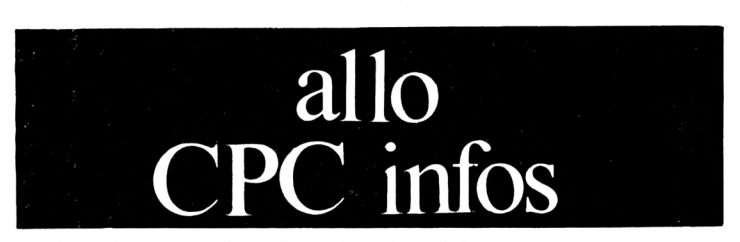

Attention, notez bien ce qui suit :

Tous les mercredis de 14 h à 17 h, la rédaction tient à votre disposition au 99 52 98 11 pour tous renseignements techniques.

En dehors de ce créneau les réponses techniques se feront par courrier (n'oubliez pas de mentionner votre adresse et joignez un timbre pour la réponse) ou bien par Minitel sur le 3615 code : MHZ.

**i¡**

**e '**

**P'**

**Z.**

# SORACOM SSUDE **LOTS d'anciens numéros**

Une affaire pour votre Amstrad! des dizaines d'articles et de programmes,

5 N° d'Amstar & CPC

années 89 à 90  $20F + 30F$  de port par lot 12 N° d'Amstar

années 87 à 88 55  $F + 30F$  de port par lot

12 N° Hors-serie CPC

années 87 à 90  $-55F + 30F$ de port par lot

## **ATTENTION:**

Il s'agit de lots en solde.

## **JUSQU'A EPUISEMENT DES STOCKS**

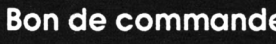

 $I$ e commande

 $\Box$  12 numéros de CPC Hors-serie pour 55 F + 30F de port □ 5 numéros de Amstar & CPC pour 20 F + 30F de port  $\Box$  12 numéros d'Amstar pour 55 F + 30F port

Je joins mon règlement chèque bancaire Q chèque postal Q  $mandat$ 

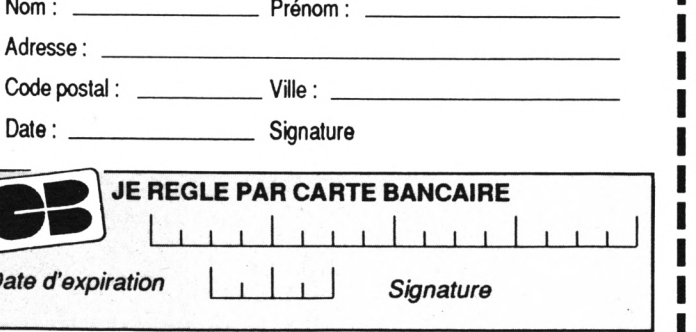

न

Retournez ce coupon, accompagné de votre chèque libellé à l'ordre des Editions SORACOM - La Haie de Pan - 35170 BRUZ

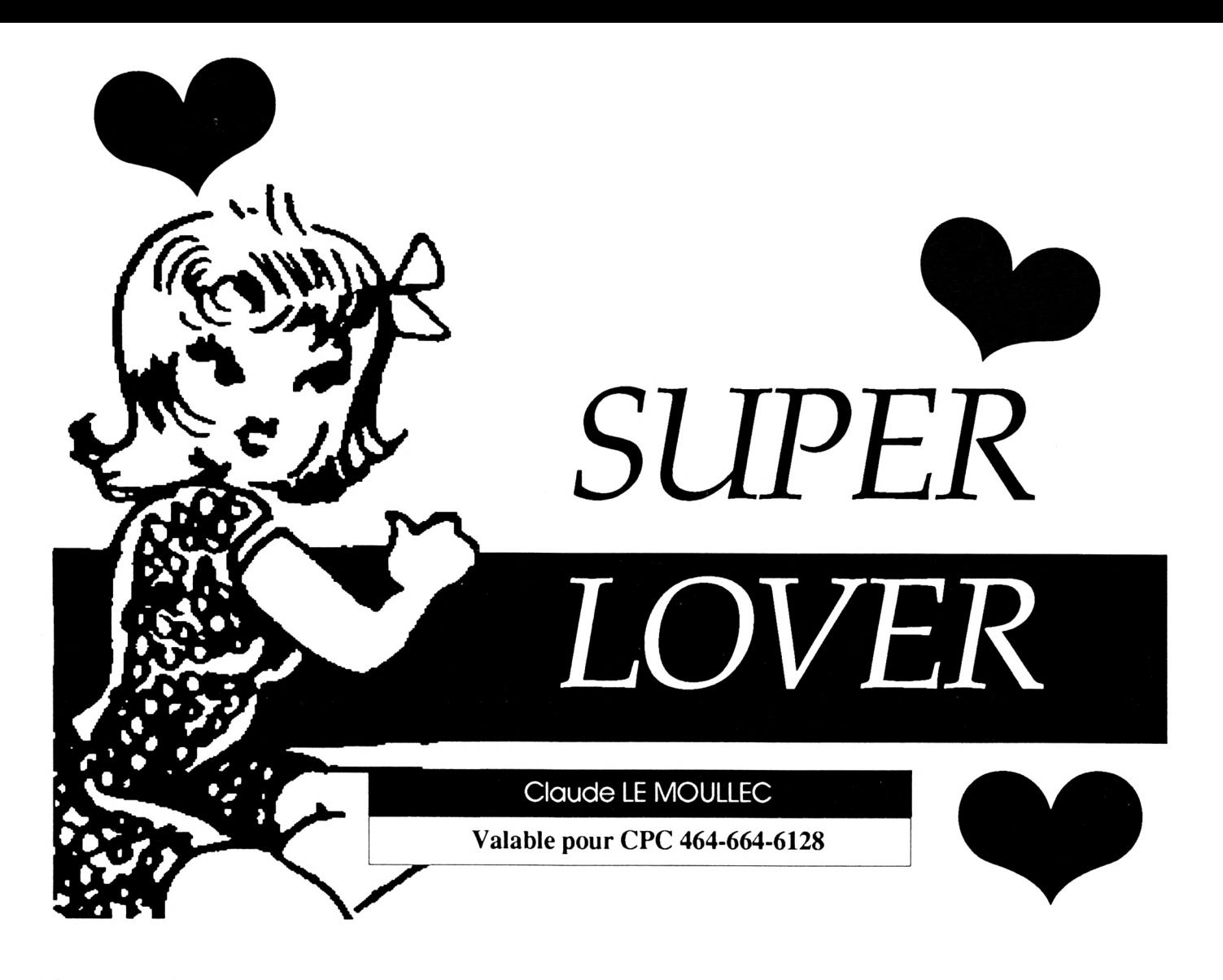

Les jeux les plus simples ne sont pas les plus mauvais. En voici un exemple : Super Lover. Les régies se comprennent en deux minutes et pourtant le jeu risque de vous tenir en haleine perdant des jours.

Jojo aime Lulu. Mais la belle veut que le jeune homme lui prouve sa flamme. pour cela, il doit ramasser tous les coeurs présents à chaque tableau. Cela peu paraître simple mais Jojo, emporté par son élan, ne peut stopper sa course que lorsqu'il rencontre un obstacle. Pourtant, le temps presse car la belle n'attendra pas indéfiniment. L'ignoble Bradock, dont les intentions ne sont pas très pures, attend son heure pour profiter de la situation.

Le déplacement de Jojo se fait dans les quatre directions, soit au joystick, soit avec les flèches directionnelles. Il faut ramasser tous les coeurs d'un tableau avant de pouvoir embrasser la belle et passer au suivant.

Un compteur de temps limite la durée de la partie. La décrémentation du compteur ne commence que lorsque le joueur effectue le premier déplacement. Ainsi, il a tout le loisir d'étudier son parcours avant de se lancer à l'aventure. Dans certains tableaux, un bonus sous forme d'horloge permet de remettre le compteur à zéro.

En cas de blocage irrémédiable (exemple : coeur devenu inaccessible) la touche ESPACE sert d'échappatoire. Le joueur perd une vie mais II n'est pas obligé d'attendre la fin du temps imparti.

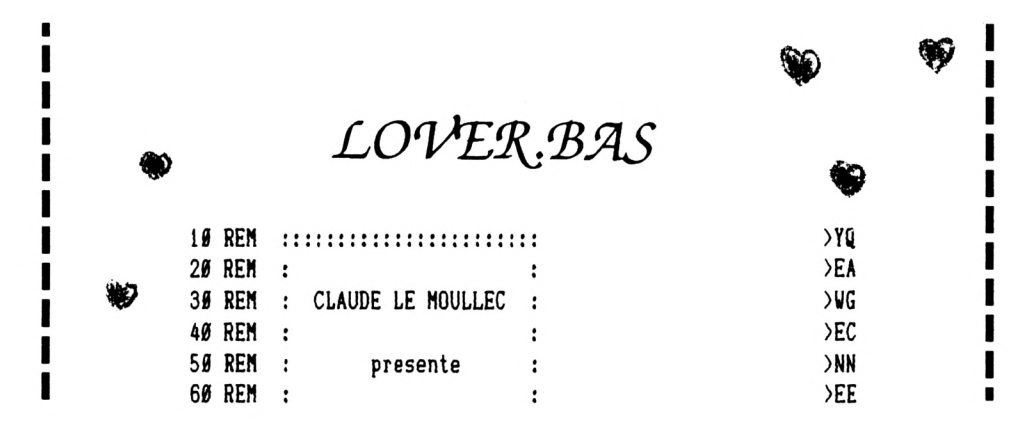

 $\circledast$ 

 $\circledast$ 

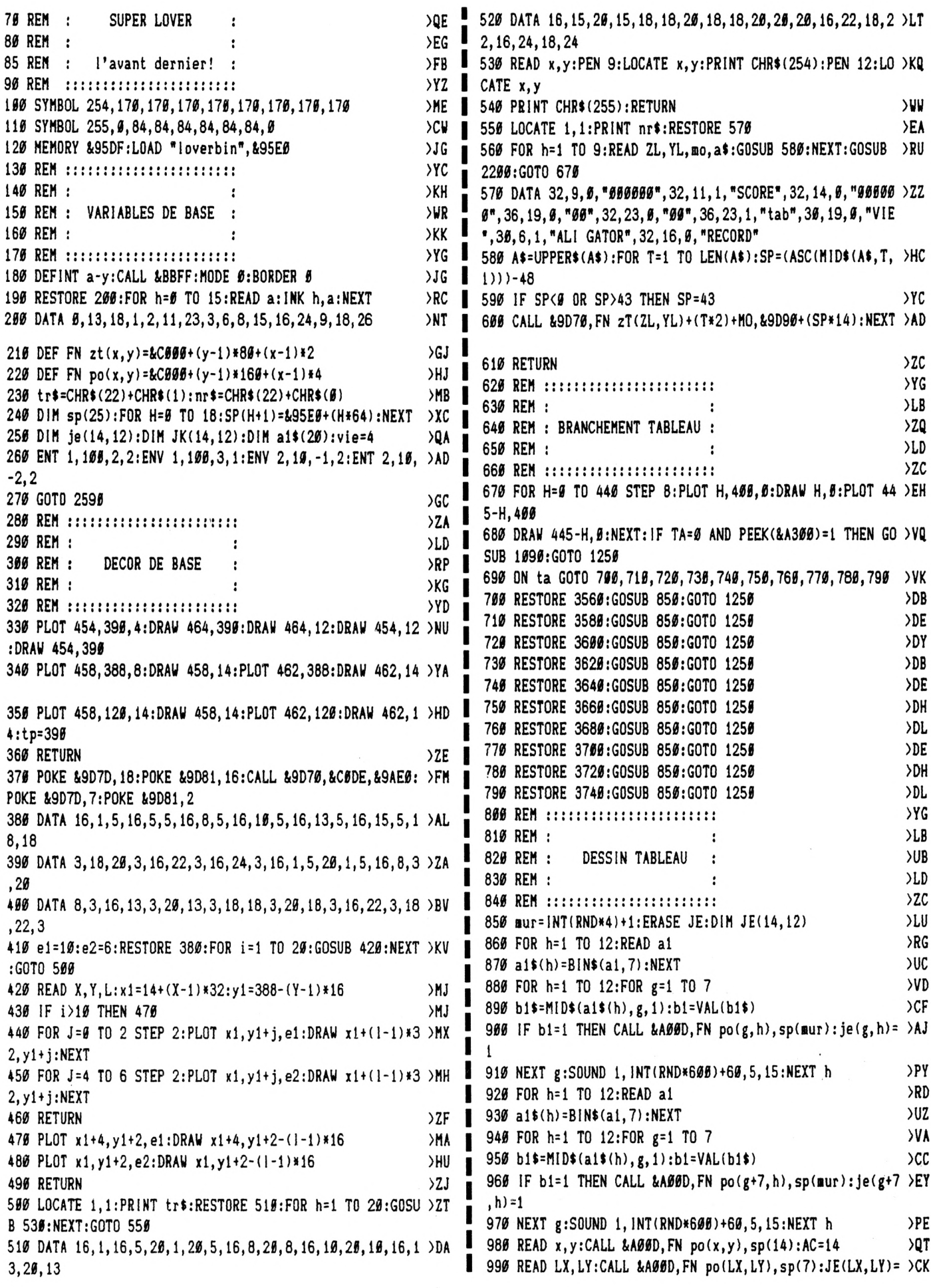

❤

❤

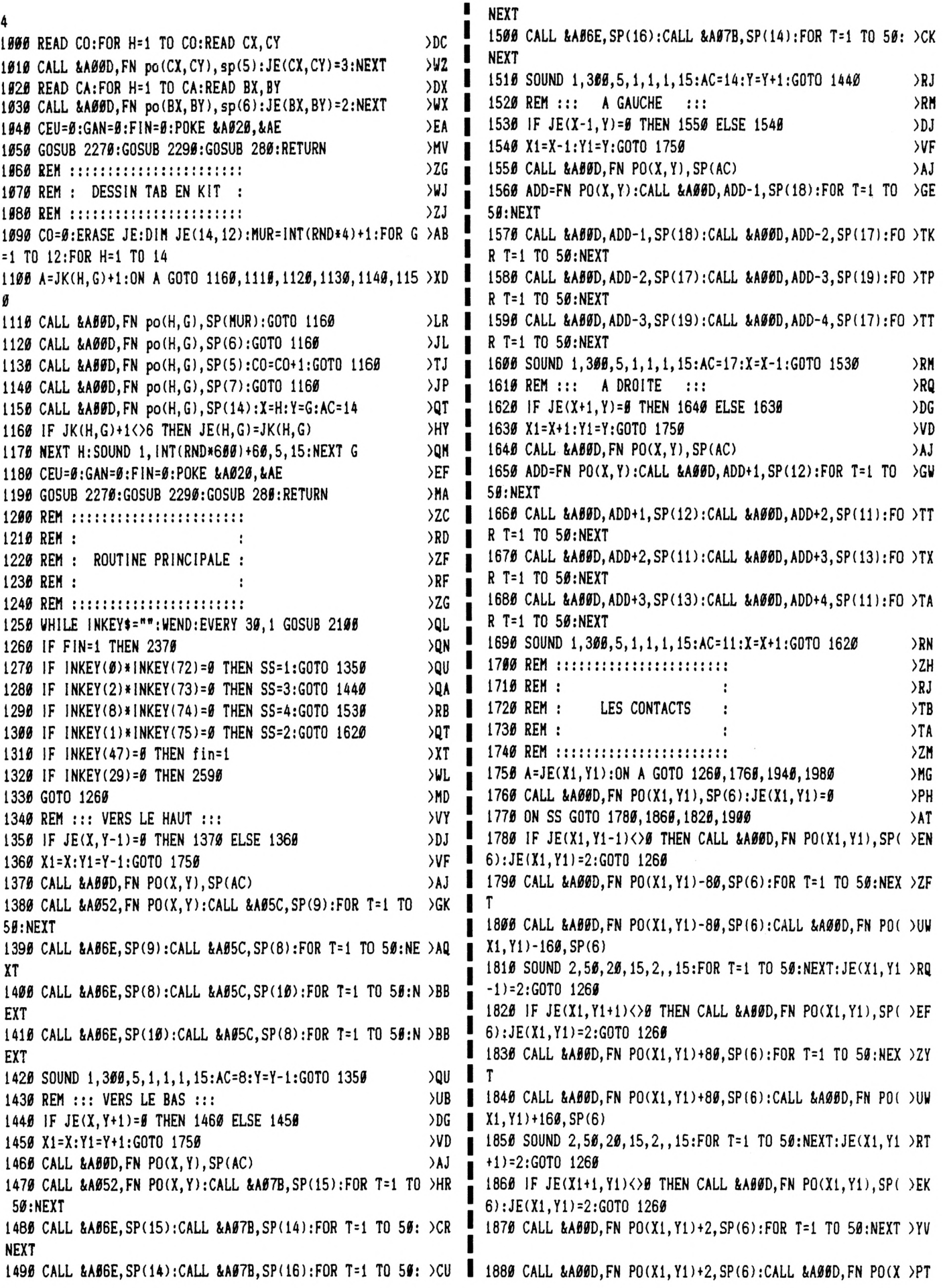

 $\begin{matrix} 1 & 1 \\ 1 & 1 \\ 1 & 1 \end{matrix}$ 

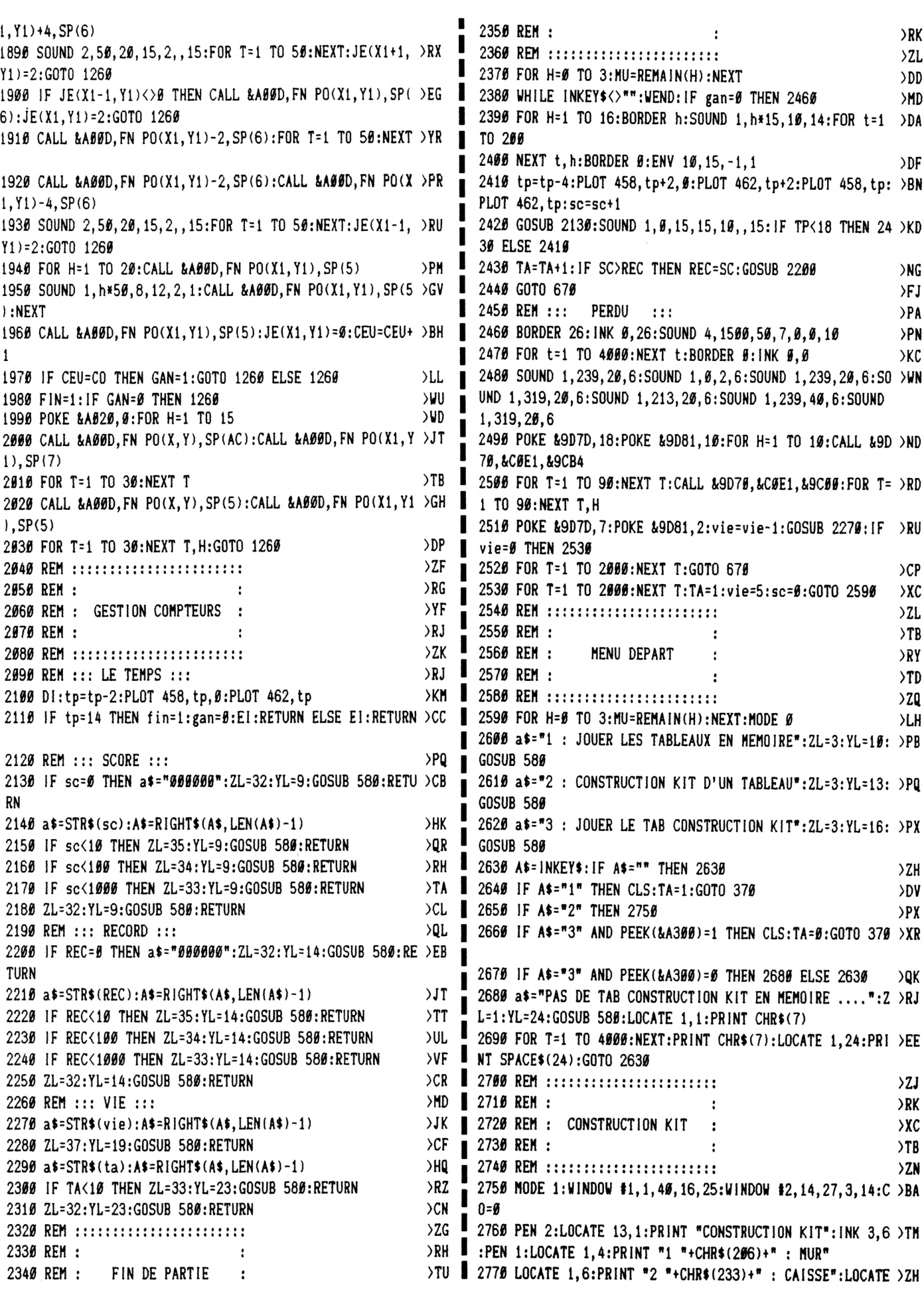

**I ...(VOIR JOJO)'¡CALL !(BB18¡G0SUB 3480¡GOTO <sup>2820</sup> 1,8¡PR1NT "3 "+CHR»(226)+" ¡ COEUR"¡LOCATE 1,10¡PRINT 3120 PEN 3¡L0CATE 3,16¡PRINT "VOICI LES DATAS DE CE TAB >PA •4 "+CHRt(249)+" ¡ LULU" LEAU...... " 2780 LOCATE 1,12¡PR1NT "5 "+CHR«(248)+" ¡ JOJO"¡LOCATE >DH 3130 FOR G=1 TO 12¡F0R H=1 TO 14¡JE(H,G)=JKíH,G)¡NEXT <sup>H</sup> >NA 30,6¡PRINT "C CLS"¡LOCATE 30,9¡PR1NT "P <sup>=</sup> PLAY"¡LOCAT ,G¡GOSUB 3260 E 30,12¡PR1NT** *"K* **<sup>=</sup> ABANDON"¡LOCATE 1,14¡PRINT "6 : EF 3140 PEN 2¡L0CATE 1,22¡PRINT "lig2 DATA )LE FACE" 3150 FOR G=1 TO 12¡F0R H^^l TO 14¡IF JE(H,G)=5 THEN A=H¡ >ZC 2790 PLOT 206,370,3¡DRAU 434,370¡DRAU 434,174¡DRAU 206, )QH** ı **B=G 174¡DRAU 206,370¡GOSUB 3380¡REH UN OS TEL 96 38 94 24 3160 NEXT H,G¡NE=A¡GOSUB 3360¡NE=B¡GOSUB 3350 )PT 2800 PEN 2¡L0CATE 2,4¡PRINT TR\$iCHR\$(243);NR»¡GOSUB 348 )TJ 3170 FOR G=1 TO 12¡F0R H=1 TO 14¡1F JE(H,G)=4 THEN A=H¡ >ZD 0¡A4=CHRÍ(159) B=G 2810 IK=14¡YK=3¡PEN 3¡L0CATE XK,YK¡PR1NT TRt;A\$iNRí¡Xl= >UE 3180 NEXT H,G¡NE=A¡GOSUB 3350¡NE=B¡GOSUB 3350 )PU XK¡Y1=YK¡B=1 3190 CO=0¡FOR G=1 TO 12¡F0R H=1 TO 14¡IF JE(H,G)=3 THEN >F(1 2820 IF INKEY(66)«INKEY(13)=0 THEN GOSUB 3470¡LOCATE 2, )BY CO=COtl 4¡PRINT CHR\$(243)¡B=1** *32ee* **NEXT H,G¡NE=CO¡GOSUB 3350 >YR 2830 IF INKEY(64)»INKEY(14)=0 THEN GOSUB 3470¡LOCATE 2, >BB 3210 FOR G=1 TO 12¡F0R H=1 TO 14¡IF JE(H,G)=3 THEN NE=H >YB 6¡PRINT CHRÍ(243)¡B=2 :GOSUB 3350:NE=G:GOSUB 3350:JE(H,G)=0 2840 IF INKEY(65)»INKEY(5)=0 THEN GOSUB 3470¡LOCATE 2,8 )AL 3220 NEXT H,G¡BO=0¡FOR G=1 TO 12¡FOR H4 TO 14¡IF JE(H, >RX ¡PRINT CHR\$(243)¡B=3 G)=2 THEN BO=BO+1 2850 IF INKEY(57)»INKEY(20)=0 THEN GOSUB 3470¡LOCATE 2,** *Kk* **3230 NEXT H,G¡NE=BO¡GOSUB 3350 )YU 10¡PRINT CHRt(243)¡B=4 3240 FOR G=1 TO 12¡F0R H=1 TO 14¡1F JE(H,G)=2 THEN NE=H >YD 2860 IF INKEY(56)»INKEY(12)=0 THEN GOSUB 3470¡LOCATE 2, )CE ¡GOSUB 3350¡NE=G¡GOSUB 3350¡JE(H,G)=0 12¡PR1NT CHR4(243)¡B=5 3250 NEXT H,G¡GOTO 3370 2870 IF INKEY(49)»INKEY(4)=0 THEN GOSUB 3470¡LOCATE 2,1 )BJ 3260 PEN 2¡L0CATE 1,18¡PRINT "ligl DATA ¡DEB=0¡GOSUB 4¡PR1NT CHRÍ(243)¡B=0 3270¡DEB=7¡GOSUB 3270¡LOCATE 11,18¡PRINT " "¡RETURN 2860 IF INKEY(0)»INKEY(72)=0 AND YK>3 THEN YK=YK-1¡GOTO >EQ 3270 FOR G=1 TO 12¡NE=0¡IFJE{7+DEB,G)=1 THEN NE=NE+1 2970 3280 IF JE(6+DEB,G)=1 THEN NE=NE+2 2890 IF 1NKEY(2)»INKEY(73)=0 AND YK<14 THEN YK=YK+1¡GOT )FZ 3290 IF JE(5 \*DEB,G)4 THEN NE=NE+4 <sup>O</sup> 2970 3300 IF JE(4+DEB,G)=1 THEN NE=NE+8 2900 IF INKEY(8)»INKEY(74)=0 AND XK>14 THEN XK=XK-1¡GOT )FZ 3310 IF JE(3 \*DEB,G)=1 THEN NE=NEM6 <sup>O</sup> 2970 3320 IF JE(2+DEB,G)=1 THEN NE=NE+32 2910 IF INKEY(1)»INKEY(75)=0 AND XK<27 THEN XK=XK+1¡GOT >FU 3330 IF JE(liDEB,G)=l THEN NE=NE+64 <sup>O</sup> 2970** п **3340 GOSUB 3350¡NEXT¡RETURN 2920 IF INKEY(9)«INKEY(76)»INKEY(47)=0 THEN 3050 )(1A 3350 PRINT 2930 IF INKEY(62)=0 THEN CLS I2¡ERASE JK¡D1H JK(14,12)¡ >HF** ı **3360 NEt=STR»(NE)¡ME\$=RIGHTt(NEI,LEN(NE4)-l)¡PRIHT HEt; >MA GOTO 2790 2940 IF INKEY(27)=0 THEN 3060 )UL ¡RETURN 2950 IF iNKEY(67)=0 THENNODE «¡GOTO2590 >GB <sup>3370</sup> PEN HLOCATE 9,25¡PRINT "POUR JOUER .... UNE TOUCH )TA E"¡CALL iBB18¡P0KE Í<A300,1¡TA=0¡MODE 0¡GÚTO 370 2960 GOTO 2820 )NG 3380 FOR g=l TCU2¡F0R h=l TO 14:A=JK(H,G) <sup>+</sup> <sup>1</sup> 2970 XX=X1-13¡YY=Y1-2¡A=JK(XX,YY)+1¡ON** *<sup>K</sup>***GOTO 2980,2990** *yKl* **3390 ON** *<sup>A</sup>* **GOTO 3400,3410,3420,3430,3440,3450 ,3000,3010,3020,3030** ш **3400 PEH 0¡LOCATE HH3,G+2¡PR1NT CHR\$( 143)¡GOTO 3460 )TP 2980 PEN 0¡LOCATE X1,Y1¡PRINT CHR<(143)¡GOTO 3040 3410 PEN 2:L0CATE H+13,G+2¡PR1NT CHRt(206)¡GOTO 3460 2990 PEN 2¡LOCATE X1,Y1¡PRINT CHR4(2061¡GOTO** *3949* **>TT** п **3000 PEN 3¡L0CATE X1,Y1¡PR1NT CHR»(233)¡GOTO 3040 )TA** ı **3420 PEN 3¡L0CATE H+13,G+2¡PRINT CHRt(233)¡GOTO 3460 3010 PEN 3¡L0CATE XI,Y1¡PRINT CHR\$(228)¡GOTO 3040 >TF 3430 PEN 3¡L0CATE H+13,G+2¡PRINT CHR\$(228)¡GOTO 3460 3440 PEN 1:LOCATE H+13, G+2: PRINT CHR\$**(249): GOTO 3460 >VB **3020 PEH 1:LOCATE X1,Y1:PRINT CHRíl249)¡GOTO 3040 )TH >GQ 3030 PEN 1¡LOCATE X1,Y1¡PRINT CHR\$(248) 3450 PEN 1¡LOCATE H+13,Gt2:PRINT CHR\$(248) 3040 PEH 3¡L0CATE XK,YK¡PRINT TRt;A\$;NR\$¡Xl=XK¡Y1=YK¡FO )MP 3460 NEXT H,G¡RETURN <sup>R</sup> T=1 TO 100¡NEXT¡GOTO 2820 3470 FOR H=4 TO 14 STEP 2:L0CATE 2,H¡PEN 0¡PRINT CHR\$(1 >BB 3050 XX=XK-13¡YY=YK-2¡JK(XX,YY)=B¡GOTO** *2279* **)NF 43)¡NEXT¡PEN 2¡RETURN 3060 CLS ll¡WHILE INKEY\$<>""¡UEND¡LU=0¡FOR G=1 TO 12¡F0 >XK <sup>3480</sup> CLS ll¡PEN 2¡L0CATE 3,19¡PRINT 'DEPLACEHENT AVEC <sup>J</sup> >HW <sup>R</sup> H=1 TO L4¡IF JK(H,G)=4 THEN LU=LUtl OYSTICK OU CURSEURS"¡LOCATE 1,22¡PRINT "AFFICHAGE ELEME <sup>3070</sup> NEXT H,G¡IF LU=1 THEN <sup>3090</sup>** *m* J. **NT ¡<FIRE>,<COPY>,<SPACE>'¡RETURN <sup>3080</sup> CLS ll¡PEN 2¡L0CATE 5,19¡PRINT "ERREUR !!!!!.. )PA 3490 CALL t<BB18¡END ...(VOIR LULU)"¡CALL í<BB18¡G0SUB 3480¡GOTO 2820 3500 REH ¡ 3090 JO=0¡FOR G=1 TO 12¡FOR H=1 TO 14¡IF JK(H,G)=5 THEN IWL 3510 REM ¡ JO=JO+1¡XJ=H¡YJ=G**  $\mathbf{L}$ **3100 NEXT H,G¡1F J0=l THEN 3120 )XP 3520 REH ¡ DATAS DES 10 TAB**  $\cdot$ **<sup>3110</sup> CLS ll¡PEN 2¡L0CATE 5,19¡PRINT "ERREUR !!!!!.. >PB 3530 REM ¡2 lignes par tableau**

**>RD )BD**

**)VY >AN )A[l >AK >BQ >BN >BU >XX >VF**

**)JG >JA >VH >VR >VU**

**>JY >QY**

 $YZ$ 

**>NR >ZH >RJ >ÜA >ZP**

ı

ı

ı

**3540 REH : : )TB <sup>3550</sup> REM ::::::::::::::::::::::: >ZN 3560 DATA 7,4,124,64,64,64,126,2,62,32,32,63,124,4,4,4, )TH 15,1,1,1,1,1,3,126 3570 DATA 8,10,9,3,3,5,5,3,11,10,8,1,7,6 )EY 3580 DATA 3,122,75,78,64,127,64,124,4,6,4,7,127,1,3,1,6 5,97,1,1,31,48,16,112 3590 DATA 12,7,9,11,6,2,3,2,7,6,11,7,2,7,4,12,3,1,7,7 )TT 3600 DATA 12,11,120,64,120,12,8,8,8,15,0,0,0,126,2,2,2, >UJ 3,1,47,40,104,40,56 3610 DATA 5,5,11,6,6,5,2,2,4,3,4,5,8,10,11,13,7,5,6,3,9 )MD ,5,6,7,6,8,6,9 3620 DATA 127,64,65,127,72,72,72,72,76,64,72,127,124,4, )HH 100,39,33,1,1,49,17,27,17,127 3630 DATA 8,8,13,11,5,2,3,3,11,11,11,12,9,8,4,3,3,7,6,7 >BT ,11,6 3640 DATA 127,66,66,67,110,64,100,70,64,68,68,127,127,9 )FH ,9,89,3,1,3,65,97,33,97,127 3650 DATA 9,8,11,10,10,5,3,2,6,2,10,7,5,7,11,8,10,10,3, >KF 13,2,13,6,13,11,7,3,2,3,8,3,9,3,10,3,11,8,2,9,6 3660 DATA 127,64,64,64,96,64,64,64,64,64,64,127,127,1,1 )UH ,1,1,1,1,1,1,1,1,127 3670 DATA 5,10,2,6,9,2,2,4,4,5,6,6,10,9,3,10,9,11,5,12, )QA 11,13,8,2,3,5,3,7 3680 DATA 127,84,64,71,84,84,116,70,64,64,124,7,112,15, )KN 1,113,17,31,17,113,1,47,40,120 3690 DATA 7,5,6,7,8,8,2,12,4,9,5,2,6,2,9,13,9,8,11,10,1 >QT 1,7,5,3,11,3,3,8,7,8,3,9,11,9,3,10 3700 DATA 126,66,98,66,67,64,111,65,65,65,71,124,0,31,1 >CP 7,17,119,2,3,1,3,18,126,0 3710 DATA 3,7,2,2,7,2,4,13,4,9,7,13,8,3,9,6,9,4,11,9,4, )VD 5,5,4,11,5,5,8,11,8,5,9,10,9,5,10,2,5 3720 DATA 120,72,78,91,64,113,17,16,30,19,16,31,124,70, )DB 66,70,2,126,2,70,2,2,2, 126** *313e* **3,5,8,7,9,3,2,9,3,12,3,5,4,12,5,5,7,12,7,5,10 )EC ,9,10,4,10,2,10,3,12,9,6,11 3740 DATA 62,34,115,80,80,64,64,72,80, 87,84,127,63,49, >EJ 97,33,33,59,1,1,15,24,8,120 3750 DATA 6,5,10,9,6,3,2,2,4,10,4,13,7,4,11,6,11,10,11, )ZZ 3,11,4,4,5,8,5,11,5,6,6,9,7,5,8,13,8,8,9 3760 DATA 127,64,64,93,81,89,81,81,64, 64,64,127,127,1, )DD 1,37,53,45,37,37,1,1,1, 127 3770 DATA 3,3,10,8,9,7,3,4,5,11,5,10,6,3,10,5,10,7,10,9 )UV ,10,11,10,2,4,3,12,11 8000 !z=1000:FOR h=l TO 12:PRINT zj¡PRINT "data "¡¡FOR >VQ g=l TO 14¡a=jeíg,h)¡PRINT USING '»"¡a¡¡PRlNT ",\*;¡NEXT g¡z=z410¡PRINT¡NEXT h** DATALOVE.BAS Q)

 **MEHORY 49500¡RODE <sup>1</sup> LOCATE 1,10!PR INT ' DATAS DE LA LIGNE CORRECTS":PEN 2** A=&95E0:F=&A090:L=100:WHILE A<=F:FOR A=A TO A+15:READ C\$:K=V **AL("ii'tCt):S=S+K465536»(S+K>32767):IF A<=F THEN POKE A,K NEXT:READ D\$:T=VAL("&"+D\$):IF T<>S THEN PRINT CHR\$(7);"Erreu r ligne"¡L:END ELSE L=L+5 LOCATE 20,10¡PRINT L-5:WEND I <sup>385</sup> DATA 0F,34,38,0F,0F,33,33,27,0A,0A,11,05,0A,1B,11,05,C54A**

**! <sup>100</sup> DATA 3C,3C,3C,3C,3C,3C,3C,38,3C,70,B4,30,3C,70,B4,30,04FC 105 DATA 3C,70,B4,30,3C,70,B4,30,3C,70,B4,30,3C,70,B4,30,0B3C 110 DATA 3C,70,B4,30,3C,70,B4,30,3C,70,B4,30,3C,70.B4,30,117C I <sup>115</sup> DATA 3C,70,B4,30,3C,70,B4,30,3C,3C,3C,30,38,30,30,30,1648 I <sup>120</sup> DATA 3C,3C,3C,3C,3C,3C,3C,38,3C,3C,3C,30,3C,3C,3C,30,19EC I <sup>125</sup> DATA 3C,70,B4,30,3C,70,B4,30,3C,70,B4,30,3C,70,B4,30,202C I <sup>130</sup> DATA 3C,70,B4,30,3C,70,B4,30,3C,70,B4,30,3C,70,B4,30,266C I <sup>135</sup> DATA 3C,3C,3C,30,3C,30,30,30,38,30,30,30,30,30,30,30,29A4 I <sup>140</sup> DATA 3C,3C,3C,3C,3C,3C,3C,38,3D,B5,B5,B0,78,7A,7A,3A,2F7D ! <sup>145</sup> DATA 3D,B5,B5,B0,78,7A,7A,3A,3D,B5,B5,B0,7e,7A,7A,3A,3777 150 DATA 3D,B5,B5,B0,78,7A,7A,3A,3D,B5,B5,B0,78,7A,7A,3A,3F71 155 DATA 3D,B5,B5,B0,78,7A,7A,3A,38,30,30,30,30,30,30,30,44F6 I <sup>160</sup> DATA 3C,38,3C,38,78,38,78,38,78,38,78,38,78,38,78,38,49FE I <sup>165</sup> DATA 78,38,78,38,78,38,78,38,3C,38,3C,38,30,30,30,31,4E66 I <sup>170</sup> DATA 3C, 38,3C, 38,78,38,78,38,78,38,78,38,78,38,78,38,536E I <sup>175</sup> DATA** *18,***38,78,38,78,38,78,38,3C,38,3C,38,30,30,30,30,57D6 I <sup>180</sup> DATA 00,00,00,00,55,AA,01,AA,CF,57,03,57,8B,03,03,57,5BE8 I <sup>185</sup> DATA 8B,03,03,57,88,03,03,57,8B,03,03,57,CF,03,03,57,5FCC ! <sup>190</sup> DATA 45,03,03,AA,45,03,03,AA,45,03,03,AA,00,8B,57,00,638D 195 DATA 00,8B,FF,00,00,45,AA,00,00,45,AA,00,00,00,00,00,66F5 200 DATA 33,00,00,33,18,33,73,1B,1B,0F,5B,1B,1B,0F,5B,1B,6977 I <sup>205</sup> DATA 1B,FC,FC,1B,1B,33,73,1B,1B,0F,5B,1B,1B,0F,5B,1B,6DC1 I <sup>210</sup> DATA 1B,FC,FC,1B,1B,33,73,1B,1B,0F,5B,1B,1B,0F,5B,1B,720B I <sup>215</sup> DATA 1B,FC,FC,1B,1B,33,73,1B,1B,0F,5B,1B,0F,00,00,0F,75D3 I <sup>220</sup> DATA 50,00,00,A0,F0,A0,50,78,78,FA,7D,B4,B4,B4,F0,F0,7F06 I <sup>225</sup> DATA E4,0F,1B,D8,05,9C,6C,22,0F,1B,33,0F,0F,22,11,27,62F0 I <sup>230</sup> DATA 0F,IB,11,27,0F,1B,33,27,0F,11,22,27,05,0A,05,0A,845D ï <sup>235</sup> DATA 00,IB,27,0A,00,05,22,00,05,0A,11,22,0F,0F,33,33,8596 240 DATA 02,01,03,00,01,54,03,00,00,03,A9,01,00,23,03,02,86C9 245 DATA 05,33,33,22,05,33,33,22,0F,33,33,77,0F,33,33,77,89BB I <sup>250</sup> DATA 0F,33,33,77,0F,33,33,77,0F,33,33,77,05,1B,33,AA,8D7C I <sup>255</sup> DATA 00,0F,77,AA,00,05,0A,00,11,33,0F,0A,33,22,05,0F,8F81 I <sup>260</sup> DATA 02,01,03,00,01,54,03,00,00,03,A9,01,00,23,03,02,9084 I <sup>265</sup> DATA 05,33,33,22,05,33,33,22,0F,33,33,77,0F,33,33,77,93A6 I <sup>270</sup> DATA 0F,33,33,77,0F,33,33,77,0F,33,33,77,05,1B,33,AA,9767 I** *21S DKIK* **27,IB,33,AF,33,0F,77,0F,11,00,05,0A,00,00,05,00,9978 I <sup>280</sup> DATA 02,01,03,00,01,54,03,00,00,03,A9,01,00,23,03,02,9AAB ! <sup>285</sup> DATA 05,33,33,22,05,33,33,22,0F,33,33,77,0F,33,33,77,9D9D ¡ <sup>290</sup> DATA 0F,33,33,77,0F,33,33,77,0F,33,33,77,05,1B,33,AA,A15E I <sup>295</sup> DATA 27,IB,33,AF,33,0F,77,0F,11,22,00,0A,00,22,00,00,A3A9 I <sup>300</sup> DATA 00,01,00,01,00,03,02,02,00,56,03,00,00,03,F8,00,A506 I <sup>305</sup> DATA 03,03,B4,A0,05,33,B0,A0,1B,33,72,33,0F,22,33,33,A972 I <sup>310</sup> DATA IB,33,11,33,0F,33,22,22,11,18,33,00,05,33,00,00,AB21 I <sup>315</sup> DATA 00,11,0A,00,54,18,33,00,54,18,33,00,05,0F,0A,00,AC9E I <sup>320</sup> DATA 00,01,00,01,00,03,02,02,00,56,03,00,00,03,F8,00,ADF8 I <sup>325</sup> DATA 03,03,B4,A0,05,33,80,A0,1B,33,72,33,0F,22,33,33,8267 ! 330 DATA IB,33,11,33,0F,33,22,22,05,33,33,00,00,33,00,22,B43F • 335 DATA 00,0A,18,22,00,22,33,22,00,18,33,00,00,27,0A,00,B57C**

**I <sup>340</sup> DATA 00,01,00,01,00,03,02,02,00,56,A9,00,00,03,52,00,B6D9 I <sup>345</sup> DATA 03,03,B4,A0,05,33,B0,A0,18,33,72,33,0F,22,33,33,8845 I <sup>350</sup> DATA 1B,33,11,33,05,33,22,22,0A,1B,33,00,0A,33,0F,0A,BD01 I <sup>355</sup> DATA 0F,05,0F,54,0F,00,54,A8,05,18,54,00,05,0F,00,00,BF0B I <sup>360</sup> DATA 00,00,00,00,02,01,03,00,01,01,03,01,00,03,03,02,BFIF I <sup>365</sup> DATA 05,2D, 1E,0A,05,34,38,22,0F, IB,33,0F,0F,22,11,27,CJ0E1** *! 3ie* **DATA 0A,1B,11,05,0A,1B,33,05,0F,11,22,27,05,0A,05,0A,C200 ¡ <sup>375</sup> DATA 00,18,27,0A,00,05,22,00,05,0F,33,22,0F,0A,11,33,C339 380 DATA 02,01,03,00,01,01,03,01,00,03,03,02,05,2D,1E,22,C3BF**

**I <sup>390</sup> DATA 0F,11,22,27,05,0A,05,0A,00,1B,27,0A,A8,05,22,00,C6EC**

B,

❤

 **DATA AD,ÍA,11,22,00,05,IB,33,«0,00,«F,33,«0,0«,05,ØA,C87A ¡ AØØ DATA 02,01,03,00,01,01,03,01,00,03,03,02,05,2D,lE,22,C900 ! DATA ØF,34,38,ØF,ØF,33,33,27,ØA,ØA,11,05,ØA,1B,11,05,CA8B ¡ DATA ØF,11,22,27,05,ØA,05,ØA,00,1B,27,ØA,00,05,22,11,CB96 I DATA 05,ØA,11,22,27,ØF,22,00,27,ØF,00,00,11,ØA,00,00,CC81 I DATA 02,00,02,00,01,01,03,00,00,03,A9,00,00,F4,03,00,CE2D I DATA 50,78,03,03,50,70,33,ØA,33,Bl,33,27,33,33,11,ØF,DIBC | DATA 33,22,33,27,11,11,33,ØF,00,33,27,22,00,00,33,ØA,D388 | DATA 00,05,22,00,00,33,27,A8,00,33,27,A8,00,05,ØF,ØA,D5D1 DATA 02,00,02,00,01,01,03,00,00,03,A9,00,00,F4,03,00,D77D <sup>J</sup> DATA 50,78,03,03,50,70,33,ØA,33,Bl,33,27,33,33,11,ØF,DBØC ¡ DATA 33,22,33,27,11,11,33,ØF,00,33,33,ØA,11,00,33,00,DCD3 ¡ DATA 11,27,05,00,11,33,11,00,00,33,27,00,00,05,IB,00,DDDF \* DATA 02,00,02,00,01,01,03,00,00,56,Ag,00,00,Al,03,00,DF8B I DATA 50,78,03,03,50,70,33,ØA,33,Bl,33,27,33,33,11,ØF,E31A I DATA 33,22,33,27,11,11,33,ØA,00,33,27,05,05,ØF,33,05,E4D3 | DATA A8,ØF, ØA,ØF,54,A8,00,ØF,00,A8,27,ØA,00,00,ØF,ØA,E7AØ | DATA 00,00,00,00,00,00,00,00,00,00,00,00,00,00,00,00,E7AØ i DATA** *00,00,00,Øg,eil,00,øe,00,00,19,90,ØH,»0,ØH,eø,l}g,E7M* **DATA 00,00,00,00,00,00,00,00,00,00,00,00,00,00,00,00,E7AØ ! DATA** *gØ,gg,Øg,Øg,gg,gg,gØ,Øg,gg,gg,gØ,gg,00,gg,00,Øg,E7M \** **DATA 00,00,00,00,00,00,33,22,27,00,00,00,00,00,00,00,E81C \* DATA 00,00,00,00,00,11,27,33,ØF,26,00,00,00,00,00,00,E8BE I DATA 00,00,00,00,05,33,3E,3B,1E,68,00,00,00,05,ØF,00,EA29 I DATA 00,00,00,00,IB,37,6C,3D,27,28,00,00,00,33,76,A2,ECBE | DATA 00,00,00,05,33,27,3c,1F,37,3F,33,00,33,76,73,22,EF5F | DATA 00,00,00,05,33,33,ØF,2F,27,33,33,33,33,73,33,22,F1C3 | DATA 00,00,00,54,1B,33,33,33,33,3F,3F,33,33,33,37,2A,F476 DATA 00,00,00,11,AD,76,B9,37,3F,7E,FC,FC,76,37,3F,00,FA3B j DATA 00,00,00,27,B9,76,33,FC,FC,FC,33,3F,3F,3F,00,00,FFA8 ¡ DATA 00,00,00,27,B9,33,FC,89,33,33,37,00,00,00,00,00,030D \* DATA 00,00,00,11,76,33,33,33,22,00,00,00,00,00,00,00,044F I DATA 00,00,00,00,33,B9,33,FC,A8,00,00,00,00,00,00,00,0712 I DATA 00,00,00,11,F6,36,FC,3B,37,00,00,00,00,00,00,00,09C2 I DATA 00,00,00,33,BD,3B,BD,27,ØF,2A,00,00,00,00,00,00,ØCØA |** *S79* **DATA 00,00,33,58,BD,33,33,1B,33,37,3F,F9,00,00,00,00,ØF78 | DATA 00,33,27,F6,3F,33,76,FC,33,FC,FC,F3,A2,00,00,00,1660 i DATA 11,27,5B,BD,3B,76,F9,F3,FC,ØF,37,3F,3F,00,00,00,IC19 ¡ DATA 33,ØF,F6,3F,33,AD,1B,33,27,18,33,33,33,2A,00,00,1FC3 <sup>J</sup> DATA 00,00,00,33,22,27,00,00,00,00,00,00,11,27,33,ØF,20B9 • DATA 28,00,00,00,00,05,33,3E,3B,1E,88,00,00,00,00,IB,<sup>2253</sup> I DATA 37,6C,3D,27,28,00,00,00,05,33,27,3C,1F,37,3F,33,24E5 I DATA 00,33,05,33,33,ØF,2F,27,33,33,33,33,54,IB,33,33,2789 | DATA 33,33,3F,3F,33,33,11, AD, 76,B9,37,3F,7E,FC,FC,76,2E22 | DATA 27,B9,76,33,FC,FC,FC,33,3F,3F,27,B9,33,FC,B9,33,364B | DATA 33,37,00,00,11,76,33,33,33,22,00,00,00,00,00,33,382A | DATA B9,33,FC,A8,00,00,00,00,11,F6,3B,FC,3B,37,00,00,3D6A DATA 00,00,33,BD,3B,BD,27,ØF,2A,00,00,00,5B,BD,33,33,4130 ! DATA IB,33,37,3F,F9,«0,F6,3F,33,76,FC,33,FC,FC,F3,A2,4987 ¡ DATA BD,3B,76,F9,F3,FC,ØF,37,3F,3F,3F,33,AD, 18,33,27,5035 DATA 16,33,33,33,00,00,00,33,22,27,00,00,00,00,00,00,5165 I DATA 11,27,33,ØF,22,00,00,00,00,05,33,3B,3B,IB,28,00,52F2 I DATA 00,00,00,IB,37,27,37,27,88,00,00,00,05,33,33,4E,550A I DATA IF,37,3F,33,00,33,05,33,27,30,2D,27,33,33,33,33,5700 | DATA 54,1B,33,33,33,33,3F,3F,33,33,11,AD,33,76,FC,FC,5D3E | DATA 33,33,33,33,27,09,76,FC,FC,FC,FC,B9,3F,3F,27,B9,6567 DATA 33,FC,FC,33,33,37,00,00,11,76,33,33,33,22,00,0«,6971 <sup>J</sup> DATA 00,00,00,33,89,33,FC,A8,00,00,00,00,11,F6,3B,FC,6E72 ¡ DATA 3B,37,00,00,00,00,33,BD,3B,BD,27,ØF,2A,00,00,00,7120 I**

 **DATA 5B,BD,33,33,1B,33,37,3F,F9,00,F6,3F,33,27,FC,33,772S DATA FC,FC,F3,A2,BD,3B,27,5E,F3,FC,ØF,37,3F,3F,3F,33,7F54** *7gØ* **DATA ØF,B9,33,27,IB,33,33,33,00,00,00,00,00,00,00,00,812A** *7g5 DATA* **DD,5E,00,DD,56,01,DD,6E,02,DD,66,03,06,08,C5,E5,87E4 DATA 06,02,1A,77,23,13,10,FA,E1,CD,26,BC,CI,10,EF,C9,8ED6 DATA 00,00,05,00,ØA,22,22,22,22,22,22,AA,55,00,00,01,9080 DATA 05,00,IB,00,11,00,11,00,11,00,77,AA,00,00,ØF,22,9255 DATA 22,22,00,22,IB,22,22,00,77,AA,00,00,ØF,22,22,22,9480 DATA 11,22,00,22,ØA,AA,77,AA,00,00,ØA,00,22,ØA,22,22,9754 DATA** *FF,22,00,22,00,ÅA,00,00,ØF,22,ØÅ,00,33,22,00,22,99F3* **DATA ØA,AA,77,AA,00,00,ØF,22,22,00,27,22,22,22,22,AA,9D74** *7A3* **DATA 77,AA,00,00,ØF,22,00,22,00,22,11,00,11,00,55,00,9F81 DATA 00,00,ØF,22,22,22,IB,22,22,22,22,AA,77,AA,00,00,A264 DATA ØF,22,ØA,22,22,22,33,22,00,AA,77,AA,00,00,00,00,A525 DATA 05,00,55,00,00,00,05,00,55,00,00,00,00,ØA,00,AA,A68D DATA** *90,00,90,ØA,99,22,55,09,09,09,99,99,90,09,90,99,Å70E* **DATA 00,00,11,00,55,00,00,00,00,00,00,00,00,00,11,00,A785 DATA 55,00,22,00,00,00,00,00,ØA,00,05,00,00,22,11,00,A63E DATA AA,00,00,00,ØF,22,ØA,22,00,22,55,00,00,00,55,00,AA11 DATA 00,00,05,00,05,00,11,00,11,00,00,00,55,00,00,00,AAg2 DATA 05,00,ØA,22,22,22,27,22,22,AA,22,AA,00,00,ØF,00,ACF7 DATA 22,22,27,00,22,22,22,AA,FF,00,00,00,ØF,22,ØA,22,AFCE DATA 22,00,22,00,22,AA,77,AA,00,00,ØF,00,ØA,22,22,22,B27E DATA 22,22,22,AA,77,00,00,00,ØF,22,22,00,IB,00,22,00,6495 DATA 22,00,77,AA,00,00,ØF,22,22,00,1B,00,22,00,22,00,B68A DATA AA,00,00,00,ØF,22,ØA,00,22,00,22,22,22,AA,77,AA,B9C2 DATA 00,00,ØA,ØA,22,22,27,22,22,22,22,22,AA,AA,00,00,BC3F DATA ØF,22,11,00,11,00,11,00,11,00,77,AA,00,00,00,ØA,BDDF DATA 00,22,00,22,ØA,22,22,AA,77,AA,00,00,ØA,ØA,22,22,C094 DATA** *27,90,22,22,22,AÅ,22,ÅÅ,09,99,ØA,09,22,99,22,90,C2E5* **DATA 22,00,22,00,77,AA,00,00,ØA,ØA,27,22,22,22,22,22,C52F DATA 22,AA,AA,AA,00,00,ØF,00,ØA,22,22,22,22,22,22,AA,C8DE DATA 22,AA,00,00, ØF, 22,ØA,22,22,22,22,22,22,AA,77,AA,0070 DATA 00,00,ØF,22,ØA,22,22,22,77,AA,22,00,AA,00,00,00,CFØA DATA ØF,22,ØA,22,22,22,22,AA,77,AA,55,00,00,00,ØF,22,D21£ DATA ØA,22,22,22,27,00,22,AA,AA,AA,00,00,ØF,22,ØA,00,D510 DATA 33,22,00,22,00,AA,77,AA,00,00,ØF,22,11,00,11,00,D7A5 DATA 11,00,11,00,55,00,00,00,ØA,22,ØA,ØA,22,22,22,22,0854 DATA 22,AA,77,AA,00,00,ØA,22,ØA,ØA,22,22,22,AA,55,00,D076 DATA 55,00,00,00,ØA,ØA,22,22,22,22,22,22,77,22,22,AA,DF10 DATA 00,00.,ØA,ØA,22,22,11,00,55,00,ØA,AA,22,AA,00,00,E14E DATA ØA,ØA,22,22,27,22,11,00,11,00,55,00,00,00,ØF,22,E297 DATA 00,22,05,00,11,00,22,00,FF,AA,00,00,00,00,00,00,E49A DATA 00,00,00,00,00,00,00,00,00,00,00,00,00,00,00,00,E49A DATA 7C,C6,08,67,DØ,D5,11,50,CØ,19,D1,C9,00,DD,5E,00,EBFF DATA DD,56,01,DD,6E,02,DD,66,03,06,10,C5,E5,06,04,1A,F1AA DATA 00,77,13,23,10,F9,El,CD,00,AØ,CI,10,EE,09,00,00,FB36 DATA 00,00,DD,6E,00,DD,66,01,06,10,AF,77,CD,00,AØ,10,FD7E DATA F9,C9,7C,D6,08,67,CB,74,CØ,D5,11,BØ,3F,19,D1,C9,0688 DATA 55,E1,DD,6E,00,DD,66,01,22,50,AØ,C9,2A,50,AØ,CD,ØEØF DATA 42,AØ,CD,42,AØ,CD,42,AØ,CD,42,AØ,22,50,AØ,2A,50,158A DATA AØ,DD,5E,00,DD,56,01,CD,19,AØ,C9,2A,50,AØ,CD,00,ICCF DATA AØ,CD,00,AØ,CD,00,AØ,CD,00,AØ,C3,6B,AØ,00,00,00,2384 DATA** *90,00,90,00,09,00,09,09,00,09,00,99,09,90,00,09,2384* **CLS:PR I NT "FICHIER LANGAGE MACHINE CORRECT..." PRINT:PR1NT:PR1NT PRINT "UNE TOUCHE POUR LA SAUVEGARDE....' CALL &BB16 SAVE "loverbin',b,&g5E0,tiA60**

# ECONOMISEZ 545E! **PACK EDUCATIF PRIMAIRE !**

ANGLAIS • FRANÇAIS • MATHS • GEOGRAPHIE

**Chaque logiciel est vendu normalement au prix de 200 <sup>F</sup> + 10 <sup>F</sup> de port l'unité, soit au total : 840 <sup>F</sup>**

PACK EDUCATIF PRIMAIRE<br>Tall Niscole of The San AIRE **IAAIHS - ' 11\***

*Utiliser le bon de commande SORACOM*

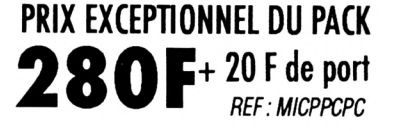

*'k*

«

fil *11*

**• <sup>L</sup>'UNIVERS DU PCW** *Patrick LEON*

**Environnement matériel, commande de CPM3,0, le BDOS, le BIOS, fichiers binaires, éditeur de disquettes, désossembleur Z80, graphismes, caractères à la <sup>I</sup>**

**loupe. I**

**119F**

*f*

Nouveau

PACK EDUC

*a*

IMAIRE

LIVRES **• PROGRAMMES UTIUTAIRES POUR AMSTRAD** *Michel ARCHAMBAULT*

**Nombreuses** routines : utilitaires de programmation. utilitaires graphiques, la gestion de fichiers, utilitaires imprimantes. **110F**

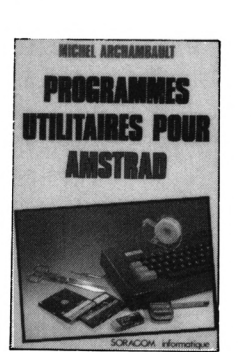

M

#### **• COMMUNIQUEZ AVEC VOTRE AMSTRAD**

*Denis BONOMO et Eddy DUTERTRE* **Pour tcxjs les passionnés d'cxxtes courtes, ccxJoge, décodage,**

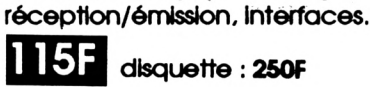

**• COMPILATIONS CPC Vcxjs recherchez les anciens numéros de** *CPC ?* **Vcxjs souhaitez**  $c$ onnaître le mode d'emploi de **certains logiciels du <sup>I</sup> téléchargement** *7* **Alors voici les compilations de <sup>1</sup> à 4 et de 5 à 8 j de** *CPC*

**<sup>1</sup> ccxnpii iprzn**

**de <sup>1</sup> <sup>à</sup> <sup>4</sup> KxU <sup>5</sup> <sup>à</sup> <sup>8</sup> 80F 80F**

*Utiliser le bon de commande SORACOM*

#### **Les détails des logiciels et les tarifs**

- catalogue des éducatifs gratuit -

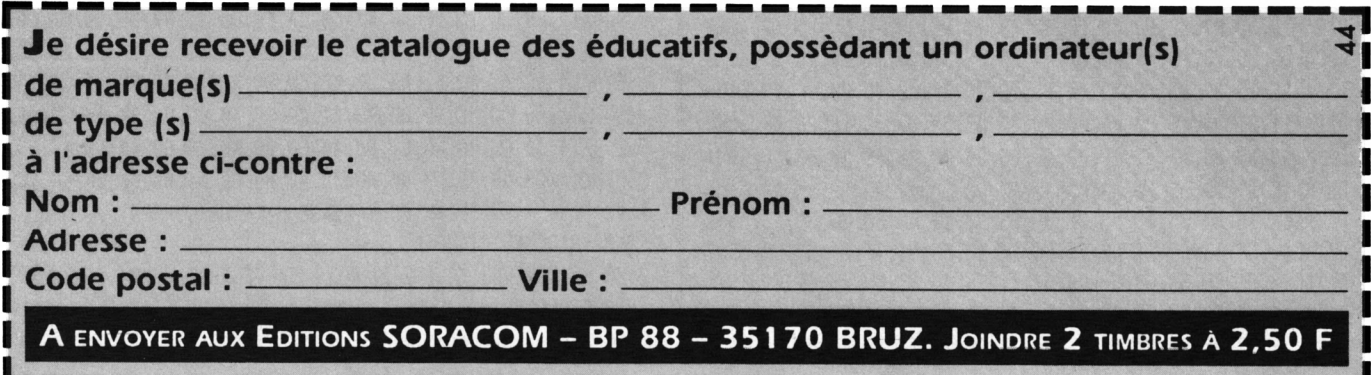

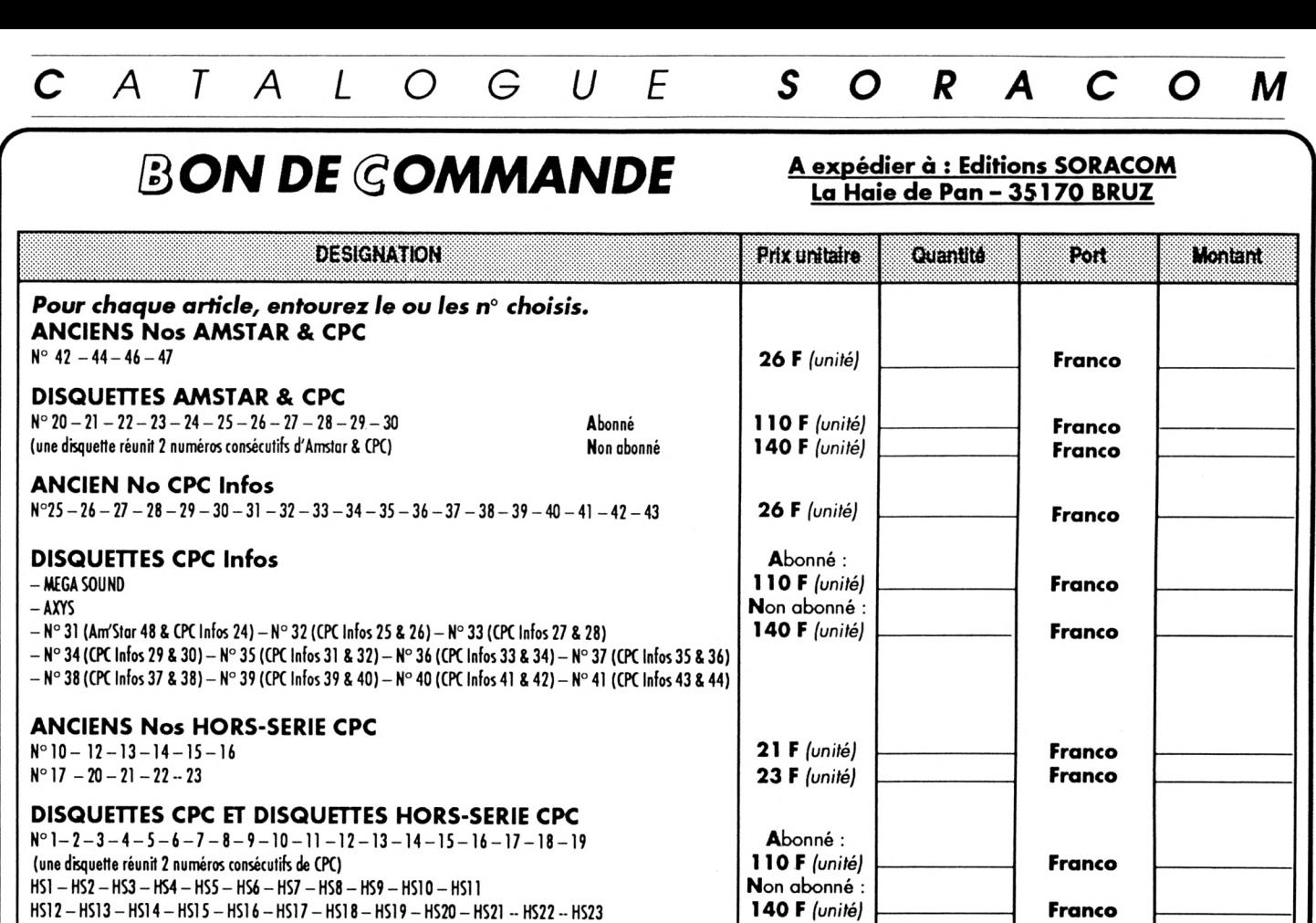

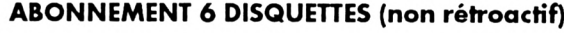

**DISQUETTES "ARCADES"** Téléchargement AMSTRAD CPC **CABLE pour téléchargement** (Téléchai

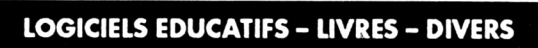

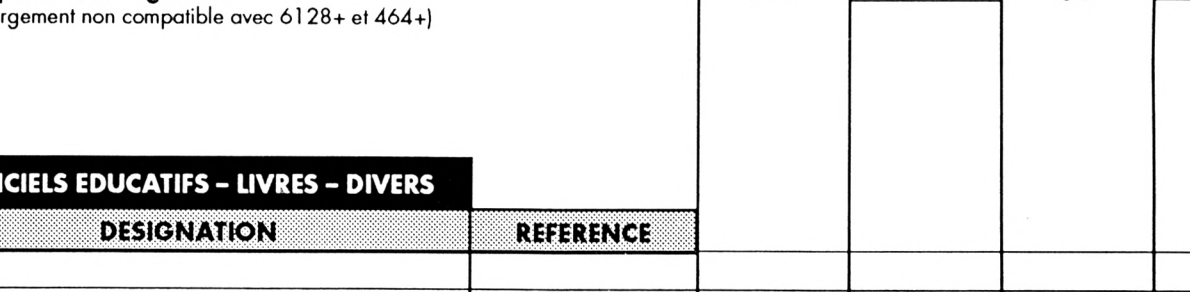

**600 <sup>F</sup> 60 <sup>F</sup> 89 <sup>F</sup>**

*Forfaitport +10 Fpar logicielet 10 % pour livres*

**Pour tout envoi par avion : prendre contact avec le service commercial**

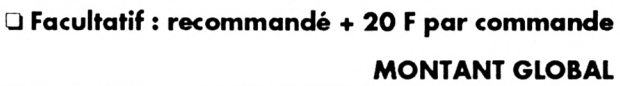

**Nom : Prénom :**

**chèque postal mandat** CPC Infos 44

**20 <sup>F</sup>**

**Franco 5F 5 F**

**Je joins mon règlement : chèque bancaire**

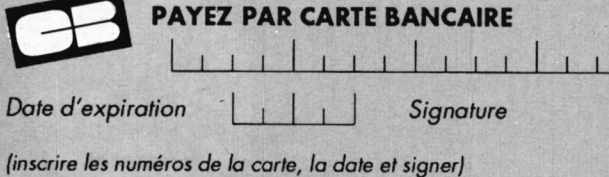

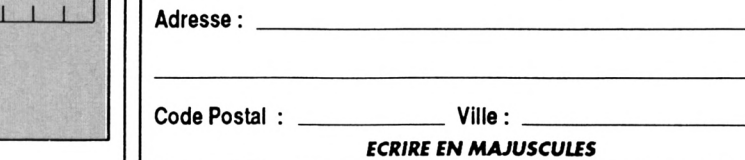

**Date Signature Signature** *Afin**de faciliter le traitement des commandes,* nous remercions notre *aimable clientèle de ne pas agrafer les chèques, et de ne rien inscrire au dos.*

Commande : La commande doit comporter tous les renseignements demandés sur le bon de commande (désignation ou référence si celle-ci existe). Toute absence de précisions est sous la responsabilité de l'acheteur. La vente es Les prix : Les prix indiqués sont valables du jour de la parution du catalogue jusqu'au mois suivant ou au jour de parution du nouveau catalogue, sauf erreur dans le libellé de nos tarifs au moment de la fabrication du cat **variation de prix impoitante des fournisseurs.**

Livraison : La livraison intervient après le règlement. Les délais de livraison étant de 10 à 15 jours environ, SORACOM ne pourra ète tenue pour responsable des retards dus aux transporteurs ou aux grèves des services post *Transport :* La marchandise voyage aux risques et péris du destinataire. La livraison se faisant par colis postal ou par transporteur. Les prix indiqués sur le bon de commande sont valables sur toute la France métropolita l'envoi en recommande. A réception des paquets, bute détérioration doit être signalée

# *ABONNEZ- VOUS !*

**Z**

*Vous désirez recevoir CPC : Infos directement chez vous et être certain de l'avoir à disposition.*

**. r •**

**.r** %

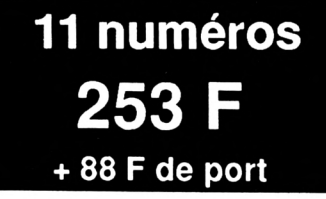

*Comment avoir CPC Infos chez votre marchand de jour-* <sup>î</sup>: *naux ? '*

*Simple. S'il ne le reçoit pas, ' demandez-lui d'intervenir ' auprès des NMPP afin qu'il i dispose du service. Pour ce faire, indiquez-lui le titre CPC Infos, le prix 26 F et la codification des NMPP : M2604. Cette codif est inscrite dans . le code barre sur la couverture.* **1** 

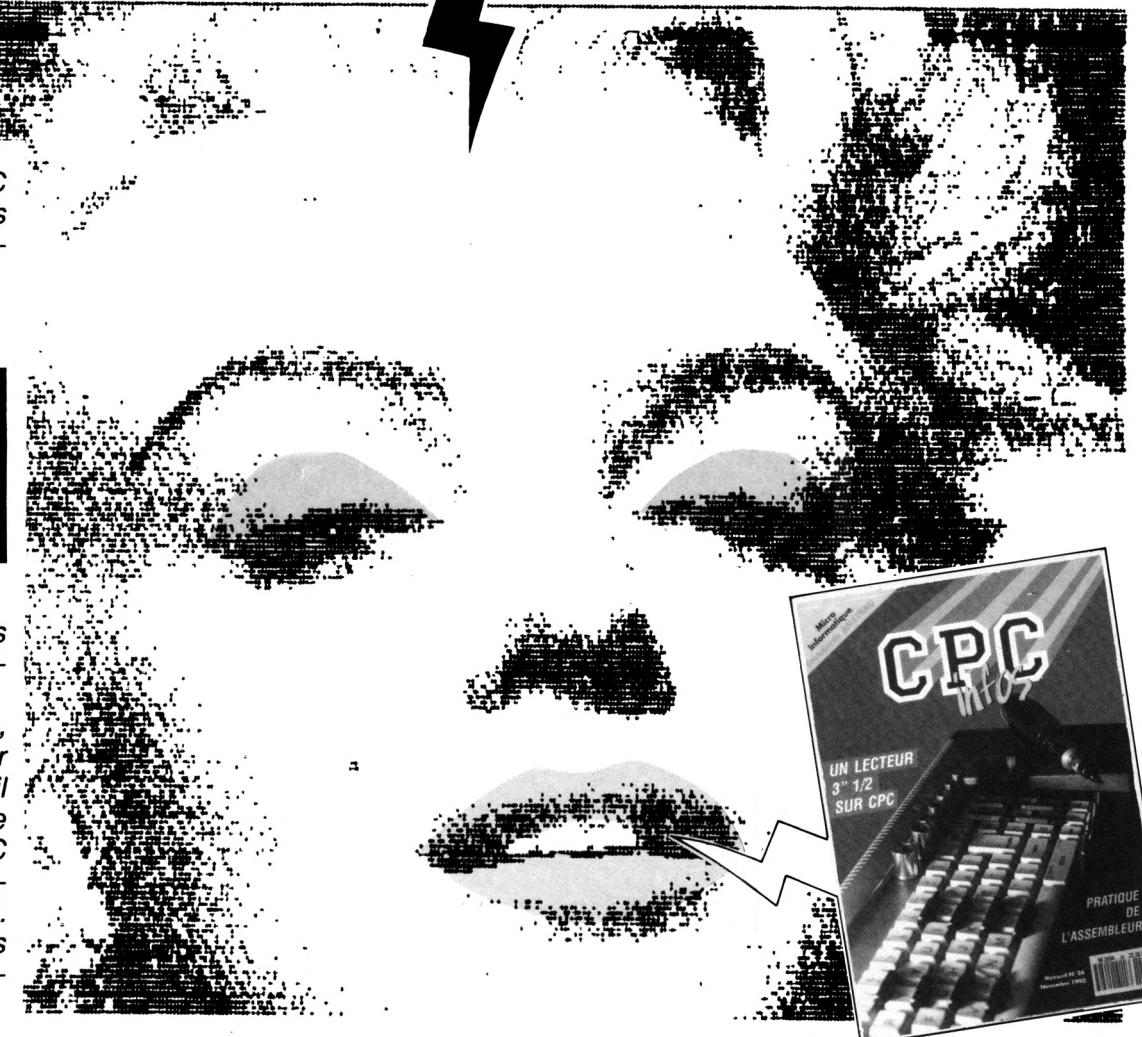

**T**

**ta**

 $\bm{OUI}$  je désire m'abonner à CPC infos et recevoir directement<br>g) chez moi 11 numéros au prix de 253 F + 88 F de port.

**ATTENTION ! SEUL CE BULLETIN D'ABONNEMENT EST VALABLE**

> **2 k U**

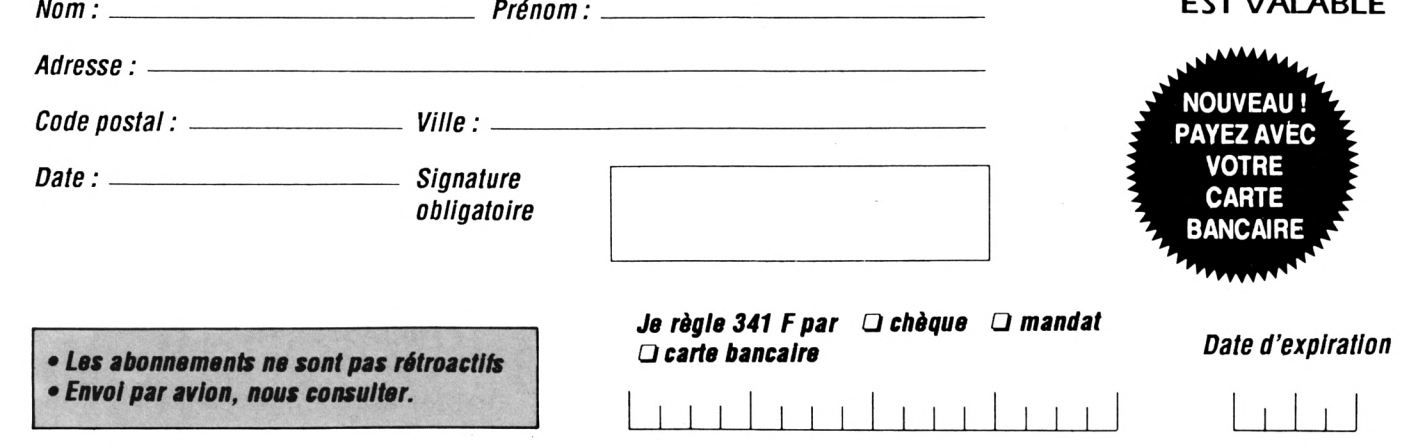

*Envoyez votre bulletin accompagné du règlement <sup>à</sup>: Editions SORACOM - Service abonnement -BP88- <sup>35170</sup> BRUZ*

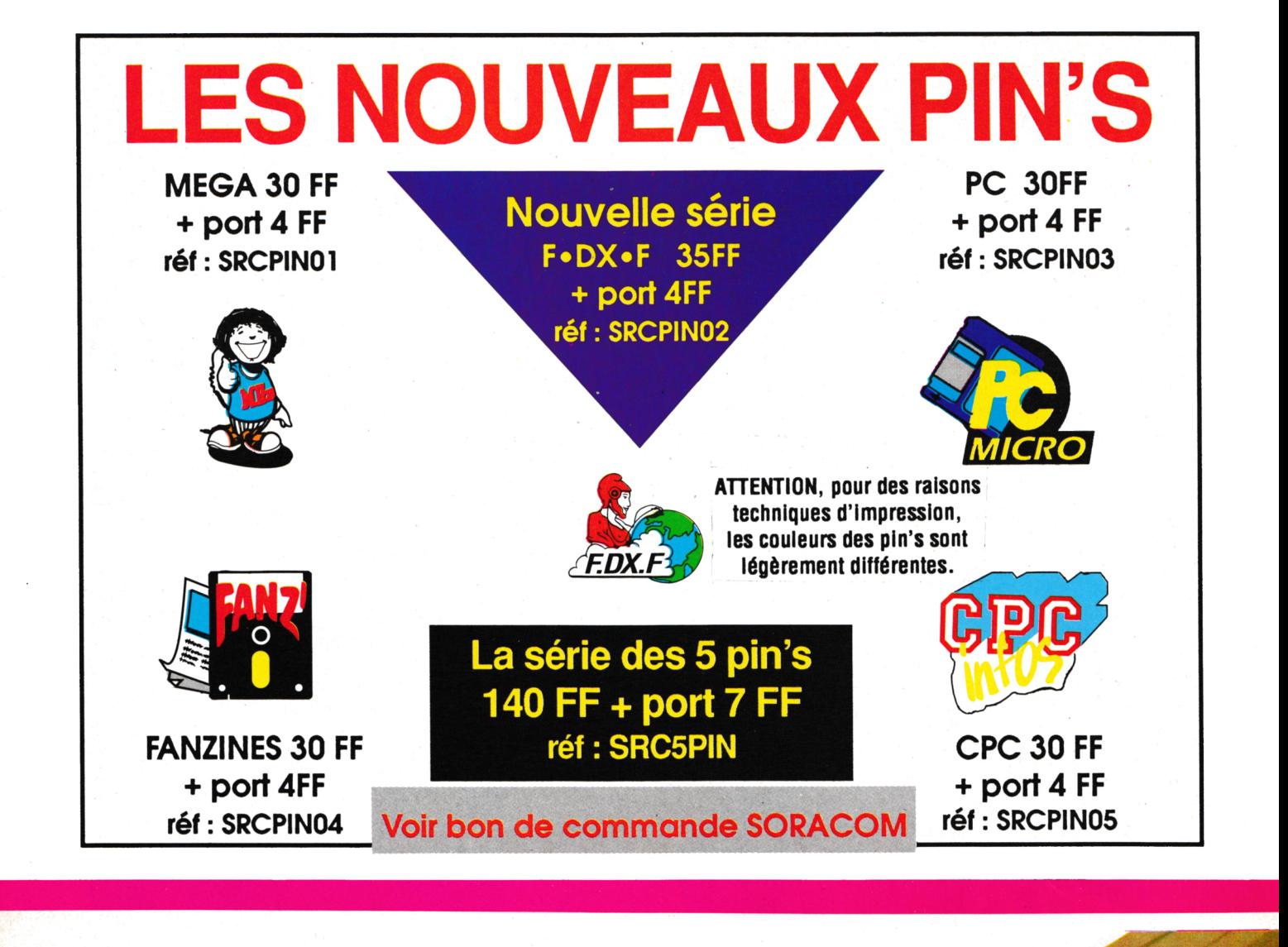

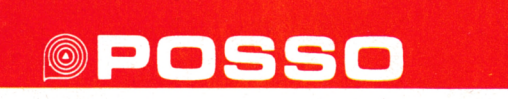

*Media Box Disquettes 5"1/4* Réf. 310.501.1 I

182x178x348 mm **180 F + port** pour 70 disquettes, livré avec séparations et index

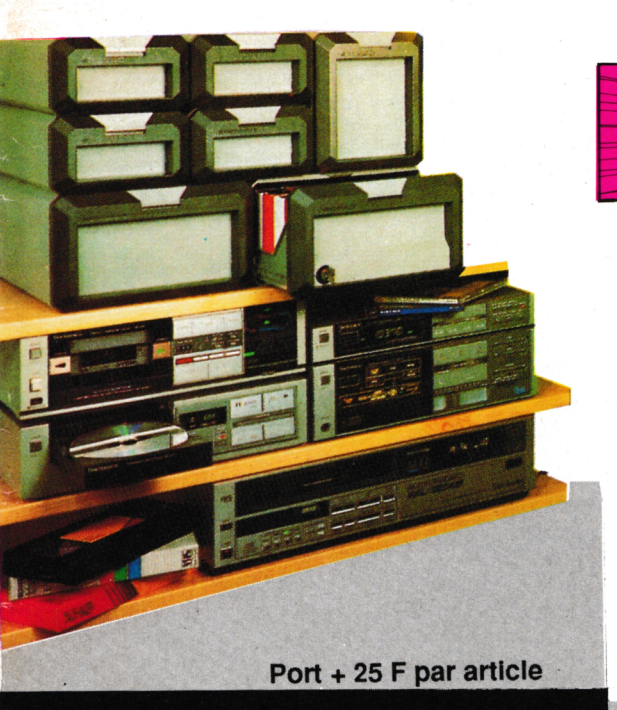

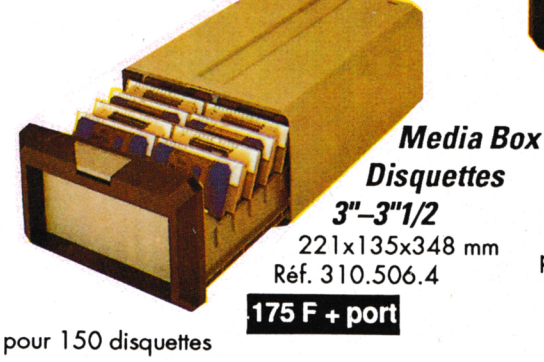

**SUM CO** 

**125 F + port** *Media Box Compact Disc* 148x135x348 mm Réf; 310.502.6

**15\*':.**

pour 13 compacts dises simples

*Voir bon de commande page]* **53**

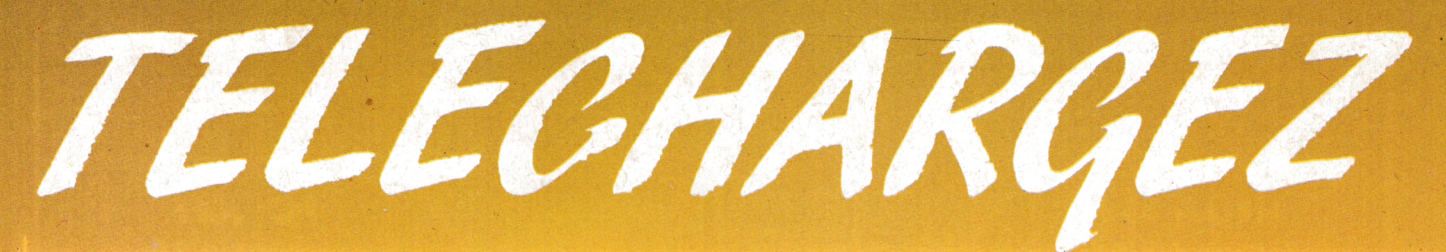

#### **LES MEILLEURS LOGICIELS PUBLIES DANS AMSTAR & CPC ET CPC INFOS**

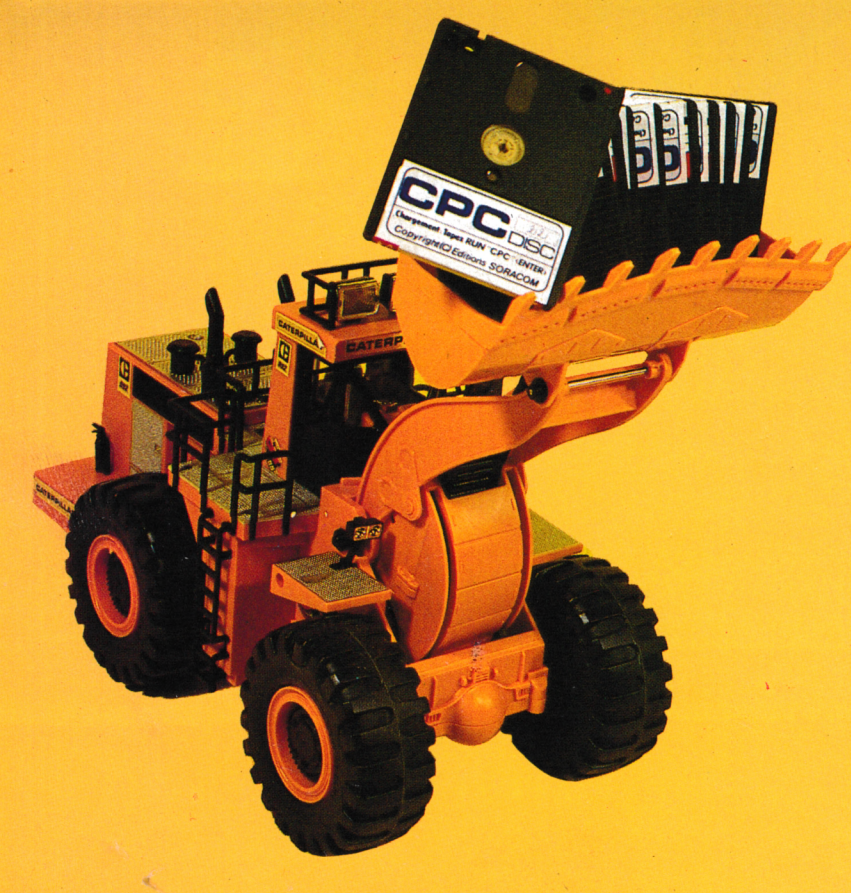

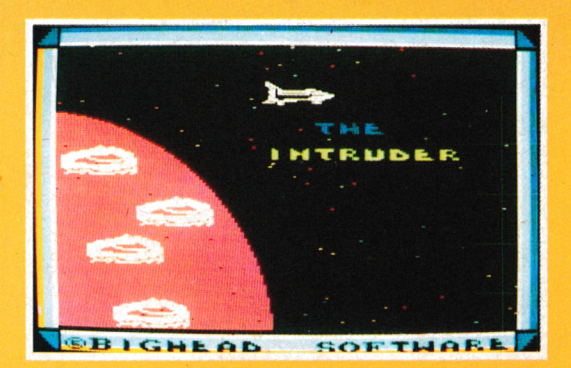

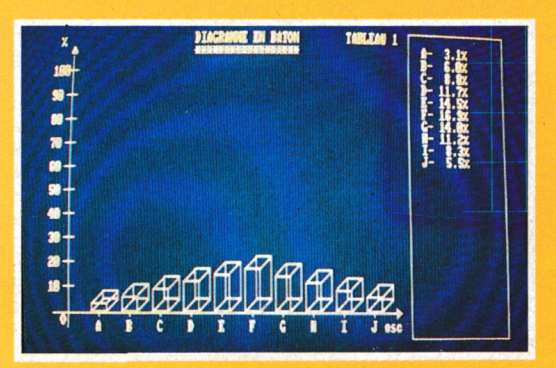

m **-O <sup>&</sup>lt;\*)** AMES **Simple, rapide, efficace :** Téléchargez les listings publiés dans le mensuel CPC infos. Il vous suffit pour cela de notre logiciel ARCADES, et d'un câble de liaison minitel-CPC que nous pouvons vous fournir. Sur 36 15 Arcades, des jeux et des utilitaires, du son et du graphisme.

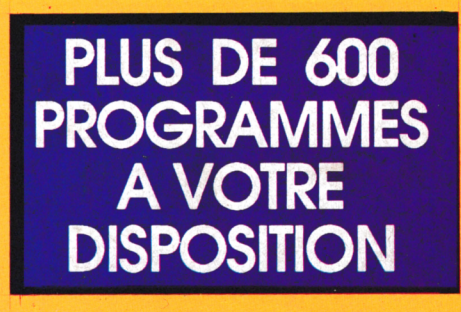

## **LA COMMUNICATION C'EST NOTRE METIER**

**Voir** *bon de commande page* **53**

*ATTENTION : Seul le câble Arcades fonctionne avec le logiciel de téléchargement.*